INSTITUTO POLITÉCNICO NACIONAL

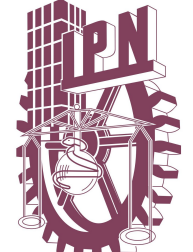

ESCUELA SUPERIOR DE INGENIERÍA MECÁNICA Y ELÉCTRICA

SECCIÓN DE ESTUDIOS DE POSGRADO E INVESTIGACION´

MODELOS DE VELOCIDADES DE VIENTO BASADOS EN ECUACIONES DIFERENCIALES ESTOCASTICAS ´

# T E S I S

QUE PARA OBTENER EL GRADO DE: MAESTRO EN CIENCIAS EN INGENIERÍA **ELÉCTRICA** 

PRESENTA: JONATAN PABLO ARENAS LÓPEZ

> DIRECTOR: DR. MOHAMED BADAOUI

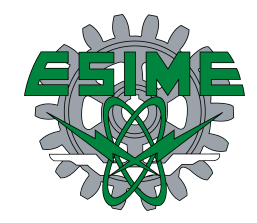

CIUDAD DE MEXICO DICIEMBRE, 2018 ´

## <span id="page-4-0"></span>Resumen

En los últimos años, la energía eólica se ha integrado cada vez más en los sistemas de energía eléctrica en todo el mundo debido a las preocupaciones sobre el calentamiento global, el avance de la tecnología y la reducción de costos. Sin embargo, la naturaleza estocástica del viento impone nuevos desafíos en la investigación de diferentes enfoques relacionados con los sistemas eólicos. Esto conduce a la necesidad del modelado del comportamiento del viento. La velocidad de viento es el factor predominante en la potencia eólica disponible, por lo tanto, un correcto modelado de la velocidad del viento es de gran importancia para la investigación en energía eólica.

En este trabajo se desarrolla detalladamente la construcción matemática de dos modelos de velocidad de viento en escala de horas y se propone y desarrolla un modelo de velocidad de viento en escala de segundos, los tres modelos basados en ecuaciones diferenciales estocásticas. Los modelos son capaces de simular trayectorias de velocidad del viento con propiedades estadísticas similares a las observadas en los datos históricos de velocidad de viento disponibles para una ubicación del mundo real para la escala de tiempo para la cual están diseñados y son destinados a ser integrados a estudios para evaluar diferentes aspectos relacionados con los sistemas eólicos. Para las simulaciones, dichos modelos se han desarrollado en lenguaje MATLAB<sub>R</sub>.

Los modelos de velocidad de viento en escala de horas producen procesos estocásticos con distribución Weibull y una función de autocorrelación con decaimiento exponencial. Los modelos son configurados a partir de un análisis de datos de velocidades de viento registradas en dos ubicaciones de México, donde se encuentran situados los parques eólicos Oaxaca I y Eurus. Se comparan las propiedades estadísticas del proceso estocástico generado con las propiedades del conjunto de datos de velocidad de viento.

El modelo de velocidad de viento en escala de segundos es capaz de reproducir las características de intensidad de turbulencia y desviación estándar. Lo anterior es mostrado al realizar una comparación entre un conjunto de datos de velocidades de viento en segundos y una simulación mediante el modelo propuesto, así como una comparación entre las características del conjunto de datos y las características de la simulación.

## <span id="page-6-0"></span>Abstract

In recent years, wind energy has become increasingly integrated into electric power systems around the world due to concerns about global warming, advancing technology and reducing costs. However, the stochastic nature of wind poses new challenges in researching different approaches to wind systems. This leads to the need for modelling of wind behaviour. Wind speed is the predominant factor in the available wind power, therefore correct modelling of wind speed is of great importance for wind energy research.

In this work the mathematical construction of two hour scale wind speed models is developed in detail and a second scale wind speed model, the three models based on stochastic differential equations, is proposed and developed. The models are capable of simulating wind speed trajectories with statistical properties similar to those observed in the available historical wind speed data for a real world location for the time scale for which they are designed and are intended to be integrated into studies to evaluate different aspects related to wind systems. For the simulations, these models have been developed in MATLAB<sub>R</sub> language.

Hourly scale wind speed models produce stochastic processes with Weibull distribution and an autocorrelation function with exponential decay. The models are configured from an analysis of wind speed data recorded at two locations in Mexico, where the Oaxaca I and Eurus wind farms are located. The statistical properties of the stochastic process generated are compared with the properties of the wind speed dataset.

The second scale wind speed model is capable of reproducing the characteristics of turbulence intensity and standard deviation. This is shown by making a comparison between a set of wind speed data in seconds and a simulation using the proposed model, as well as a comparison between the characteristics of the data set and the characteristics of the simulation.

# <span id="page-8-0"></span>Dedicatoria

A Mariana García Olvera † (QEPD). Por tu cariño y apoyo incondicional. Por qué siempre tuviste las palabras correctas para motivarme. Por haber sido la primera persona que me hizo creer que este sueño era posible.

# <span id="page-10-0"></span>Agradecimientos

A Dios, por guiar mi camino y darme la fortaleza para enfrentar cada reto que se me ha presentado en la vida.

A *mis padres*, por su apoyo, cariño, comprensión, consejos y enseñanzas.

A *mi hermano*, por su apoyo y compañía.

Al Dr. Mohamed Badaoui, por haberme brindado la oportunidad de recurrir a su capacidad y conocimientos para desarrollar esta tesis, as´ı como por su paciencia.

A la comisión revisora de tesis, por hacer sugerencias para el mejoramiento de este trabajo, Dr. Daniel Olguin, Dr. David Romero, Dr. Jaime Robles, Dr. Germán Rosas y Dr. Daniel Ruiz.

Al Maestro Gilberto Enríquez Harper, por su apoyo y por compartir sus conocimientos y experiencias.

Al Dr. David Sebastián, por su apoyo y amistad que hicieron más agradable la estancia en la maestría.

A mis compañeros de generación, Omar, José Luis, Gume, Dante, Ismael, Alberto y  $Charly$ , por su apoyo y compañía.

A todos aquellos que no menciono, pero que han creído en mi para la culminación de este trabajo.

Al Centro Nacional de Control de la Energía (CENACE), por haber proporcionado datos de velocidades de viento utilizados en esta tesis.

Al Sistema Meteorológico Nacional (SMN), por haber proporcionado datos de velocidades de viento utilizados en esta tesis.

Al Consejo Nacional de Ciencia y Tecnología (CONACYT), por la beca de estudios de maestría otorgada durante dos años.

Al IPN por la Beca de Estímulo Institucional de Formación de Investigadores (BEIFI) en el proyecto de investigación apoyado por la Secretaría de Investigación y Posgrado (SIP), el cual se titula "Un modelo estocástico de velocidades de viento para plantas de generación eólica" con Clave: 20172231 y por la beca tesis otorgada durante el último semestre.

# <span id="page-12-0"></span>´ Indice general

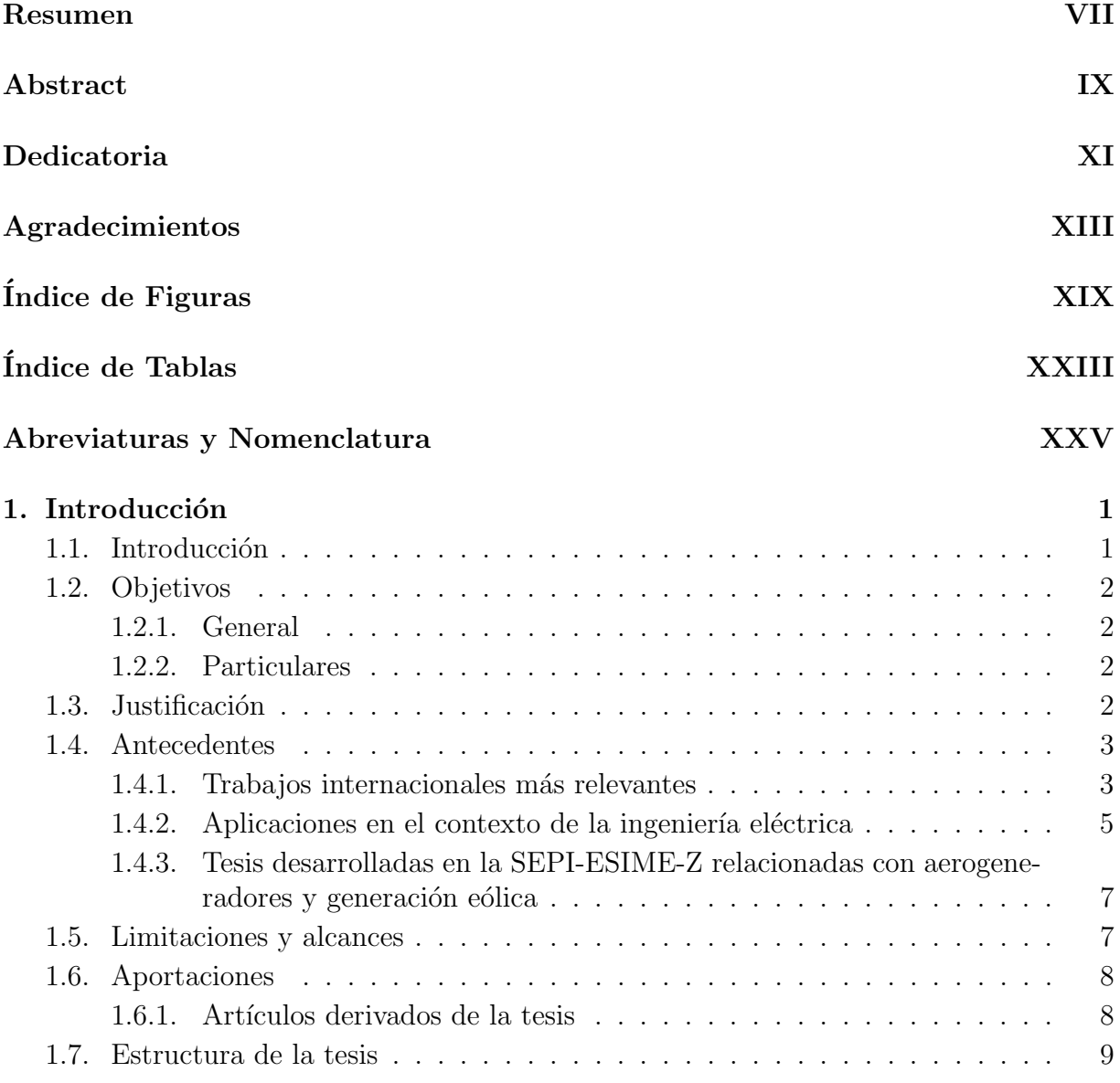

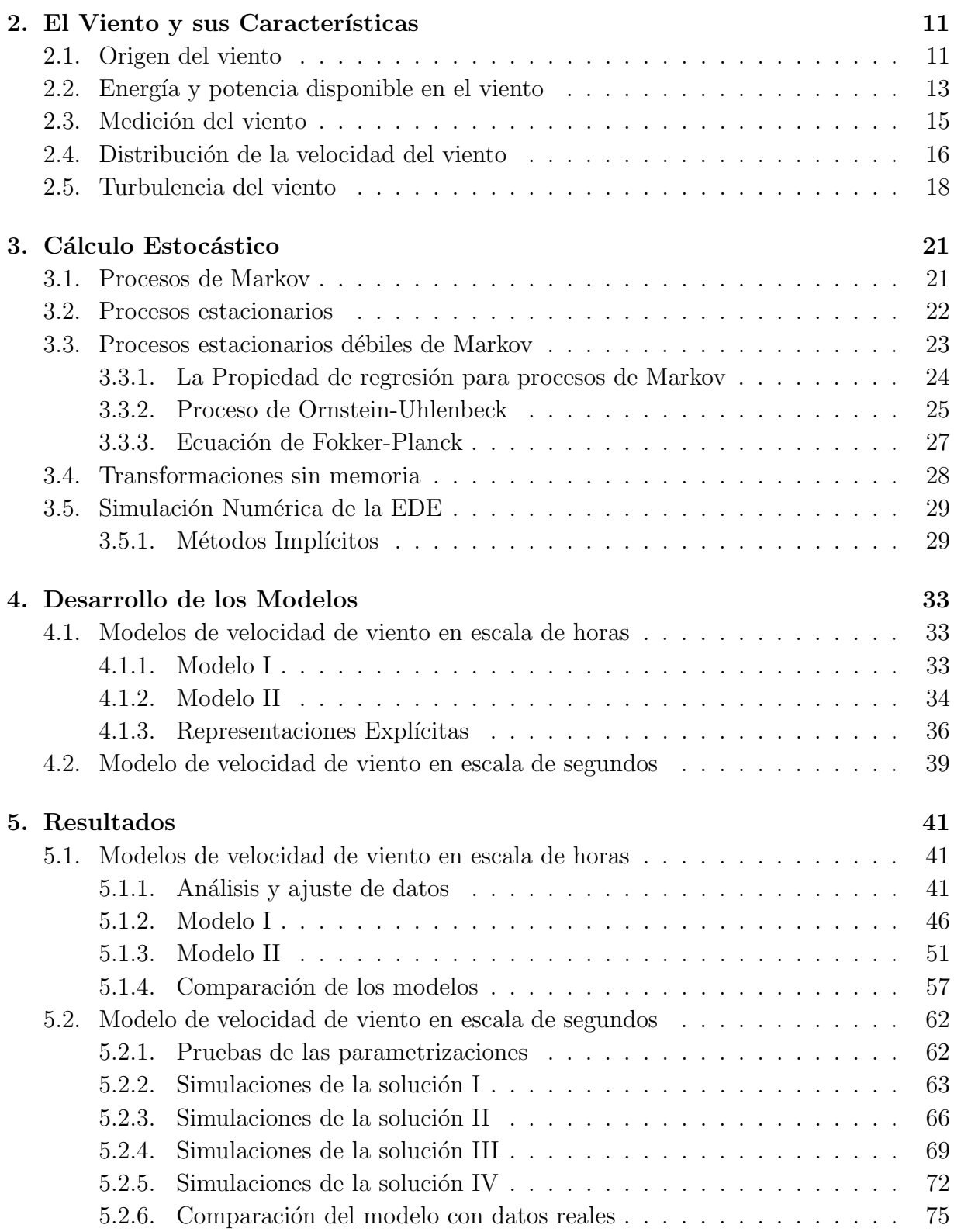

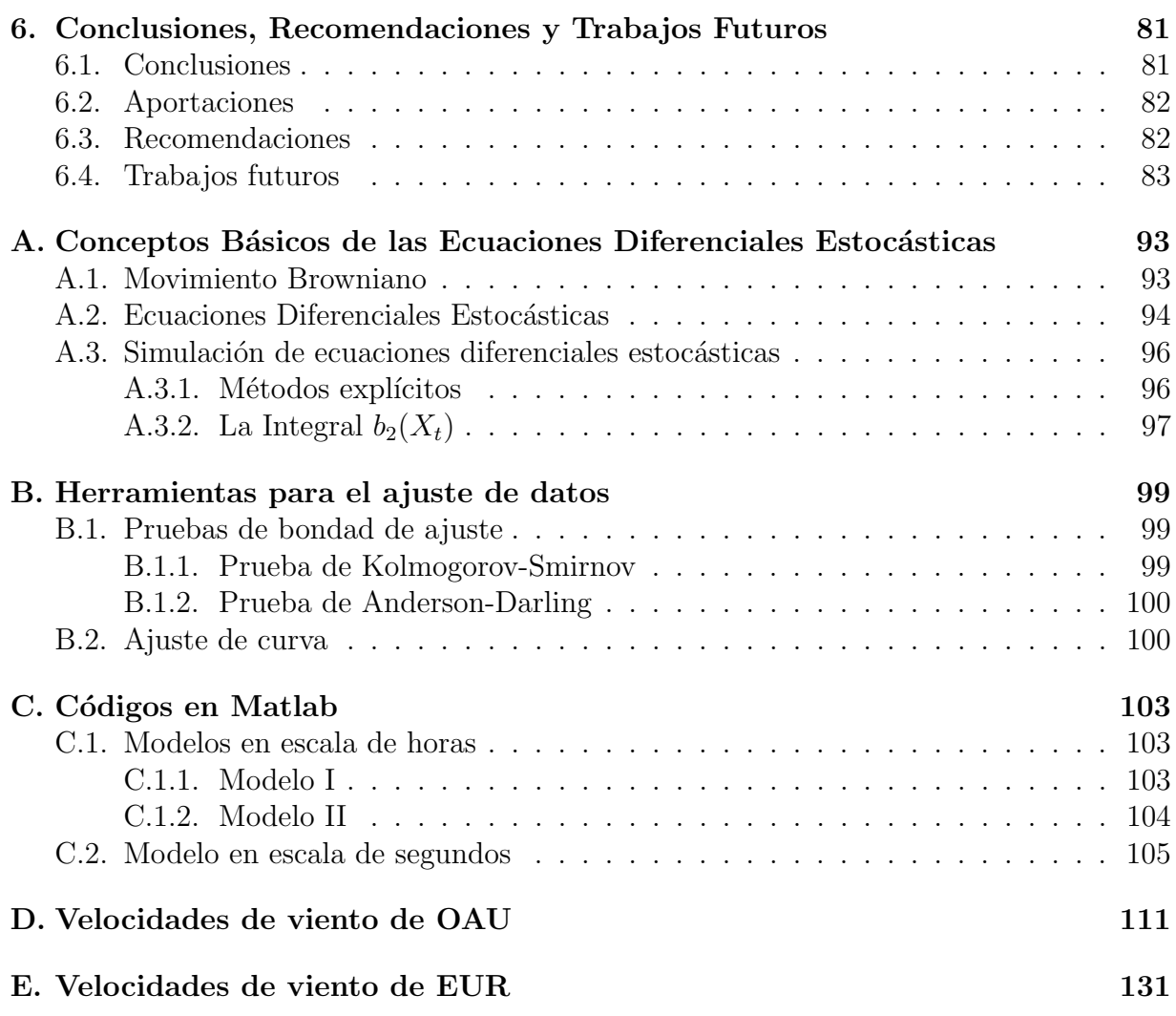

# <span id="page-16-0"></span>´ Indice de figuras

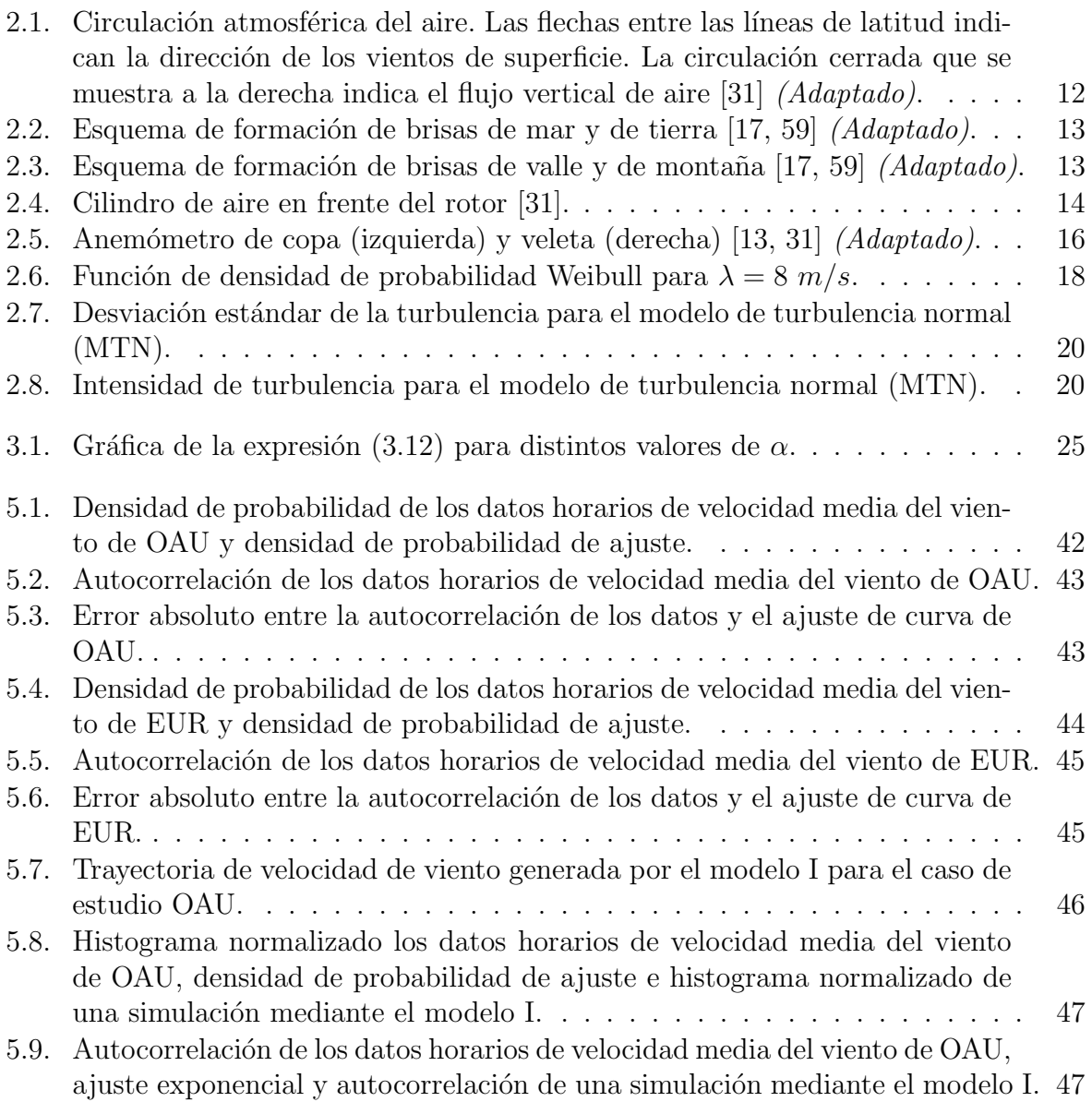

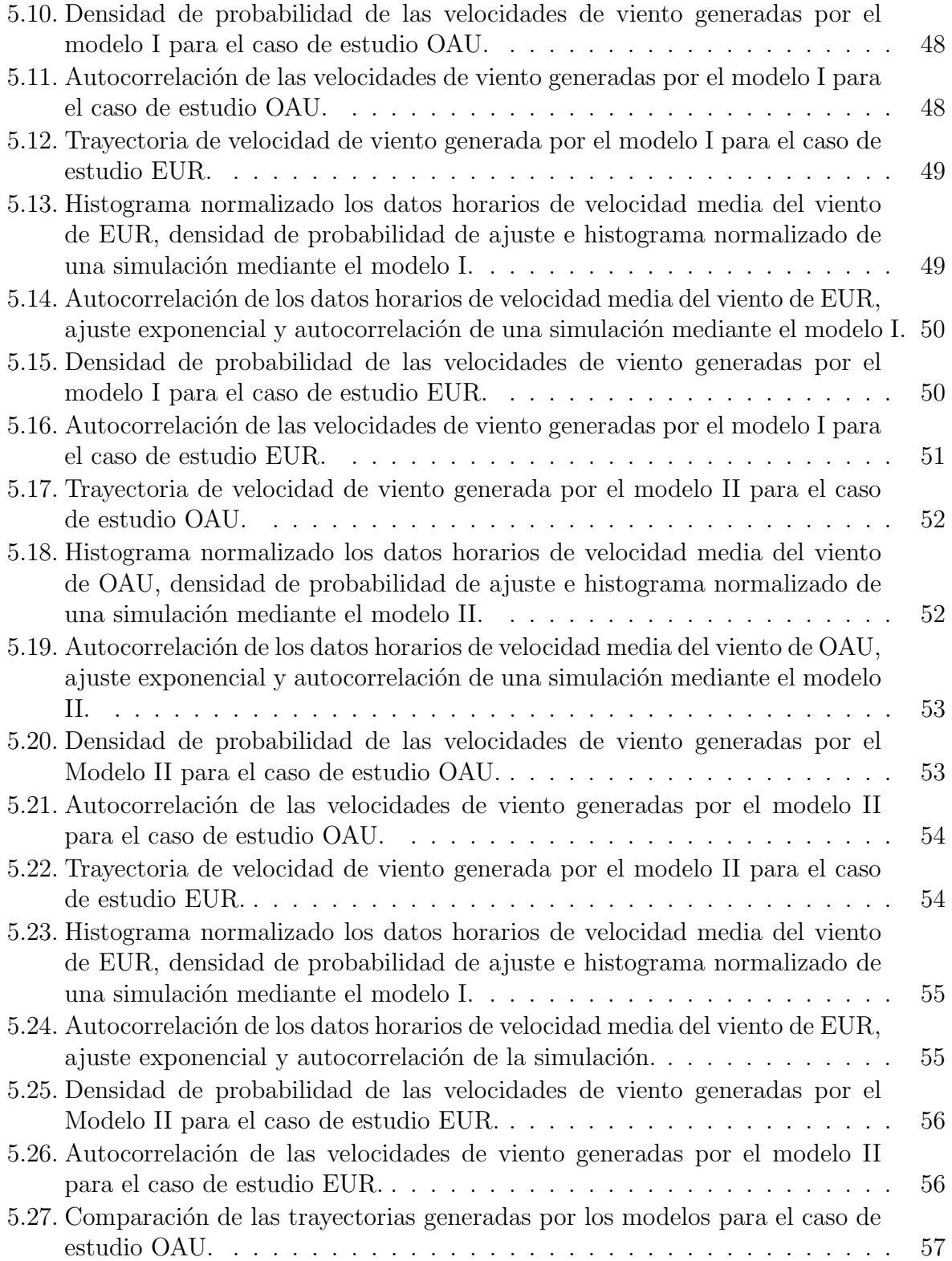

### $\bf \hat{I}$  <br> NDICE DE FIGURAS  $\bf \hat{I}$

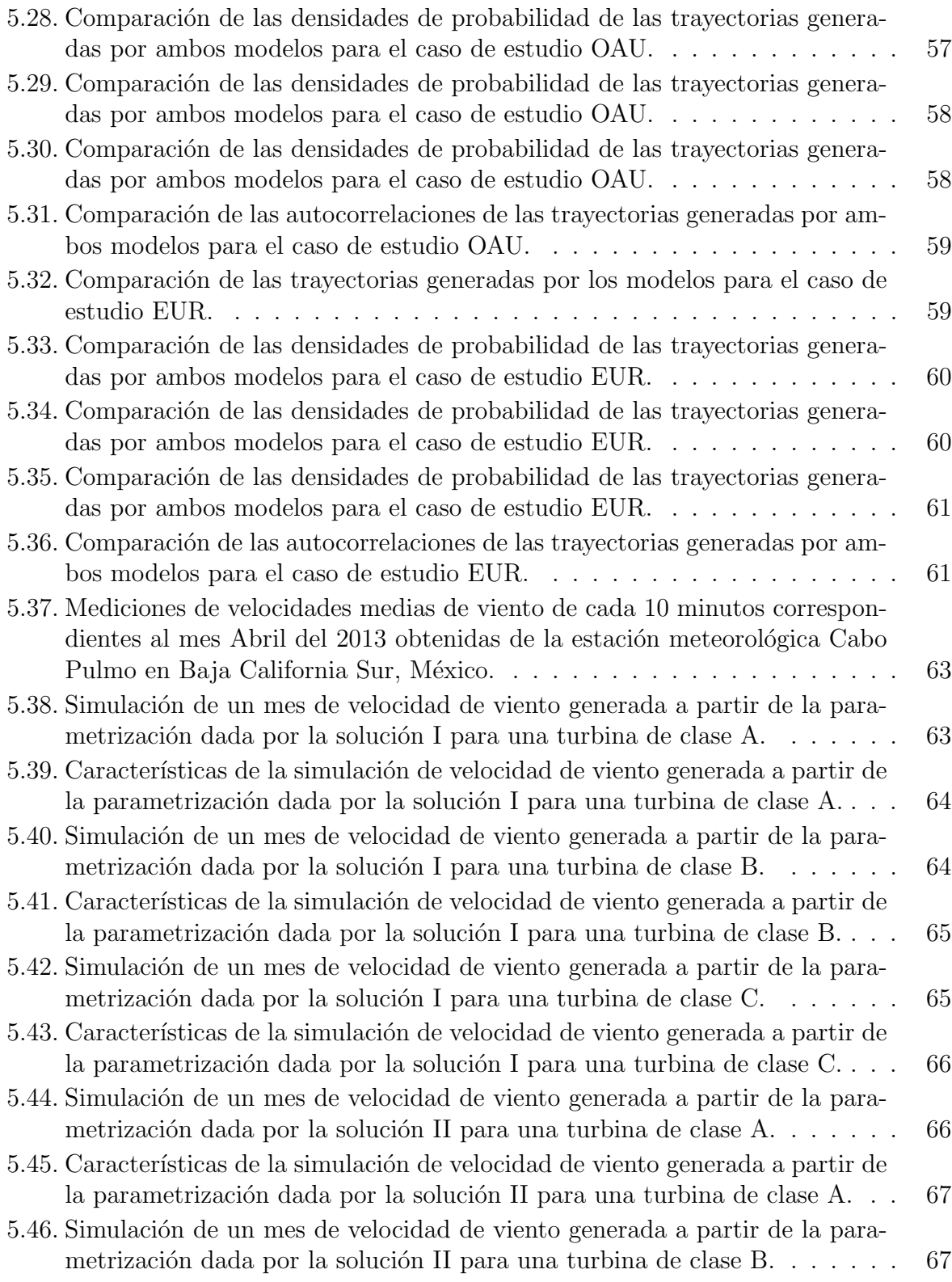

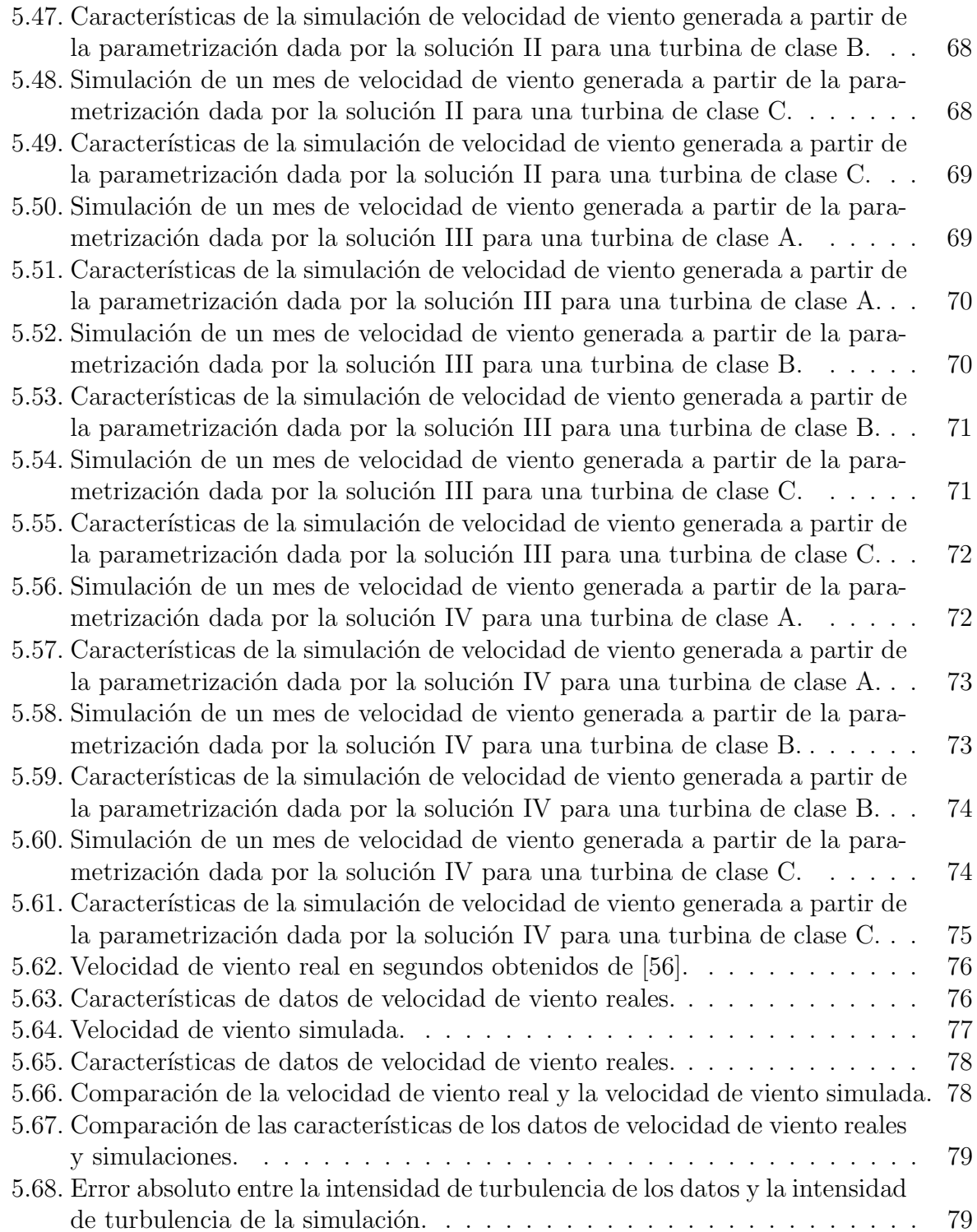

# ´ Indice de tablas

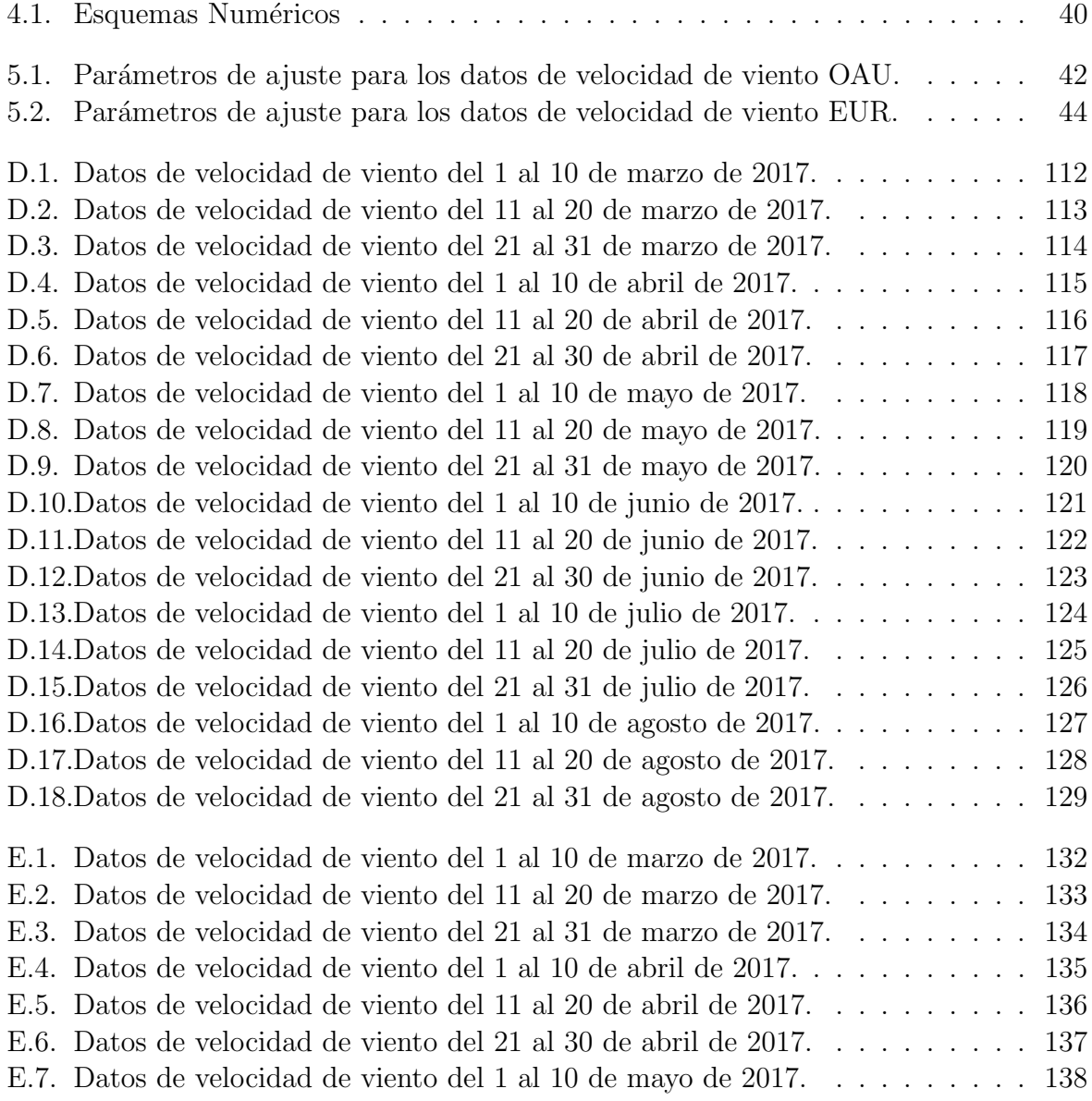

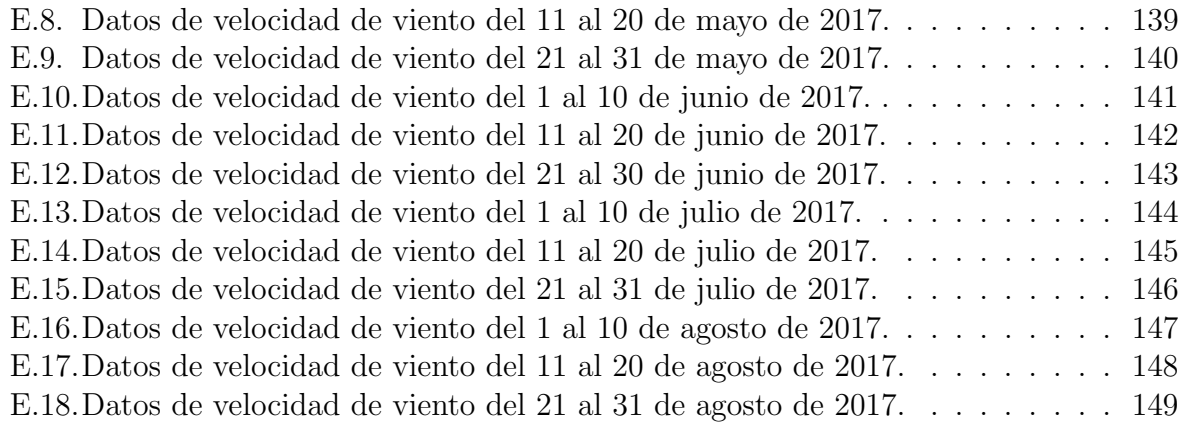

# <span id="page-22-0"></span>Abreviaturas y Nomenclatura

- FDP Función de densidad de probabilidad
- FDA Función de distribución acumulada
- MTN Modelo de turbulencia normal
- EDO Ecuación diferencial ordinaria
- EDE Ecuación diferencial estocástica
- OU Ornstein-Uhlenbeck
- $C^2$ (R) Conjunto de todas las funciones reales suaves cuya segunda derivada es continua
- m Masa de aire
- v Velocidad del viento
- ρ Densidad del aire
- V Volumen de aire
- P Potencia del viento
- $A$  Area de sección transversal de una turbina eólica
- $r$  Radio del rotor de una turbina eólica
- $P_r$  Potencia máxima en el rotor de una turbina eólica
- $C_p$  Coeficiente de potencia del rotor de una turbina eólica
- $\overline{v}$  Velocidad media del viento en un cierto periodo de tiempo
- $\lambda$ , k Parámetros de escala y forma de la distribución Weibull
- $p_W(\cdot)$  FDP Weibull
- $F_W(\cdot)$  FDA Weibull
- $\mu$  Media
- $\sigma^2$ **Varianza**
- $\sigma$  Desviación estándar
- $Γ(·)$  Función Gamma
- $Γ(·, ·)$  Función Gamma Incompleta
- $v'$ Velocidad instantánea del viento
- $I_v$  Intensidad de turbulencia
- $\sigma_v$  Desviación estándar de la velocidad del viento
- $p_N(\cdot)$  FDP Gaussiana (Normal)
- $I_{ref}$  Intensidad de turbulencia esperada a 15 m/s de velocidad del viento

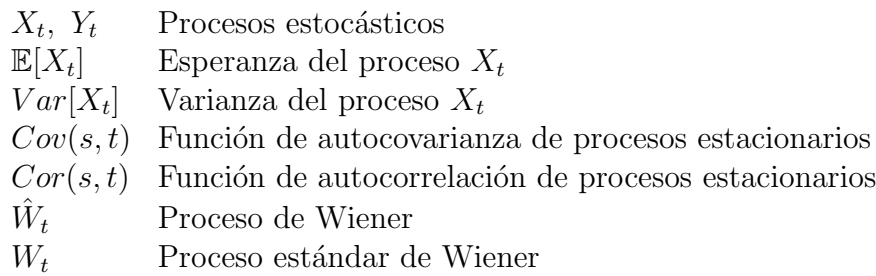

# <span id="page-24-0"></span>Capítulo 1

# Introducción

### <span id="page-24-1"></span>1.1. Introducción

Nuestro mundo ha sido impulsado principalmente por combustibles fósiles durante más de dos siglos, con cierta demanda satisfecha por las plantas de energía nuclear en las ´ultimas d´ecadas. Debido al creciente costo de los combustibles f´osiles, los efectos nocivos de las emisiones de carbono y las crecientes preocupaciones ambientales en los últimos años sobre el cambio climático se ha creado una nueva demanda de fuentes de energía limpias y sostenibles, como la energía eólica, marítima, solar, de biomasa y geotérmica.

Desde la antigüedad, el viento ha sido explotado de diferentes maneras. Las aplicaciones más antiguas de la energía eólica eran principalmente proporcionar energía mecánica para bombear agua o moler grano. La energía eólica para la producción de electricidad comenzó a tener auge en la década de 1970 después de la crisis del petróleo, con una gran inyección de dinero para la investigación y encontrar fuentes alternativas de energía [\[31\]](#page-111-0).

La energía eólica está ganando impulso ya que es una de las fuentes renovables más esenciales y tiene un gran potencial energético sin que se genere contaminación del aire o del suelo.

En el panorama mundial, en 2017 la generación eólica aumento un  $11\%$  en la capacidad acumulada con 52.5 GW que conduce a una capacidad total acumulada al final del a˜no de 539 GW [\[23\]](#page-110-0).

En México el primer parque eólico se construyó en 1994 en La Venta, Oaxaca. Este parque, originalmente un proyecto prototipo, cuenta con siete aerogeneradores de 225 kW y fue el primero en su tipo en el país y América Latina. Actualmente México cuenta con 45 centrales eólicas cuya capacidad instalada alcanza los 4.199 MW que representa el 6 % de la capacidad total instalada [\[51\]](#page-113-2).

La industria eólica mexicana está determinada a tener 14000 MW de capacidad eólica instalada para fines de 2022. Los parques eólicos de México están ubicados en los estados de Baja California, Zacatecas, Chiapas, Jalisco, Nuevo León, Oaxaca, San Luis Potosí, Tamaulipas y Puebla [\[23\]](#page-110-0).

El aumento en la capacidad de generación eólica instalada presenta desafíos para el funcionamiento del sistema de potencia debido a la intermitencia y variabilidad natural del recurso eólico. Dada su la aleatoriedad, es necesario conocer sus características estadísticas. Modelos capaces de reproducir estas características estadísticas son, por lo tanto, una parte indispensable para la evaluación de diferentes aspectos del recurso eólico, el análisis de la eficiencia y el rendimiento de los sistemas de generación eólica en una ubicación.

### <span id="page-25-0"></span>1.2. Objetivos

#### <span id="page-25-1"></span>1.2.1. General

Desarrollar modelos de velocidad de viento basados en ecuaciones diferenciales estocásticas, capaces de reproducir las propiedades estadísticas de las velocidades de viento observadas en el mundo real.

#### <span id="page-25-2"></span>1.2.2. Particulares

- 1. Desarrollar un modelo de velocidad de viento capaz de simular trayectorias en escala de horas basado en el proceso de Ornstein-Uhlenbeck.
- 2. Desarrollar un modelo de velocidad de viento capaz de simular trayectorias en escala de horas basado en la ecuación de Fokker-Planck.
- 3. Realizar un análisis de las propiedades estadísticas de las trayectorias de la velocidad de viento.
- 4. Proponer una metodología para simular trayectorias de velocidad de viento en escala de segundos.

### <span id="page-25-3"></span>1.3. Justificación

Debido a la creciente tendencia en las inversiones en energía eólica y a la intermitencia y aleatoriedad natural del recurso eólico, muchos estudios relacionados con los sistemas eólicos frecuentemente requieren un registro histórico de velocidades de viento para realizar investigaciones y evaluar diferentes aspectos del sistema. Algunas veces los datos reales requeridos de velocidad de viento para estos estudios no están disponibles y en su lugar se integran modelos de velocidad de viento, que pudieran no ser muy acertados. Por esta razón se requiere caracterizar la velocidad del viento en los sitios donde están ubicados los parques eólicos.

Las características estadísticas de la velocidad de viento en escala de horas son la distribución de probabilidad y la función de autocorrelación. Existe una variedad de funciones de densidad de probabilidad que se han propuesto en la literatura cient´ıfica relacionada con las energ´ıas renovables para describir las distribuciones de frecuencia de la velocidad del viento. Se ha concluido que la distribución Weibull de dos parámetros presenta una serie de ventajas con respecto a otras funciones de densidad de probabilidad analizadas [\[13\]](#page-109-1). En lo que respecta a la función de autocorrelación, se ha observado a partir de los datos de velocidad media del viento por hora, que generalmente se caracteriza por un decaimiento exponencial en el intervalo de horas [\[10\]](#page-109-2).

En escala de segundos, la distribución de probabilidad de la velocidad del viento puede considerarse aproximadamente Gaussiana  $[12, 41]$  $[12, 41]$ , cuya desviación estándar es una consecuencia de un parámetro conocido como intensidad de turbulencia y la velocidad media del viento en un intervalo de tiempo, generalmente 10 minutos [\[41,](#page-112-0) [48\]](#page-112-1).

Por lo anterior, es importante contar con modelos de velocidad de viento que sean capaces de reproducir las propiedades estadísticas a las observadas en una ubicación geográfica y además puedan usarse para modelar trayectorias de velocidad de viento para diferentes escalas de tiempo, y así poder evaluar diversos aspectos relacionados con los sistemas eólicoscomo son los estudios de la economía y operación del sistema eléctrico  $([1, 47, 65])$  $([1, 47, 65])$  $([1, 47, 65])$  $([1, 47, 65])$  $([1, 47, 65])$ , evaluaciónde confiabilidad de capacidad de generación ( $[8, 9, 38]$  $[8, 9, 38]$  $[8, 9, 38]$ ) y estudios dinámicos y control de aerogeneradores([\[44,](#page-112-3) [36,](#page-111-2) [28\]](#page-110-1)).

### <span id="page-26-0"></span>1.4. Antecedentes

#### <span id="page-26-1"></span>1.4.1. Trabajos internacionales más relevantes

Se han realizado muchos esfuerzos por obtener un modelado del comportamiento de la velocidad del viento por ser un aspecto esencial en muchos estudios relacionados con sistemas de potencia. Las técnicas utilizadas en estas áreas incluyen la caracterización del comportamiento del viento, generación de trayectorias de velocidad del viento y pronóstico de velocidad del viento entre otras.

En [\[4\]](#page-108-3) se describe un modelo de velocidad del viento, conocido como modelo de cuatro componentes, una velocidad promedio del viento, una componente de rampa, una componente de ráfaga y una componente que representa la turbulencia.

En [\[14\]](#page-109-4) se hace una revisión de una variedad de funciones de densidad de probabilidad que se han propuesto en la literatura científica relacionada con las energías renovables para describir las distribuciones de frecuencia de la velocidad del viento. Se concluye que la distribución Weibull de dos parámetros presenta una serie de ventajas con respecto a otras funciones de densidad de probabilidad analizadas.

En [\[37\]](#page-111-3) se presenta una revisión bibliográfica sobre los antecedentes generales de la investigación y los desarrollos en los campos de la predicción de la velocidad del viento y la potencia generada.

En [\[43\]](#page-112-4) se proporciona una metodología para caracterizar los procesos estocásticos relacionados con la velocidad del viento en diferentes ubicaciones geográficas a través de escenarios. Cada uno de estos escenarios incorpora dependencias de tiempo y depende espacialmente de los escenarios que describen otros procesos estocásticos de viento.

En [\[9\]](#page-108-2) se examina e ilustra los efectos en los ´ındices de suficiencia de la capacidad de generación de un sistema de prueba que utiliza diferentes procedimientos de modelado de la velocidad del viento en la simulación de Monte Carlo y la evaluación de confiabilidad anal´ıtica. La velocidad del viento se representa utilizando datos observados cada hora, de la velocidad media del viento por hora, series de tiempo de promedio móvil autorregresivo  $(ARMA)$ , promedio móvil  $(MA)$  series de tiempo, distribución normal y modelos de cadena de Markov.

En [\[66\]](#page-114-1) se proponen y ensayan dos procedimientos para desarrollar modelos continuos de velocidad del viento basados en ecuaciones diferenciales estocásticas. Los métodos se aplican para construir modelos capaces de simular trayectorias de velocidad del viento que se describen estadísticamente mediante la distribución de Weibull y la autocorrelación exponencial. Los modelos desarrollados son capaces de generar trayectorias de velocidad del viento con distribuciones marginales similares y funciones de autocorrelación a las observadas en datos de velocidad del viento.

En [\[67\]](#page-114-2) se describen tres m´etodos para construir modelos de velocidad del viento basados en ecuaciones diferenciales estocásticas. Dichos métodos se aplican y conducen a modelos capaces de generar procesos estocásticos con distribución de Weibull y autocorrelación exponencial. Los resultados de la simulación de los modelos revelan que proporcionan trayectorias de velocidad del viento con las propiedades estadísticas para las que fueron diseñados.

En [\[68\]](#page-114-3) se desarrolla un método sistemático para construir modelos de velocidad del viento basados en ecuaciones diferenciales estocásticas. Se aplica un nuevo enfoque analíticamente exacto para definir la formulación de los términos de deriva y volatilidad de una ecuación diferencial estocástica para reproducir la distribución de probabilidad estacionaria dada y la autocorrelación exponencial que caracteriza la velocidad del viento.

En  $|7|$  se propone un modelo dinámico que es un proceso de difusión de Markov. A

partir de consideraciones b´asicas, se muestras que el proceso Cox-Ingersoll-Ross (CIR) es un buen modelo para describir la norma al cuadrado de la velocidad del viento  $Z = ||V||^2$ . Se exhibe el desempeño de este proceso para pronosticar la velocidad del viento en el horizonte a corto plazo.

En [\[30\]](#page-111-4) se propone un marco de modelado basado en ecuaciones diferenciales estocásticas para describir las velocidades del viento en tiempo continuo. Se construye un modelo que captura la naturaleza limitada de la velocidad del viento y su variabilidad cambiante a lo largo del tiempo, y que incorpora predicciones numéricas del tiempo y tendencias estocásticas.

En [\[32\]](#page-111-5) se presenta un procedimiento de cuatro pasos para producir modelos de velocidad del viento en tiempo continuo de los procesos bien conocidos de media móvil autoregresiva que conserva tanto la distribución de probabilidad como la autocorrelación de la velocidad real del viento.

En [\[40\]](#page-111-6) se propone y prueba un modelo de movimiento browniano geométrico Ornstein-Uhlenbeck en tiempo continuo para representar la velocidad del viento, a la vez que incluye su ciclo diario a largo plazo. También ilustra un modelo de ecuación diferencial parcial de la velocidad del viento y de la producción de energía eólica resultante, con el objetivo de calcular sus estadísticas.

En [\[48\]](#page-112-1) se analiza la intensidad de turbulencia de los parques eólicos en tierra. Los resultados del análisis muestran que el modelo de turbulencia normal definido en el estándar IEC no es consistente con las observaciones reales. El modelo de turbulencia normal sobreestima la intensidad de turbulencia. Por lo tanto, se propone un nuevo modelo de ley de potencia de tres par´ametros de intensidad de turbulencia basado en observaciones reales.

#### <span id="page-28-0"></span>1.4.2. Aplicaciones en el contexto de la ingeniería eléctrica

Los modelos de velocidad del viento se utilizan en el análisis de aspectos relacionados con sistemas de potencia, por ejemplo, en economía y operación del sistema de potencia, evaluación de confiabilidad de capacidad de generación, y estudios dinámicos y control de aerogeneradores. A continuación, se nombran algunos ejemplos destacados de estas aplicaciones.

En [\[1\]](#page-108-0) se presenta un marco de modelos matemáticos para examinar el efecto de la generación eólica en los sistemas de energía. Se propone un modelo de mercado de energía de precio marginal local estocástico que incorpora escenarios de generación de energía eólica.

En [\[47\]](#page-112-2) se presenta un enfoque basado en algoritmos genéticos para la solución del flujo de potencia óptimo en redes de distribución con unidades de generación distribuida, incluidas celdas de combustible, microturbinas, generadores diésel, sistemas fotovoltaicos y turbinas eólicas.

 $En$   $[65]$  se propone un método de cálculo de flujo gas y de potencia probabilístico unificado para analizar el efecto de los factores aleatorios en el sistema acoplado de gas natural y electricidad.

En [\[8\]](#page-108-1) se presenta una metodología para evaluar la suficiencia de capacidad de los sistemas de energía, incluida la eólica. Se presentan los resultados y discusiones sobre dos sistemas representativos que contienen unidades de generación convencionales y sistemas de conversión de energía eólica.

En [\[38\]](#page-111-1) presenta un modelo informático para la representación probabilística de la generación de parques eólicos para estudios de confiabilidad, que puede proporcionar una estimación anual de la producción de energía y calcular varios índices de rendimiento. El modelo combina las características estocásticas de la velocidad del viento con la información operativa de las turbinas, como el índice de fallas y reparaciones, que representa el parque eólico mediante un proceso de Markov.

En [\[44\]](#page-112-3) se presenta un controlador evolutivo que comprende un control gaussiano cuadrático lineal y un neurocontrol que actúa en conjunto para lograr un rendimiento óptimo en altas intensidades de turbulencia, para un generador de turbina eólica de velocidad variable y paso fijo. Los objetivos de control son la conversión máxima de energía y la reducción mecánica tensiones en los componentes del sistema.

En [\[36\]](#page-111-2) se presenta un sistema inteligente de control de turbinas eólicas basado en modelos que integran los siguientes tres enfoques: minería de datos, modelo de control predictivo y cálculo evolutivo. Para mejorar la estrategia de control del sistema inteligente, se propone un modelo multi-objetivo. El modelo incluye cinco objetivos diferentes con diferentes pesos que controlan el rendimiento del aerogenerador. Estos pesos se ajustan en respuesta a las condiciones variables del viento y los requisitos operacionales. Tres factores de control, la velocidad del viento, la intensidad de la turbulencia y la demanda de electricidad se consideran en ocho escenarios computacionales.

### <span id="page-30-0"></span>1.4.3. Tesis desarrolladas en la SEPI-ESIME-Z relacionadas con aerogeneradores y generación eólica

 $En \vert 19 \vert$  se proponen metodologías tanto deterministas como probabilísticas que permiten observar los beneficios tanto en energía como en capacidad disponible debidos a la adición de una central eólica.

En [\[29\]](#page-110-2) se analizan y se implementan, en un programa de simulación en el tiempo, modelos dinámicos simplificados de los aerogeneradores de inducción más comunes, que permitan evalúan el efecto de estas plantas en el comportamiento dinámico del sistema en estudios de estabilidad de corto plazo, los cuales se analizan la respuesta din´amica del sistema en un periodo de tiempo, después de que ocurre un disturbio.

 $En \vert 3 \vert$  se establecen lineamientos basados en aspectos económicos, probabilísticos y de análisis de sistemas eléctricos de potencia para diseñar la red de transmisión asociada a la generación eólica, así como su interconexión hasta la red de transmisión de la compañía suministradora.

En [\[28\]](#page-110-1) se desarrolla un modelo detallado de los aerogeneradores de inducción de velocidad fija que puede ser empleado en simulaciones en tiempo real, adem´as, el modelo del generador puede ser empleado en simulaciones digitales fuera de línea.

En [\[49\]](#page-112-5) se desarrolla e implementa un emulador de turbina eólica. Se establecen las características y los paramentos necesarios para evaluar los modelos de turbinas eólicas y con esto, construir el emulador de turbina eólica, el cual debe seguir el comportamiento de los coeficientes de potencia y par de la turbina eólica.

### <span id="page-30-1"></span>1.5. Limitaciones y alcances

Los modelos desarrollados en el presente trabajo, son capaces de simular trayectorias de velocidad del viento con propiedades estad´ısticas similares a las observadas en los datos históricos de velocidad de viento disponibles para una ubicación geográfica, para la escala de tiempo para la cual están diseñados.

En este trabajo se desarrollan modelos de velocidades de viento para dos escalas de tiempo, horas y segundos y estos cuentan con características muy diferentes. A través del análisis de datos históricos registrados se puede estimar las características de cada modelo.

Para la configuración y prueba de los modelos en horas, se dispone de seis meses de datos de velocidad de viento promedio de cada hora de dos sitios donde se encuentran ubicados parques eólicos. En  $[67]$  y  $[68]$  estos modelos fueron configurados y probados con un año de datos.

Para la configuración y prueba del modelo en segundos, se dispone de una semana de datos de velocidad de viento en segundos que fueron obtenidos de [\[56\]](#page-113-1).

Hay que tener en cuenta que la caracterización de la velocidad del viento en una ubicación particular es un problema de naturaleza diferente a la predicción de la velocidad del viento para ese sitio. Aunque algunas propiedades de los modelos presentados en este trabajo pueden ser utilizadas en herramientas de pronóstico, estos modelos son para la caracterización de velocidades de viento.

### <span id="page-31-0"></span>1.6. Aportaciones

Se presenta el desarrollo de dos modelos de velocidad de viento basados en ecuaciones diferenciales estocásticas en escala de horas planteados en  $[66, 67]$  $[66, 67]$  y  $[68]$ , y son utilizados para modelar la velocidad del viento de dos ubicaciones en México, donde se encuentran ubicados los parques eólicos Oaxaca I y Eurus.

Adem´as, se propone un modelo de velocidades de viento basado en ecuaciones diferenciales estocásticas en escala de segundos, capaz de reproducir las propiedades de la turbulencia de viento.

Los parámetros de cada modelo se definen de acuerdo con los resultados del análisis estadístico de conjuntos de datos de velocidades de viento.

Los modelos están destinados a ser integrados a estudios para evaluar diferentes aspectos relacionados con los sistemas eléctricos.

Todos los modelos se han desarrollado en lenguaje MATLAB®.

Parte de este trabajo fue desarrollado en un provecto de investigación apoyado por la Secretaria de Investigación y Posgrado (SIP) del IPN, el cual se titula "Un modelo estocástico de velocidades de viento para plantas de generación eólica" con Clave: 20172231.

#### <span id="page-31-1"></span>1.6.1. Artículos derivados de la tesis

Como resultado de este trabajo se publicaron los siguientes dos artículos:

- "Generación de trayectorias de velocidad de viento con distribución Weibull y autocorrelación exponencial: Caso de estudio en Oaxaca, México", 2018 RVP-IA, Acapulco, México.
- "Simulación de trayectorias de velocidad de viento mediante un modelo basado en la ecuación de Fokker-Planck", 2018 CNIES, Ciudad de México.

### <span id="page-32-0"></span>1.7. Estructura de la tesis

Este trabajo se encuentra organizado como sigue: luego de esta introducción, en el capítulo 2 se comienza con una descripción del origen del viento, los conceptos de energía y potencia contenida en el viento y cuanta puede ser capturada por un aerogenerador. Además de la medición del viento, se describe la naturaleza estadística de la velocidad del viento y la turbulencia del viento. En el capítulo 3 se describen las herramientas matemáticas utilizadas para el desarrollo de los modelos, procesos de Markov, procesos estacionarios, transformaciones sin memoria y finalmente la simulación de ecuaciones diferenciales estocásticas. En el capítulo 4 se describe la construcción de los modelos de velocidad de viento para escalas de horas y segundos. En el capítulo 5 se muestran los resultados del an´alisis de los datos por medio de los cuales son parametrizados los modelos, simulaciones, así como las propiedades estadísticas de las simulaciones. En el capítulo 6 se dan las conclusiones del trabajo, recomendaciones y posibles trabajos futuros. Además, esta tesis incluye cinco apéndices. En el apéndice A se describen conceptos básicos de ecuaciones diferenciales estocásticas que hace más entendible algunos temas abordados en el capítulo 2. El apéndice B se presenta las herramientas utilizadas en los procesos de ajuste de datos. En el apéndice C se proporcionan los códigos con los cuales se llevaron a cabo las simulaciones. En los apéndices D y E se presentan los datos de velocidad de viento promedio de cada hora utilizados en esta tesis de dos sitios donde se encuentran ubicados parques eólicos.

## <span id="page-34-0"></span>Capítulo 2

# El Viento y sus Características

### <span id="page-34-1"></span>2.1. Origen del viento

Los vientos globales son causados por el calentamiento desigual de la Tierra por la radiación solar. Se recibe una mayor cantidad de radiación solar en el ecuador que en los polos, lo que da lugar a diferentes zonas t´ermicas que provocan diferencias de densidad en las masas de aire [\[13,](#page-109-1) [31\]](#page-111-0).

En un modelo de flujo simple, en el ecuador, el aire al calentarse se hace más ligero y asciende a las capas altas de la atmósfera y se mueve hacia los polos. En los polos, el aire es más pesado y desciende. Si la Tierra no girase y su superficie fuese homogénea el aire simplemente seguiría un ciclo en cada hemisferio en el que se movería desde los polos al ecuador por las capas bajas de la atm´osfera y del ecuador a los polos por las capas altas [\[13\]](#page-109-1).

Si se toma en cuenta el movimiento de rotación de la Tierra, el modelo se complica. El movimiento de rotación de la Tierra da lugar a la aparición de la fuerza de Coriolis. La fuerza de Coriolis impide que el flujo de aire del modelo simple descrito anteriormente continúe más allá de alrededor de los 30° de latitud en ambos hemisferios. En esta latitud, hay un área de alta presión, ya que el aire comienza a descender nuevamente. A medida que el viento sube desde el ecuador, hay un área de baja presión cerca del nivel del suelo que atrae los vientos del norte y del sur. En los polos, hay una alta presión debido al enfriamiento del aire. La figura [2.1](#page-35-0) ilustra la dirección del viento predominante debido a que atrae los vientos del norte y del sur. En los polos, hay una alta presión debido al<br>enfriamiento del aire. La figura 2.1 ilustra la dirección del viento predominante debido a<br>las diferencias de radiación solar y la fue  $[13, 31]$  $[13, 31]$ .

Lo anterior describe solo la circulación global del viento, aunque es mucho más compleja, ya que intervienen más factores como la composición de la Tierra en océanos y continentes, el movimiento de traslación de la Tierra, la topografía de los continentes, entre otras.

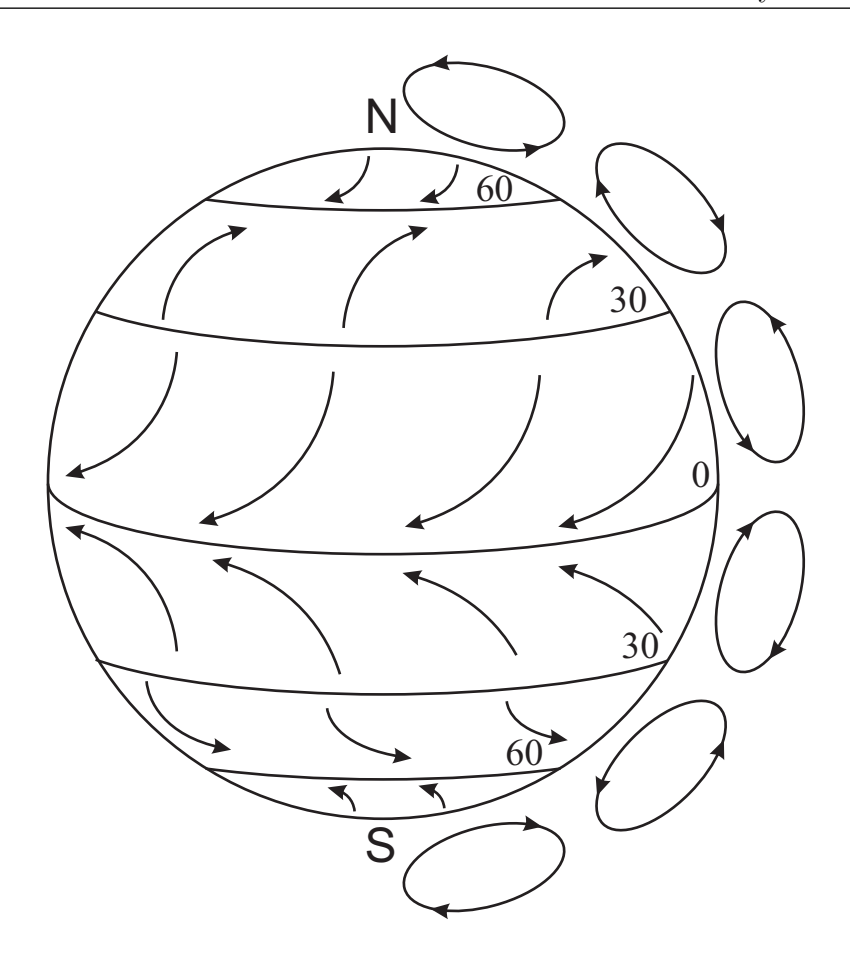

<span id="page-35-0"></span>Figura 2.1: Circulación atmosférica del aire. Las flechas entre las líneas de latitud indican la dirección de los vientos de superficie. La circulación cerrada que se muestra a la derecha indica el flujo vertical de aire [\[31\]](#page-111-0) (Adaptado).

A todo lo anterior también se puede incluir efectos locales, algunos de los principales son [\[17,](#page-109-0) [59\]](#page-113-0):

- Brisas de mar y brisas de tierra (figura [2.2\)](#page-36-1). La tierra se calienta y enfría más rápido que el mar. Esto provoca que el viento sople del mar a la tierra durante el mediodía y la tarde, con flujo inverso durante la noche y el amanecer.
- Brisas de valle y de montaña (figura [2.3\)](#page-36-2). Al anochecer, el aire en contacto con el terreno más elevando se enfría más rápidamente que el aire situado sobre el valle, por lo que tiende a descender hacia el valle. Durante el día, y por efecto de la radiación solar, el proceso se invierte y es el viento situado en la proximidad de los valles, el que tiende a ascender por la ladera.
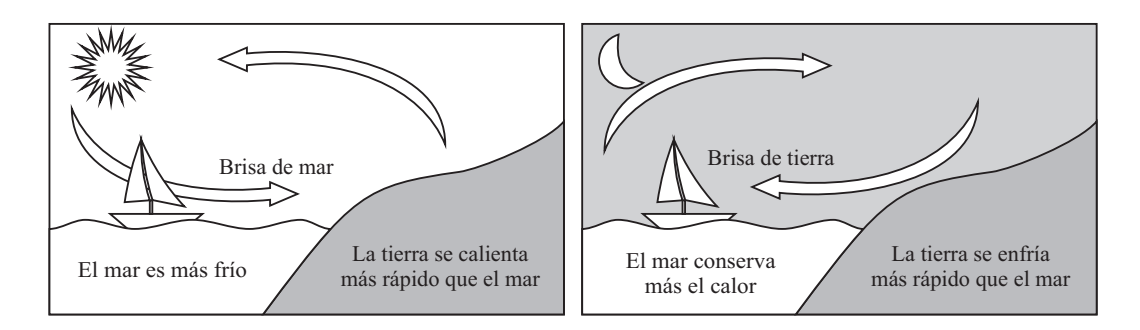

Figura 2.2: Esquema de formación de brisas de mar y de tierra [\[17,](#page-109-0) [59\]](#page-113-0) *(Adaptado)*.

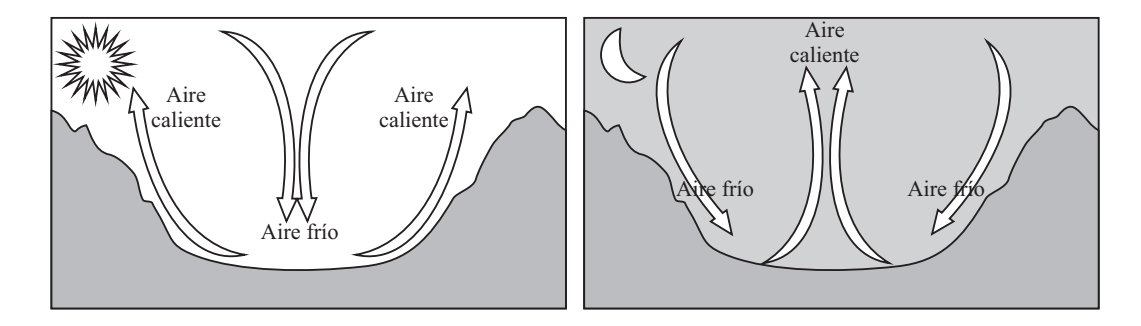

Figura 2.3: Esquema de formación de brisas de valle y de montaña [\[17,](#page-109-0) [59\]](#page-113-0) *(Adaptado)*.

# 2.2. Energía y potencia disponible en el viento

En esta sección se introducen algunos conceptos básicos del viento. La energía cinética del viento está dada por [\[31\]](#page-111-0):

$$
E = \frac{1}{2}mv^2,\tag{2.1}
$$

donde m es la masa del aire y v la velocidad con la que se mueve dicha masa.

La masa  $m$  contenida en un volumen de aire  $V$  que fluye a través del rotor, está dada en términos de la densidad  $\rho$  por [\[31\]](#page-111-0):

$$
m = \rho V. \tag{2.2}
$$

Para una turbina eólica de eje horizontal, el volumen de aire es cilíndrico, como se muestra en la figura [2.4.](#page-37-0)

La energía cinética por unidad de tiempo, o potencia contenida en el viento está dada por [\[31\]](#page-111-0):

<span id="page-37-1"></span>
$$
P = \dot{E} = \frac{1}{2}\dot{m}v^2,
$$
\n(2.3)

donde  $\dot{E}$  y  $\dot{m}$  son respetivamente la derivada de  $E$  y  $m$ . Además  $\dot{m}$  está dada por [\[31\]](#page-111-0):

<span id="page-37-2"></span>
$$
\dot{m} = \rho \dot{V} = \rho A v,\tag{2.4}
$$

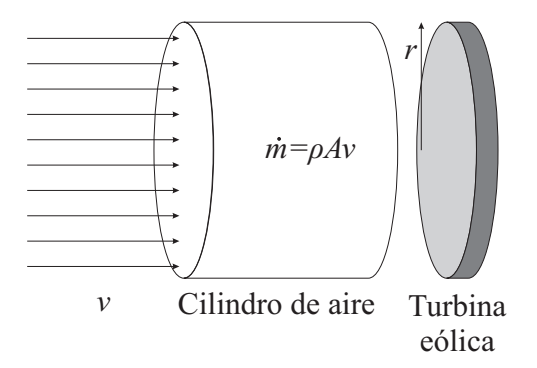

Figura 2.4: Cilindro de aire en frente del rotor [\[31\]](#page-111-0).

donde A es el área de la sección transversal. De las ecuaciones  $(2.3)$  y  $(2.4)$  se obtiene [\[24,](#page-110-0) [31\]](#page-111-0):

<span id="page-37-3"></span><span id="page-37-0"></span>
$$
P = \frac{1}{2}(\rho Av)v^2 = \frac{1}{2}\rho Av^3.
$$
\n(2.5)

De la ecuación  $(2.5)$ , es evidente que el factor predominante en la potencia eólica disponible es la velocidad de viento. Aumentando la velocidad de 5 a 6  $m/s$ , aumenta la potencia eólica disponible en un  $73\%$  [\[24\]](#page-110-0).

Para una turbina eólica de eje horizontal,  $A = \pi r^2$ , donde r es el radio del rotor, por lo tanto [\[31\]](#page-111-0):

$$
P = \frac{1}{2}\rho\pi r^2 v^3.
$$
\n(2.6)

Dos sitios con potencial de viento se comparan en términos de la potencia eólica específica. También se conoce como la densidad de potencia del sitio, y está dada por la siguiente expresión  $[24]$ :

potencia específica del sitio = 
$$
\frac{1}{2}\rho v^3
$$
. (2.7)

El físico alemán Albert Betz, publicó en 1919 una teoría, conocida como ley de Betz. Según esta ley no puede convertirse más del  $16/27$  (el 59.3%) de la energía cinética del viento en energía mecánica mediante una turbina eólica. La demostración de dicha ley puede encontrase en [\[41\]](#page-112-0).

La potencia máxima en el rotor de una turbina eólica viene dada por [\[13\]](#page-109-1):

<span id="page-38-0"></span>
$$
P_r = \frac{16}{27} \left( \frac{1}{2} \rho A v^3 \right). \tag{2.8}
$$

En  $(2.8)$  el factor  $16/27$  se denomina límite de Betz.

Para una turbina eólica de eje horizontal, la potencia del rotor de una turbina eólica está dada por  $[13]$ :

$$
P_r = C_p \left(\frac{1}{2}\rho \pi r^2 v^3\right),\tag{2.9}
$$

donde el coeficiente de potencia del rotor  $C_p$  (que depende de la forma aerodinámica de la pala y que en los rotores modernos alcanza valores en el rango de 0.4 a 0.5).

## 2.3. Medición del viento

Como ya se mostró, la densidad de potencia en un sitio es proporcional al cubo de la velocidad media del viento. Esto implica que pequeños cambios en las estimaciones de la velocidad del viento pueden resultar en grandes cambios en las estimaciones de la energía eólica. Por lo tanto, el régimen del viento en un sitio se debe determinar lo más exacto posible. Existen altos requisitos en los dispositivos de medición del viento, los sensores y la instrumentación para el registro de datos. Además, los instrumentos utilizados deben ser robustos y acumular datos de manera confiable durante períodos prolongados sin mantenimiento [\[21,](#page-110-1) [58\]](#page-113-1).

Desde la perspectiva de un proyecto de energía eólica, las dos cantidades de importancia son la velocidad del viento resultante en el plano horizontal y la dirección en el mismo plano. La turbina eólica de eje vertical captura energía independientemente de la dirección del viento en el plano horizontal. La turbina eólica de eje horizontal tiene un mecanismo de guiñada que alinea el plano de rotación para que sea perpendicular a la dirección del viento. Debido a la naturaleza estocástica de la velocidad del viento, hay un componente significativo de aleatoriedad a la velocidad del viento en un punto en el espacio y en un momento en el tiempo. Por lo tanto, el promedio temporal se realiza para informar la velocidad del viento. Para aplicaciones de energía eólica, la velocidad del viento se mide generalmente cada pocos segundos y se calculan estadísticas de 10 minutos como promedio, mínimo, máximo y desviación estándar, y se descartan los datos de muestra de pocos segundos [\[31\]](#page-111-0).

La mayoría de las mediciones de la velocidad del viento en el plano horizontal y la dirección en el mismo plano en el sitio se realizan utilizando el anemómetro de copa y la veleta (figura [2.5\)](#page-39-0).

Los anemómetros de copa están diseñados principalmente para medir la componente horizontal de la velocidad del viento en lugar de la velocidad real del viento tridimensional. Esto es razonable para aplicaciones de energía eólica porque es el viento horizontal que está disponible para la conversión de energía por una turbina eólica [\[31\]](#page-111-0).

La veleta consiste de un dispositivo montado sobre un eje vertical y de giro libre, de modo que se mueve cuando el viento cambia de dirección y se acopla a transductores que generan una señal [\[13\]](#page-109-1).

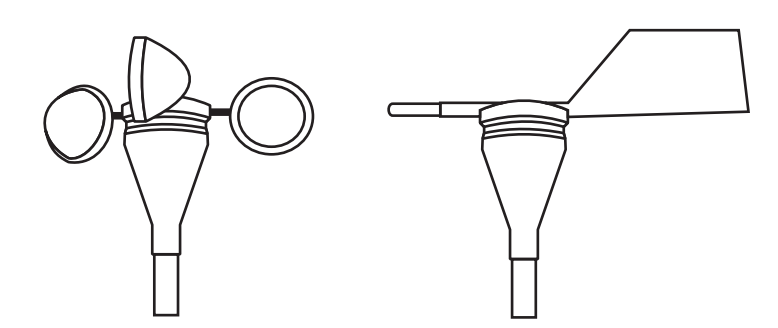

Figura 2.5: Anemómetro de copa (izquierda) y veleta (derecha) [\[13,](#page-109-1) [31\]](#page-111-0) *(Adaptado)*.

# 2.4. Distribución de la velocidad del viento

Para la industria eólica, es muy importante poder describir la variación de las velocidades del viento en un intervalo de tiempo determinado.

Generalmente se recopilan muestras de la velocidad del viento en intervalos aproximadamente de 1 a 10 segundos y luego se obtiene las velocidades medias de viento  $\overline{v}$  en un cierto periodo de tiempo por medio de la siguiente expresión:

<span id="page-39-0"></span>
$$
\overline{v} = \frac{1}{n} \sum_{i=1}^{n} v_i,
$$
\n(2.10)

donde n es el número de muestras y  $v_i$  es la serie de muestras de la velocidad del viento [\[41\]](#page-112-0).

Las velocidades medias de viento durante un tiempo prolongado (es costumbre hablar en términos de horas en un año) suelen tener una cola derecha larga, es decir, asimetría positiva. Esto significa que los valores de velocidad de viento están limitados a un lado. Adem´as, los valores de velocidad del viento no pueden ser negativos. La frecuencia relativa de ocurrencia para cada velocidad del viento es muy importante para determinar el recurso en el sitio. Si la velocidad del viento es 20  $m/s$ , la potencia disponible es muy grande en ese instante, pero si sopla a esa velocidad por solo 10 horas al año y el resto del tiempo la velocidad del viento es cercana a cero, el recurso para el año es pequeño [\[24\]](#page-110-0).

Dadas las características de las velocidades medias del viento en términos de horas en un año, la distribución Weibull de dos parámetros, que lleva el nombre del matemático Waloddi Weibull (1887-1979) es la más frecuentemente utilizada para las variaciones de la velocidad del viento, aunque se han propuesto múltiples tipos de densidades [\[14\]](#page-109-2).

La función de densidad de probabilidad (FDP) Weibull de dos parámetros y su función de distribución acumulada (FDA) están dadas por:

<span id="page-40-2"></span>
$$
p_W(u) = \frac{k}{\lambda} \left(\frac{u}{\lambda}\right)^{k-1} e^{-\left(\frac{u}{\lambda}\right)^k}, \quad \forall u \ge 0
$$
\n(2.11)

<span id="page-40-0"></span>
$$
F_W(u) = 1 - e^{-\left(\frac{u}{\lambda}\right)^k}, \quad \forall u \ge 0
$$
 (2.12)

donde  $\lambda, k > 0$ , representan los parámetros de escala y forma, respectivamente de la distribución Weibull.

La media y la varianza de la distribución Weibull están dadas por:

<span id="page-40-1"></span>
$$
\mu_W = \lambda \Gamma \left( 1 + \frac{1}{k} \right),\tag{2.13}
$$

$$
\sigma_W^2 = \lambda^2 \Gamma \left( 1 + \frac{2}{k} \right) - \mu_W^2. \tag{2.14}
$$

Donde  $\Gamma(\cdot)$  es la función Gamma y está dada por:

$$
\Gamma(z) = \int_0^\infty t^{z-1} e^{-t} dt.
$$
\n(2.15)

Algunas propiedades de la distribución Weibull para diferentes valores de k son  $[31]$ :

- $k = 1$ , la distribución Weibull se convierte en una distribución exponencial.
- $k = 2$ , la distribución Weibull se convierte en una distribución Rayleigh.
- $\bullet \hspace{1mm} k > 3,$ la distribución Weibull se aproxima a una distribución Gaussiana.

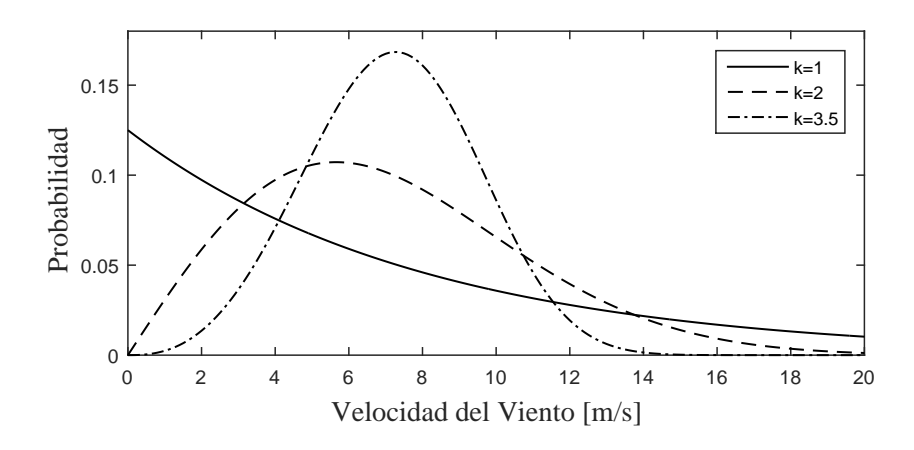

Figura 2.6: Función de densidad de probabilidad Weibull para  $\lambda = 8$  m/s.

**OBSERVACIÓN 2.1** *Cuando u representa la velocidad media de viento,*  $\lambda$  *tiene las mismas* unidades que u.

## 2.5. Turbulencia del viento

La turbulencia del viento se refiere a las fluctuaciones en la velocidad del viento en escalas de tiempo cortas, especialmente para la componente de velocidad horizontal. La velocidad del viento  $v$  en cualquier momento puede considerarse que tiene dos componentes: la velocidad media del viento  $\overline{v}$  y la fluctuación de velocidad instantánea  $v'$ , es decir [\[41,](#page-112-0) [58\]](#page-113-1):

<span id="page-41-0"></span>
$$
v = \overline{v} + v'.\tag{2.16}
$$

Se pueden identificar dos fuentes naturales de turbulencia [\[12,](#page-109-3) [58\]](#page-113-1):

- Mecánica. Es causada por la fricción con la superficie de la tierra y características topográficas como colinas y montañas, así como características más locales como ´arboles o edificios.
- Térmica. Es causada por diferencias de temperatura, por ejemplo, si el aire cerca del suelo es más cálido que a niveles más altos, y la temperatura disminuye relativamente rápido con la altura, el aire caliente se elevará hacia arriba y el viento horizontal se encontrará con el aire que se mueve en una dirección vertical, esto crea turbulencia.

A menudo estos efectos pueden estar interconectados. Es claro esperar una disminución de turbulencia a medida que aumenta la altura sobre el suelo ya que los efectos de los procesos impulsados por las interacciones en la superficie de la tierra se vuelven m´as débiles.

La intensidad de turbulencia es una medida general de turbulencia. La intensidad de turbulencia se define como [\[12,](#page-109-3) [41\]](#page-112-0):

<span id="page-42-0"></span>
$$
I_v = \frac{\sigma_v}{\overline{v}},\tag{2.17}
$$

donde  $\sigma_v$  es la desviación estándar de las variaciones de la velocidad de viento y  $\overline{v}$  es la velocidad media del viento, lo anterior para un mismo periodo de tiempo. En la industria de la energía eólica el análisis de la intensidad de turbulencia típicamente se basa en observaciones de 10 minutos. En la ecuación [\(2.17\)](#page-42-0)  $\sigma_v$  está dada por:

$$
\sigma_v = \sqrt{\frac{1}{n-1} \sum_{i=1}^{n} (v_i - \overline{v})^2}.
$$
\n(2.18)

Las variaciones de velocidad del viento turbulento pueden considerarse aproximadamente Gaussianas con desviación estándar  $\sigma_v$ , [\[12,](#page-109-3) [41\]](#page-112-0). La FDP Gaussiana para datos continuos en términos de las variables utilizadas aquí está dada por:

$$
p_N(v) = \frac{1}{\sigma_v \sqrt{2\pi}} e^{-\frac{(v - \overline{v})^2}{2\sigma_v^2}}.
$$
\n(2.19)

Normalmente, la desviación estándar de la velocidad del viento en una ubicación determinada aumenta m´as lentamente que la velocidad media del viento, en otras palabras, una mayor velocidad del viento en una ubicación dada generalmente va acompañada de una menor intensidad de turbulencia [\[69\]](#page-114-0).

La turbulencia disminuye la posibilidad de usar la energía en el viento de forma efectiva ya que tiene un fuerte impacto en la fluctuación de la potencia de salida de la turbina eólica. La turbulencia también puede generar grandes cargas de fatiga que actúan sobre la turbina que reducen la vida útil esperada de la turbina o provocan la falla de la turbina [\[60,](#page-113-2) [69\]](#page-114-0). Por lo anterior, en la selección de sitios de parques eólicos, el conocimiento de la intensidad de turbulencia es de vital importancia para la estabilidad de la producción de energía eólica. La intensidad de turbulencia se usa para determinar la categoría de turbina apropiada para el sitio.

La norma IEC 61400-1 se puede considerar como el estándar de diseño de turbina eólica fundamental. Su objetivo es especificar "los requisitos de diseño para garantizar la integridad de la ingeniería de la turbina eólica  $[y]$ . . . para proporcionar un nivel adecuado de protección contra el daño de todos los peligros durante la vida útil planificada",  $|41|$ .

La IEC 61400-1 especifica tres categorías de turbinas A, B y C con valores de  $I_{ref}$ 0.16, 0.14 y 0.12, respectivamente.  $I_{ref}$  es la intensidad de turbulencia esperada a 15 m/s de velocidad del viento. En el modelo de turbulencia normal (MTN), la desviación estándar de la velocidad del viento se describe como [\[31\]](#page-111-0):

<span id="page-42-1"></span>
$$
\sigma_v = I_{ref}(0.75\overline{v} + 5.6),\tag{2.20}
$$

entonces

<span id="page-43-2"></span><span id="page-43-0"></span>
$$
I_v = \frac{\sigma_v}{\overline{v}} = I_{ref}(0.75 + 5.6/\overline{v}).
$$
\n(2.21)

En las figuras [2.7](#page-43-0) y [2.8](#page-43-1) muestra las gráficas del MTN representadas por las ecuaciones  $(2.20)$  y  $(2.21)$ , para diferentes valores de  $I_{ref}$ .

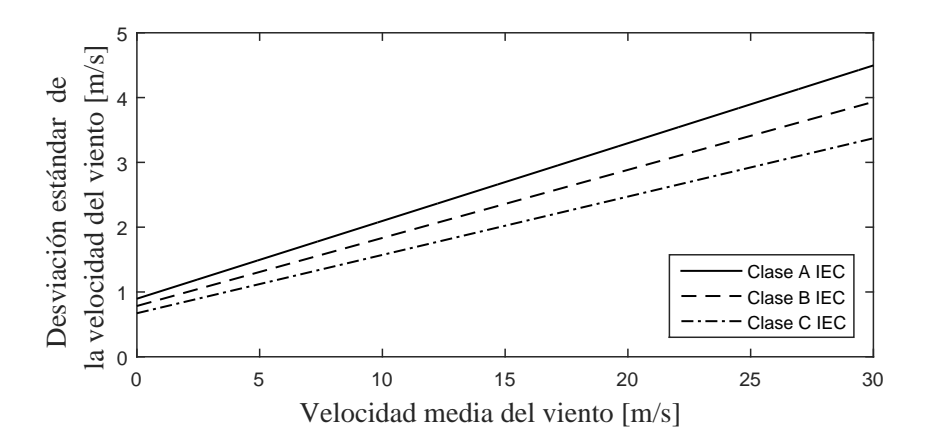

Figura 2.7: Desviación estándar de la turbulencia para el modelo de turbulencia normal (MTN).

<span id="page-43-1"></span>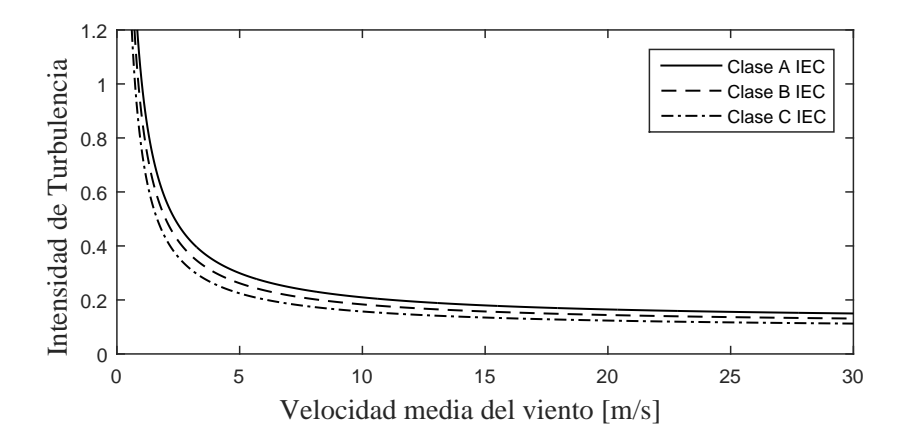

Figura 2.8: Intensidad de turbulencia para el modelo de turbulencia normal (MTN).

# Capítulo 3

# Cálculo Estocástico

# 3.1. Procesos de Markov

Un proceso estocástico se define como una familia de variables aleatorias  $\{X_t, t \in T\}$ , es decir, para cada t fijo  $X_t$  es una variable aleatoria definida en un espacio de probabilidad. El parámetro t generalmente representa el tiempo, por lo que  $X_t$  denota el valor asumido por la variable aleatoria en el tiempo  $t$ . T se denomina como el conjunto de índices o espacio parametral y es un subconjunto de  $(-\infty, \infty)$ . Si el conjunto de índices es discreto, entonces,  $T = \{0, 1, 2, ...\}$ , de esta manera se tiene un proceso estocástico en tiempo discreto; de lo contrario, si T es continuo,  $T = \{t : 0 \le t < \infty\}$ , entonces al proceso  $X_t$  se le llama un proceso estocástico en tiempo continuo. Los valores tomados por las variables aleatorias  $X_t$  se llaman estados. El conjunto de todos los estados posibles forma el espacio de estado del proceso, el cual puede ser discreto o continuo [\[55\]](#page-113-3). En el mundo real, los procesos estoc´asticos se consideran como una clase de modelos matem´aticos que describen los fenómenos aleatorios que evolucionan en el tiempo.

Del otro lado, un proceso de Markov representa una clase especial de procesos estocásticos. Los procesos de Markov modelan fen´omenos aleatorios en donde el estado futuro de un sistema dado depende únicamente del estado presente del sistema, es decir, el estado futuro del sistema es independiente del pasado. La siguiente definición proporciona una formalización matemática en términos probabilísticos del proceso [\[39\]](#page-111-1):

<span id="page-44-0"></span>DEFINICIÓN 3.1 Un proceso estocástico  $X_t$  es un proceso de Markov si el futuro del proceso dado el presente es independiente del pasado, es decir, si para tiempos arbitrarios  $t_1 < t_2 <$  $\cdots < t_n < t_{n+1}$  se tiene:

$$
\mathbb{P}(X_{t_{n+1}} = x_{t_{n+1}} | X_{t_n} = x_{t_n}, \dots, X_{t_1} = x_{t_1}) = \mathbb{P}(X_{t_{n+1}} = x_{t_{n+1}} | X_{t_n} = x_{t_n})
$$

## 3.2. Procesos estacionarios

En esta sección se introduce una clase de procesos estocásticos que se caracterizan por tener la propiedad de invarianza con respecto a una traslación en el tiempo. Resulta que muchos procesos estocásticos poseen esta propiedad que permite tener información valiosa respecto al comportamiento futuro del proceso. Esta clase de procesos se les llama procesos estacionarios, es decir, una observaci´on del proceso estacionario en el intervalo de tiempo  $(t_0, t_1)$  tiene las mismas propiedades estadísticas de una observación del proceso en el intervalo de tiempo  $(t_0 + \tau, t_1 + \tau)$  donde  $\tau$  representa una traslación en el tiempo.

OBSERVACIÓN 3.1 Desde un punto de vista estadístico, la estacionariedad afirma que las muestras del proceso no dependen del instante en que se tomaron las observaciones. En términos probabilísticos, esto significa que las probabilidades de las muestras tomadas en los momentos  $t_1, \ldots, t_n$  son iguales a las tomadas en  $t_1 + \tau, \ldots, t_n + \tau$ , [\[39\]](#page-111-1).

En esta sección la propiedad de estacionariedad se introduce mediante dos definiciones que caracterizarán a los procesos estocásticos que serán objeto de análisis en las siguientes secciones. Debido que un proceso estocástico es considerado como una familia de variables aleatorias, para estudiar su distribución de probabilidad, se requiere de la siguiente definición que también será de gran utilidad para definir la propiedad de estacionariedad.

DEFINICIÓN 3.2 Se llaman distribuciones finito-dimensionales de un proceso estocástico  $X_t$  a las distribuciones de probabilidad del siguiente vector aleatorio:

$$
(X_{t_1}, X_{t_2}, \ldots, X_{t_n})
$$

para cualquier colección de  $t_1, t_2, \ldots, t_n$  en T.

DEFINICIÓN 3.3 Se dice que un proceso estocástico  $X_t$  es Gaussiano si todas sus distribuciones finito-dimensionales son Gaussianas.

DEFINICIÓN 3.4 Un proceso estocástico  $X_t$ , es estacionario en sentido estricto o estacionario si

<span id="page-45-0"></span>
$$
(X_{t_1}, \ldots, X_{t_n}) \stackrel{d}{=} (X_{t_1 + \tau}, \ldots, X_{t_n + \tau})
$$
\n(3.1)

para cualquier  $n \geq 1$ , tiempos distintos  $t_i, i = 1, \ldots, n$ , y cambio de tiempo  $\tau$ .

<span id="page-45-1"></span>DEFINICIÓN 3.5 Se dice que un proceso estocástico es estacionario débil si satisface las siguientes propiedades:

- El segundo momento del proceso  $X_t$  es finito, es decir,  $\mathbb{E}[X_t^2] < \infty$ .
- $\mathbb{E}[X_t] = \mu_t = \mu$ , es decir, la media es independiente del tiempo.

•  $Cov(X_s, X_t) = Cov(X_{s+\tau}, X_{t+\tau})$ , es decir, la autocovarianza depende únicamente del retardo  $\tau$  para todo  $t \geq s$  en T.

OBSERVACIÓN 3.2

- 1. La estacionariedad se puede definir en varios grados, pero se reserva el término "proceso estacionario" para una definición estricta  $[26]$ .
- 2. Las distribuciones finito-dimensionales son invariantes bajo una traslación en el tiempo.
- 3. Un proceso Gaussiano  $X_t$  que satisface la condición de la ecuación [\(3.1\)](#page-45-0) se llama proceso Gaussiano estacionario.
- 4. Un proceso Gaussiano estacionario débil es estrictamente estacionario.
- 5. Un proceso estacionario con segundo momento finito es estacionario débil.

## 3.3. Procesos estacionarios débiles de Markov

En esta sección, considerando las definiciones de la sección anterior, se introducen propiedades de los procesos estacionarios d´ebiles de Markov. En primer lugar estos procesos son Markovianos y cumplen con las características [3.1](#page-44-0) y las propiedades de la definición [3.5,](#page-45-1) por lo tanto  $X_t$  tiene las siguientes propiedades:

• La media y la varianza

$$
\mathbb{E}[X_t] = \mu_t = \mu,\tag{3.2}
$$

y

$$
Var[X_t] = \mathbb{E}[(X_t - \mu)^2] = \sigma_t^2 = \sigma^2.
$$
 (3.3)

Debido a la propiedad de la covarianza para los procesos estacionarios débiles se deduce que la varianza no depende de t.

• La autocovarianza y la autocorrelación

Además de la media y la varianza, otros parámetros importantes para el análisis de los procesos de Markov son la autocovarianza [3.4](#page-46-0) y la autocorrelación [3.5.](#page-46-1) Para facilitar la notación se definen como sigue:

<span id="page-46-0"></span>
$$
Cov(s,t) := Cov(X_s, X_t) = \mathbb{E}[(X_s - \mu_s)(X_t - \mu_t)],
$$
\n(3.4)

<span id="page-46-1"></span>
$$
Cor(s,t) := Cor(X_s, X_t) = \frac{\mathbb{E}[(X_s - \mu_s)(X_t - \mu_t)]}{\sqrt{Var(X_s)}\sqrt{Var(X_t)}}.
$$
\n(3.5)

Se observa que para procesos de Markov estacionarios débiles, las ecuaciones [\(3.4\)](#page-46-0) [\(3.5\)](#page-46-1) solo dependen del tiempo de retardo  $\tau = t - s$ , por lo tanto la autocovarianza y la autocorrelación estarán dadas como sigue:

<span id="page-47-1"></span>
$$
Cov(\tau) := \mathbb{E}[(X_{t-\tau} - \mu)(X_t - \mu)],\tag{3.6}
$$

<span id="page-47-2"></span>
$$
Cor(\tau) := \frac{\mathbb{E}[(X_{t-\tau} - \mu)(X_t - \mu)]}{\sigma^2}.
$$
\n(3.7)

## <span id="page-47-6"></span>3.3.1. La Propiedad de regresión para procesos de Markov

En la teoría de los procesos estocásticos, el teorema de la regresión establece que los valores esperados de los procesos de Markov obedecen la ecuación de la evolución, es decir: [\[20,](#page-110-3) [68\]](#page-114-1):

<span id="page-47-0"></span>
$$
\frac{d\mathbb{E}[X_t]}{dt} = -\alpha \mathbb{E}[X_t], \ \alpha \in \mathbb{R}.\tag{3.8}
$$

Lo cual implica que la solución de la ecuación  $(3.8)$  está dada por:

<span id="page-47-3"></span>
$$
\mathbb{E}[X_t] = \mathbb{E}[X_0]e^{-\alpha t}.\tag{3.9}
$$

Del otro lado y en estado estacionario, se deriva la ecuación  $(3.6)$  con respecto a  $\tau$ . Entonces resulta que la función estacionaria de autocovarianza  $Cov(\tau)$  satisface la siguiente ecuación diferencial:

$$
\frac{dCov(\tau)}{d\tau} = -\alpha Cov(\tau) \tag{3.10}
$$

con la condición inicial  $Cov(0) = \sigma^2$ . Ahora procediendo de la misma manera que arriba se obtiene:

<span id="page-47-4"></span>
$$
Cov(\tau) = Cov(0)e^{-\alpha \tau} = \sigma^2 e^{-\alpha \tau}.
$$
\n(3.11)

#### OBSERVACIÓN 3.3

1. De la ecuación  $(3.7)$  se obtiene que la autocorrelación está dada como sigue:

<span id="page-47-5"></span>
$$
Cor(\tau) = Cor(0)e^{-\alpha \tau}.
$$
\n(3.12)

Debido a que los procesos de Markov considerados en este trabajo son estacionarios, el análisis de autocorrelación considera que  $Cor(0) = 1$ , un hecho que se adoptará a lo largo de todos los modelos presentados.

2. Las funciones  $\mathbb{E}[X_t], Cov(\tau)$  y  $Cor(\tau)$  poseen la propiedad de decaimiento exponencial como lo muestran las expresiones [\(3.9\)](#page-47-3), [\(3.11\)](#page-47-4), [\(3.12\)](#page-47-5).

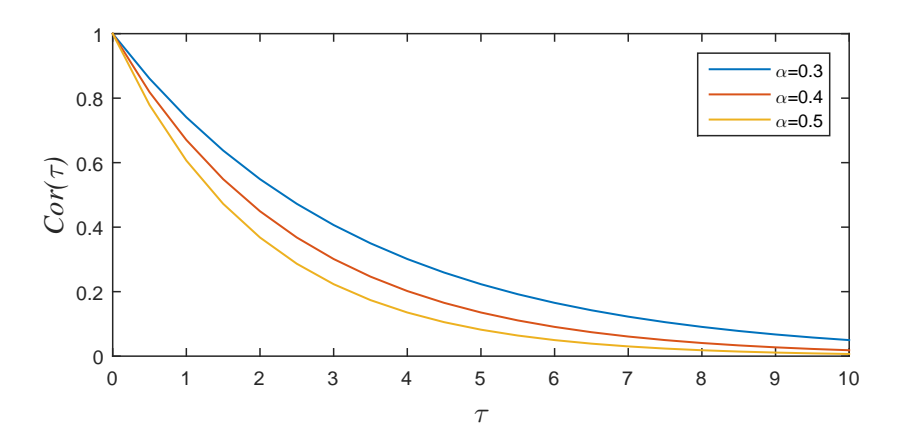

Figura 3.1: Gráfica de la expresión [\(3.12\)](#page-47-5) para distintos valores de  $\alpha$ .

En la siguiente sección se introduce un proceso estocástico de Markov Gaussiano y estacionario.

## 3.3.2. Proceso de Ornstein-Uhlenbeck

Esta sección está dedicada a estudiar las propiedades probabilísticas del llamado proceso de Ornstein-Uhlenbeck (OU), que es uno de los de los ingredientes importantes para el desarrollo de los modelos presentados en esta tesis. De acuerdo al apéndice [A](#page-116-0) una ecuación diferencial estocástica está dada por  $(A.5)$  como sigue:

$$
dX_t = a(t, X_t)dt + b(t, X_t)dW_t
$$

si  $a(t, X_t) = -\alpha X_t$  y  $b(t, X_t) = \theta$  donde  $\alpha$  y  $\theta$  son dos constantes positivas, entonces el proceso de OU se define como la solución de la siguiente ecuación diferencial estocástica:

<span id="page-48-0"></span>
$$
dX_t = -\alpha X_t dt + \theta dW_t \tag{3.13}
$$

con condición inicial  $X_0$ .  $-\alpha X_t$  y θ son el término de deriva y volatilidad respectivamente  $(véase apéndice A).$  $(véase apéndice A).$  $(véase apéndice A).$ 

Para resolver la EDE [\(3.13\)](#page-48-0), se considera la función:

$$
f: [0, \infty) \times \mathbb{R} \longrightarrow \mathbb{R}
$$
  

$$
(t, x) \longmapsto xe^{\alpha t}.
$$

Se observa que las derivadas parciales de  $f$  están dadas por:

<span id="page-48-1"></span>
$$
\frac{\partial f}{\partial t}(t,x) = \alpha x e^{\alpha t}, \ \frac{\partial f}{\partial x}(t,x) = e^{\alpha t} y \ \frac{\partial^2 f}{\partial x^2}(t,x) = 0. \tag{3.14}
$$

Ahora definiendo el proceso estocástico  $Y_t$  mediante la siguiente transformación:

<span id="page-49-1"></span>
$$
Y_t = f(t, X_t) = X_t e^{\alpha t},\tag{3.15}
$$

y aplicando la fórmula de Itô  $(A.7)$  y las ecuaciones  $(3.14)$  se obtiene lo siguiente:

$$
dY_t = \alpha e^{\alpha X_t} X_t dt + e^{\alpha t} dX_t.
$$
\n(3.16)

Ahora sustituyendo la ecuación  $(3.13)$  en la ecuación anterior se obtiene:

$$
dY_t = \alpha e^{\alpha t} X_t dt + e^{\alpha t} (-\alpha X_t dt + \theta dW_t), \qquad (3.17)
$$

entonces

<span id="page-49-0"></span>
$$
dY_t = \theta e^{\alpha t} dW_t. \tag{3.18}
$$

La solución de la ecuación estocástica  $(3.18)$  admite la siguiente representación integral:

$$
Y_t = X_0 + \theta \int_0^t e^{\alpha s} dW_s. \tag{3.19}
$$

Ahora utilizando la transformación  $(3.15)$  y despejando se obtiene el proceso de OU:

<span id="page-49-4"></span>
$$
X_t = X_0 e^{-\alpha t} + \theta \int_0^t e^{-\alpha(t-s)} dW_s.
$$
 (3.20)

Ahora utilizando las propiedades de la integral estocástica [\[45,](#page-112-1) [20\]](#page-110-3), el proceso de Ornstein-Uhlenbeck está caracterizado por las siguientes propiedades:

• Esperanza

<span id="page-49-2"></span>
$$
\mathbb{E}[X_t] = X_0 e^{-\alpha t}.\tag{3.21}
$$

• Varianza

$$
Var[X_t] = \frac{\theta^2}{2\alpha} \left( 1 - e^{-2\alpha t} \right). \tag{3.22}
$$

• Autocovarianza

<span id="page-49-3"></span>
$$
Cov(\tau) = \frac{\theta^2}{2\alpha} \left( e^{-\alpha \tau} - e^{-\alpha(2t - \tau)} \right). \tag{3.23}
$$

OBSERVACIÓN 3.4

1. De las ecuaciones [\(3.21\)](#page-49-2)-[\(3.23\)](#page-49-3), es fácil de observar que cuando  $t \longrightarrow \infty$ , se tiene

$$
\mathbb{E}[X_t] \longrightarrow 0 \quad y \quad Var[X_t] \longrightarrow \frac{\theta^2}{2\alpha} \tag{3.24}
$$

lo último justifica que el proceso de  $OU$   $(3.13)$  es estacionario en el límite.

2. La función de autocovarianza tiene la siguiente propiedad en el límite:

$$
Cov(\tau) \longrightarrow \frac{\theta^2}{2\alpha} e^{-\alpha \tau},\tag{3.25}
$$

por lo tanto la autocorrelación estacionaria está dada por:

<span id="page-50-2"></span>
$$
Cor(\tau) = e^{-\alpha \tau}.
$$
\n(3.26)

3. El proceso de OU representa la forma m´as general de un proceso estacionario de Markov Guassiano [\[62\]](#page-114-2).

### 3.3.3. Ecuación de Fokker-Planck

La ecuación de Fokker-Planck es una ecuación diferencial parcial que modela la densidad de probabilidad de un proceso estocástico. Desde su introducción por Fokker y Planck para modelar el movimiento Browniano de las partículas, se le han encontrado varias aplicaciones en teoría de circuitos, física entre otras ramas de la ciencia. Para más detalles sobre la ecuación de Fokker-Plank véase [\[2,](#page-108-0) [50\]](#page-112-2).

Ahora para derivar la ecuación de Fokker-Planck se utilizan argumentos del cálculo estocástico. Se Considera la forma general de una ecuación diferencial estocástica  $(A.5)$  y sea  $f$  una función de clase  $C^2(\mathbb{R})$ , aplicando la fórmula de Itô dada por  $(A.7)$  a  $f(X_t)$  se tiene:

$$
df(X_t) = \frac{\partial f(X_t)}{\partial x} \left( a(t, X_t) dt + b(t, X_t) dW_t \right) + \frac{1}{2} \frac{\partial^2 f(X_t)}{\partial x^2} b^2(t, X_t) dt, \tag{3.27}
$$

entonces

<span id="page-50-0"></span>
$$
df(X_t) = \left(\frac{\partial f(X_t)}{\partial x}a(t, X_t) + \frac{1}{2}\frac{\partial^2 f(X_t)}{\partial x^2}b^2(t, X_t)\right)dt + \frac{\partial f(X_t)}{\partial x}b(t, X_t)dW_t.
$$
 (3.28)

Se sabe que el valor esperado de una integral estocástica es igual a cero, entonces:

$$
\mathbb{E}\left[\int_{0}^{t} \frac{\partial f(X_s)}{\partial x} dW_s\right] = 0,\tag{3.29}
$$

por lo tanto, la ecuación  $(3.28)$  queda como sigue:

<span id="page-50-1"></span>
$$
\frac{d\mathbb{E}(f(X_t))}{dt} = \mathbb{E}\left[\frac{\partial f(X_t)}{\partial x}a(t, X_t) + \frac{1}{2}\frac{\partial^2 f(X_t)}{\partial x^2}b^2(t, X_t)\right].
$$
\n(3.30)

De acuerdo a las condiciones del teorema  $(A.1)$  la solución de la EDE  $(A.5)$   $X_t$  existe, entonces sea  $p(t, x)$  su densidad de probabilidad. Ahora expresando ambos lados de la

ecuación [\(3.30\)](#page-50-1) utilizando la función de densidad  $p(t, x)$ , la ecuación (3.30) queda como sigue:

$$
\frac{d\mathbb{E}(f(X_t))}{dt} = \frac{d}{dt} \int_{-\infty}^{\infty} p(t, x) f(x) dx \tag{3.31}
$$

$$
\frac{d}{dt} \int_{-\infty}^{\infty} p(t,x)f(x)dx = \int_{-\infty}^{\infty} p(t,x) \left[ \frac{\partial f(x)}{\partial x} a(t,x) + \frac{1}{2} \frac{\partial^2 f(x)}{\partial x^2} b^2(t,x) \right] dx.
$$
 (3.32)

Aplicando la fórmula de integración por partes se obtiene:

$$
\int_{-\infty}^{\infty} f(x) \left[ \frac{\partial p(t,x)}{\partial t} + \frac{\partial}{\partial x} [a(t,x)p(t,x)] - \frac{1}{2} \frac{\partial^2}{\partial x^2} [b^2(t,x)p(t,x)] \right] dx = 0.
$$
 (3.33)

Como la ecuación anterior es válida para cualquier  $f \in C^2(\mathbb{R})$ , entonces se puede deducir que:

<span id="page-51-0"></span>
$$
\frac{\partial p(t,x)}{\partial t} = -\frac{\partial}{\partial x}[a(t,x)p(t,x)] + \frac{1}{2}\frac{\partial^2}{\partial x^2}[b^2(t,x)p(t,x)]\tag{3.34}
$$

con una condición inicial  $p(0, x) = p_0(x)$ . La ecuación [\(3.34\)](#page-51-0) se conoce como la ecuación diferencial parcial de Fokker-Planck o la ecuación de Kolmogorov hacia adelante.

# 3.4. Transformaciones sin memoria

En esta sección se introduce un método para generar procesos de difusión con distribuciones marginales específicas. Este método está basado en las transformaciones sin memoria, estas últimas se definen como sigue:

DEFINICIÓN 3.6 <sup>[\[25\]](#page-110-4)</sup> Se considera un proceso estocástico Gaussiano  $X_t$  y  $g : \mathbb{R} \longrightarrow \mathbb{R}$ , una función real y sea Y<sub>t</sub> dado por  $Y_t = g(X_t)$  un proceso estocástico. Se dice que g es una transformación sin memoria si el valor de  $Y_t$  en un instante arbitrario t depende solo del valor de  $X_t$  en t.

OBSERVACIÓN 3.5

- 1. Si g es una transformación lineal entonces  $Y_t$  es un proceso Gaussiano.
- 2. Como  $X_t$  es un proceso Gaussiano, entonces  $Y_t$  se define por las funciones de media  $y$  covarianza,  $y$  la transformación  $q$ .
- 3.  $Y_t$  es un proceso estacionario si  $X_t$  es estacionario

Sea  $X_t$  es un proceso Gaussiano con media cero y varianza 1 y sea g una transformación sin memoria dada por  $g = F^{-1}(\Phi(\cdot))$  donde F es una función de distribución acumulada arbitraria y  $\Phi$  denota la función de distribución acumulada de  $\mathcal{N}(0, 1)$ . El proceso Y<sub>t</sub> queda como sigue:

<span id="page-52-1"></span>
$$
Y_t = F^{-1}(\Phi(X_t))
$$
\n(3.35)

se le llama proceso de traslación,  $[25, 26, 27]$  $[25, 26, 27]$  $[25, 26, 27]$ . Se puede observar que la función de distribución acumulada de  $Y_t$  está dada por F como lo muestra el siguiente argumento:

$$
F_Y(y) = \mathbb{P}(Y_t \le y)
$$
  
=  $\mathbb{P}(F^{-1}(\Phi(X_t)) \le y)$   
=  $\mathbb{P}(X_t \le \Phi^{-1}(F(y)))$   
=  $F_X(\Phi^{-1}(F(y))) = \Phi(\Phi^{-1}(F(y)))$   
=  $F(y).$ 

Observación 3.6 La transformación sin memoria no garantiza que la autocorrelación de  $Y_t$  sea igual que la autocorrelación del proceso original  $X_t$  definida por  $(3.26)$ , [\[66,](#page-114-3) [67\]](#page-114-4).

# 3.5. Simulación Numérica de la EDE

Las ecuaciones diferenciales estocásticas en general no tienen una solución explicita, este hecho, motiva la implementación de esquemas numéricos que son aproximaciones a la solución exacta de la EDE. La siguiente sección describe un método numérico basado en el esquema implícito de Milstein.

## 3.5.1. Métodos Implícitos

Se considera el proceso estocástico  $X_t$  descrito por la EDE:

<span id="page-52-0"></span>
$$
dX_t = a(t, X_t)dt + b(t, X_t) dW_t.
$$
\n(3.36)

Para obtener la solución numérica de la EDE [\(3.36\)](#page-52-0) se tienen que realizar una serie de pasos:

#### • Discretización del dominio

El proceso estocástico  $X_t$  evoluciona en un dominio de tiempo  $D := [0, T_f]$  donde  $T_f$  es el tiempo máximo ( $T_f$  se fija por razones de estabilidad y convergencia). La discretización de  $D$  se realiza como sigue:

$$
0 = t_0 < t_1 < t_2 < \cdots < t_n < t_N = T_f,
$$

con un tamaño de paso  $h = t_{n+1} - t_n = T/N$  para un número entero N y n =  $1, 2, \ldots N-1.$ 

#### • Aproximación de la solución

Después de discretizar el dominio se consideran los valores del proceso estocástico  $X_t$  en los puntos discretizados, es decir,  $X_n := X(t_n)$ . Aproximando las diferenciales en  $(3.36)$ , la solución numérica queda como sigue:

<span id="page-53-0"></span>
$$
X_{n+1} = X_n + a(t_n, X_n)h + b(t_n, X_n)\Delta W_n,
$$
\n(3.37)

donde

$$
\Delta W_n = W_{t_{n+1}} - W_{t_n},
$$

representa el incremento del movimiento Browniano. De la definición [A.1](#page-116-1) del apéndi-ce [A,](#page-116-0) se sabe que  $\Delta W_n$  tiene distribución  $\mathcal{N}(0, \sqrt{h})$ . El esquema numérico discreto por la ecuación [\(3.37\)](#page-53-0) se conoce como el método estocástico de Euler ó el método de Euler-Maruyama, para más detalles sobre este esquema véase el apéndice [A.](#page-116-0)

Ahora en lugar de utilizar la aproximación  $b(t_n, X_n)\Delta W_n$  en [\(3.37\)](#page-53-0), se propone la siguiente aproximación  $[35]$ :

$$
b(t_n, X_n)\Delta W_n + \frac{1}{2}b(t_n, X_n)\frac{\partial b}{\partial x}(t_n, X_n)\left((\Delta W_n)^2 - h\right),\tag{3.38}
$$

entonces se obtiene el esquema explícito de Milstein descrito como sigue:

<span id="page-53-1"></span>
$$
X_{n+1} = X_n + a(t_n, X_n)h + b(t_n, X_n)\Delta W_n + \frac{1}{2}b(t_n, X_n)\frac{\partial b}{\partial x}(t_n, X_n) \left( (\Delta W_n)^2 - h \right). \tag{3.39}
$$

Cuando los coeficientes de la EDE satisfacen las condiciones del Teorema [A.1](#page-118-2) del apéndice [A,](#page-116-0) se observan las siguientes propiedades de los esquemas numéricos descritos arriba

OBSERVACIÓN 3.7

- 1. El esquema de Milstein[\(3.39\)](#page-53-1) converge con el orden fuerte de  $\gamma = 1.0$ , el cual se considera una mejora al orden fuerte de  $\gamma = \frac{1}{2}$  $\frac{1}{2}$  del esquema estocástico de Euler  $(3.36)$ ,  $[15]$ .
- 2. Para la convergencia débil, los esquemas de Euler como Milstein tienen un orden débil de  $\beta = 1.0$ , por lo tanto, no hay ninguna mejora en la velocidad de convergencia  $|15|$ .
- 3. Cuando el ruido en la EDE [\(3.36\)](#page-52-0) es aditivo, es decir,  $\frac{\partial b}{\partial \theta}$  $\frac{\partial}{\partial x}(t, x) = 0$ , se observa que los esquemas estocásticos de Euler y Milstein coinciden  $\tilde{1}5$ .

Continuando con la presentación de los esquemas numéricos implícitos, se considera una clase más general llamada esquemas implícitos con grado  $\psi$ . El esquema implícito más simple es el esquema implícito de Euler descrito a continuación:

<span id="page-54-0"></span>
$$
X_{n+1} = X_n + \{ \psi a(t_{n+1}, X_{n+1}) + (1 - \psi) a(t_n, X_n) \} \Delta + b(t_n, X_n) \Delta W_n.
$$
 (3.40)

El esquema implícito de Milstein con grado  $\psi$  es una generalización del esquema implícito de Euler  $(3.40)$  y está definido como sigue:

<span id="page-54-1"></span>
$$
X_{n+1} = X_n + \left(\psi a(t_{n+1}, X_{n+1}) + (1 - \psi)a(t_n, X_n)\right)h + b(t_n, X_n)\Delta W_n + \frac{1}{2}b(t_n, X_n)\frac{\partial b}{\partial x}(t_n, X_n)\left(\Delta W_n\right)^2 - h\right),
$$
\n(3.41)

donde  $\psi \in [0, 1]$  denota el grado de implicidad.

#### OBSERVACIÓN 3.8

- 1. Para llevar a cabo el esquema implícito de Milstein, es necesario resolver una ecuación algebraica adicional en cada iteración. Este último se realiza con el método de Newton-Raphson.
- 2. Para  $\psi = 0$ , el esquema numérico dado por [\(3.41\)](#page-54-1) se reduce al esquema de Milstein  $explícito (3.39).$  $explícito (3.39).$  $explícito (3.39).$
- 3. Para  $\psi = 1$ , el esquema numérico dado por [\(3.41\)](#page-54-1) es completamente implícito.
- 4. Para  $\psi = 0.5$  en [\(3.39\)](#page-53-1), el esquema implícito de Milstein se considera como una generalización del método trapezoidal determinista. Para más detalles sobre los métodos implícitos véase  $[15, 34, 35]$  $[15, 34, 35]$  $[15, 34, 35]$ .

# Capítulo 4

# Desarrollo de los Modelos

El presente capítulo está dedicado a la descripción y el desarrollo de los modelos de velocidades de viento basados en ecuaciones diferenciales estocásticas.

Se desarrollan tres modelos, dos en escala de horas, planteados en [\[66,](#page-114-3) [67\]](#page-114-4) y [\[68\]](#page-114-1), y se propone y desarrolla un modelo de velocidades de viento en escala de segundos.

Dichos modelos son capaces de simular trayectorias de velocidades de viento con propiedades estadísticas similares a las observadas en datos históricos disponibles para una ubicación geográfica, para la escala de tiempo para la cual están diseñados.

Es importante mencionar que los resultados reportados en el cap´ıtulo 5 se derivan de los modelos que se describirán en las siguientes secciones.

# <span id="page-56-1"></span>4.1. Modelos de velocidad de viento en escala de horas

## 4.1.1. Modelo I

El modelo I considera el proceso de Ornstein-Uhlenbeck [\(3.20\)](#page-49-4) con  $\theta =$ √  $2\alpha$ , es decir:

<span id="page-56-0"></span>
$$
dX_t = -\alpha X_t dt + \sqrt{2\alpha} dW_t.
$$
\n(4.1)

Con está consideración el proceso de OU es un proceso estacionario Gaussiano con distribución de probabilidad  $\mathcal{N}(0, 1)$  y autocorrelación exponencial que depende únicamente del retardo.

Posteriormente, a la solución de [\(4.1\)](#page-56-0) se le aplica una transformación sin memoria del tipo [\(3.35\)](#page-52-1)

$$
Y_t = F_D^{-1}(\Phi(X_t)),
$$
\n(4.2)

donde  $\Phi(\cdot)$  es la FDA de la distribución  $\mathcal{N}(0,1)$ , y  $F_D(\cdot)$  es el FDA de la distribución deseada dada.

#### • Esquema Numérico

Es necesario utilizar técnicas de integración numérica para dar solución a la EDE [\(4.1\)](#page-56-0). En este trabajo se aplica el esquema implícito de Milstein a [\(4.1\)](#page-56-0) con  $\psi = 0.5$ :

$$
X_{n+1} = X_n + \frac{h}{2}(-\alpha X_{n+1} - \alpha X_n) + \sqrt{2\alpha} \Delta W_n,
$$
\n(4.3)

donde h es el paso del tiempo de integración, y  $\Delta W \sim \mathcal{N}(0,$ √  $h$ ) son incrementos aleatorios del proceso de Wiener.

Particularmente, para este caso,  $F_D = F_W$  y está dada por [\(2.12\)](#page-40-0). Finalmente:

$$
Y_n = F_D^{-1}(\Phi(X_n)) \text{ para todo } n = 1, ..., N. \tag{4.4}
$$

OBSERVACIÓN 4.1

- 1. Para llevar a cabo la simulación numérica del modelo I, se considera es una EDE y una ecuación algebraica.
- 2. Debido a que no existen resultados analíticos que garantizan la propiedad de autocorrelación exponencial, esta última se analiza numéricamente.

## 4.1.2. Modelo II

El modelo II se basa en la ecuación de Fokker-Planck [\(3.34\)](#page-51-0) como un modelo para la densidad de probabilidad de  $X_t$ . Debido a que el proceso de OU es estacionario entonces, la ecuación de Fokker-Planck se reduce a la siguiente representación:

<span id="page-57-0"></span>
$$
-\frac{\partial}{\partial x}[a(X_t)p(X_t)] + \frac{1}{2}\frac{\partial^2}{\partial x^2}[b^2(X_t)p(X_t)] = 0.
$$
\n(4.5)

La metodología basada en la Ecuación de Fokker-Plank consiste en encontrar una EDE mediante la cual se pueden generar trayectorias que son exponencialmente autocorrelacionadas, además las propiedades estadísticas de estas trayectorias siguen una distribución de probabilidad dada (Weibull). Para llevar a cabo esta tarea, se aplican argumentos anal´ıticos a la ecuación de Fokker-Plank con la finalidad de encontrar los términos de deriva y volatilidad, mediante los cuales las trayectorias del proceso  $X_t$  poseen la distribución de probabilidad deseada.

Ahora supóngase que la ecuación  $(4.5)$  satisface las siguientes condiciones  $[26]$ :

$$
\lim_{|X_t| \to \infty} [a(X_t)p(X_t)] = 0
$$
\n
$$
\lim_{|X_t| \to \infty} [b^2(X_t)p(X_t)] = 0
$$
\n
$$
\lim_{|X_t| \to \infty} \left[ \frac{\partial}{\partial x} [b^2(X_t)p(X_t)] \right] = 0
$$
\n(4.6)

<span id="page-58-0"></span>Observamos que la ecuación  $(4.5)$  se puede reescribir como sigue:

$$
\frac{\partial}{\partial x}\left[-a(X_t)p(X_t) + \frac{1}{2}\frac{\partial}{\partial x}\left[b^2(X_t)p(X_t)\right]\right] = 0,\tag{4.7}
$$

adem´as

<span id="page-58-1"></span>
$$
- a(X_t) p(X_t) + \frac{1}{2} \frac{\partial}{\partial x} \left[ b^2(X_t) p(X_t) \right] = C, \tag{4.8}
$$

donde la constante C es igual a cero de acuerdo a las condiciones dadas por [\(4.6\)](#page-58-0). Para encontrar la función de deriva  $a(X_t)$  y la función de volatilidad  $b(X_t)$  se procede como sigue:

#### • Función de deriva

Se resuelve la ecuación [\(4.8\)](#page-58-1) considerando a  $a(X_t)$  como la variable dependiente:

<span id="page-58-2"></span>
$$
-a(X_t)p(X_t) + \frac{1}{2}\frac{\partial}{\partial x}\left[b^2(X_t)p(X_t)\right] = 0.
$$
\n(4.9)

Realizando la derivada parcial en  $(4.9)$  y dividiendo entre  $p(X_t)$  se obtiene:

$$
a(X_t) = b(X_t) \frac{\partial b(X_t)}{\partial x} + \frac{1}{2} \frac{b^2(X_t)}{p(X_t)} \frac{\partial p(X_t)}{\partial x},
$$
\n(4.10)

por lo tanto la función de deriva  $a(X_t)$  se obtiene mediante la siguiente expresión:

$$
a(X_t) = b(X_t) \frac{\partial b(X_t)}{\partial x} + \frac{1}{2} b^2(X_t) \frac{\partial \ln(p(X_t))}{\partial x}.
$$
\n(4.11)

## $\bullet\,$  Función de volatilidad

Para encontrar la función de volatilidad  $b(X_t)$  se reescribe la ecuación [\(4.8\)](#page-58-1) como sigue:

<span id="page-58-3"></span>
$$
\frac{1}{2}\frac{\partial}{\partial x}\left[b^2(X_t)p(X_t)\right] = a(X_t)p(X_t). \tag{4.12}
$$

Mediante un proceso de integración, la ecuación  $(4.12)$  queda resuelta para la variable dependiente  $b(X_t)$  como sigue:

<span id="page-59-1"></span>
$$
b(X_t) = \sqrt{\frac{2}{p(X_t)} \int_{-\infty}^{X_t} a(Z_s) p(Z_s) dZ_s},
$$
\n(4.13)

donde  $Z_s$  tiene la misma trayectoria que  $X_t$  para  $0 \leq s \leq t$ .

OBSERVACIÓN 4.2

- 1. El procedimiento descrito arriba muestra que en la primera etapa se obtiene la función de deriva que garantiza la propiedad de decaimiento exponencial de la autocorrelación, con un coeficiente de decaimiento fijo. En la segunda etapa se obtiene la función de volatilidad para una función de densidad de probabilidad  $p(X_t)$  dada.
- 2. El caso  $p(X_t) = 0$  se reduce al caso  $b(X_t) = 0$ , es decir, una ecuación diferencial determinista, para más detalles sobre el análisis de este caso véase  $[67]$ .

La siguiente sección está dedicada a encontrar representaciones explícitas para la función de deriva y la función de volatilidad.

## 4.1.3. Representaciones Explícitas

Para encontrar la función de deriva deseada y la función de volatilidad objeto de la presente tesis, se implementa el procedimiento descrito arriba.

#### • Representación explícita de la deriva

Se aplica la fórmula de Itô  $(A.7)$  al siguiente proceso estocástico:

$$
Y_t = f(X_t) = (X_s - \mu)(X_t - \mu) \text{ con } s < t,\tag{4.14}
$$

con f una función de clase  $C^2(\mathbb{R})$ . Calculando las derivadas parciales de f y utilizando el hecho de que  $X_t$  es de Markov:

$$
\frac{\partial f(X_t)}{\partial x} = (X_s - \mu), \ \frac{\partial^2 f(X_t)}{\partial x^2} = 0.
$$
\n(4.15)

La fórmula de Itô se reduce a lo siguiente:

<span id="page-59-0"></span>
$$
dY_t = (X_s - \mu)[a(X_t)dt + b(X_t)dW_t],
$$
\n(4.16)

con una condición inicial  $(X_s - \mu)^2$ , pues se está suponiendo que el proceso se está empezando al instante s.

Integrando la ecuación  $(4.16)$  de s a t y aplicando el valor esperado a ambos lados de la ecuación utilizando el hecho de que el valor esperado de una integral estocástica es igual a cero se obtiene lo siguiente:

<span id="page-60-0"></span>
$$
\mathbb{E}[Y_t] = \mathbb{E}[(X_s - \mu)(X_t - \mu)] = \mathbb{E}[(X_s - \mu)^2] + \int_s^t \mathbb{E}[a(X_u)(X_s - \mu)] du.
$$
 (4.17)

Se observa que el término del lado izquierdo de la ecuación  $(4.17)$  representa la función de autocovarianza.

<span id="page-60-1"></span>
$$
\frac{d\mathbb{E}\left[ (X_s - \mu)(X_t - \mu) \right]}{dt} = \mathbb{E}\left[ a(X_t)(X_s - \mu) \right]. \tag{4.18}
$$

Utilizando las propiedades de regresión de los procesos de Markov desarrolladas en la sección [3.3.1,](#page-47-6) es natural proponer la siguiente representación cerrada para la deriva  $a(X_t)$ :

<span id="page-60-2"></span>
$$
a(X_t) = -\alpha(X_t - \mu) \tag{4.19}
$$

y finalmente [\(4.18\)](#page-60-1) se puede expresar como sigue:

$$
\frac{dCov(s,t)}{dt} = -\alpha Cov(s,t). \tag{4.20}
$$

Ahora después de sustituir la expresión  $(4.19)$  en la EDE  $(A.8)$  se obtiene:

<span id="page-60-3"></span>
$$
X_t = X_0 + \int_0^t -\alpha (X_u - \mu) du + \int_0^t b(X_u) dW_u.
$$
 (4.21)

Aplicando el operador esperanza a ambos lados de la ecuación  $(4.21)$ , y teniendo en cuenta que la esperanza de una integral estocástica de Itô es cero, se obtiene

$$
\mathbb{E}[X_t] = \mathbb{E}[X_0] + \int_0^t -\alpha \mathbb{E}[(X_u - \mu)]du
$$
\n(4.22)

la cual queda en forma diferencial como sigue:

$$
\frac{d\mathbb{E}[X_t]}{dt} = -\alpha \mathbb{E}[X_t] + \alpha \mu.
$$
\n(4.23)

Para modelar un proceso estocástico estacionario con la función de distribución de probabilidad dada por  $p(X_t)$  y una autocorrelación exponencial, una condición suficiente es representar la función de deriva en la siguiente forma:

<span id="page-60-4"></span>
$$
a(X_t) = -\alpha(X_t - \mu). \tag{4.24}
$$

#### • Representación explícita de la volatilidad

Ahora para encontrar la función de volatilidad  $b(X_t)$ , se utilizan las ecuaciones [\(4.13\)](#page-59-1) y [\(4.24\)](#page-60-4) por lo tanto:

<span id="page-61-1"></span>
$$
b(X_t) = \sqrt{\frac{-2}{p(X_t)} \int_{-\infty}^{X_t} \alpha(Z_s - \mu) p(Z_s) dZ_s}.
$$
 (4.25)

Considerando el caso particular en dónde la distribución de probabilidad  $p(\cdot)$  es de Weibull [\(2.13\)](#page-40-1) con media  $\mu_W$  dada por la expresión (2.13), el Modelo II desarrollado en esta sección tiene los siguientes parámetros:

<span id="page-61-0"></span>
$$
a(X_t) = -\alpha (X_t - \mu_W) \tag{4.26}
$$

Al sustituir [\(2.11\)](#page-40-2) y [\(4.26\)](#page-61-0) en [\(4.25\)](#page-61-1) se obtiene la siguiente expresión para  $b(X_t)$ :

<span id="page-61-2"></span>
$$
b(X_t) = \sqrt{\frac{-2\alpha}{\frac{k}{\lambda} \left(\frac{X_t}{\lambda}\right)^{k-1} e^{-\left(\frac{X_t}{\lambda}\right)^k}} \int_0^{X_t} \left(Z_s - \lambda \Gamma\left(1 + \frac{1}{k}\right)\right) \frac{k}{\lambda} \left(\frac{Z_s}{\lambda}\right)^{k-1} e^{-\left(\frac{Z_s}{\lambda}\right)^k} dZ_s}.
$$
\n(4.27)

Se puede observar que la ecuación  $(4.27)$  se puede representar como:

<span id="page-61-3"></span>
$$
b(X_t) = \sqrt{b_1(X_t)b_2(X_t)}
$$
\n(4.28)

donde:

$$
b_1(X_t) = \frac{2\alpha}{\frac{k}{\lambda} \left(\frac{X_t}{\lambda}\right)^{k-1} e^{-\left(\frac{X_t}{\lambda}\right)^k}}
$$
(4.29)

y

$$
b_2(X_t) = -\frac{k}{\lambda^k} \int_0^{X_t} \left( Z_s - \lambda \Gamma\left(1 + \frac{1}{k}\right) \right) Z_s^{k-1} e^{-\left(\frac{Z_s}{\lambda}\right)^k} dZ_s \tag{4.30}
$$

Utilizando integraciones por partes (véase apéndice  $A$ ), se obtiene una expresión cerrada para la función de volatilidad:

$$
b_2(X_t) = \left(X_t - \lambda \Gamma\left(1 + \frac{1}{k}\right)\right) e^{-\left(\frac{X_t}{\lambda}\right)^k} + \frac{\lambda \Gamma\left(\frac{1}{k}, \left(\frac{X_t}{\lambda}\right)^k\right)}{k},\tag{4.31}
$$

donde  $\Gamma(\cdot, \cdot)$  es la función Gamma Incompleta (véase apéndice [A\)](#page-116-0).

#### • Esquema numérico

La última etapa en el desarrollo del modelo II y de igual forma que en el caso del modelo I, para obtener las trayectorias de velocidad del viento es necesario utilizar técnicas de integración numérica mediante la implementación del esquema implícito de Milstein a  $(3.41)$  con  $\psi = 0.5$  y con términos de deriva y volatilidad  $(4.26)$  y  $(4.28)$ respectivamente y considerando que el la propiedad de estacionariedad, se obtiene lo siguiente:

$$
X_{n+1} = X_n + \frac{h}{2}(a(X_{n+1}) + a(X_n)) + b(X_n)\Delta W + \frac{1}{2}b(X_n)\frac{\partial b(X_n)}{\partial X_t}((\Delta W)^2 - h), \quad (4.32)
$$

en donde la función de deriva y la función de volatilidad quedan discretizadas como sigue:

$$
a(X_n) = -\alpha(X_n - \mu_W), \qquad (4.33)
$$

$$
b_1(X_n) = \frac{2\alpha}{\frac{k}{\lambda} \left(\frac{X_n}{\lambda}\right)^{k-1} e^{-\left(\frac{X_n}{\lambda}\right)^k}},\tag{4.34}
$$

$$
b_2(X_n) = \left(X_n - \lambda \Gamma\left(1 + \frac{1}{k}\right)\right) e^{-\left(\frac{X_n}{\lambda}\right)^k} + \frac{\lambda \Gamma\left(\frac{1}{k}, \left(\frac{X_n}{\lambda}\right)^k\right)}{k},\tag{4.35}
$$

y

$$
b(X_n) = \sqrt{b_1(X_n)b_2(X_n)}.
$$
\n(4.36)

# 4.2. Modelo de velocidad de viento en escala de segundos

En esta sección se desarrolla un modelo de velocidad de viento en una escala de segundo. Motivados por una metodolog´ıa publicada en [\[46\]](#page-112-3), que consiste en modelar la carga de un sistema el´ectrico de potencia (Suecia) mediante el proceso de OU, se adopta la metodología antes mencionada para construir diferentes esquemas numéricos para modelar la velocidad de viento, lo cual se realiza para cuatro escenarios de la intensidad de turbulencia  $I_v$  y la velocidad media del viento  $\overline{v}$ .

La metodología propuesta para modelar las velocidades de viento en una escala de segundos se describe como sigue:

• El proceso estocástico  $Y_t$  es el modelo matemático de las velocidades de viento en segundos y se construye como el resultado de una perturbación de las velocidades de viento por el proceso de OU  $X_t$  [\(3.20\)](#page-49-4):

$$
Y_t = m_t + X_t \tag{4.37}
$$

 $m_t$  es una función a pedazos construida a partir de mediciones reales de velocidades medias de viento en cada diez minutos.

• Los parámetros de deriva y volatilidad de  $X_t$  se obtienen para cada periodo de simulación como sigue;

<span id="page-63-0"></span>
$$
I_v \overline{v} = \frac{\theta}{\sqrt{2\alpha}}\tag{4.38}
$$

donde  $\overline{v}$  es la media de cada par de mediciones de velocidad de viento utilizadas para construir  $m_t$  y  $I_v$  está dada por  $(2.21)$ .

Ahora, de acuerdo a las ecuaciones [\(3.41\)](#page-54-1) y [\(4.38\)](#page-63-0) se tienen los siguientes cuatro equemas numéricos para modelar  $X_t$  como lo muestra la tabla [4.1.](#page-63-1)

<span id="page-63-1"></span>

| Número |                   | $\alpha$                     | $X_{n+1}$                                                                                                    |
|--------|-------------------|------------------------------|----------------------------------------------------------------------------------------------------|
|        | $I_v$             | $\overline{2\overline{v}^2}$ | $\mu$<br>$-\frac{1}{2\overline{v}^2}X_{n+1}-\frac{1}{2\overline{v}^2}X_n\Big)+I_v\Delta W_n$<br>$X_n + \frac{1}{c}$                   |
|        | $\overline{\eta}$ | $2I_{v}^{2}$                 | n<br>$-\frac{1}{2I_1^2}X_{n+1}-\frac{1}{2I_1^2}X_n+\overline{v}\Delta W_n$<br>$X_n + \frac{1}{2}$                                     |
| Ш      | $I_v\overline{v}$ | 0.5                          | $X_n + \frac{n}{2}(-0.5X_{n+1} - 0.5X_n) + I_v\overline{v}\Delta W_n$                                                                 |
| ΙV     |                   | $2(I_v\overline{v})^2$       | $\mu$<br>$X_n +$<br>$-\frac{2(I_v\overline{v})^2}{\mathcal{X}_{n+1}}$<br>$+ \Delta W_n$<br>$=\frac{1}{2(I_v\overline{v})^2}\Lambda_n$ |

Tabla 4.1: Esquemas Numéricos

Finalmente, se obtiene la velocidad de viento para cada caso descrito en la Tabla [4.1:](#page-63-1)

$$
Y_n = m_n + X_n
$$
 para todo  $n = 1, \dots, N.$  (4.39)

### OBSERVACIÓN 4.3

- 1. El modelo descrito arriba se construye para cada periodo de simulación no mayor a  $600$  segundos  $(10 \text{ minutes})$  debido a que este es el tiempo típico en el que se hace el an´alisis de la turbulencia de viento.
- 2. En el contexto de la ecuación  $(2.16)$ ,  $m_t$  representa la función de velocidad media y el proceso  $X_t$  representa la fluctuación instantánea de la velocidad de viento v'.

# Capítulo 5

# Resultados

# 5.1. Modelos de velocidad de viento en escala de horas

Los modelos propuestos en la sección [4.1](#page-56-1) son utilizados para modelar la velocidad de viento de dos ubicaciones. Tales ubicaciones son Santo Domingo Ingenio, Oaxaca donde se encuentra ubicado el parque eólico llamado Oaxaca I (a partir de ahora denominada  $OAU$ ) y Juchitán de Zaragoza, Oaxaca donde se encuentra ubicado el parque eólico llamado Eurus (a partir de ahora denominada EUR).

Los datos fueron proporcionados por el Centro Nacional de Control de la Energía (CENACE) y consisten de 4416 valores que pertenecen al promedio de velocidad de viento de cada hora de los meses de marzo a agosto de 2017 de cada ubicación.

## 5.1.1. Análisis y ajuste de datos

En esta sección se describe el procedimiento realizado para el análisis de los datos y la obtención de los parámetros de ajuste a los datos de cada ubicación.

Para el análisis de los datos de velocidades de viento proporcionados por el CENACE, primeramente, se lleva a cabo la construcción de un histograma normalizado de dichos datos. Un histograma normalizado es la representación gráfica de la probabilidad de una variable mediante barras, donde el tamaño de las barras es proporcional a la probabilidad de la variable representada. El histograma normalizado de cada ubicación, se construye mediante la siguiente expresión:

$$
\mathbb{P}(\overline{v}_i) = \frac{\#\overline{v}_i}{M},\tag{5.1}
$$

donde  $\#\overline{v}_i$  es el número de registros de velocidades de viento entre cada intervalo de velocidad  $(i-1, i]$  con  $i \in \mathbb{N}$ , M es el número de muestras totales, en este caso  $M = 4416$  y  $\mathbb{P}(\overline{v}_i)$  es la probabilidad de que las muestras se encuentran en dicho intervalo.

En segundo lugar se obtiene la autocorrelación de los datos de velocidades de viento por medio de la ecuación  $(3.7)$ .

Por otro lado, para obtener los parámetros de ajuste de los datos de velocidad de viento, se utilizó el software Easyfit $\mathbb R$  5.5 (el cual realiza pruebas de bondad de ajuste, véase Apéndice [B,](#page-122-0)  $[18, 63]$  $[18, 63]$ ) y se encontró que ambos conjuntos de datos siguen una FDP Weibull.

En lo que al ajuste de la autocorrelación se refiere, se realizó un ajuste de curva (apéndice [B,](#page-122-0) [\[64\]](#page-114-6)).

#### • Caso de estudio OAU

En la tabla [5.1](#page-65-0) se muestran los valores de los parámetros de la distribución Weibull obtenidos en el proceso de bondad de ajuste y el coeficiente de autocorrelación obtenido del ajuste exponencial para el caso de estudio OAU.

<span id="page-65-0"></span>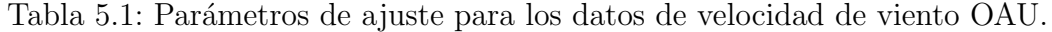

<span id="page-65-1"></span>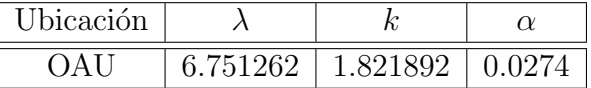

La figura [5.1](#page-65-1) muestra el histograma normalizado del conjunto de datos OAU y la distribución Weibull a la que se ajustaron los datos.

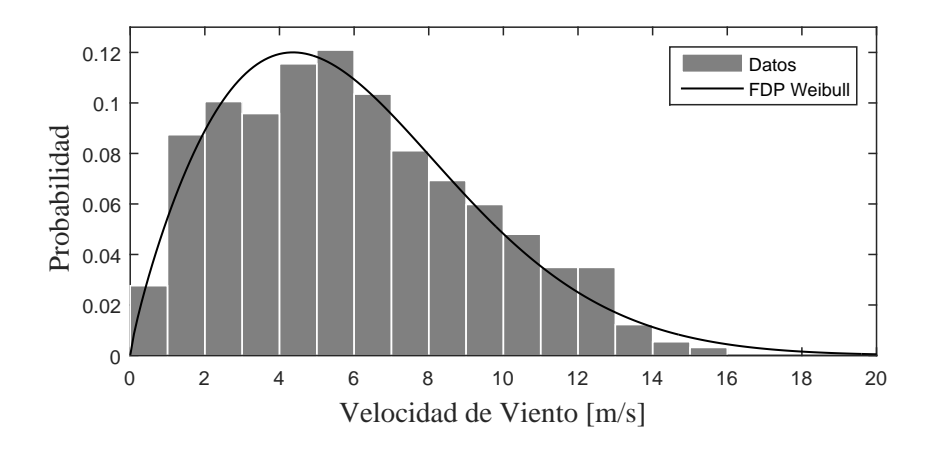

Figura 5.1: Densidad de probabilidad de los datos horarios de velocidad media del viento de OAU y densidad de probabilidad de ajuste.

La figura [5.2](#page-66-0) muestra la autocorrelación del conjunto de datos OAU para retardos de tiempo de hasta 84 horas y el ajuste exponencial según la expresión  $(3.26)$ .

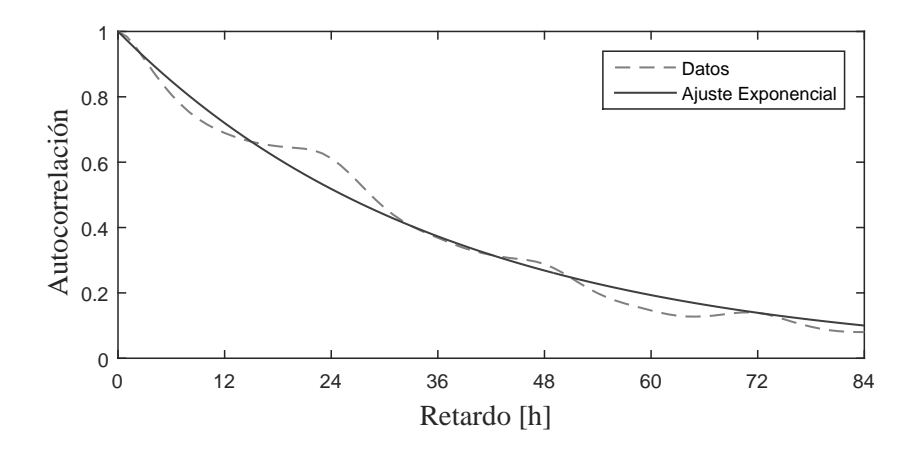

Figura 5.2: Autocorrelación de los datos horarios de velocidad media del viento de OAU.

En la figura [5.3](#page-66-1) se muestra la gráfica del error absoluto entre la autocorrelación de los datos y el ajuste de curva para el caso de estudio OAU, siendo el error absoluto máximo 0.0943.

<span id="page-66-1"></span><span id="page-66-0"></span>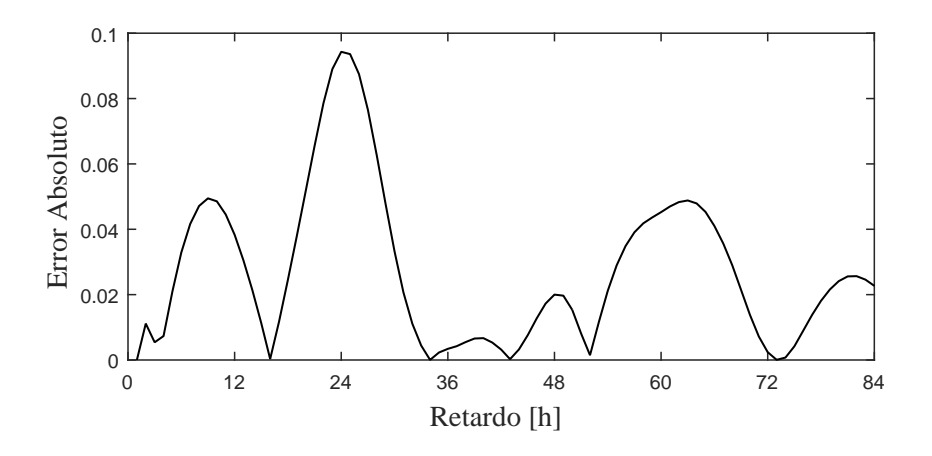

Figura 5.3: Error absoluto entre la autocorrelación de los datos y el ajuste de curva de OAU.

## OBSERVACIÓN 5.1

1. La distribución Weibull y la función exponencial resultan ser buenos ajustes para el

histograma normalizado y la autocorrelación del conjunto de datos de velocidad de viento como puede observarse en las figuras [5.1](#page-65-1) y [5.2](#page-66-0) para el caso de estudio OAU.

2. En la figura [5.2](#page-66-0) se muestra la autocorrelación de los datos para un tiempo de retardo de hasta 84 horas, ya que es el tiempo en el que se puede observar una buena aproximación entre la autocorrelación de los datos y el ajuste exponencial, como se ilustra en la figura [5.3.](#page-66-1)

#### • Caso de estudio EUR

En la tabla [5.2](#page-67-0) se muestran los valores de los parámetros de la distribución Weibull obtenidos en el proceso de bondad de ajuste y el coeficiente de autocorrelación obtenido del ajuste exponencial para el caso de estudio EUR.

<span id="page-67-0"></span>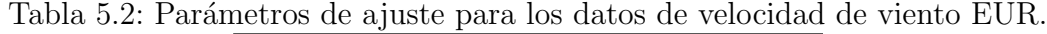

<span id="page-67-1"></span>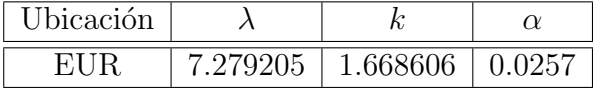

La figura [5.4](#page-67-1) muestra el histograma normalizado del conjunto de datos EUR y la distribución Weibull a la que se ajustaron los datos.

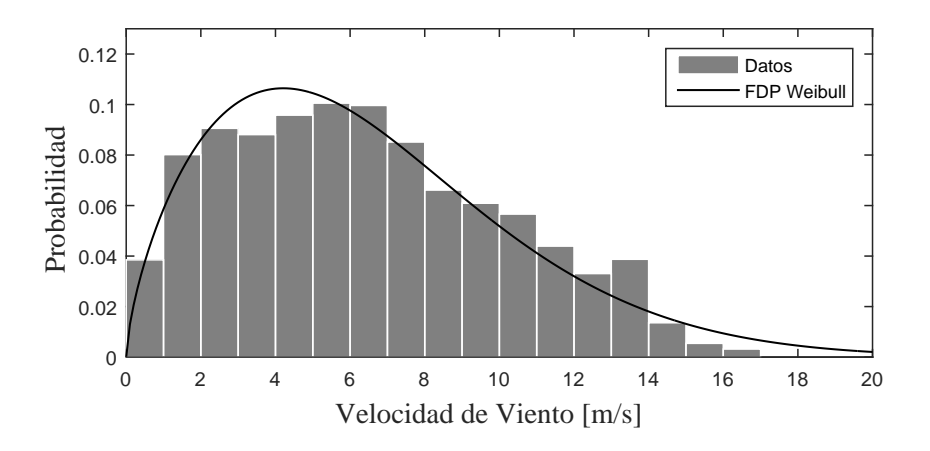

Figura 5.4: Densidad de probabilidad de los datos horarios de velocidad media del viento de EUR y densidad de probabilidad de ajuste.

La figura [5.5](#page-68-0) muestra la autocorrelación del conjunto de datos OAU para retardos de tiempo de hasta 84 horas y el ajuste exponencial según la expresión  $(3.26)$ .

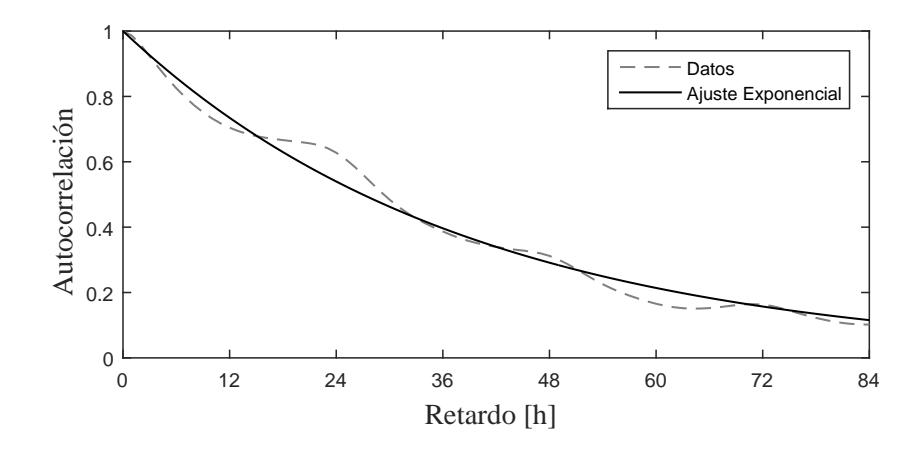

Figura 5.5: Autocorrelación de los datos horarios de velocidad media del viento de EUR.

En la figura [5.3](#page-66-1) se muestra la gráfica del error absoluto entre la autocorrelación de los datos y el ajuste de curva para el caso de estudio EUR, siendo el error absoluto máximo 0.0882.

<span id="page-68-1"></span><span id="page-68-0"></span>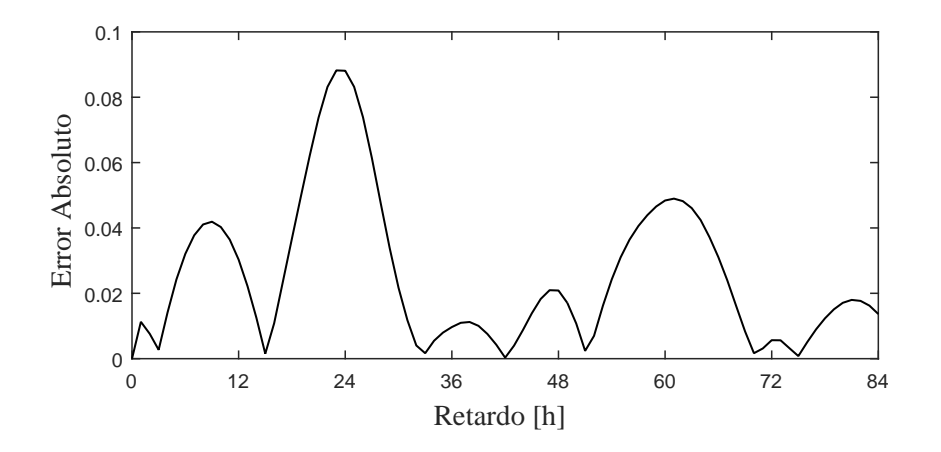

Figura 5.6: Error absoluto entre la autocorrelación de los datos y el ajuste de curva de EUR.

## OBSERVACIÓN 5.2

1. La distribución Weibull y la función exponencial resultan ser buenos ajustes para el histograma normalizado y la autocorrelación del conjunto de datos de velocidad de viento como puede observarse en las figuras [5.4](#page-67-1) y [5.5](#page-68-0) para el caso de estudio EUR.

2. En la figura [5.5](#page-68-0) se muestra la autocorrelación de los datos para un tiempo de retardo  $de$  hasta  $84$  horas, ya que es el tiempo en el que se puede observar una aproximación correcta entre la autocorrelación de los datos y el ajuste exponencial, como se ilustra en la figura [5.6.](#page-68-1)

### 5.1.2. Modelo I

En esta sección, los parámetros obtenidos en el análisis de datos se utilizan para configurar el modelo I para los dos casos de estudio. Primero se realiza una comparación entre el conjunto de datos OAU y una simulación de 4416 horas del modelo I con los parámetros obtenidos para el caso de estudio OAU. Posteriormente, se muestran las propiedades estadísticas de 1000 trayectorias de velocidad de viento generadas con el modelo I. Lo mismo se realiza para el caso de estudio EUR.

#### • Caso de estudio OAU

En la figura [5.7](#page-69-0) se muestra la trayectoria de velocidad de viento generada solo hasta un tiempo de 84 horas, que es el tiempo en el que se puede observar la aproximación entre la autocorrelación de los datos y el ajuste exponencial.

<span id="page-69-0"></span>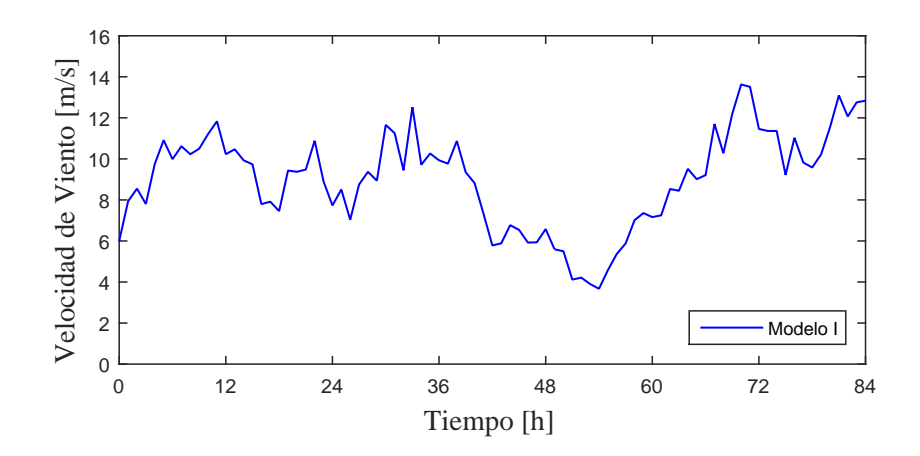

Figura 5.7: Trayectoria de velocidad de viento generada por el modelo I para el caso de estudio OAU.

Las figuras  $5.8 \text{ y } 5.9$  $5.8 \text{ y } 5.9$  muestran el histograma y la autocorrelación respectivamente, correspondientes a los valores obtenidos en esta simulación.

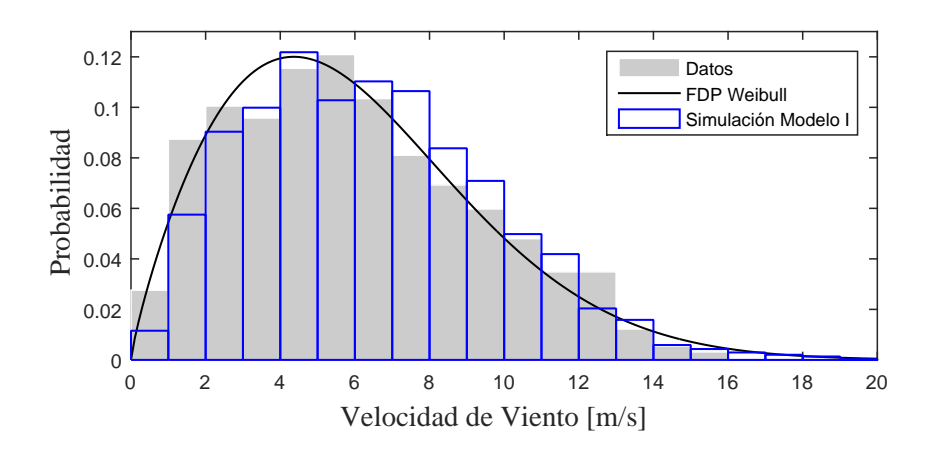

Figura 5.8: Histograma normalizado los datos horarios de velocidad media del viento de OAU, densidad de probabilidad de ajuste e histograma normalizado de una simulación mediante el modelo I.

<span id="page-70-1"></span><span id="page-70-0"></span>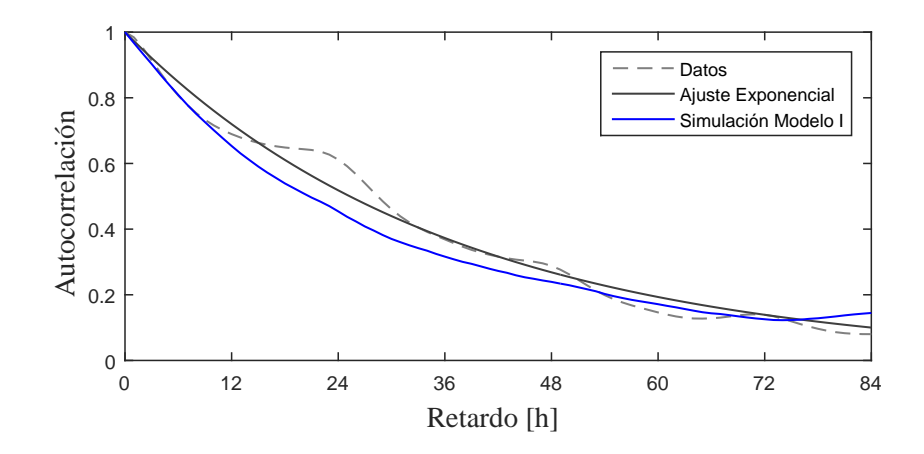

Figura 5.9: Autocorrelación de los datos horarios de velocidad media del viento de OAU, ajuste exponencial y autocorrelación de una simulación mediante el modelo I.

OBSERVACIÓN 5.3 Las propiedades estadísticas de la simulación son similares a las observadas en el conjunto de datos.

En la figura [5.10](#page-71-0) se muestra la función de densidad de probabilidad Weibull a la que se ajustaron los datos y densidad de probabilidad de las 1000 trayectorias de viento generadas mediante el modelo I.

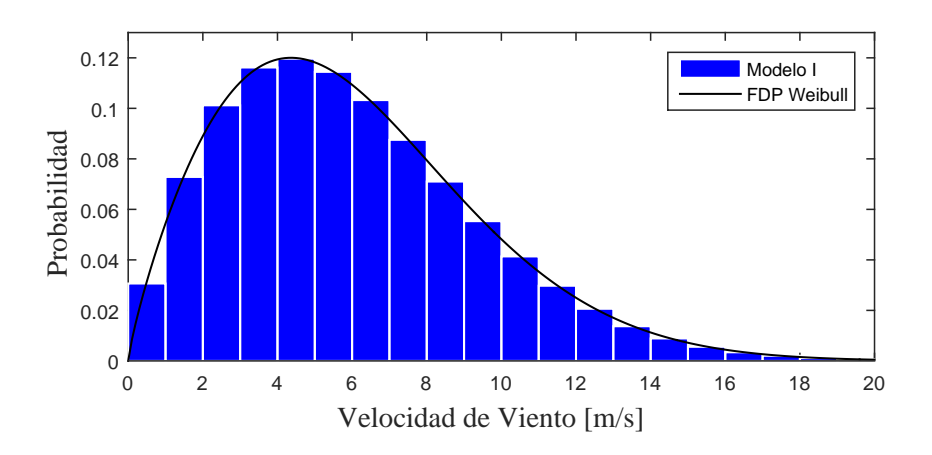

Figura 5.10: Densidad de probabilidad de las velocidades de viento generadas por el modelo I para el caso de estudio OAU.

La figura [5.11](#page-71-1) muestra el promedio de las autocorrelaciones de las 1000 trayectorias de viento generadas mediante el modelo I.

<span id="page-71-1"></span><span id="page-71-0"></span>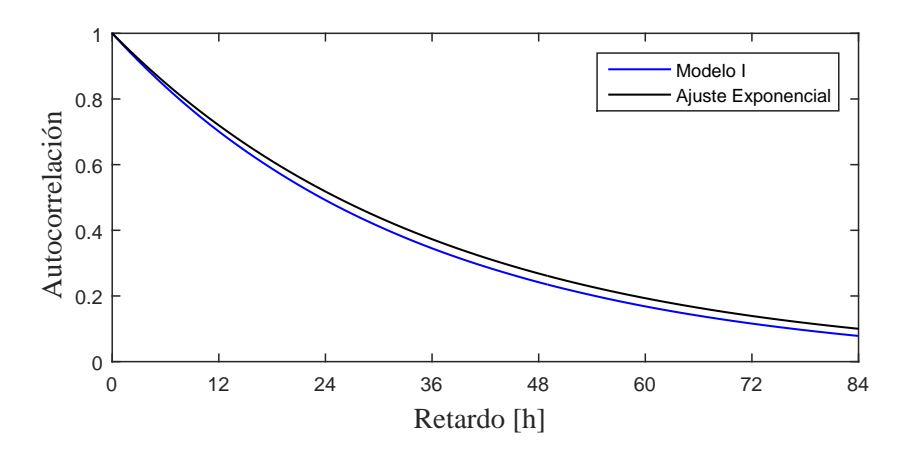

Figura 5.11: Autocorrelación de las velocidades de viento generadas por el modelo I para el caso de estudio OAU.

#### • Caso de estudio EUR

En la figura [5.12](#page-72-0) se muestra la trayectoria de velocidad de viento generada solo hasta un tiempo de 84 horas, que es el tiempo en el que se puede observar la aproximación entre la autocorrelación de los datos y el ajuste exponencial.
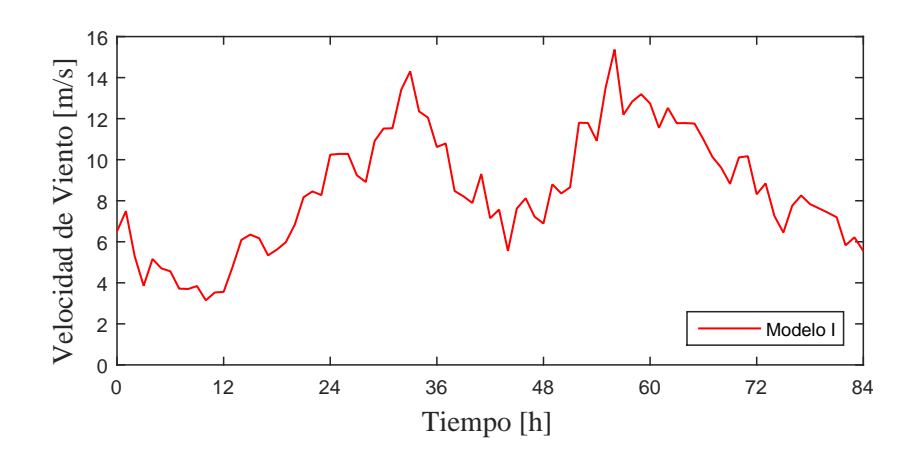

Figura 5.12: Trayectoria de velocidad de viento generada por el modelo I para el caso de estudio EUR.

Las figuras [5.13](#page-72-0) y [5.14](#page-73-0) muestran el histograma y la autocorrelación respectivamente, correspondientes a los valores obtenidos en esta simulación.

<span id="page-72-0"></span>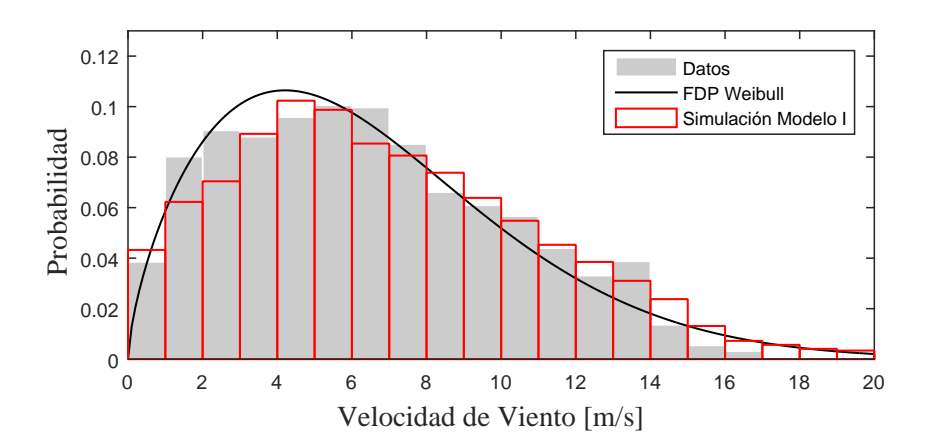

Figura 5.13: Histograma normalizado los datos horarios de velocidad media del viento de EUR, densidad de probabilidad de ajuste e histograma normalizado de una simulación mediante el modelo I.

<span id="page-73-0"></span>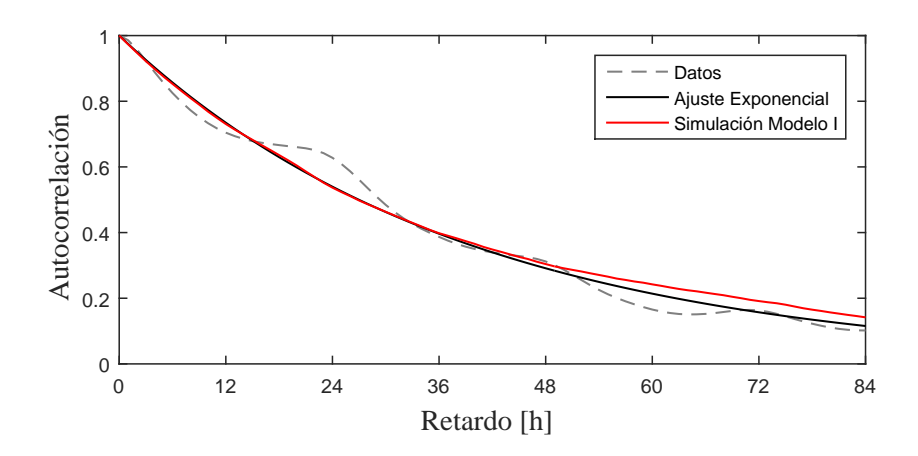

Figura 5.14: Autocorrelación de los datos horarios de velocidad media del viento de EUR, ajuste exponencial y autocorrelación de una simulación mediante el modelo I.

OBSERVACIÓN 5.4 Las propiedades estadísticas de la simulación son similares a las observadas en el conjunto de datos.

En la figura [5.15](#page-73-1) se muestra la función de densidad de probabilidad Weibull a la que se ajustaron los datos y densidad de probabilidad de las 1000 trayectorias de viento generadas mediante el modelo I para el caso de estudio EUR.

<span id="page-73-1"></span>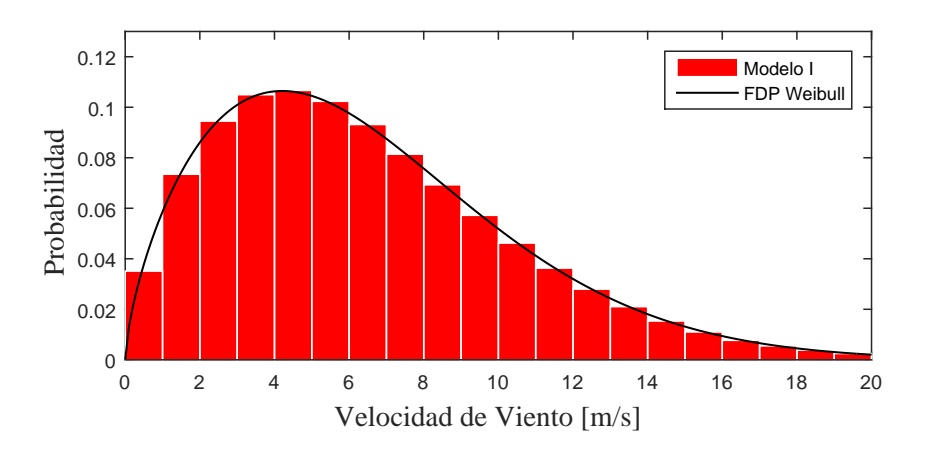

Figura 5.15: Densidad de probabilidad de las velocidades de viento generadas por el modelo I para el caso de estudio EUR.

La figura [5.16](#page-74-0) muestra el promedio de las autocorrelaciones de 1000 trayectorias de viento generadas mediante el modelo I.

<span id="page-74-0"></span>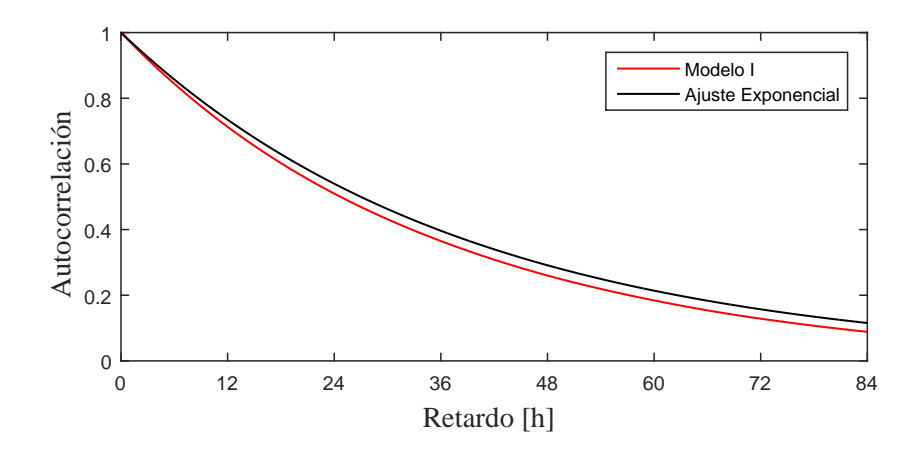

Figura 5.16: Autocorrelación de las velocidades de viento generadas por el modelo I para el caso de estudio EUR.

OBSERVACIÓN 5.5  $En$  análisis estadístico de las 1000 trayectorias de velocidad de viento generadas mediante el modelo I para el caso de estudio OAU (figuras [5.10](#page-71-0) y [5.11\)](#page-71-1) y EUR (figuras [5.15](#page-73-1) y [5.16\)](#page-74-0), muestra que el modelo es capaz de generar trayectorias de velocidad del viento con propiedades estad´ısticas muy similares para las que fue dise˜nado.

## 5.1.3. Modelo II

En esta sección, los parámetros obtenidos en el análisis de datos se utilizan para configurar el modelo II para los dos casos de estudio. Primero se realiza una comparación entre el conjunto de datos OAU y una simulación de 4416 horas del modelo II con los parámetros obtenidos para el caso de estudio OAU. Posteriormente, se muestran las propiedades estadísticas de 1000 trayectorias de velocidad de viento generadas con el modelo II. Lo mismo se realiza para el caso de estudio EUR.

### • Caso de estudio OAU

En la figura [5.17](#page-75-0) se muestra la trayectoria de velocidad de viento generada solo hasta un tiempo de 84 horas, tiempo en el que se puede observar la aproximación entre la autocorrelación de los datos y el ajuste exponencial.

<span id="page-75-0"></span>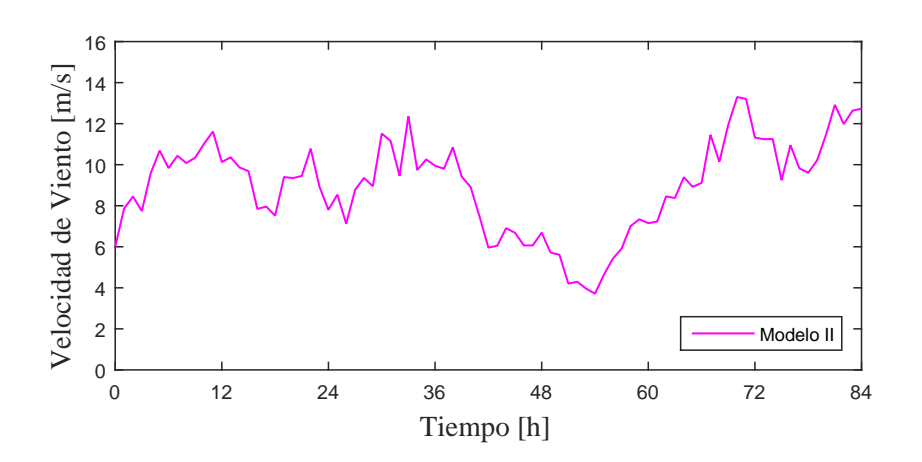

Figura 5.17: Trayectoria de velocidad de viento generada por el modelo II para el caso de estudio OAU.

Las figuras [5.18](#page-75-1) y [5.19](#page-76-0) muestran el histograma y la autocorrelación respectivamente, correspondientes a los valores obtenidos en esta simulación.

<span id="page-75-1"></span>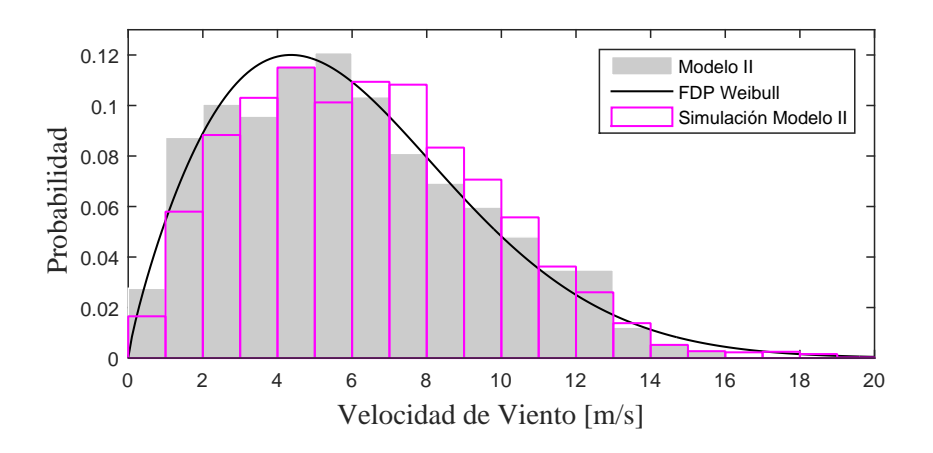

Figura 5.18: Histograma normalizado los datos horarios de velocidad media del viento de OAU, densidad de probabilidad de ajuste e histograma normalizado de una simulación mediante el modelo II.

OBSERVACIÓN 5.6 Las propiedades estadísticas de la simulación son similares a las observadas en el conjunto de datos.

<span id="page-76-0"></span>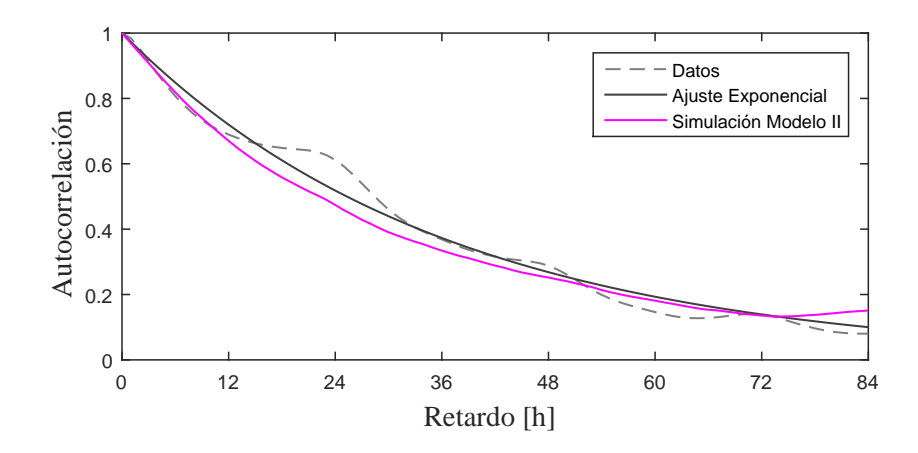

Figura 5.19: Autocorrelación de los datos horarios de velocidad media del viento de OAU, ajuste exponencial y autocorrelación de una simulación mediante el modelo II.

En la figura [5.20](#page-76-1) se muestra la función de densidad de probabilidad Weibull a la que se ajustaron los datos y densidad de probabilidad de las 1000 trayectorias de viento generadas mediante el modelo II.

<span id="page-76-1"></span>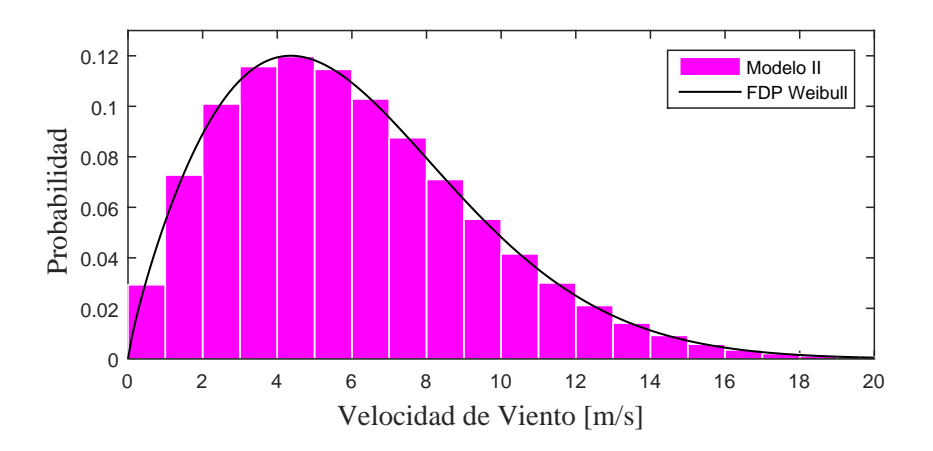

Figura 5.20: Densidad de probabilidad de las velocidades de viento generadas por el Modelo II para el caso de estudio OAU.

La figura [5.21](#page-77-0) muestra el promedio de las autocorrelaciones de las 1000 trayectorias de viento generadas mediante el modelo II.

<span id="page-77-0"></span>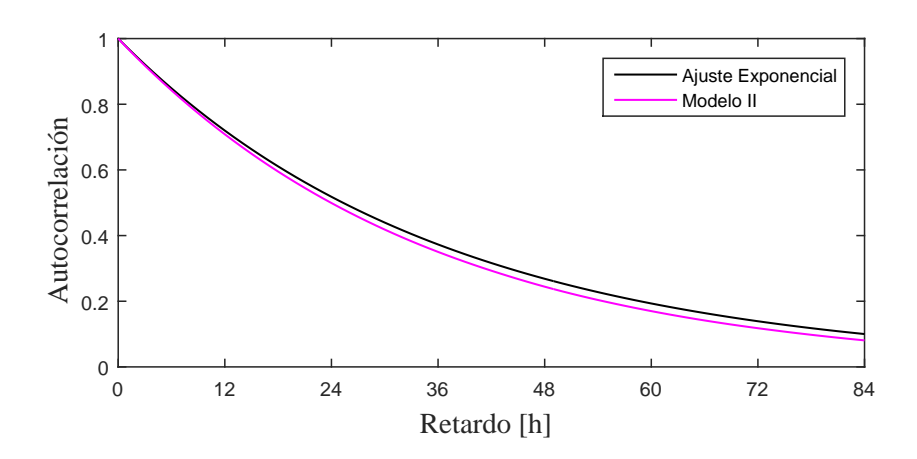

Figura 5.21: Autocorrelación de las velocidades de viento generadas por el modelo II para el caso de estudio OAU.

### • Caso de estudio EUR

En la figura [5.22](#page-77-1) se muestra la trayectoria de velocidad de viento generada solo hasta un tiempo de 84 horas, que es el tiempo en el que se puede observar la aproximación entre la autocorrelación de los datos y el ajuste exponencial.

<span id="page-77-1"></span>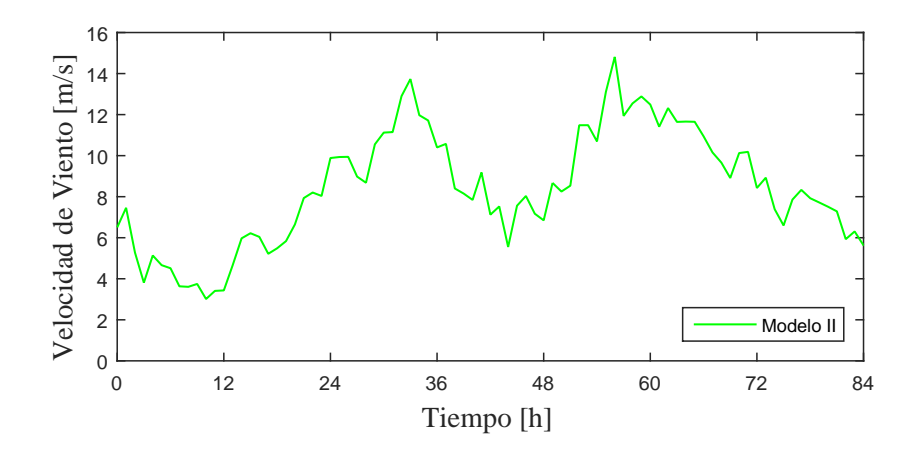

Figura 5.22: Trayectoria de velocidad de viento generada por el modelo II para el caso de estudio EUR.

Las figuras [5.23](#page-78-0) y [5.24](#page-78-1) muestran el histograma y la autocorrelación respectivamente, correspondientes a los valores obtenidos en esta simulación.

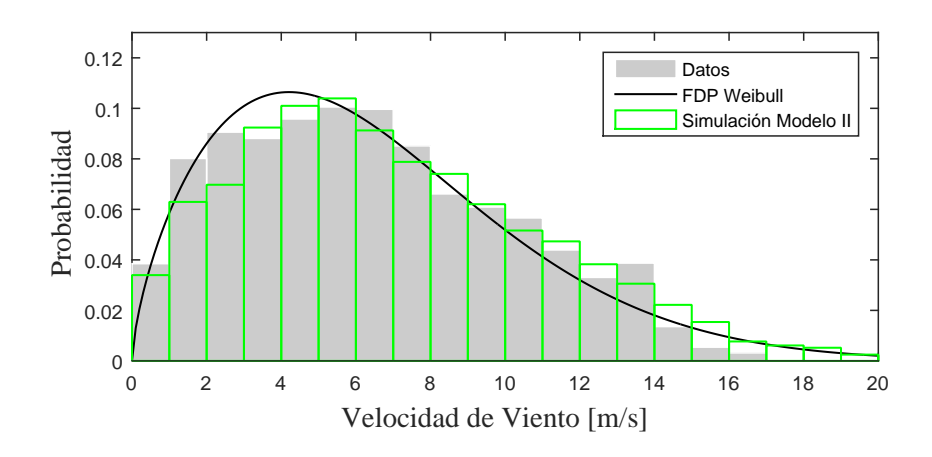

Figura 5.23: Histograma normalizado los datos horarios de velocidad media del viento de EUR, densidad de probabilidad de ajuste e histograma normalizado de una simulación mediante el modelo I.

<span id="page-78-1"></span><span id="page-78-0"></span>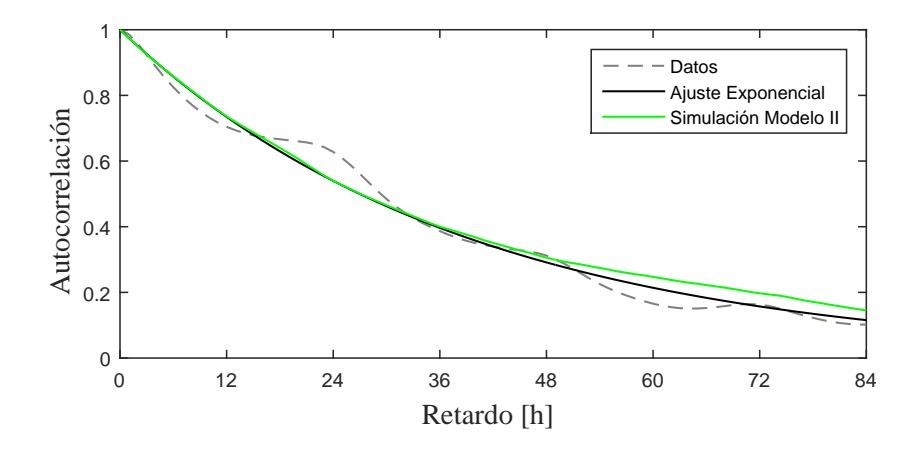

Figura 5.24: Autocorrelación de los datos horarios de velocidad media del viento de EUR, ajuste exponencial y autocorrelación de la simulación.

En la figura [5.25](#page-79-0) se muestra la función de densidad de probabilidad Weibull a la que se ajustaron los datos y densidad de probabilidad de las 1000 trayectorias de viento generadas mediante el modelo II.

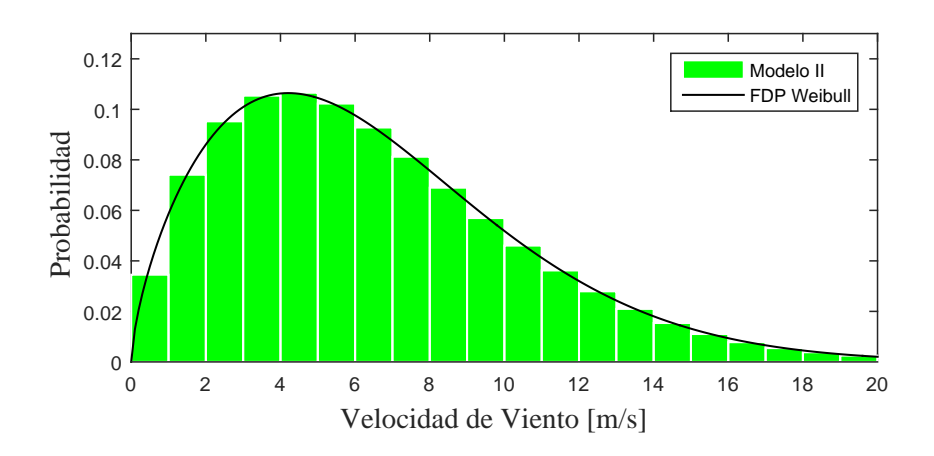

Figura 5.25: Densidad de probabilidad de las velocidades de viento generadas por el Modelo II para el caso de estudio EUR.

La figura [5.26](#page-79-1) muestra el promedio de las autocorrelaciones de 1000 trayectorias de viento generadas mediante el modelo II.

<span id="page-79-1"></span><span id="page-79-0"></span>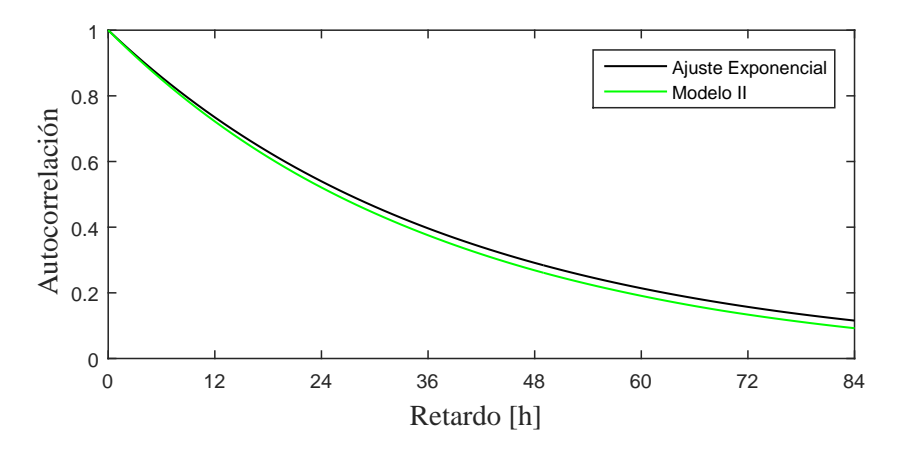

Figura 5.26: Autocorrelación de las velocidades de viento generadas por el modelo II para el caso de estudio EUR.

OBSERVACIÓN 5.7 En análisis estadístico de las 1000 trayectorias de velocidad de viento generadas mediante el modelo II para el caso de estudio OAU (figuras [5.20](#page-76-1) y [5.21\)](#page-77-0) y EUR (figuras [5.25](#page-79-0) y [5.26\)](#page-79-1), muestra que el modelo es capaz de generar trayectorias de velocidad del viento con propiedades estadísticas muy similares para las que fue diseñado.

## 5.1.4. Comparación de los modelos

#### • Caso de estudio OAU

En las figuras [5.27,](#page-80-0) [5.28](#page-80-1) y [5.29](#page-81-0) se comparan las trayectorias, densidades de probabilidad y autocorrelaciones respectivamente de una simulación generada con el mismo proceso Wiener por los modelos I y II para el caso de estudio OAU.

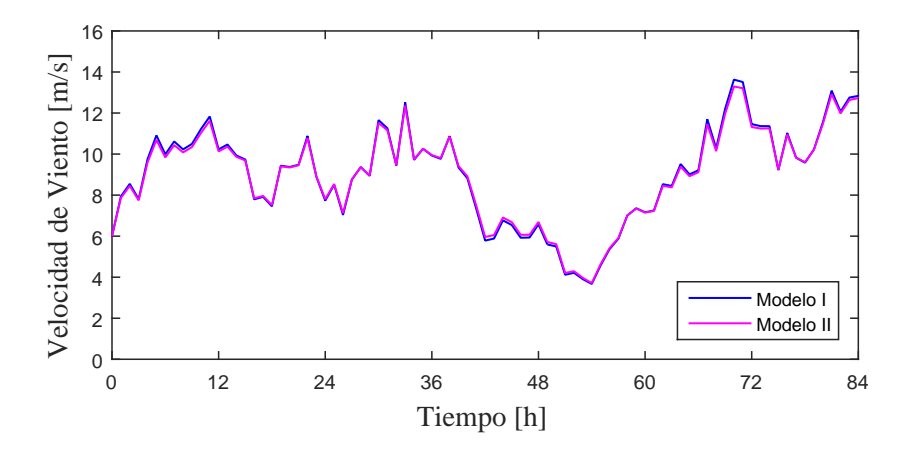

Figura 5.27: Comparación de las trayectorias generadas por los modelos para el caso de estudio OAU.

<span id="page-80-1"></span><span id="page-80-0"></span>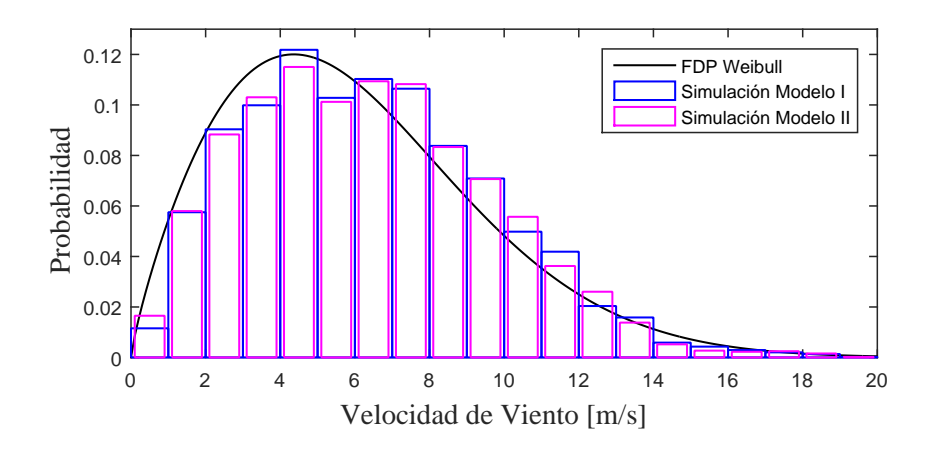

Figura 5.28: Comparación de las densidades de probabilidad de las trayectorias generadas por ambos modelos para el caso de estudio OAU.

<span id="page-81-0"></span>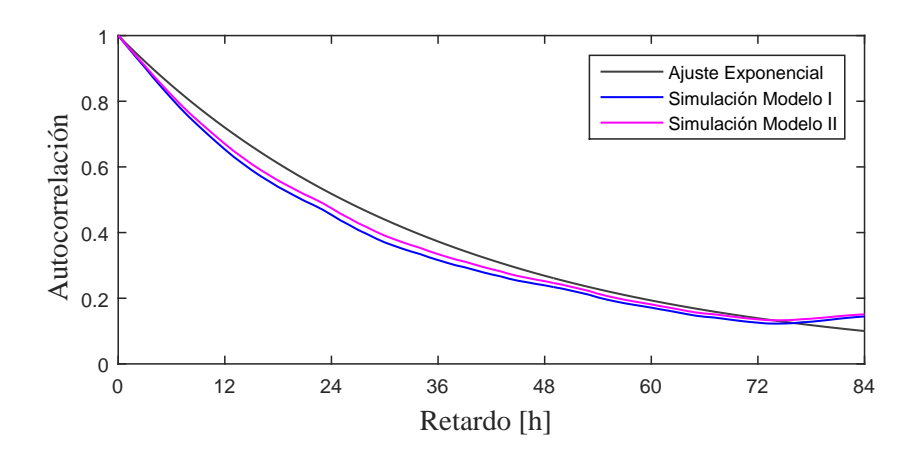

Figura 5.29: Comparación de las densidades de probabilidad de las trayectorias generadas por ambos modelos para el caso de estudio OAU.

En la figura [\(5.30\)](#page-81-1) se compara la densidad de probabilidad de las trayectorias generadas por los modelos I y II con la FDP de la distribución Weibull a la que se ajustaron los datos para el caso de estudio OAU.

<span id="page-81-1"></span>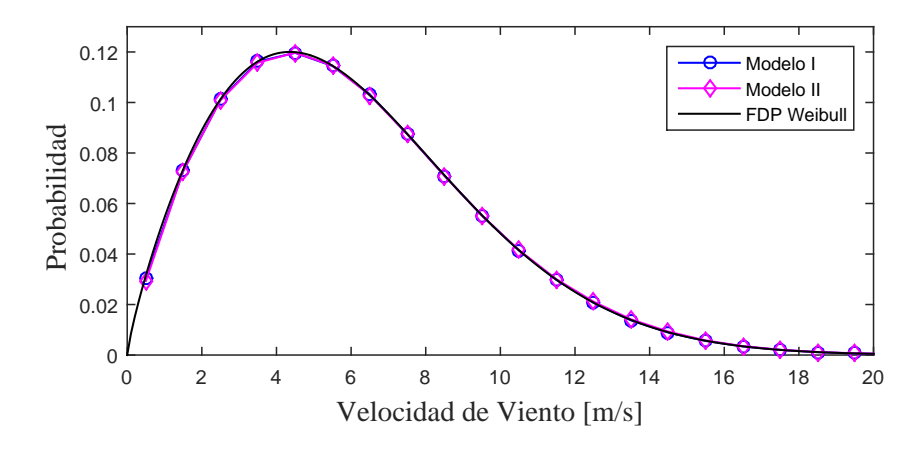

Figura 5.30: Comparación de las densidades de probabilidad de las trayectorias generadas por ambos modelos para el caso de estudio OAU.

En la figura [\(5.31\)](#page-82-0) se hace la comparación entre la función exponencial ajustada a la autocorrelación del conjunto de datos de velocidad del viento y la autocorrelación de las trayectorias generadas por los modelos I y II para el caso de estudio OAU.

<span id="page-82-0"></span>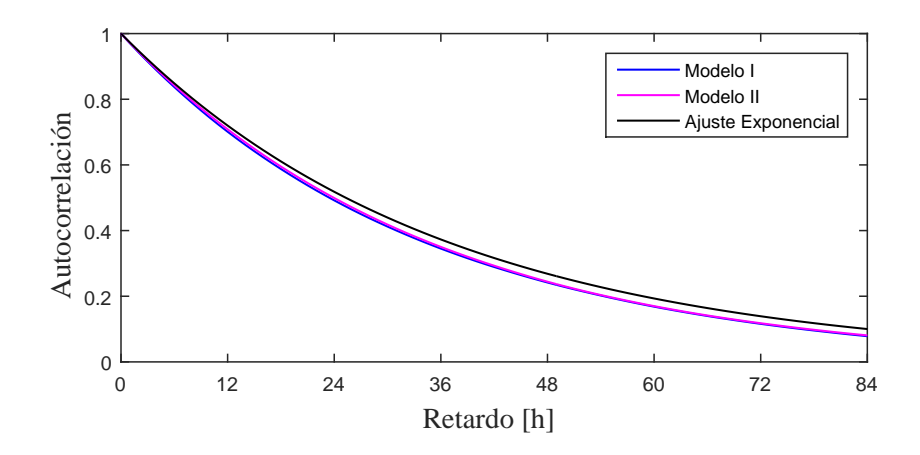

Figura 5.31: Comparación de las autocorrelaciones de las trayectorias generadas por ambos modelos para el caso de estudio OAU.

## • Caso de estudio EUR

En las figuras [5.32,](#page-82-1) [5.33](#page-83-0) y [5.34](#page-83-1) se comparan las trayectorias, densidades de probabilidad y autocorrelaciones respectivamente de una simulación generadas con el mismo proceso Wiener por los modelos I y II para el caso de estudio EUR.

<span id="page-82-1"></span>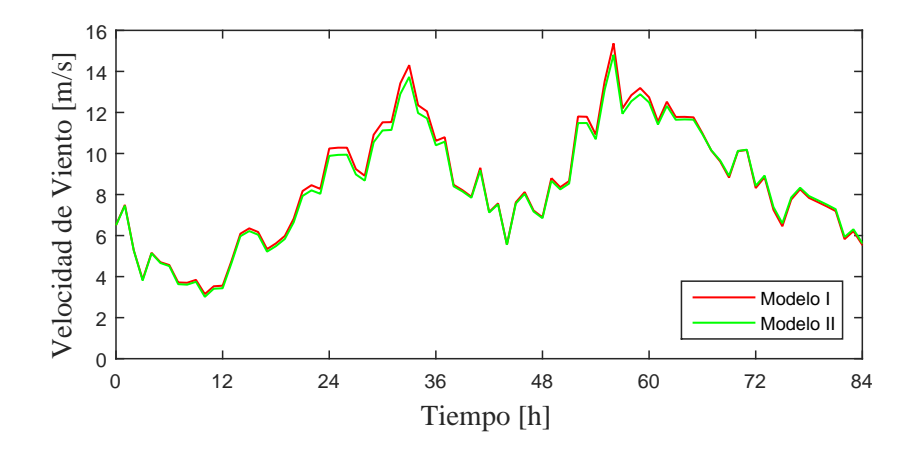

Figura 5.32: Comparación de las trayectorias generadas por los modelos para el caso de estudio EUR.

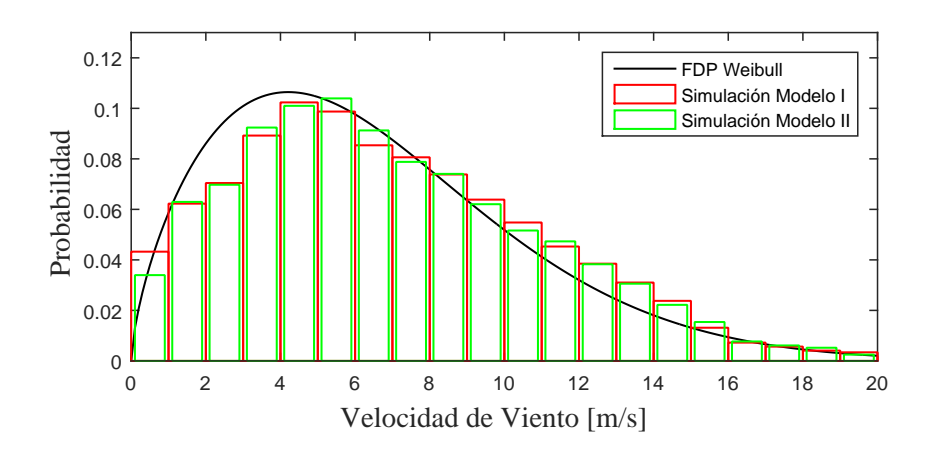

Figura 5.33: Comparación de las densidades de probabilidad de las trayectorias generadas por ambos modelos para el caso de estudio EUR.

<span id="page-83-1"></span><span id="page-83-0"></span>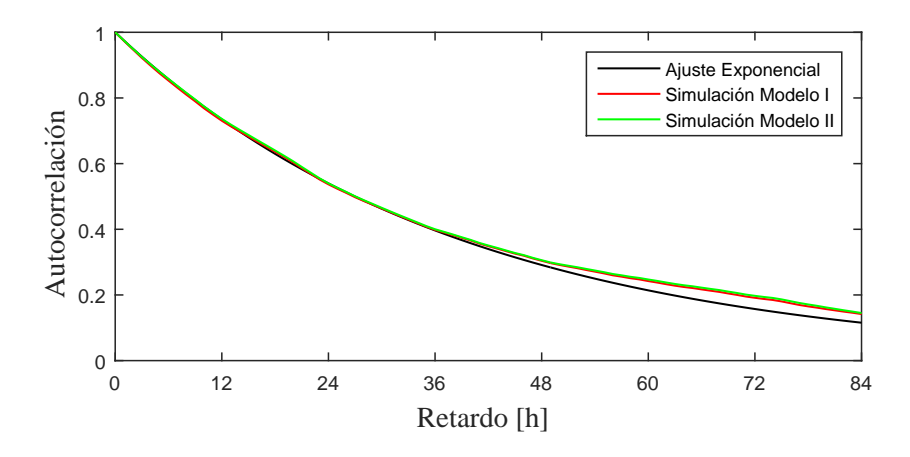

Figura 5.34: Comparación de las densidades de probabilidad de las trayectorias generadas por ambos modelos para el caso de estudio EUR.

En la figura [\(5.35\)](#page-84-0) se compara la densidad de probabilidad de las trayectorias generadas por los modelos I y II con la FDP de la distribución Weibull a la que se ajustaron los datos para el caso de estudio EUR.

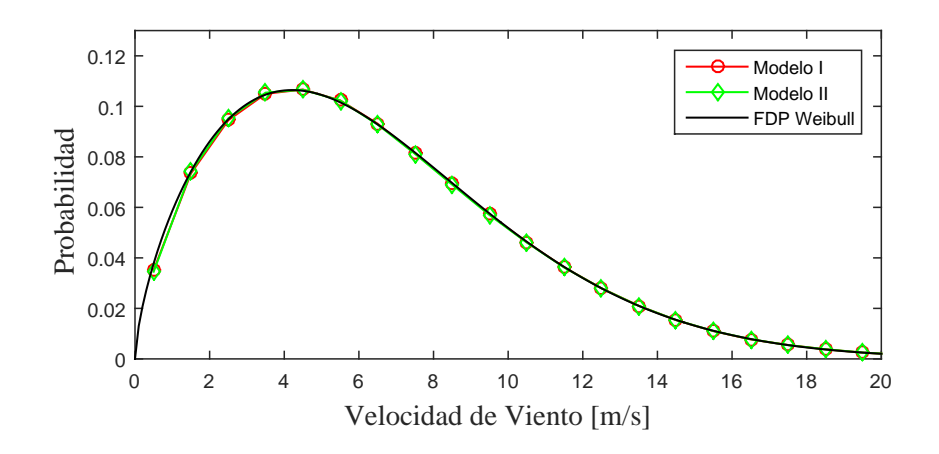

Figura 5.35: Comparación de las densidades de probabilidad de las trayectorias generadas por ambos modelos para el caso de estudio EUR.

En la figura [\(5.36\)](#page-84-1) se hace la comparación entre la función exponencial ajustada a la autocorrelación del conjunto de datos de velocidad del viento y la autocorrelación de las trayectorias generadas por los modelos I y II para el caso de estudio EUR.

<span id="page-84-1"></span><span id="page-84-0"></span>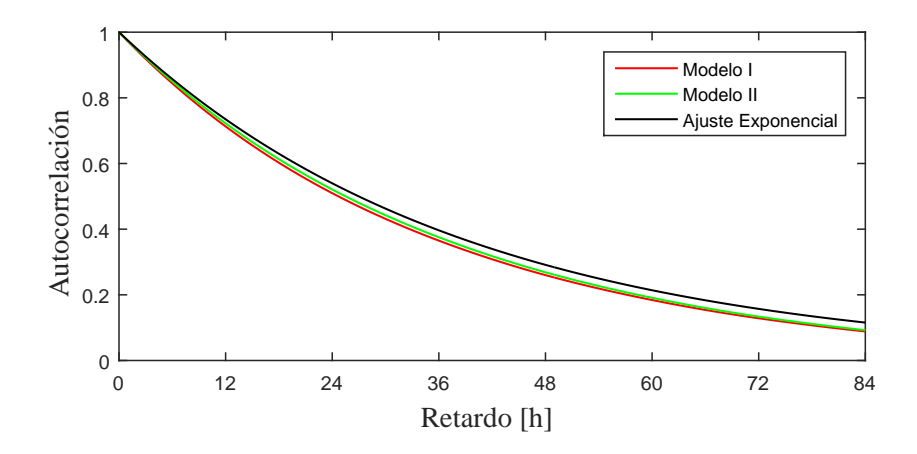

Figura 5.36: Comparación de las autocorrelaciones de las trayectorias generadas por ambos modelos para el caso de estudio EUR.

#### OBSERVACIÓN 5.8

1. En la comparación entre las trayectorias de velocidades de viento de los dos modelos de velocidad de viento para los dos casos de estudio puede observarse pequeñas diferencias, lo que genera pequeñas diferencias entre los histogramas normalizados y las funciones de autocorrelación.

- 2. Con respecto a la autocorrelación, se observa ligeramente una mejora por parte del modelo II, lo cual resulta esperado debido a las diferencias en la formulación.
- 3. La comparación entre las propiedades estadísticas de las 1000 trayectorias de velocidades de viento son muy similares entre ambos modelos.

# 5.2. Modelo de velocidad de viento en escala de segundos

## 5.2.1. Pruebas de las parametrizaciones

Para evaluar los 4 posibles modelos propuestos en la tabla  $(4.1)$  de la sección [4.2,](#page-62-0) con cada modelo se simula un mes de velocidades de viento con tama˜no de paso de un segundo, parametrizandolos por medio de las ecuaciones dadas por el MTN [\(2.20\)](#page-42-0) y [\(2.21\)](#page-43-0) para cada valor de  $I_{ref}$  y se realiza un análisis de intensidad de turbulencia, graficando las siguientes características para cada simulación:

- Velocidad media del viento (ecuación  $(2.10)$ )
- Flujo de turbulencia (obtenida a partir de la ecuación  $(2.16)$ )
- Intensidad de turbulencia (ecuación  $(2.17)$ )
- Desviación estándar (ecuación  $(2.18)$ )

Para lo anterior se utilizan 4320 mediciones de velocidades medias de viento de cada 10 minutos más una condición inicial para la construcción de la función a trozos  $m_t$ (figura  $5.37$ ) y con lo que se obtiene un total de  $31$  días de simulación. Estos datos fueron proporcionados por el Sistema Meteorol´ogico Nacional y corresponden al mes de abril del 2013 obtenidos en una estación meteorológica ubicada en Cabo Pulmo, Baja California Sur, México.

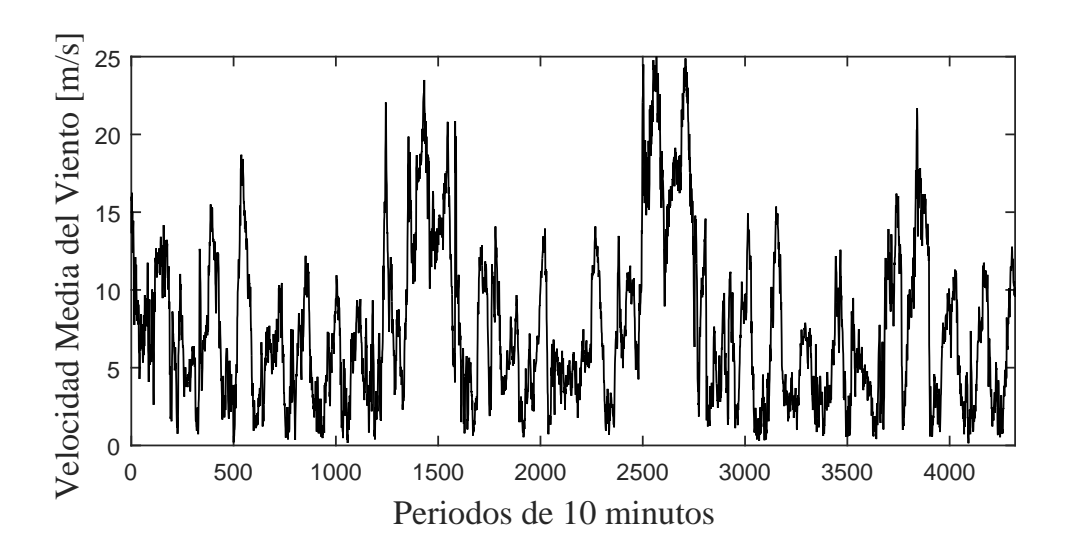

Figura 5.37: Mediciones de velocidades medias de viento de cada 10 minutos correspondientes al mes Abril del 2013 obtenidas de la estación meteorológica Cabo Pulmo en Baja California Sur, México.

## 5.2.2. Simulaciones de la solución I

Clase A IEC

<span id="page-86-0"></span>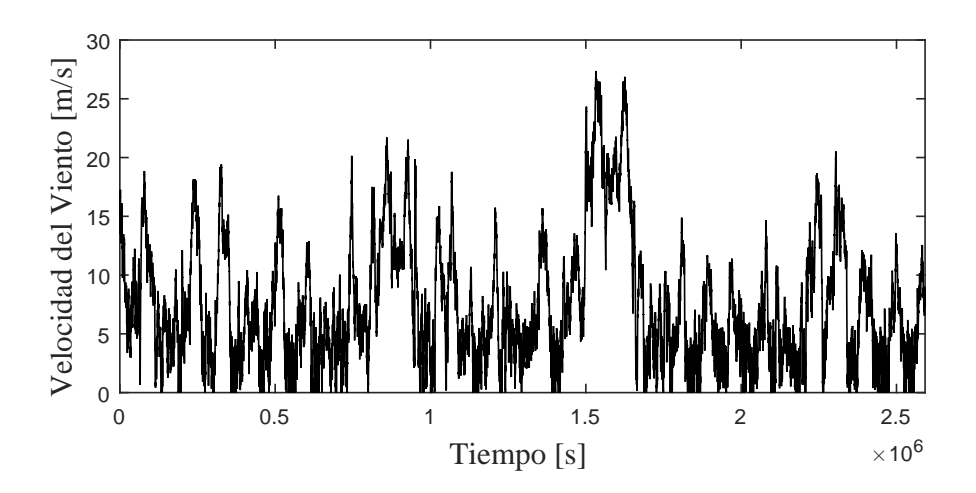

Figura 5.38: Simulación de un mes de velocidad de viento generada a partir de la parametrización dada por la solución I para una turbina de clase A.

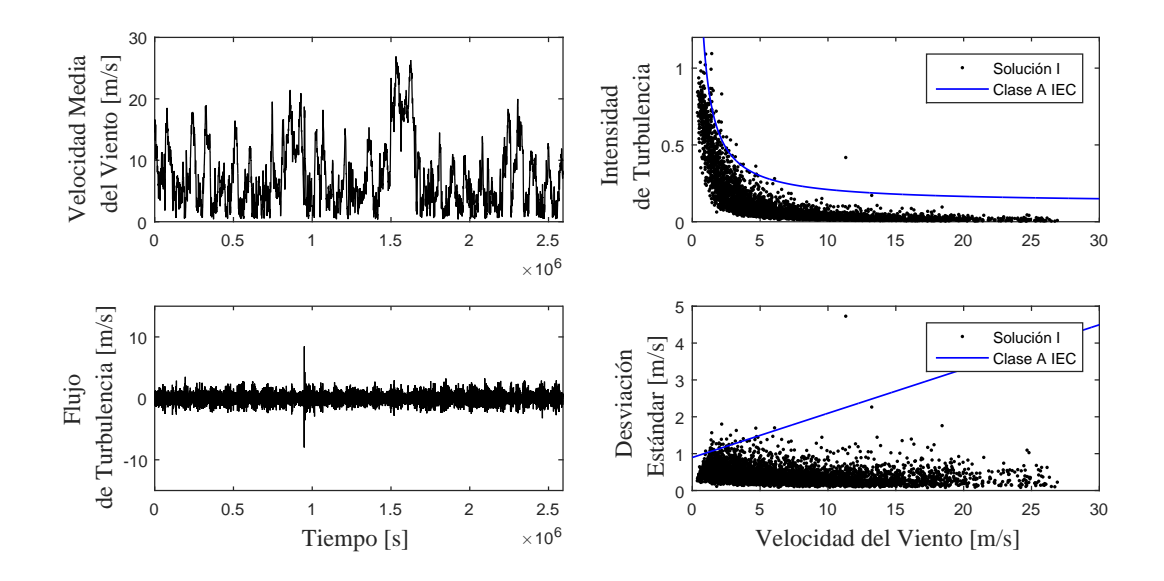

Figura 5.39: Características de la simulación de velocidad de viento generada a partir de la parametrización dada por la solución I para una turbina de clase A.

## Clase B IEC

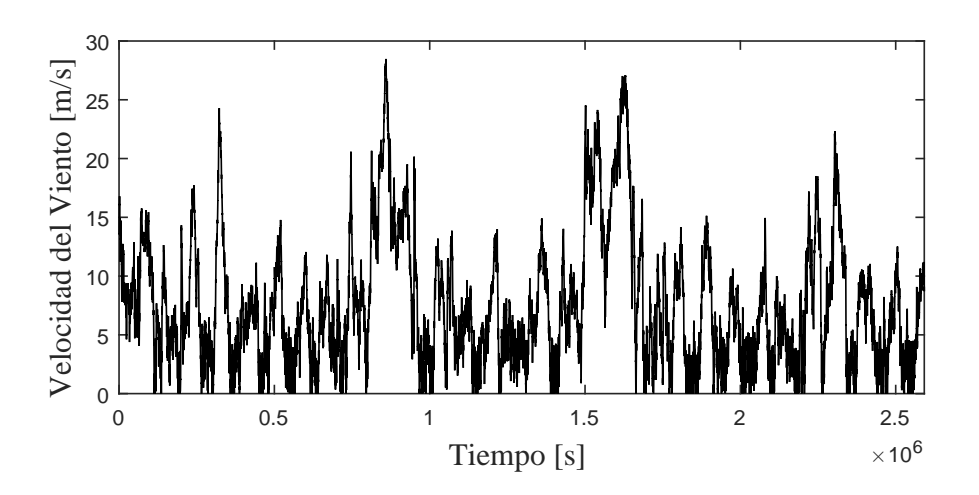

Figura 5.40: Simulación de un mes de velocidad de viento generada a partir de la parametrización dada por la solución I para una turbina de clase B.

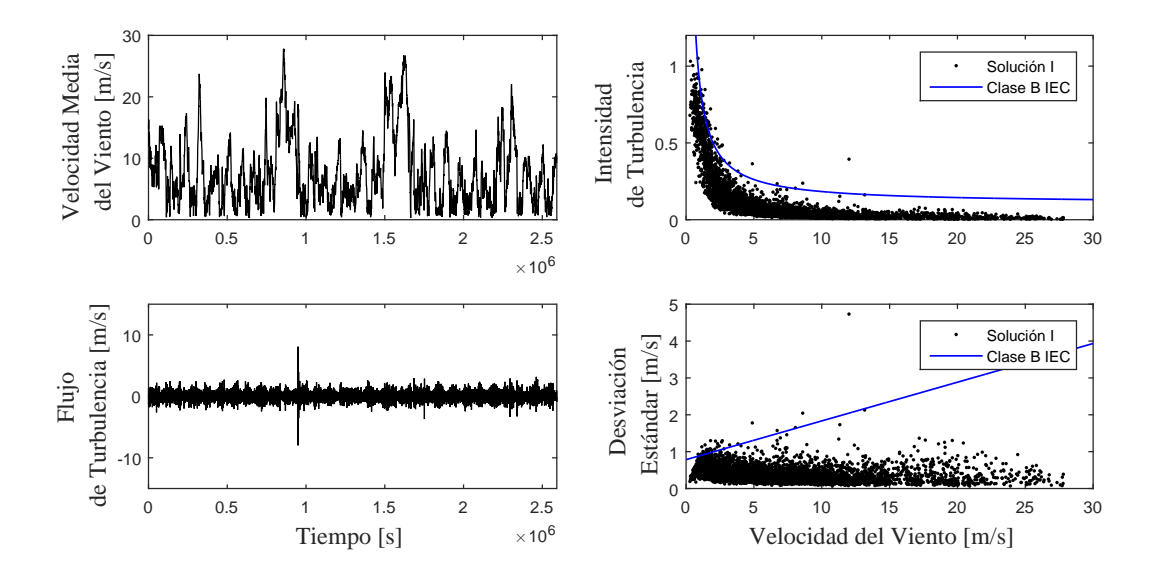

Figura 5.41: Características de la simulación de velocidad de viento generada a partir de la parametrización dada por la solución I para una turbina de clase B.

## Clase C IEC

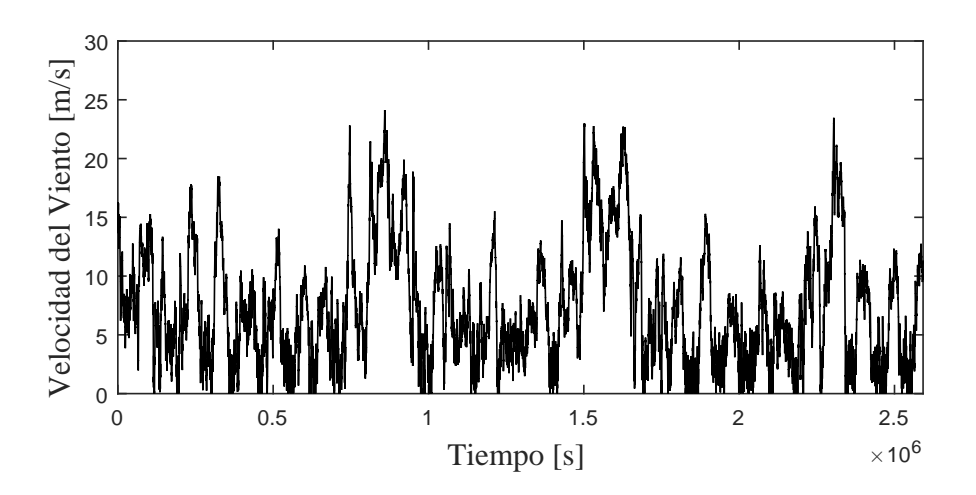

Figura 5.42: Simulación de un mes de velocidad de viento generada a partir de la parametrización dada por la solución I para una turbina de clase C.

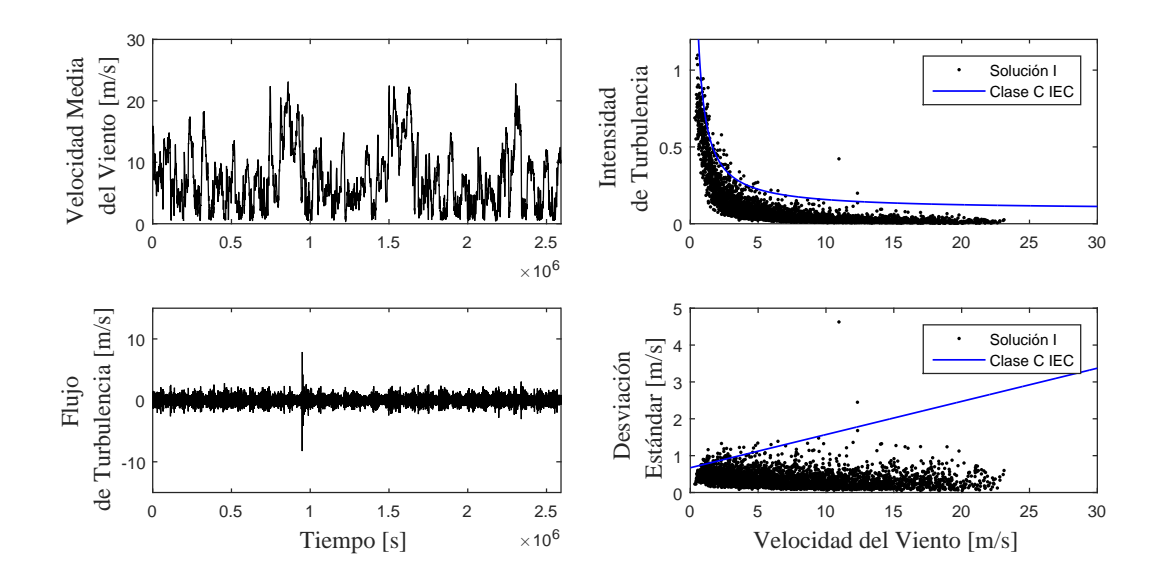

Figura 5.43: Características de la simulación de velocidad de viento generada a partir de la parametrización dada por la solución I para una turbina de clase C.

## 5.2.3. Simulaciones de la solución II

Clase A IEC

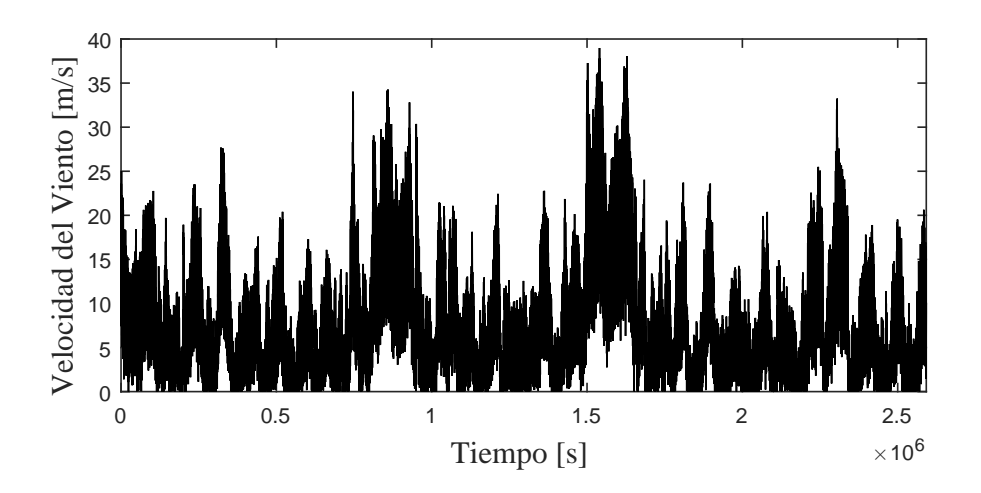

Figura 5.44: Simulación de un mes de velocidad de viento generada a partir de la parametrización dada por la solución II para una turbina de clase A.

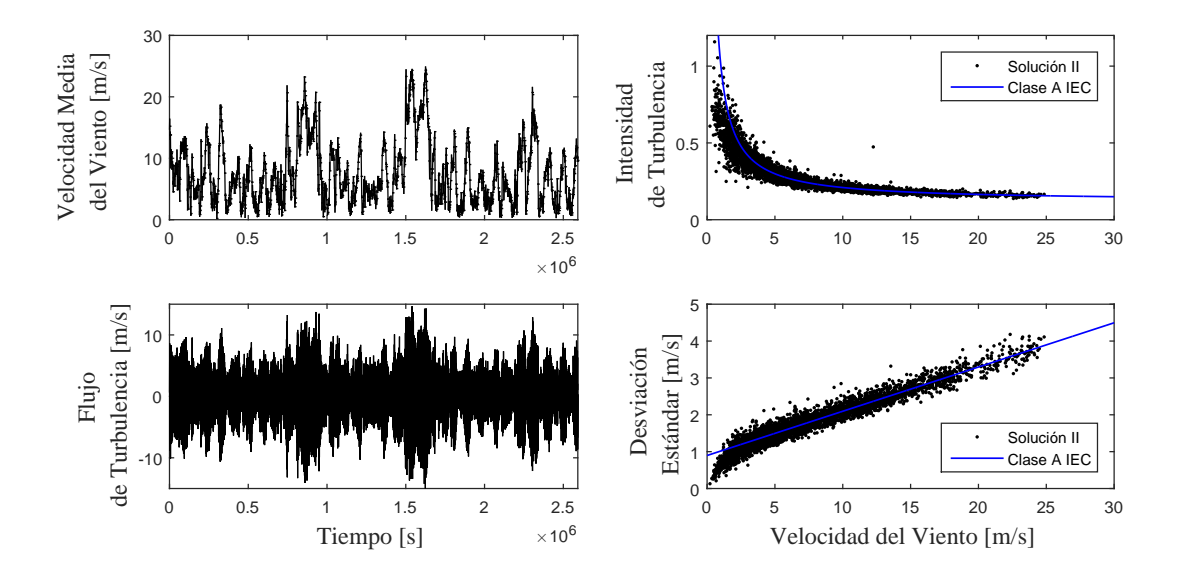

Figura 5.45: Características de la simulación de velocidad de viento generada a partir de la parametrización dada por la solución II para una turbina de clase A.

### Clase B IEC

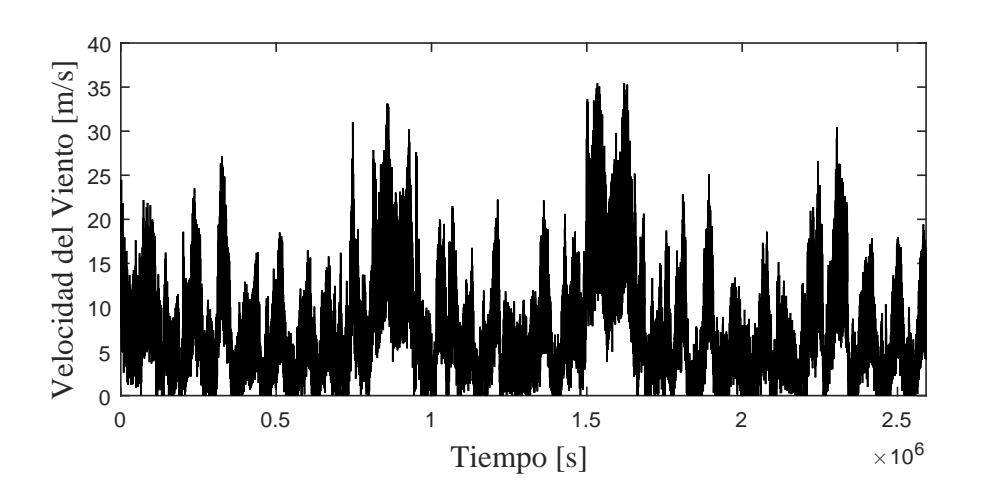

Figura 5.46: Simulación de un mes de velocidad de viento generada a partir de la parametrización dada por la solución II para una turbina de clase B.

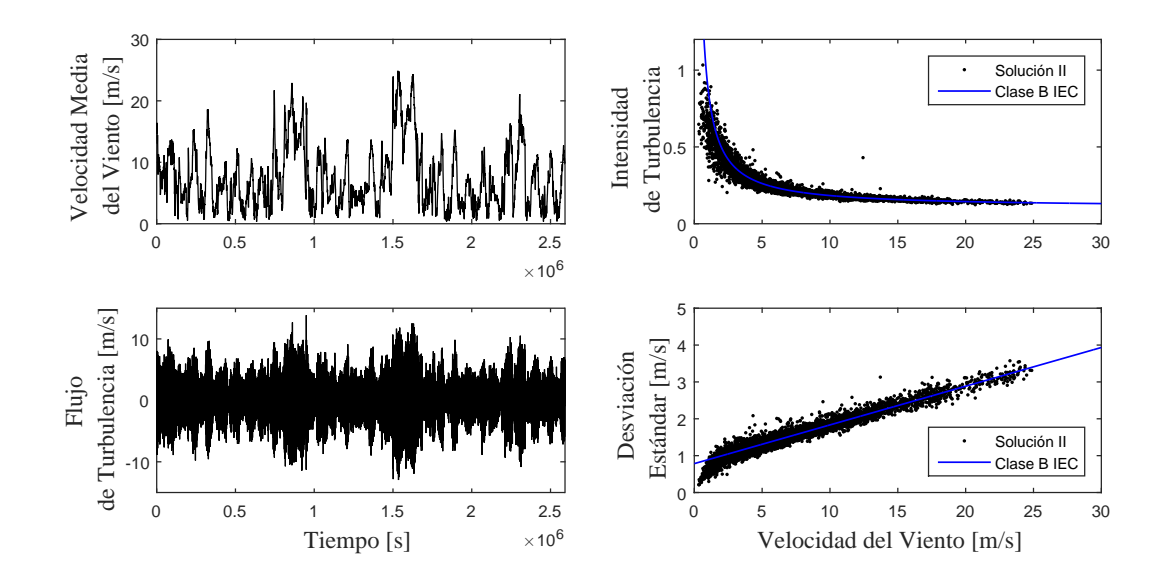

Figura 5.47: Características de la simulación de velocidad de viento generada a partir de la parametrización dada por la solución II para una turbina de clase B.

## Clase C IEC

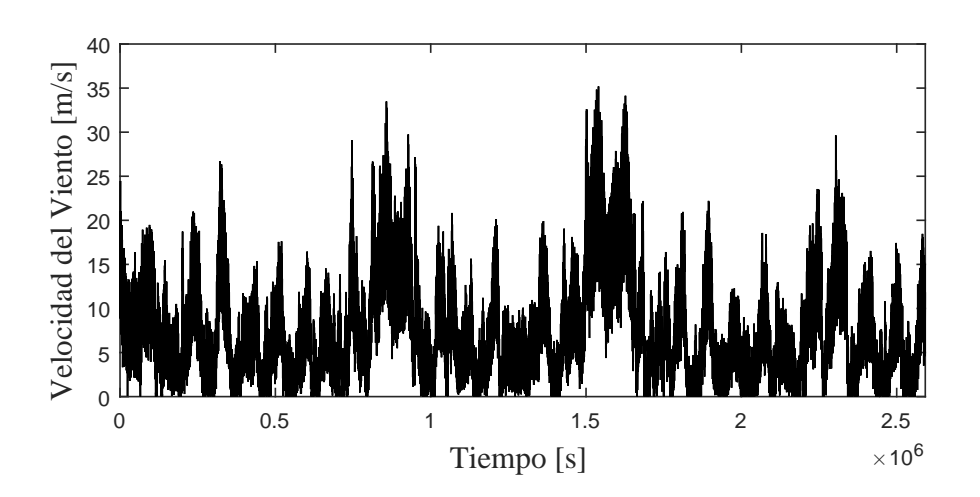

Figura 5.48: Simulación de un mes de velocidad de viento generada a partir de la parametrización dada por la solución II para una turbina de clase C.

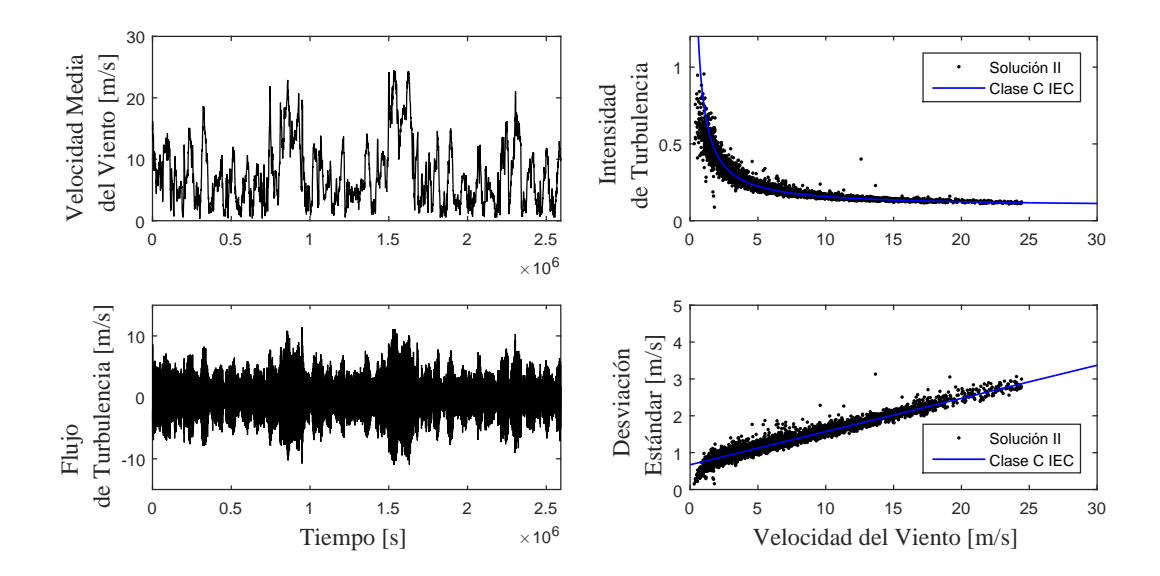

Figura 5.49: Características de la simulación de velocidad de viento generada a partir de la parametrización dada por la solución II para una turbina de clase C.

## 5.2.4. Simulaciones de la solución III

Clase A IEC

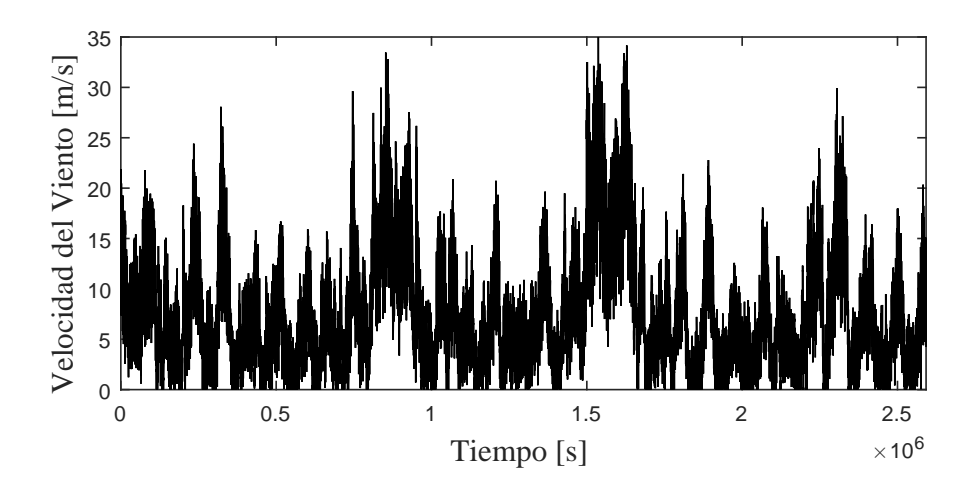

Figura 5.50: Simulación de un mes de velocidad de viento generada a partir de la parametrización dada por la solución III para una turbina de clase A.

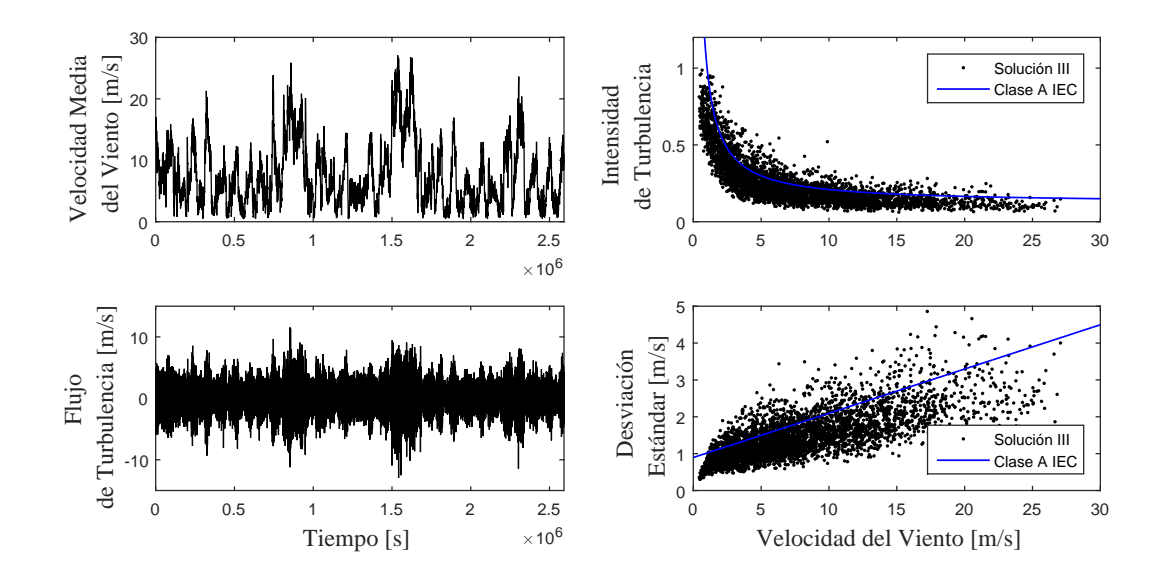

Figura 5.51: Características de la simulación de velocidad de viento generada a partir de la parametrización dada por la solución III para una turbina de clase A.

## Clase B IEC

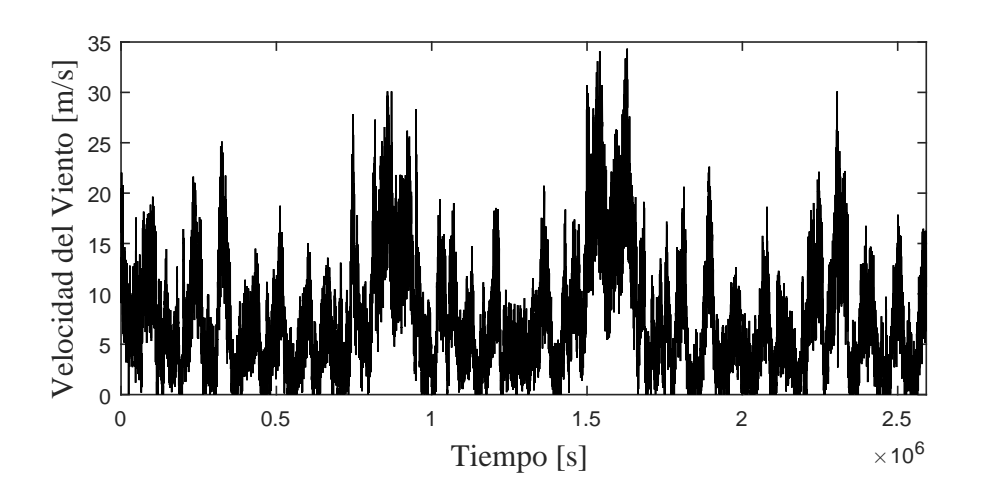

Figura 5.52: Simulación de un mes de velocidad de viento generada a partir de la parametrización dada por la solución III para una turbina de clase B.

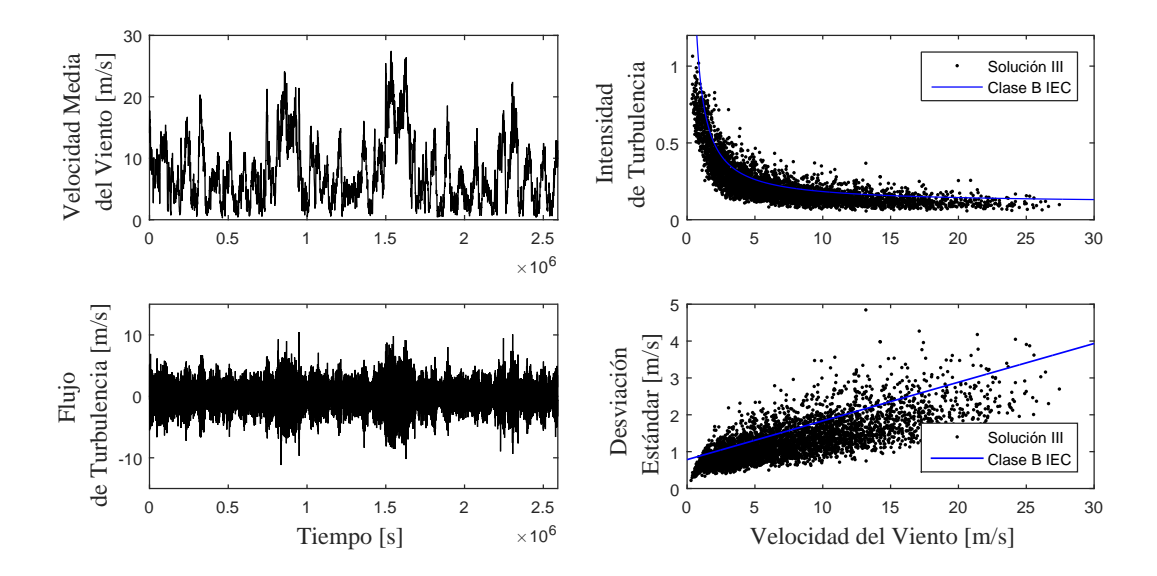

Figura 5.53: Características de la simulación de velocidad de viento generada a partir de la parametrización dada por la solución III para una turbina de clase B.

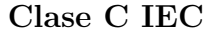

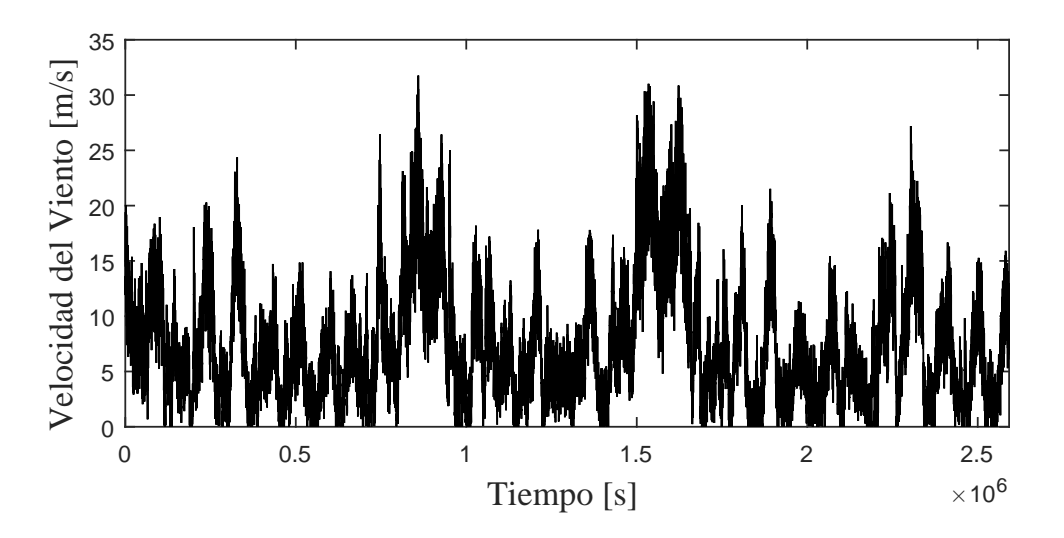

Figura 5.54: Simulación de un mes de velocidad de viento generada a partir de la parametrización dada por la solución III para una turbina de clase C.

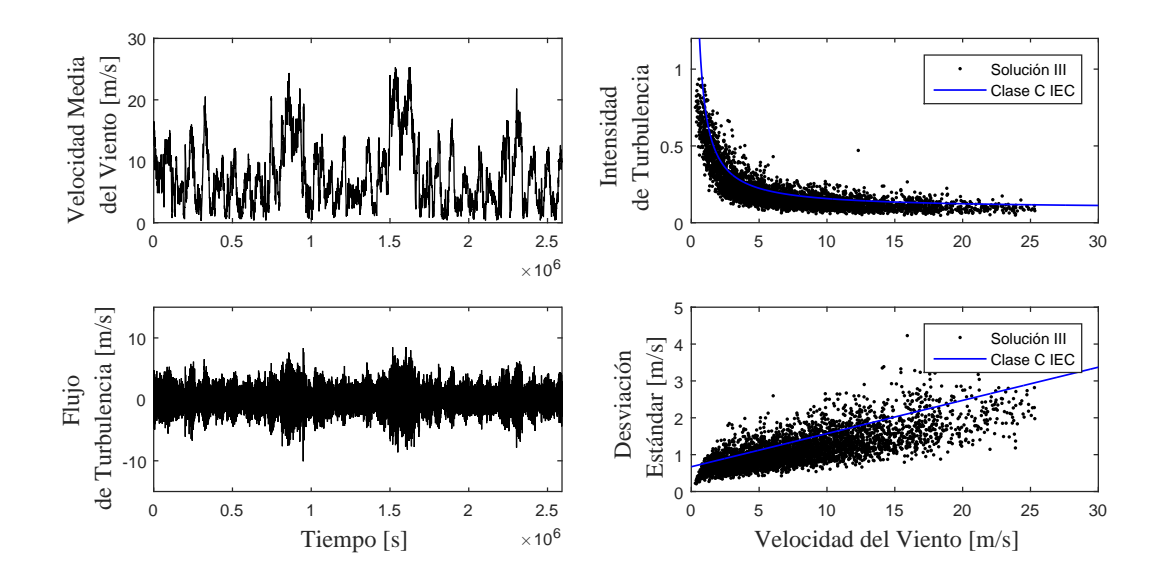

Figura 5.55: Características de la simulación de velocidad de viento generada a partir de la parametrización dada por la solución III para una turbina de clase C.

## 5.2.5. Simulaciones de la solución IV

Clase A IEC

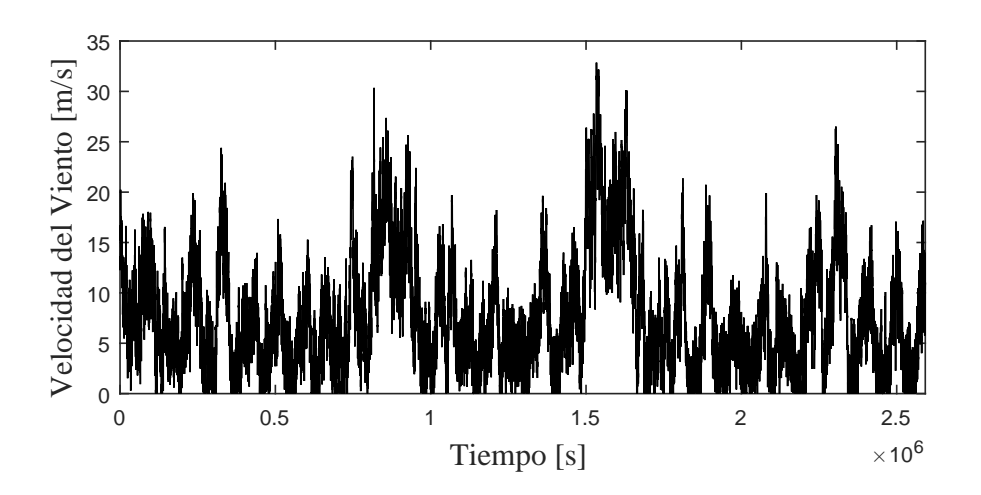

Figura 5.56: Simulación de un mes de velocidad de viento generada a partir de la parametrización dada por la solución IV para una turbina de clase A.

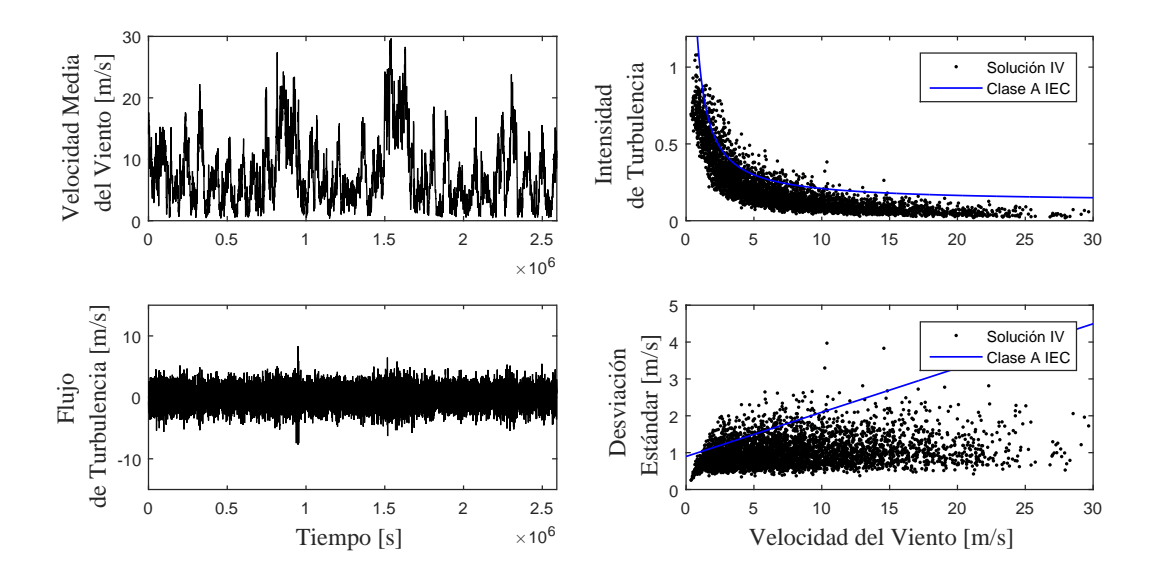

Figura 5.57: Características de la simulación de velocidad de viento generada a partir de la parametrización dada por la solución IV para una turbina de clase A.

### Clase B IEC

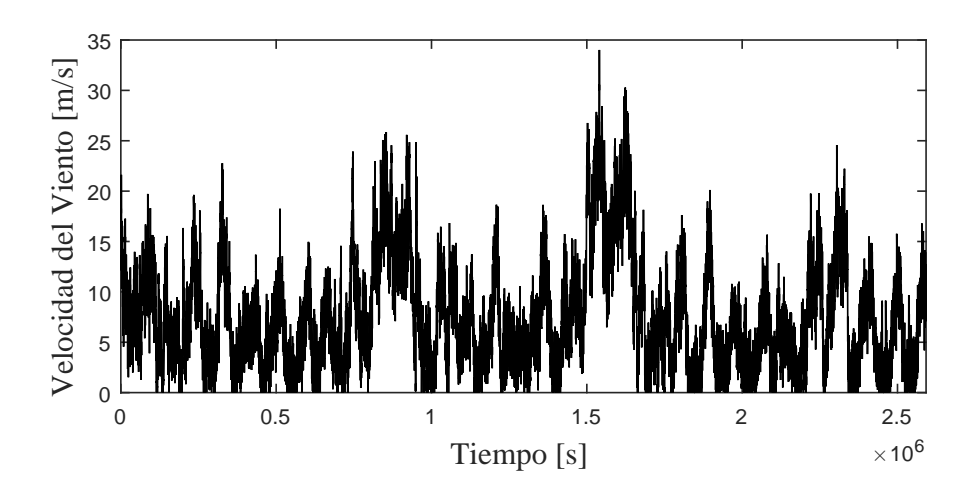

Figura 5.58: Simulación de un mes de velocidad de viento generada a partir de la parametrización dada por la solución IV para una turbina de clase B.

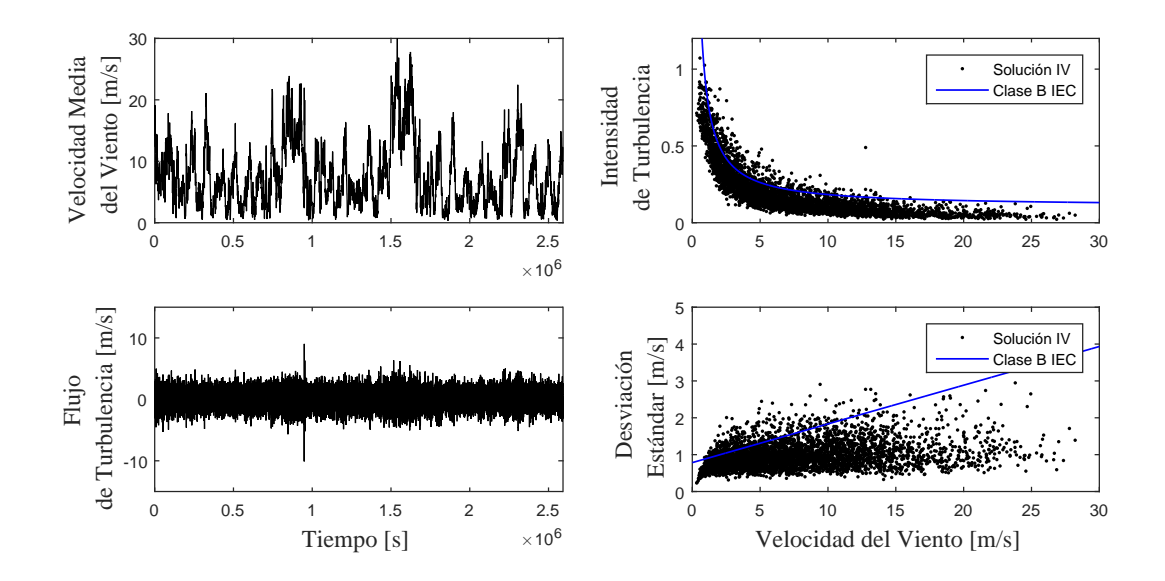

Figura 5.59: Características de la simulación de velocidad de viento generada a partir de la parametrización dada por la solución IV para una turbina de clase B.

## Clase C IEC

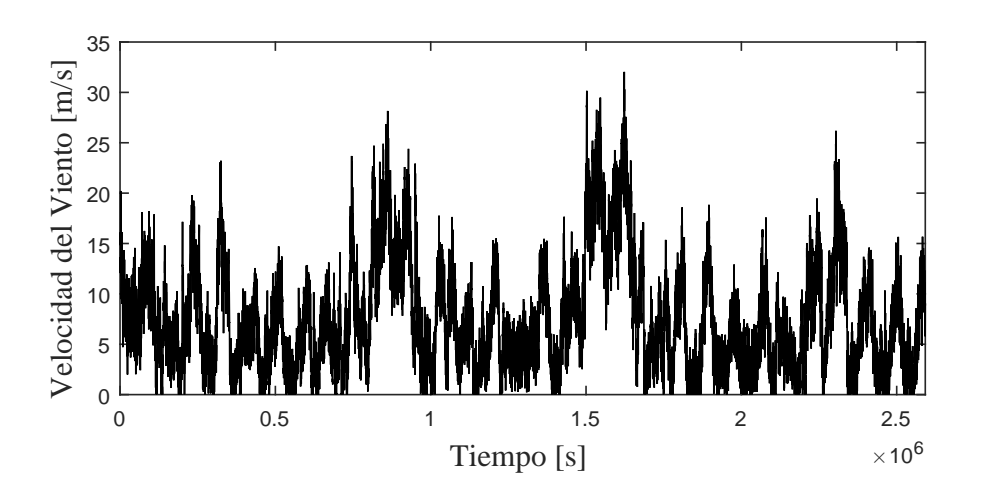

Figura 5.60: Simulación de un mes de velocidad de viento generada a partir de la parametrización dada por la solución IV para una turbina de clase C.

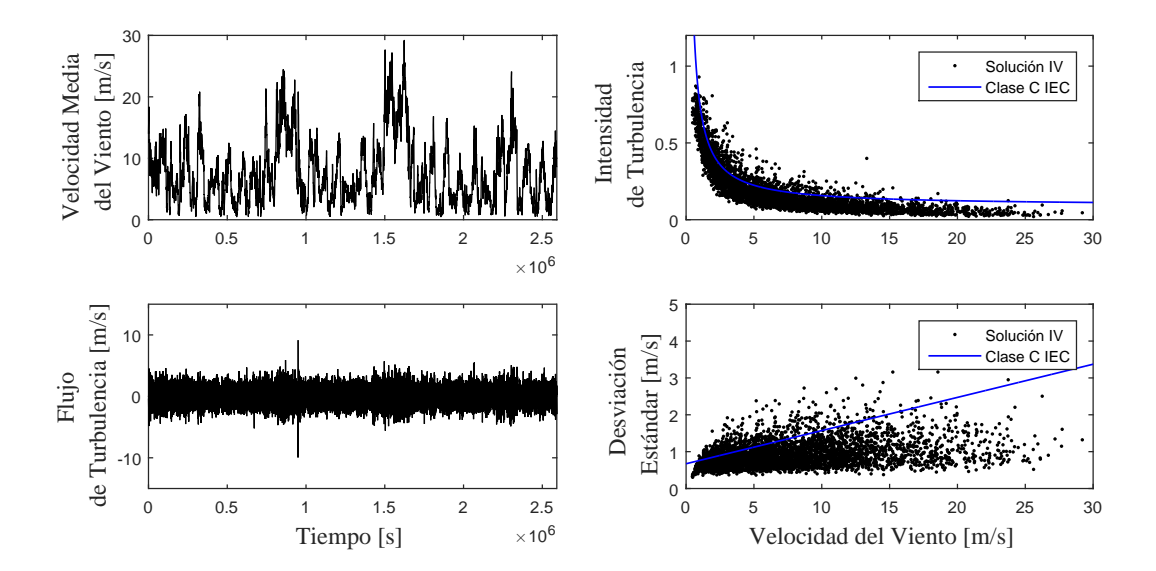

Figura 5.61: Características de la simulación de velocidad de viento generada a partir de la parametrización dada por la solución IV para una turbina de clase C.

### OBSERVACIÓN 5.9

- 1. De las simulaciones anteriores es posible determinar que la mejor parametrización del proceso de OU para el modelo de velocidad de viento en escala de segundos surge de aplicar el esquema número II dado en la tabla  $4.1$ , ya que se obtiene la mejor reproducción de las características de intensidad de turbulencia y desviación estándar del MTN y de acuerdo con  $(48)$ , en el cual se realiza un análisis de la intensidad de turbulencia de los parques eólicos en tierra donde se reportan características similares.
- 2. Con los esquemas numéricos I, III, y IV dados en la tabla  $\ddagger$ , 1 no se obtienen buenos resultados, ya que no siguen el comportamiento de las características dadas en el MTN.

## 5.2.6. Comparación del modelo con datos reales

En esta sección se hace una comparación entre la velocidad de viento en segundos de una ubicación del mundo real y una simulación del modelo de velocidad de viento en segundos adoptado por el esquema numérico II de la tabla  $(4.1)$ .

Los datos de velocidad de viento reales fueron obtenidos en [\[56\]](#page-113-0). El conjunto de datos reales se muestra en la figura [5.62](#page-99-0) y consiste de 604800 valores de velocidades de viento

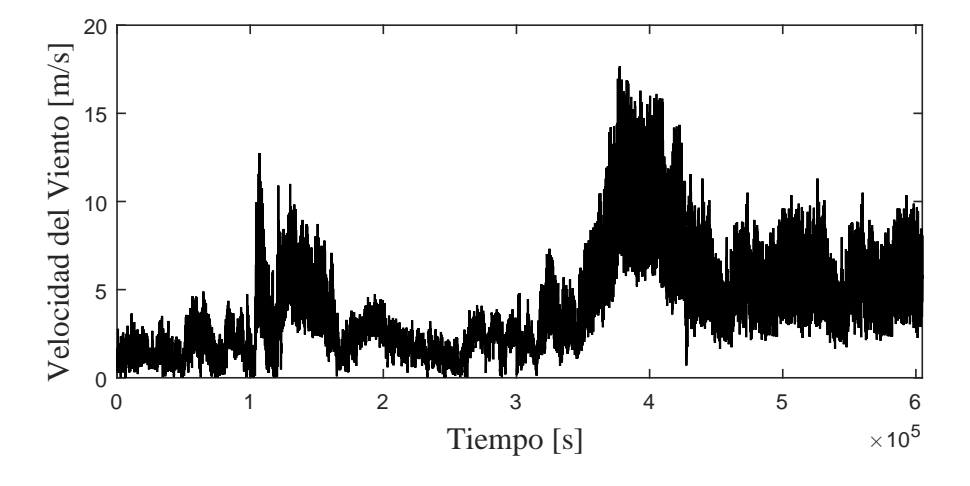

en segundos perteneciente a la semana del 25 al 31 de diciembre del año 2010.

<span id="page-99-0"></span>Figura 5.62: Velocidad de viento real en segundos obtenidos de [\[56\]](#page-113-0).

A este conjunto de datos se le realiza un análisis de intensidad de turbulencia y se obtiene sus características (velocidad media del viento, flujo de turbulencia, intensidad de turbulencia y desviación estándar) y se muestran en la figura [5.63.](#page-99-1)

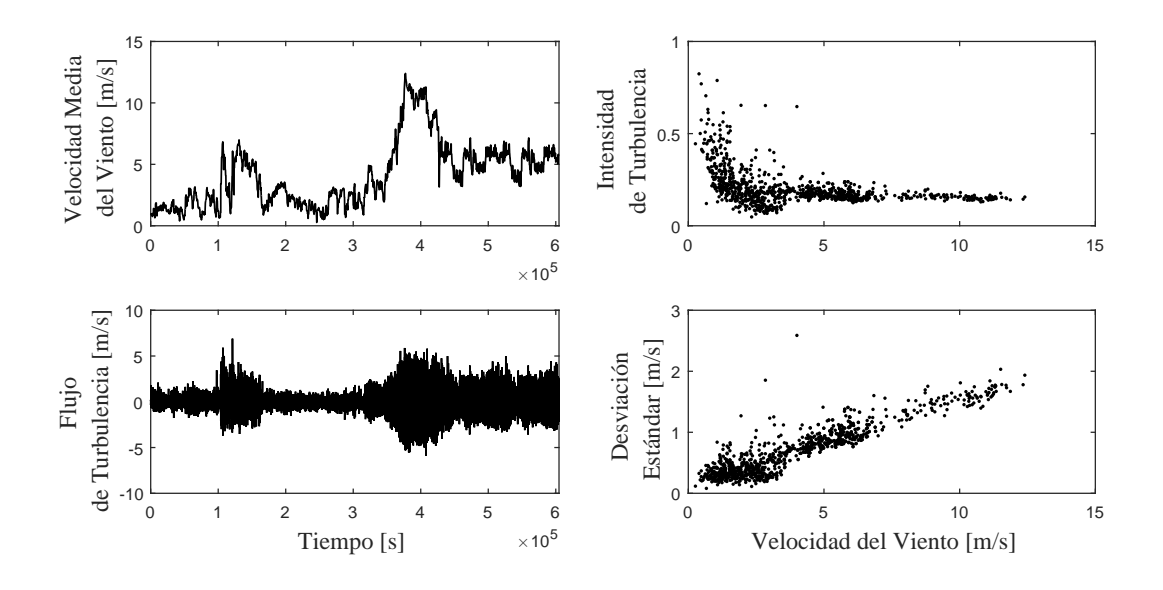

<span id="page-99-1"></span>Figura 5.63: Características de datos de velocidad de viento reales.

A continuación, a la intensidad de turbulencia obtenida de los datos, se le realiza un ajuste de curva de ley de potencia de tres parámetros dado como sigue [\[48\]](#page-112-0):

<span id="page-100-1"></span>
$$
I_v = \frac{\sigma_v}{\overline{v}} = A\overline{v}^{-B} + C,\tag{5.2}
$$

con  $A = 0.1779$ ,  $B = 1.047$  y  $C = 0.1318$ .

En la figura [5.64](#page-100-0) se muestra una simulación de velocidad de viento donde el parámetro de velocidad media del viento  $\bar{v}$  es tomado del análisis de intensidad de turbulencia (figura [5.63\)](#page-99-1) y el parámetro de intensidad de turbulencia  $I<sub>v</sub>$  es tomado del ajuste de curva dado por la ecuación  $(5.2)$ .

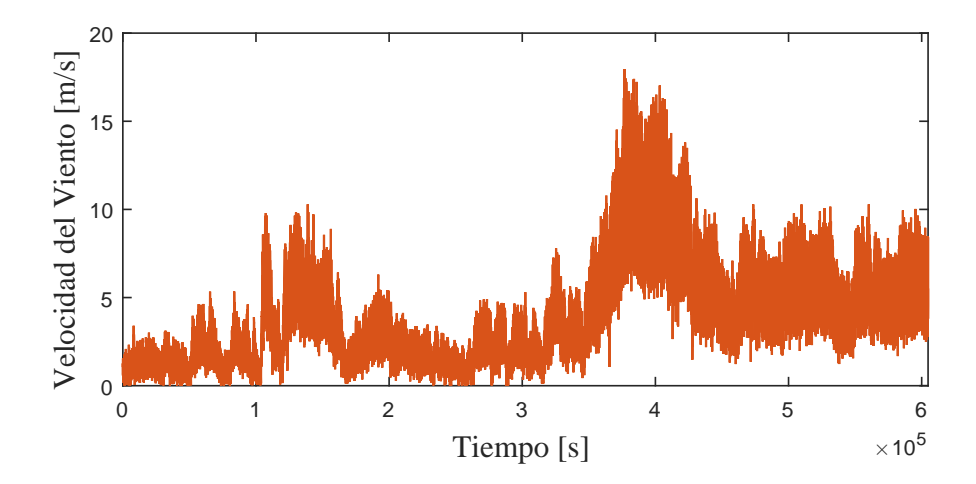

<span id="page-100-0"></span>Figura 5.64: Velocidad de viento simulada.

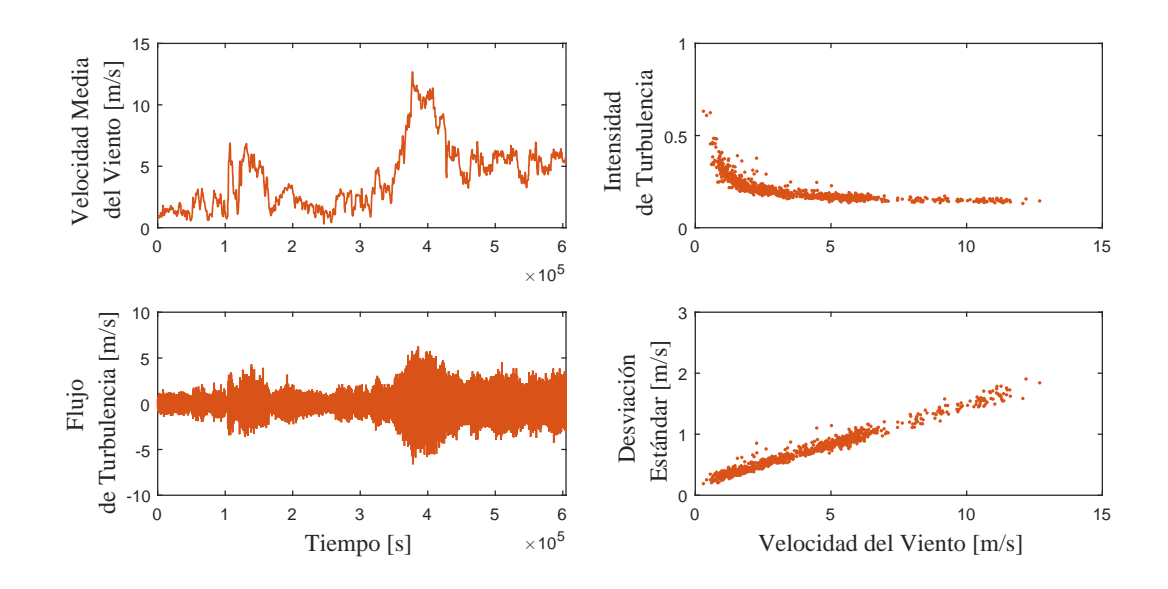

<span id="page-101-0"></span>Figura 5.65: Características de datos de velocidad de viento reales.

En la figura [5.66](#page-101-1) se muestra la comparación entre los datos de velocidad de viento reales y la simulación.

<span id="page-101-1"></span>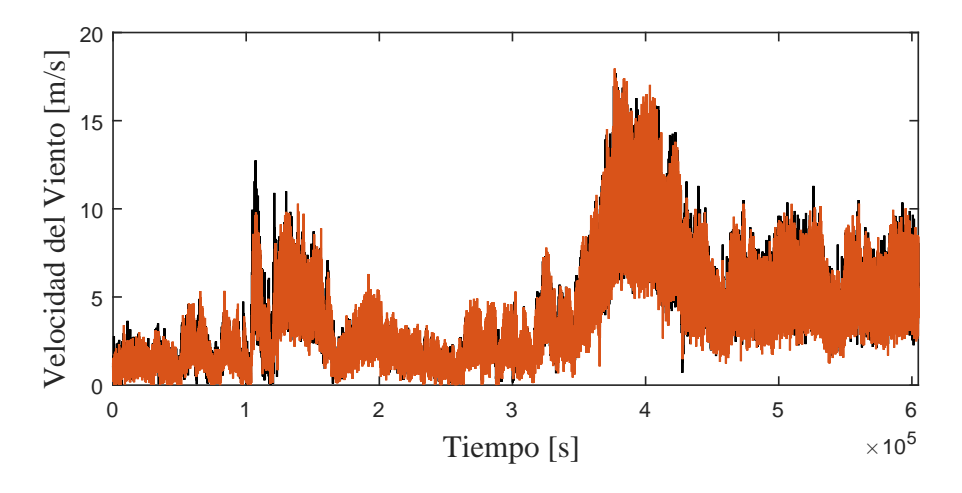

Figura 5.66: Comparación de la velocidad de viento real y la velocidad de viento simulada.

En la figura [5.67](#page-102-0) se muestra la comparación entre las características de los datos de velocidad de viento reales y las características de la simulación.

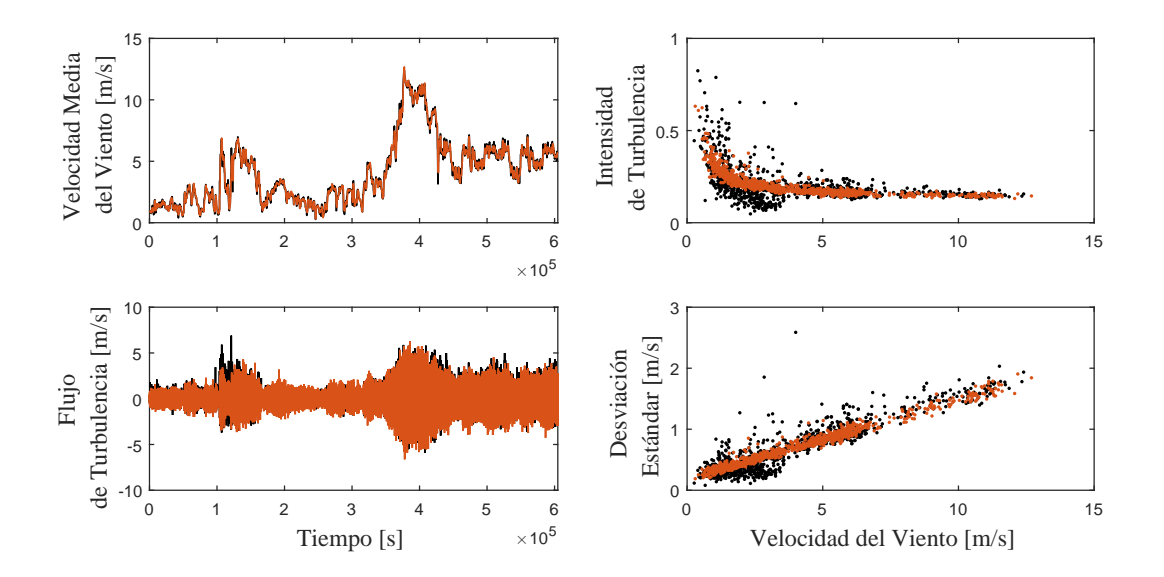

<span id="page-102-0"></span>Figura 5.67: Comparación de las características de los datos de velocidad de viento reales y simulaciones.

En la figura [5.68](#page-102-1) se muestra el error absoluto entre la intensidad de turbulencia de los datos y la intensidad de turbulencia de la simulación.

<span id="page-102-1"></span>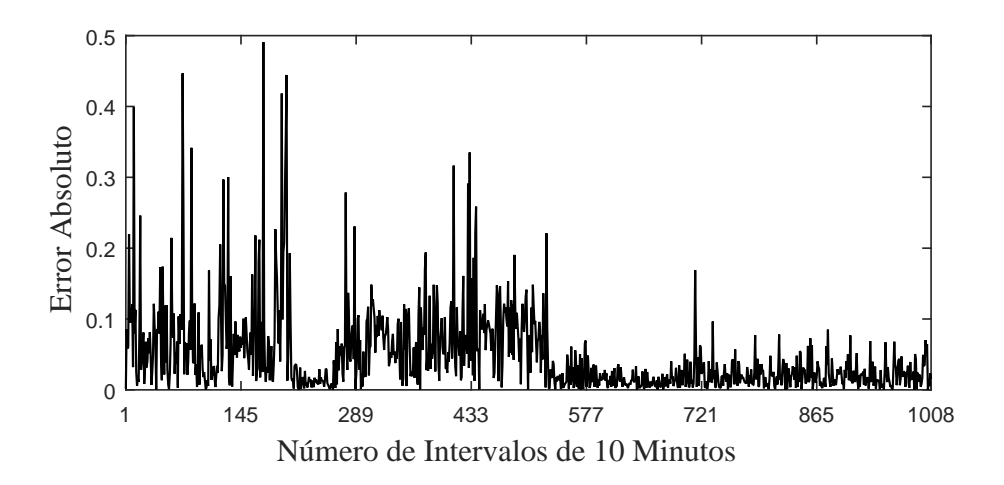

Figura 5.68: Error absoluto entre la intensidad de turbulencia de los datos y la intensidad de turbulencia de la simulación.

OBSERVACIÓN 5.10  $El 87 \%$  de la intensidad de turbulencia de la simulación tiene un error absoluto menor a 0.1, con respecto a la intensidad de viento de los datos reales.

# Capítulo 6

# Conclusiones, Recomendaciones y Trabajos Futuros

# 6.1. Conclusiones

En este trabajo se abord´o el problema del modelado de la velocidad de viento por medio de EDE. Se presentó el desarrollo de tres modelos para generar trayectorias de velocidades de viento.

Dos de estos modelos son dedicados a simular trayectorias de velocidad de viento en escala de horas y uno a simular trayectorias de velocidad de viento en escala de segundos. Las simulaciones realizadas durante el desarrollo del trabajo muestran que los tres modelos son capaces de reproducir las propiedades estadísticas a las observadas en ubicaciones reales de acuerdo a la escala de tiempo para el que están diseñados.

En una escala de horas las características estadísticas de la velocidad de viento son la distribución de probabilidad y la función de autocorrelación. Una variedad de funciones de densidad de probabilidad que se han propuesto en la literatura cient´ıfica relacionada. Con respecto a la función de autocorrelación, se ha observado, a partir de los datos de velocidad media del viento por hora, que generalmente se caracteriza por un decaimiento exponencial en el intervalo de horas. Los modelos de velocidad de viento en escala de horas se parametrizan mediante un an´alisis de datos de mediciones de velocidades de viento de una ubicación del mundo real. En este trabajo, el análisis de los datos para dos ubicaciones de México, donde se encuentran localizados los parques eólicos Oaxaca I, y Eurus arrojan que la distribución Weibull y autocorrelación de decaimiento exponencial son buenas aproximaciones. Dado que se trata de modelos estocásticos estacionarios, no se consideran los efectos diurnos y estacionales.

Pueden observarse pequeñas diferencias entre las trayectorias de velocidades de viento entre los dos modelos en escala de horas, para los dos casos de estudio, lo que conduce a peque˜nas diferencias entre los histogramas normalizados y las funciones de autocorrela-

ción. Con respecto a la autocorrelación, se observa ligeramente un mejor comportamiento por parte del modelo II, lo cual se esperaba debido a las diferencias en la formulación. Uno es un modelo compuesto por una  $EDE$  y una ecuación algebraica (modelo I). Si bien este modelo es capaz de reproducir la función de densidad de probabilidad, debido a la transformación sin memoria, no se garantiza la autocorrelación de decaimiento exponencial. El otro es un modelo basado en la ecuación de Fokker-Planck, un enfoque analíticamente exacto, ya que la formulación del modelo define los términos de deriva y de volatilidad de tal forma que permite la reproducción de la función de densidad de probabilidad y autocorrelación de decaimiento exponencial (modelo II).

Con respecto al modelo de velocidad de viento en segundos, de los cuatro esquemas numéricos propuestos, los experimentos realizados muestran que el mejor es el esquema numérico II, lo anterior de acuerdo con el MTN y con [\[48\]](#page-112-0).

De la comparación de un conjunto de datos de velocidades de viento con una simulación por medio del esquema adoptado como modelo de velocidad de viento en segundos, en general, se observan diferencias muy peque˜nas entre el conjunto de velocidades de viento reales y la simulación, así como entre sus características.

## 6.2. Aportaciones

Se presenta el desarrollo de dos modelos de velocidad de viento basados en ecuaciones diferenciales estocásticas en escala de horas planteados en [\[66,](#page-114-0) [67\]](#page-114-1) y [\[68\]](#page-114-2), y son utilizados para modelar la velocidad del viento de dos ubicaciones en M´exico, donde se encuentran ubicados los parques eólicos Oaxaca I y Eurus.

Adem´as, se propone un modelo de velocidades de viento basado en ecuaciones diferenciales estocásticas en escala de segundos, capaz de reproducir las propiedades de la turbulencia de viento.

Los parámetros de cada modelo se definen de acuerdo con los resultados del análisis estadístico de conjuntos de datos de velocidades de viento.

Los modelos están destinados a ser integrados a estudios para evaluar diferentes aspectos relacionados con los sistemas eléctricos.

Todos los modelos se han desarrollado en lenguaje MATLABR.

# 6.3. Recomendaciones

• El modelo I en escala de horas no se limita a la distribución Weibull, es decir, puede ser utilizado con cualquier distribución de probabilidad mientras se pueda encontrar la inversa de la FDA.

- El modelo II en escala de horas es general y se puede aplicar para modelar cualquier proceso estacionario con autocorrelación exponencial.
- Si no se cuenta con mediciones de velocidades de viento en lapsos no mayores a diez minutos para construir la función a pedazos  $m_t$  en el modelo de velocidad de viento en escala de segundos, se sugiere utilizar la metodología planteada en [\[40\]](#page-111-0).

# 6.4. Trabajos futuros

- Incluir los modelos de velocidad de viento en escala de horas desarrollados en este trabajo al realizar estudios de, por ejemplo, la economía y la operación del sistema de eléctrico y la evaluación de la confiabilidad de la capacidad de generación al considerar fuentes de generación eólica.
- Incluir el modelo de velocidad de viento en escala de segundos al realizar estudios dinámicos y control de aerogeneradores.
- Desarrollar modelos de velocidad de viento basados en ecuaciones diferenciales estocásticas más generales.
## Referencias

- [1] Ahmed, M. H., Bhattacharya, K., Salama, M. M. A. Analysis of uncertainty model to incorporate wind penetration in LMP-based energy markets. IEEE (EPECS), 2011.
- [2] Allen, E. Modelling with Itô Stochastic Differential Equations. Springer, 2007.
- [3] Anaya Perez, L. D. Planeación de la red de transmisión para centrales eoloeléctricas. Tesis para obtener el grado de Maestro en Ciencias en Ingeniería Eléctrica, Instituto Politécnico Nacional, México, D.F., 2012.
- [4] Anderson, P. M., Bose, A. Stability Simulation Of Wind Turbine Systems. IEEE Transactions on Power Apparatus and Systems, 1983.
- <span id="page-108-0"></span>[5] Arnold L. Stochastic differential equations: Theory and applications. John Wiley & Sons, 1974.
- [6] Beichelt, F. Applied Probability and Stochastic Processes. Chapman & Hall/CRC, 2016.
- [7] Bensoussan, A., Brouste, A. Cox-Ingersoll-Ross model for wind speed modeling and forecasting. Wind Energy, 2016; 19:1355-1365.
- [8] Billinton, R., Bai G. Generating capacity adequacy associated with wind energy IEEE Transactions on Energy Conversion. 19 (3) (2004) 641-646.
- [9] Billinton, R., Huang, D. Incorporating Wind Power in Generating Capacity Reliability Evaluation Using Different Models. IEEE Transactions on Power Systems, 2011.
- [10] Brett, A. C., Tuller, S. E. The Autocorrelation of Hourly Wind Speed Observations.Journal of Applied Meteorology 1991, 30 (6):823-833.
- <span id="page-109-0"></span>[11] Brown, R. Brief account of Microscopical Observations made in the Months of June, July, and August, 1827, on the Particles contained in the Pollen of Plants; and on the general Existence of active Molecules in Organic and Inorganic Bodies. Philosophical Magazine N. S. 4, 161-173, 1928.
- [12] Burton, T., Jenkins, N., Sharpe, D., Bossanyi, E. Wind Energy Handbook. John Wiley & Sons, 2nd Edition, 2011.
- [13] Carta González, J. A., Calero Pérez, R., Colmenar Santos, A., Castro Gil, M. A. Centrales de energias renovables: Generación eléctrica con energías renovables. Pearson Educacion, 2009.
- [14] Carta, J. A., Ramirez, P., Velazquez, S. A review of wind speed probability distributions used in wind energy analysis: Case studies in the Canary Islands. Renewable and Sustainable Energy Reviews 13 (2009) 933-955.
- <span id="page-109-1"></span>[15] Cyganowski, S., Ombach, J., Platen, E. From Elementary Probability to Stochastic Differential Equations with MAPLE. Springer, 2001.
- [16] Dragoon, K. Valuing Wind Generation on Integrated Power Systems. Elsevier, 1st Edition, 2010.
- [17] Enríquez Harper, G. El abc de las energías renovables en los sistemas eléctricos. Limusa, 1a Edición, 2012.
- [18] Estrada Hernández, D. E. Aplicación del espectro de potencia para estimar requerimientos de los servicios de reserva de potencia activa. Tesis para obtener el grado de Maestro en Ciencias en Ingeniería Eléctrica, Instituto Politécnico Nacional, Ciudad de México, 2017.
- [19] Gallegos Sánchez, J. I. Evaluación de los beneficios de desarrollar la central eoloeléctria La Venta. Tesis para obtener el grado de Maestro en Ciencias en Ingeniería

Eléctrica, Instituto Politécnico Nacional, México, D.F., Septiembre 1998.

- [20] Gardiner, C. Handbook of stochastic methods for physics, chemistry, and the natural sciences. Springer-Verlag, 3rd Edition, 2004.
- [21] Gasch, R., Twele, J. Wind Power Plants: Fundamentals, Design, Construction and Operation. Springer-Verlag Berlin Heidelberg, 2nd Edition, 2012.
- <span id="page-110-0"></span>[22] Ghahramani, S. Fundamentals of Probability, with Stochastic Processes. Pearson/Prentice Hall, 3rd Edition, 2005.
- [23] Global Wind Energy Council. Global Wind Report. Annual Market Update 2017.
- [24] Goswami, D. Y., Kreith, F. Energy Efficiency and Renewable Energy Handbook. CRC Press, 2nd Edition, 2016.
- [25] Grigoriu, M. Applied Non-Gaussian Processes: Examples, Theory, Simulation, Linear Random Vibration, and MATLAB Solutions. Prentice Hall, 1995.
- [26] Grigoriu, M. Stochastic Calculus: Applications in Science and Engineering. Springer, 2002.
- [27] Grigoriu, M. Stochastic Systems Uncertainty Quantification and Propagation. Springer, 2012.
- [28] Hernández Aréstigui, M. Modelado en tiempo real de aerogeneradores de inducción de velocidad fija para estudios de sistemas eléctricos de potencia. Tesis para obtener el grado de Maestro en Ciencias en Ingeniería Eléctrica, Instituto Politécnico Nacional, México, D.F., 2013.
- $[29]$  Ishijara Miyaki, M. J. Modelos simplificados de aerogeneradores de inducción para estudios de estabilidad a corto plazo de sistemas eléctricos de potencias. Tesis para obtener el grado de Maestro en Ciencias en Ingeniería Eléctrica, Instituto Politécnico Nacional, México, D.F., Noviembre 2010.
- [30] Iversen, E. B., Morales, J. M., Møller, J. K., Madsen, H. Short-term probabilistic forecasting of wind speed using stochastic differential equations. International Journal of Forecasting 32 (2016) 981-990.
- [31] Jain, P. Wind Energy Engineering. McGraw-Hill, 2011.
- [32] Jónsdóttir, G. Margrét, B. H., and Milano, F. Continuous-Time ARMA Models for Data-based Wind Speed Models. IEEE (PSCC), 2018.
- <span id="page-111-0"></span>[33] Klebner, F. C. Introduction to stochastic calculus with applications. 2nd edition. Imperial College Press, 2005.
- [34] Kloeden, P. E., Platen, E. Numerical solution of stochastic differential equations (Stochastic Modelling and Applied Probability 23). Springer, 1994.
- [35] Kloeden, P. E., Platen, E., Schurz, H. Numerical Solution of SDE Through Computer Experiments. Springer, 2003.
- [36] Kusiak, A., Li, W., Song, Z. Dynamic control of wind turbines. Renewable Energy 35 (2010) 456-463.
- [37] Lei, M., Shiyan, L., Chuanwen, J., Hongling, L., Yan, Z. A review on the forecasting of wind speed and generated power. Renewable and Sustainable Energy Reviews 13 (2009) 915-920.
- [38] Leite, A., Borges, C., Falcao, D. Probabilistic Wind Farms Generation Model for Reliability Studies Applied to Brazilian Sites IEEE Transactions on Power Systems, 2006.
- [39] Leon-Garcia, A. Probability, Statistics, and Random Processes For Electrical Engineering. Prentice Hall, 3rd Edition, 2008.
- [40] Loukatou, A., Howell, S., Johnson, P., Duck, P. Stochastic wind speed modelling for estimation of expected wind power output. Applied Energy 228 (2018) 1328-1340.
- [41] Manwell, J. F., McGowan, J. G., Rogers, A. L. Wind Energy Explained: Theory, Design and Application. Wiley, 2nd Edition, 2009.
- [42] Meena, N. K., Swarnkar, A., Gupta N., Niazi, K. R. Dispatchable Wind Power Generation Planning for Distribution Systems. IEEE (ICPS), 2017.
- [43] Morales J. M., Mínguez R., Conejo A. J. A methodology to generate statistically dependent wind speed scenarios. Applied Energy 87 (2010) 843-855.
- [44] Muhando E. B., Senjyu T., Yona A., Kinjo H., Funabashi T. Regulation of WTG dynamic response to parameter variations of analytic wind stochasticity. Wind Energy 2008 11(2):133-150.
- <span id="page-112-0"></span>[45] Oksendal, B. Stochastic Differential equations: An introduction with applications. Springer-Verlag, 5th Edition, 2000.
- [46] Perninge,M.,Amelin, M., Knazkins, V. Load modeling using the Ornstein-Uhlenbeck process. IEEE PECon, 2008.
- [47] Radosavljavić J., Jevtić M., Klimenta D., Nebojsa A. Optimal Power Flow for Distribution Networks with Distributed Generation. Serb. J. Electr. Eng. 12(2):145-170, 2015.
- [48] Ren, G., Liu, J., Wan, J., Li, F., Guo, Y., Yu, D. The analysis of turbulence intensity based on wind speed data in onshore wind farms. Renewable Energy 123 (2018) 756-766.
- [49] Reyes Andrade, V. Implementación de un emulador de turbina eólica. Tesis para obtener el grado de Maestro en Ciencias en Ingeniería Eléctrica, Instituto Politécnico Nacional, México, D.F., Diciembre 2015.
- [50] Risken,H. The Fokker-Planck Equation Method of Solution and Application. Springer-Verlag, 1989.
- [51] Secretaria de Energía. Programa de Desarrollo del Sistema Eléctrico Nacional 2018-2032. Disponible en https://www.gob.mx/cms/uploads/attachment/file/331770/PRODESEN-2018- 2032-definitiva.pdf
- [52] Shi, L. B., Weng, Z. X., Yao, L. Z., Ni, Y. X. An Analytical Solution for Wind Farm Power Output. IEEE Transactions on Power Systems, 2014.
- [53] Shi, L., Luo, J., Ni, Y. A Solution of Optimal Power Flow Incorporating Wind Generation and Power Grid Uncertainties. IEEE Access, 2018.
- <span id="page-113-0"></span>[54] Steele, J. M. Stochastic Calculus and Financial Applications (Stochastic Modelling and Applied Probability 45). Springer, 2000.
- [55] Stewart, W. J. Probability, Markov Chains, Queues, and Simulation: The Mathematical Basis of Performance Modeling. Princeton University Press, 2009.
- [56] UCAR/NCAR-Earth Observing Laboratory, 'PCAPS ISFS 1 second data. Version 1.0'. UCAR/NCAR - Earth Observing Laboratory, 2013. Noviembre 2018.
- <span id="page-113-1"></span>[57] Taylor, H. M., Karlin, S. An Introduction to Stochastic Modeling. Academic Press, 3rd Edition, 1998.
- [58] Tong, W. Wind Power Generation and Wind Turbine Design. WIT Press, 2010.
- [59] Villarubia López, M. Ingeniería de la energía eólica. Alfaomega, 2013.
- [60] Wagner, H. J., Mathur, J. Introduction to Wind Energy Systems: Basics, Technology and Operation. Springer International Publishing, 3rd Edition, 2018.
- [61] World Energy Council. World Energy Resources Wind 2016. https://www.worldenergy.org
- [62] Wolfgang, P., Jörg, B. Stochastic Processes: From Physics to Finance. Springer International Publishing, 2rd Edition, 2013.
- <span id="page-114-0"></span>[63] http://www.mathwave.com/help/easyfit/html/analyses/goodness\_of\_fit/kolmogorovsmirnov.html Octubre 2018.
- <span id="page-114-1"></span>[64] Xue, D., Chen, Y. Solving Applied Mathematical Problems with MATLAB. Chapman & Hall/CRC, 2009
- [65] Yuan H., Haoran L., Zhaohong B., Baorong Z. Unified probabilistic gas and power flow. J. Mod. Power Syst. Clean Energy (2017) 5(3):400-411.
- [66] Zárate-Miñano, R., Anghel, M. F., Milano, F. Continuous wind speed models based on stochastic differential equations. Applied Energy 104 (2013) 42-49.
- [67] Zárate-Miñano, R., Madia Mele, F., Milano, F. SDE-based Wind Speed Models with Weibull Distribution and Exponential Autocorrelation. IEEE, 2016.
- [68] Zárate-Miñano, R., Milano, F. Construction of SDE-based wind speed models with exponentially decaying autocorrelation. Renewable Energy 94 (2016) 186-196.
- [69] Zhang, M. H. Wind Resource Assessment and Micro-Siting: Science and Engineering. John Wiley & Sons Inc, 2015.

## Apéndice A

# Conceptos Básicos de las Ecuaciones Diferenciales Estocásticas

### <span id="page-116-0"></span>A.1. Movimiento Browniano

En 1828 el botánico inglés Robert Brown publicó un artículo en el que describió el movimiento de una partícula de polen suspendida en cierto fluido, la cual se movía de forma totalmente errática y aleatoria  $[11]$ . El fenómeno natural que ahora se conoce como movimiento Browniano, en su etapa inicial de investigación fue objeto de especulación y mucha discusión entre la comunidad científica de aquella época. Los primeros enfoques para modelar matem´aticamente el movimiento Browniano fueron realizados por Louis Bachelier en 1900, cuyo objetivo era proporcionar un modelo para los mercados financieros y Albert Einstein en 1905 quería modelar el movimiento de una partícula suspendida en un líquido, quien además presentó la primera descripción matemática de este fenómeno utilizando las leyes de la física. Fue casi cien años después de las observaciones de Brown que Norbert Wiener dio la primera formulación estrictamente matemática del movimiento Browniano. Una forma de reconocer la contribución de Wiener es llamar al modelo matemático del movimiento Browniano, proceso estocástico de Wiener o más simplemente proceso de Wiener, aunque comúnmente también se le llama movimiento Browniano [\[22,](#page-110-0) [33,](#page-111-0) [54\]](#page-113-0).

DEFINICIÓN A.1 Un movimiento Browniano o proceso de Wiener con parámetro de va $rianza \sigma^2$  es un proceso estocástico  $\hat{W}_t$  que toma valores en los números reales que satisface

- I.  $\hat{W}_0 = 0$ .
- ii. Para cualquier  $t_1 < t_2 < \cdots < t_n$  las variables aleatorias

$$
\hat{W}_{t_2} - \hat{W}_{t_1}, \hat{W}_{t_3} - \hat{W}_{t_2}, \dots, \hat{W}_{t_n} - \hat{W}_{t_{n-1}}
$$

son independientes.

- iii. Para cualquier s  $< t$ , la variable aleatoria  $\hat{W}_t \hat{W}_s$ , tiene la distribución Gaussiana con media 0 y varianza  $(t-s)\sigma^2$ .
- iv. Las trayectorias son continuas, es decir, la función t  $\longmapsto \hat{W}_t$  es una función continua de t.

OBSERVACIÓN A.1

- 1. Si  $\sigma^2 = 1$ , entonces se dice que  $\hat{W}_t$  es el proceso estándar de Wiener.
- 2. Un proceso arbitrario de Wiener se puede reducir a un proceso estándar de Wiener mediante la transformación  $W_t = \tilde{W_t}/\sigma$ , por esta razón en un gran número de referencias que abordan este tema solo es suficiente derivar resultados para el proceso estándar de Wiener.  $[22, 57]$  $[22, 57]$ .

### A.2. Ecuaciones Diferenciales Estocásticas

Las ecuaciones diferenciales deterministas son ampliamente utilizadas en muchas de las ramas de la ciencia ya que describen la dinámica de un sistema en un periodo de tiempo. Con la finalidad de definir las Ecuaciones Diferenciales Estocásticas (EDE) se parte de una Ecuación Diferencial Ordinaria (EDO) de la forma [\[33\]](#page-111-0):

$$
\frac{dx(t)}{dt} = a(t, x(t)) \quad \text{condition inicial} \quad x(0) = x_0. \tag{A.1}
$$

Una EDE se puede pensar como uno EDO perturbada por una v.a.

<span id="page-117-0"></span>
$$
\frac{dx(t)}{dt} = a(t, x(t)) + \text{perturbación aleatoria.} \tag{A.2}
$$

Tal perturbación aleatoria está compuesta por el producto de los términos  $b(t, x(t))$  y  $\xi(t)$ denominados intensidad de la perturbación y proceso de ruido blanco respectivamente, entonces, reescribiendo [\(A.2\)](#page-117-0) se tiene

$$
\frac{dx(t)}{dt} = a(t, x(t)) + b(t, x(t))\xi(t).
$$
\n(A.3)

Bajo un marco conceptual distinto se puede definir al proceso de ruido blanco como la derivada del proceso de Wiener [\[5\]](#page-108-0), es decir

$$
\xi(t) = \frac{dW_t}{dt}.\tag{A.4}
$$

La solución  $x(t)$  se convierte en un proceso estocástico  $\{X_t, t \in [0, T_f]\}$ . Teniendo en cuenta lo anterior [\(A.2\)](#page-117-0) puede escribirse como

<span id="page-118-0"></span>
$$
dX_t = a(t, X_t)dt + b(t, X_t)dW_t.
$$
\n(A.5)

La ecuación  $(A.5)$  es lo que se conoce como una EDE y cuya forma integral está dada por

<span id="page-118-1"></span>
$$
X_t = X_0 + \int_0^t a(s, X_s)dt + \int_0^t b(s, X_s)dW_s,
$$
\n(A.6)

donde la primera integral es una integral de Lebesgue (o Riemann) y la segunda integral suele ser una integral de Itô, en ese caso  $(A.6)$  se denomina proceso de Itô y  $(A.5)$  se denomina EDE de Itô. A la función  $a(t, x)$  se le conoce como coeficiente de deriva y a la función  $b(t, x)$  se le llama coeficiente de difusión o volatilidad.

En el siguiente teorema se establecen las condiciones de regularidad para los coeficientes  $a(t, x)$  y  $b(t, x)$  que garantizan la existencia y la unicidad para soluciones de ecuaciones diferenciales estocásticas.

<span id="page-118-2"></span>TEOREMA A.1 (EXISTENCIA Y UNICIDAD) Supongamos que la condición inicial  $X_0$  tiene un segundo momento  $\mathbb{E}[X_0^2]<\infty$  y es independiente de  $\{W_t:t\geq 0\}$ . Sea  $T_f>0$  y  $a(t, x)$ ,  $b(t, x)$  funciones medibles que satisfacen:

 $(Condition de Lipschitz)$ 

$$
|a(t,x) - a(t,y)| + |b(t,x) - b(t,y)| \le D|x - y|; x, y \in \mathbb{R}, t \in [0, T_f]
$$

para alguna contante D.

(Restricción en el crecimiento)

 $|a(t, x)| + |b(t, x)| \leq K(1 + |x|); x \in \mathbb{R}, t \in [0, T_f]$ 

para alguna contante K.

Entonces la ecuación  $(A.5)$  tiene una solución continua única y que satisface la condición inicial  $X_0$ .

El teorema anterior asegura únicamente la existencia de una solución, mas no establece la forma de encontrar la solución a una ecuación diferencial estocástica. Para resolver este tipo de ecuaciones se utiliza la fórmula de Itô que se enuncia a continuación.

<span id="page-118-3"></span>TEOREMA A.2 (FÓRMULA DE ITÔ) Si  $\{X_t\}$  es un proceso de Itô dado por  $(A.6)$  y  $f(t, x) \in$  $C^{1,2}[0,\infty)\times\mathbb{R}$ , entonces el proceso  $\{Y_t = f(t,X_t)\}$  es también un proceso de Itô y satisface la ecuación estocástica

$$
dY_t = \frac{\partial f}{\partial t}(t, X_t)dt + \frac{\partial f}{\partial x}(t, X_t)dX_t + \frac{1}{2}\frac{\partial^2 f}{\partial x^2}(t, X_t)(dX_t)^2
$$
\n(A.7)

donde  $(dX_t)^2 = (dX_t)(dX_t)$  se calcula de acuerdo a las reglas

 $dtdt = dt dW_t = dW_t dt = 0$ ,  $dW_t dW_t = dt$ .

OBSERVACIÓN A.2 Para mayor detalles sobre los teoremas [A.1](#page-118-2) y [A.2](#page-118-3) véase [\[45\]](#page-112-0).

## A.3. Simulación de ecuaciones diferenciales estocásticas

#### A.3.1. Métodos explícitos

Se considera un proceso de Itô  $X = \{X_t, 0 \le t \le T_f\}$  que satisface la ecuación diferencial estocástica

$$
dX_t = a(t, X_t)dt + b(t, X_t)dW_t
$$
\n(A.8)

en  $0 \le t \le T_f$  con el valor inicial  $X_0$ .

Para una discretización de tiempo, que por simplicidad se considerará equidistante,  $0 = t_0 < t_1 < t_2 < \cdots < t_n < t_N = T_f$  en un intervalo  $[0, T_f]$  con incremento  $h =$  $t_{n+1} - t_n = T_f/N$  para un número entero N, donde  $n = 0, 1, 2, \ldots N-1$ , el método estocástico de Euler, también llamado método de Euler-Maruyama es dado por

<span id="page-119-1"></span>
$$
X_{n+1} = X_n + a(t_n, X_n)h + b(t_n, X_n)\Delta W_n,
$$
\n(A.9)

dónde

$$
\Delta W_n = W_{t_{n+1}} - W_{t_n}
$$

es el incremento distribuido  $\mathcal{N}(0,$ √ h) del proceso Wiener  $W$  en  $[t_n, t_{n+1}]$ . De la sección [A.1](#page-116-0) se sabe que estos incrementos son variables gaussianas aleatorias independientes con media

$$
\mathbb{E}[\Delta W_n] = 0 \tag{A.10}
$$

y varianza

$$
\mathbb{E}[(\Delta W_n)^2] = h \tag{A.11}
$$

En contraste con el caso determinista, existen varios tipos diferentes de convergencias que son útiles para esquemas numéricos estocásticos. Se distingue entre convergencia fuerte y d´ebil dependiendo de si se requiere que las realizaciones o solo sus distribuciones de probabilidad estén cerca. Se dice que un esquema numérico estocástico converge:

• con orden fuerte  $\gamma$  si

<span id="page-119-0"></span>
$$
[|X_{T_f} - X^h_{N_{T_f}}|] \le K_{T_f} h^{\gamma}
$$
\n(A.12)

• con orden débil  $\beta$  si

<span id="page-120-0"></span>
$$
|\mathbb{E}[g(X_{T_f})] - \mathbb{E}[g(X_{N_T}^h)]| \le K_{g,T_f} h^{\beta}
$$
\n(A.13)

para cada polinomio g. Los errores en  $(A.12)$  y  $(A.13)$  son errores de discretización global, por lo que  $\gamma$  y  $\beta$  son los órdenes fuerte y débil correspondientes, respectivamente, del esquema, [\[15\]](#page-109-1).

 $Si$ , agregamos al esquema de Euler  $(A.9)$  el término

$$
\frac{1}{2}b(t_n, X_n)\frac{\partial b}{\partial x}(t_n, X_n)\{(\Delta W_n)^2 - h\}
$$
\n(A.14)

entonces obtenemos el esquema de Milstein

<span id="page-120-1"></span>
$$
X_{n+1} = X_n + a(t_n, X_n)\Delta + b(t_n, X_n)\Delta W_n + \frac{1}{2}b(t_n, X_n)\frac{\partial b}{\partial x}(t_n, X_n)\{(\Delta W_n)^2 - h\} \quad (A.15)
$$

Bajo las condiciones apropiadas sobre los coeficientes de la EDE, el esquema de Mils-tein [\(A.15\)](#page-120-1) converge con el orden fuerte  $\gamma = 1.0$ , que es una mejora en el orden fuerte  $\gamma = \frac{1}{2}$  $\frac{1}{2}$  del esquema estocástico de Euler [\(A.9\)](#page-119-1). Para la convergencia débil, tanto los esquemas de Euler como Milstein tienen un orden débil  $\beta = 1.0$ , por lo que no hay ninguna mejora en la tasa de convergencia aquí. Obsérvese que el nuevo término en el esquema de Milstein desaparece cuando la EDE tiene ruido aditivo ya que  $\frac{\partial b}{\partial x}(t, x) \equiv 0$ . Para tales EDE, los esquemas estocásticos de Euler y Milstein son idénticos, por lo que el esquema estocástico de Euler converge con el orden fuerte  $\gamma = 1.0$  para EDE con ruido aditivo, [\[15\]](#page-109-1).

#### **A.3.2.** La Integral  $b_2(X_t)$

Esta sección se dedica al desarrollo de la integral  $b_2(X_t)$  dada por:

<span id="page-120-2"></span>
$$
b_2(X_t) = -\frac{k}{\lambda^k} \int_0^{X_t} \left( Z_s - \lambda \Gamma\left(1 + \frac{1}{k}\right) \right) Z_s^{k-1} e^{-\left(\frac{Z_s}{\lambda}\right)^k} dZ_s.
$$
 (A.16)

que fue utilizada en el desarrollo del modelo II de la sección [4.1.3.](#page-59-0) Ahora, utilizando la fórmula de integración por partes  $(A.16)$  queda como sigue:

$$
\vartheta = Z_s - \lambda \Gamma \left( 1 + \frac{1}{k} \right), \ d\vartheta = dZ_s
$$

$$
d\omega = Z_s^{k-1} e^{-\left(\frac{Z_s}{\lambda}\right)^k}, \ \omega = -\frac{\lambda^k e^{-\left(\frac{Z_s}{\lambda}\right)^k}}{k}
$$

$$
b_2(X_t) = \frac{-\lambda^k \left(Z_s - \lambda \Gamma \left(1 + \frac{1}{k}\right)\right) e^{-\left(\frac{Z_s}{\lambda}\right)^k}}{k} - \int -\frac{\lambda^k e^{-\left(\frac{Z_s}{\lambda}\right)^k}}{k} dZ_s. \tag{A.17}
$$

Resolviendo ahora

<span id="page-121-0"></span>
$$
\int -\frac{\lambda^k e^{-\left(\frac{Z_s}{\lambda}\right)^k}}{k} dZ_s,\tag{A.18}
$$

por sustitución

$$
u = \frac{Z_s}{\lambda}, \, \lambda du = dZ_s,\tag{A.19}
$$

la integral dada por [\(A.18\)](#page-121-0) queda como sigue:

$$
-\frac{\lambda^{k+1}}{k} \int e^{-u^k} du,\tag{A.20}
$$

la cual es igual a

$$
\int e^{-u^k} du = -\frac{\Gamma\left(\frac{1}{k}, u^k\right)}{k}.\tag{A.21}
$$

Entonces

$$
\int -\frac{\lambda^k e^{-\left(\frac{Z_s}{\lambda}\right)^k}}{k} dZ_s = \frac{\lambda^{k+1} \Gamma\left(\frac{1}{k}, \left(\frac{Z_s}{\lambda}\right) \cdot k\right)}{k^2} \tag{A.22}
$$

Reemplazando las integrales ya resueltas, se obtiene la integral dada por [\(A.16\)](#page-120-2) sin evaluar

$$
b_2(X_t) = -\frac{k}{\lambda^k} \left[ \frac{-\lambda^k \left( Z_s - \lambda \Gamma \left( 1 + \frac{1}{k} \right) \right) e^{-\left( \frac{Z_s}{\lambda} \right)^k}}{k} - \frac{\lambda^{k+1} \Gamma \left( \frac{1}{k}, \left( \frac{Z_s}{\lambda} \right)^k \right)}{k^2} \right] \Bigg|_0^{X_t} . \tag{A.23}
$$

Simplificando

$$
b_2(X_t) = \left[ \left( Z_s - \lambda \Gamma \left( 1 + \frac{1}{k} \right) \right) e^{-\left( \frac{Z_s}{\lambda} \right)^k} + \frac{\lambda \Gamma \left( \frac{1}{k}, \left( \frac{Z_s}{\lambda} \right)^k \right)}{k} \right]_0^{X_t}, \quad (A.24)
$$

evaluando se obtiene la representación explícita de  $b_2(X_t)$ 

$$
b_2(X_t) = \left(X_t - \lambda \Gamma\left(1 + \frac{1}{k}\right)\right) e^{-\left(\frac{X_t}{\lambda}\right)^k} + \frac{\lambda \Gamma\left(\frac{1}{k}, \left(\frac{X_t}{\lambda}\right)^k\right)}{k} \tag{A.25}
$$

donde Γ $(\cdot)$  es la función Gamma [\(2.15\)](#page-40-0) y Γ $(\cdot, \cdot)$  es la función Gamma incompleta dada por:

$$
\Gamma(\eta, x) = \int_{x}^{\infty} t^{\eta - 1} e^{-t} dt.
$$
\n(A.26)

## Apéndice B

## Herramientas para el ajuste de datos

### B.1. Pruebas de bondad de ajuste

Las pruebas de bondad de ajuste miden la compatibilidad de una muestra aleatoria con una función de distribución de probabilidad teórica. En otras palabras, estas pruebas muestran qué tan bien la distribución que seleccionó se ajusta a un conjunto de datos.

#### B.1.1. Prueba de Kolmogorov-Smirnov

Esta prueba se utiliza para decidir si una muestra proviene de una distribución continua hipotética. Se basa en la función de distribución acumulativa empírica. Supongamos que tenemos una muestra aleatoria  $x_1, \ldots, x_n$  de alguna distribución con función de distribución acumulativa  $F(x)$ . La función de distribución acumulativa empírica se denota por [\[63\]](#page-114-0):

$$
F_n(x) = \frac{1}{n} \left[ \text{Número de observaciones} \le x \right] \tag{B.1}
$$

La estadística de Kolmogorov-Smirnov  $(D)$  se basa en la mayor diferencia vertical entre la función de distribución acumulativa teórica y empírica:

$$
D = \max_{1 \le i \le n} \left( F(x_i) - \frac{i-1}{n}, \frac{i}{n} - F(x_i) \right)
$$
 (B.2)

Las hipótesis nula y alternativa son:  $H_0$ : los datos siguen la distribución especificada;  $H_A$ : los datos no siguen la distribución especificada.

La hipótesis con respecto a la forma de distribución se rechaza al nivel de significación elegido  $(\alpha)$  si el estadístico de prueba, D, es mayor que el valor crítico obtenido de una tabla. Los valores fijos de  $\alpha$  (0.01, 0.05, etc.) se usan generalmente para evaluar la hipótesis nula  $(H_0)$  en varios niveles de significación. Un valor de 0.05 se usa normalmente para la mayoría de las aplicaciones. Con lo anterior, el criterio para la toma de decisión es:

- Si  $D \leq D\alpha \Rightarrow \text{Acceptar}H_0$
- Si  $D > D\alpha \Rightarrow \text{Rechazar} H_0$

#### B.1.2. Prueba de Anderson-Darling

Esta es una prueba general para comparar el ajuste de una función de distribución acumulativa observada con una función de distribución acumulativa esperada. Esta prueba le da más peso a las colas que la prueba de Kolmogorov-Smirnov.

La estadística Anderson Darling  $(A^2)$  está definida como [\[63\]](#page-114-0):

$$
A^{2} = -n - \frac{1}{n} \sum_{i=1}^{n} (2i - 1) [\ln F(X_{i}) + \ln(1 - F(X_{n-i+1}))]
$$
(B.3)

Las hipótesis nula y alternativa son:

 $H_0$ : los datos siguen la distribución especificada;

 $H_A$ : los datos no siguen la distribución especificada.

La hipótesis con respecto a la forma de distribución se rechaza al nivel de significación elegido ( $\alpha$ ) si el estadístico de prueba, D, es mayor que el valor crítico obtenido de una tabla. Los valores fijos de  $\alpha$  (0.01, 0.05, etc.) se usan generalmente para evaluar la hipótesis nula  $(H_0)$  en varios niveles de significación. Un valor de 0.05 se usa normalmente para la mayoría de las aplicaciones. Con lo anterior, el criterio para la toma de decisión es:

- Si  $D < D\alpha \Rightarrow \text{Acceptar} H_0$
- Si  $D > D\alpha \Rightarrow \text{Rechazar} H_0$

### B.2. Ajuste de curva

Dado un conjunto de datos  $x_i, y_i, i = 1, 2, ..., N$ , y la función original conocida como la función prototipo,  $\hat{y}(x) = f(\mathbf{a}, x)$ , donde **a** es el vector de coeficientes no determinados, el objetivo de la aproximación de mínimos cuadrados es encontrar los coeficientes no determinados que minimizan la función objetivo [\[64\]](#page-114-1):

$$
J = \min_{\mathbf{a}} \sum_{i=1}^{N} [y_i - \hat{y}(x_i)]^2 = \min_{\mathbf{a}} \sum_{i=1}^{N} [y_i - f(\mathbf{a}, x_i)]^2
$$
(B.4)

La función de MATLAB lsqcurvefit() (Optimization Toolbox) se puede utilizar para resolver los problemas de ajuste de curvas de m´ınimos cuadrados. La sintaxis de la función es  $[\mathbf{a}, J_m] =$ lsqcurvefit $(\text{fun}, \mathbf{a}_0, \mathbf{x}, \mathbf{y})$ , donde fun es la descripción de MATLAB de la función de prototipo. Puede ser una función M, una anónima o una función en línea. El argumento  $a_0$  es un vector que contiene la conjetura inicial de  $a$ . Los vectores  $x y y$ almacenan respectivamente los datos de entrada y salida. Los coeficientes indeterminados se devuelven en un vector  $a$ , y la función objetivo está en  $J_m$ .

## Apéndice C

## Códigos en Matlab

## C.1. Modelos en escala de horas

### C.1.1. Modelo I

```
%Este codigo fue utilizado para simular la trayectoria de velocidad de
%viento del modelo I para el caso de estudio OAU
randn('state',14);
T=4416;
h=1;
n=T/h;
dW=sqrt(h)*randn(1,n);alpha=0.0300624414;b=sqrt(2*alpha);lambda=6.751262;k=1.821892;
steps=n;
Y=zeros(1,steps);
X=zeros(1,steps);
y0=0.134939514;
yold=y0;
x0 =lambda*(-log(1-cdf('Normal',y0,0,1)))^(1/k);
for i=1:steps,
f=yold+(h/2)*(-alpha*yold-alpha*yold)+b*sum(dW(1,(i:i)))-yold;
fp=-alpha*h/2-1;
Y(i)=yold-f/fp;X(i)=lambda*(-log(1-cdf('Normal',Y(i),0,1)))^(1/k);
yold=Y(i);
end
figure(1); hold on;% grid on;
xlim([0,84]);ylim([0,16]);
plot(0:h:T,[x0,X])
```

```
hleg = lepend('Modelo I');xlabel('Tiempo [h]','FontName','timesnewroman','FontSize',14);
ylabel('Velocidad de Viento [m/s]','FontName','timesnewroman',
'FontSize',14);
```
### C.1.2. Modelo II

```
%Este codigo fue utilizado para simular la trayectoria de velocidad de
%viento del modelo II para el caso de estudio EUR
randn('state',80);
T=84;
h=1;
n=T/h;
dW=sqrt(h)*randn(1,n);alpha=0.0266761804;lambda=7.279205;k=1.668606;
steps=n;
Y=zeros(1,steps);
X=zeros(1,steps);
media=lambda*gamma(1+1/k);
x0=media;
xold=x0;
for i=1:steps,
a=-alpha*(xold-media);
b1=2*alpha/(k/lambda*((xold/lambda)^(k-1))*exp(-(xold/lambda)^k));
b2=(xold-lambda*gamma((1/k)+1))*(exp(-(xold/lambda)^k))+lambda*igamma((1/k),(xold/lambda)^k)/k;
b = sqrt(b1*b2);
db = -((2 * alpha * exp((xold/lambda)^k)*(k-1)*(exp(-(xold/lambda)^k)*k))(xold-lambda*gamma(a/l/k+1))+(lambda*igamma(1/k,(xold/lambda)^k))/k))/(k*(xold/lambda)^k)-2*alpha*exp((xold/lambda)^k)*(exp(-(xold/lambda)^k)*(xold-lambda*gamma(1/k+1))+(lambda*igma*igma(1/k,(xold/lambda)^k))k)+(2*lambda*alpha*exp((xold/lambda)^k)*(xold/lambda)^(1-k)*(exp(-(xold/
lambda)^k)*((xold/lambda)^k)^(1/k-1)*(xold/lambda)^(k-1)-exp(-(xold/
lambda)^k)+(k*exp(-(xold/lambda)^k)*(xold-lambda*gamma(1/k+1))*(xold/
lambda)^(k-1))/lambda))/k)/(2*((2*lambda*alpha*exp((xold/lambda)^k)*
(xold/lambda)^(1-k)*(exp(-(xold/lambda)^k)*(xold-lambda*gamma(1/k+1))
+(lambda*igamma(1/k,(xold/lambda)^k)/(k)/(k)(1/2));M=xold+(h/2)*(a+a)+b*sum(dW(1,(i:i)))+1/2*b*db*((sum(dW(1,(i:i))))^2-h)-xold;
Mp=-alpha*h/2-1;
X(i)=xold-M/Mp;
```

```
xold=X(i);
end
figure(1); hold on;% grid on;
xlim([0,84]);ylim([0,20]);
plot(0:h:T,[x0,X])
hleg = legend('Modelo II');
xlabel('Tiempo [h]','FontName','timesnewroman','FontSize',14);
ylabel('Velocidad de Viento [m/s]','FontName','timesnewroman',
'FontSize',14);
```
## C.2. Modelo en escala de segundos

```
%Este codigo fue utilizado para simular la trayectoria de velocidad de
%viento del modelo en escala de segundos
D=dlmread('C:\CaboPulmoAbril2013.csv',',');
noseg=2592000;
nomin=noseg/60;
noperdiezmin=noseg/(60*10);
datosmedidos=D;
x0=13.63888889;
nx=zeros(1,noseg+1);
nx(1)=x0;nt=zeros(1,noseg+1);
nt(1)=0;for i=2:noseg+1
nt(i)=nt(i-1)+1/60;end
xa=[x0,datosmedidos];
k=0;
for i=1:noperdiezmin
for j=1:600
nx(1+k+j)=(xa(i+1)-xa(i))/(10*nt(k+j)-((xa(i+1)-xa(i))/(10)*(i-1)*10)+xa(i);end
k=i*600;
end
Iref=0.12;
steps=nomin/10;
vvm0=(datosmedidos(1)+x0)/2;
ds0=Iref*(0.75*(vvm0)+5.6);
i0=ds0/vvm0;
```

```
theta=vvm0;
alpha=(1/i0)^2/2;ou0=zeros(1,600);
pasoseg=1/60;
dW2=sqrt(pasoseg)*randn(1,600);
W2 = \text{cumsum}(dW2(1,:));
rold=0;
for i=1:600,
%f0=rold+(pasoseg/2)*(-alpha*rold-alpha*r)+theta*sum(dW2(1,(i:i)))-r;
f0=rold+(pasoseg/2)*(-alpha*rold-alpha*rold)+theta*sum(dW2(1,(i:i)))-rold;
f0p=-alpha*pasoseg/2-1;
ou0(i)=rold-f0/f0p;
\text{rold}=\text{ou0(i)};
end
VVM=zeros(1,steps-1);
OU=zeros(1,(steps-1)*600);
SD=zeros(1,steps-1);
I=zeros(1,steps-1);
THETA=zeros(1,steps-1);
ALPHA=zeros(1,steps-1);
dW3=sqrt(pasoseg)*randn(1,(steps-1)*600);
W3 = \text{cumsum}(dW3(1,:));
zold=rold;
i=1;
for j=1:steps-1
VVM(j)=(datosmedidos(j+1)+datosmedidos(j))/2;
SD(j)=Iref*(0.75*(VVM(j))+5.6);
I(j)=SD(j)/VVM(j);THETA(j)=VVM(j);
ALPHA(j)=(1/I(j))^2/2;for i=i:i+599
F = zold + (passoseg/2) * (-ALPHA(j) * zold - ALPHA(j) * z) + THENA(j) * sum(dW3(1, (i:i))) - z;F = zold + (passoseg/2) * (-ALPHA(j) * zold - ALPHA(j) * zold) + THENA(j) * sum(dW3(1, (i:i)))-zold;
Fp=-ALPHA(j)*passoseg/2-1;OU(i)=zold-F/Fp;zold=0U(i);
end
i=i+1;
end
```

```
vvps=nx+[0,ou0,OU];
for i=1:length(vvps)
if vvps(i)<0
vvps(i)=vvps(i)*(-1);else
vvps(i)=vvps(i);
end
end
Y=vvps;
Periodos=zeros(noperdiezmin,600);
k=1;
mu=zeros(1,noperdiezmin);
sigma=zeros(1,noperdiezmin);
IT=zeros(1,noperdiezmin);
for i=1:noperdiezmin
for j=1:600
Periodos(i,j)=Y(1,j+k);
end
k=k+600;
end
for i=1:noperdiezmin
mu(i) = mean(Periodos(i,:));sigma(i)=std(Periodos(i,:));
IT(i)=sigma(i)/mu(i);end
Periodosaux=zeros(noperdiezmin,600);
for i=1:noperdiezmin
Periodosaux(i,:)=Periodos(i,:)-mu(i);
end
FT=zeros(noseg,1);
k=0;for i=1:noperdiezmin
for j=1:600
FT(k+j)=Periodosaux(i,j);end
k=i*600;
end
MU=zeros(1,noseg);
for i=1:noseg
MU(i)=Y(i+1)-FT(i);
```

```
end
figure(1); hold on;% grid on;
xlim([0,noperdiezmin]);ylim([0,25]);
plot(0:noperdiezmin,[x0,D]);
xlabel('Periodos de 10 minutos','FontName','timesnewroman','FontSize',14);
ylabel('Velocidad Media del Viento [m/s]','FontName','timesnewroman',
'FontSize',14);
figure(2); hold on;% grid on;
xlim([0,nomin*60]);ylim([0,30]);
plot(0:1:nomin*60,vvps)
xlabel('Tiempo [s]','FontName','timesnewroman','FontSize',14);
ylabel('Velocidad del Viento [m/s]','FontName','timesnewroman',
'FontSize',14);
figure(3); hold on;% grid on;
subplot(2,2,1)xlim([0,noseg]);ylim([0,30]);
plot(1:nomin*60,MU);
xlabel('Tiempo [s]','FontName','timesnewroman','FontSize',14);
ylabel('Velocidad Media del Viento [m/s]','FontName','timesnewroman',
'FontSize',14);
subplot(2,2,3)xlim([0,nomin*60]);ylim([-15,15]);
plot(1:nomin*60,FT)
xlabel('Tiempo [s]','FontName','timesnewroman','FontSize',14);
ylabel('Flujo de Turbulencia [m/s]','FontName','timesnewroman',
'FontSize',14);
subplot(2,2,2)xlim([0,30]);ylim([0,1.2]);
plot(mu,IT);
hold on;
plot(0:0.05:30,Iref*(0.75+5.6./(0:0.05:30)));
hleg = legend('Modelo II','Clase C IEC');
xlabel('Velocidad del Viento [m/s]','FontName','timesnewroman',
'FontSize',14);
ylabel('Intensidad de Turbulencia','FontName','timesnewroman',
'FontSize',14);
subplot(2,2,4)xlim([0,30]);ylim([0,5]);
plot(mu,sigma);
hold on;
```
plot(0:0.05:30,Iref\*(0.75.\*(0:0.05:30)+5.6)); hleg = legend('Modelo II','Clase C IEC'); xlabel('Velocidad del Viento [m/s]','FontName','timesnewroman', 'FontSize',14); ylabel('Desviación Estándar [m/s]','FontName','timesnewroman', 'FontSize',14);

# Apéndice D

Velocidades de viento de OAU

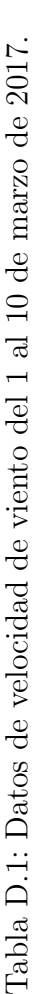

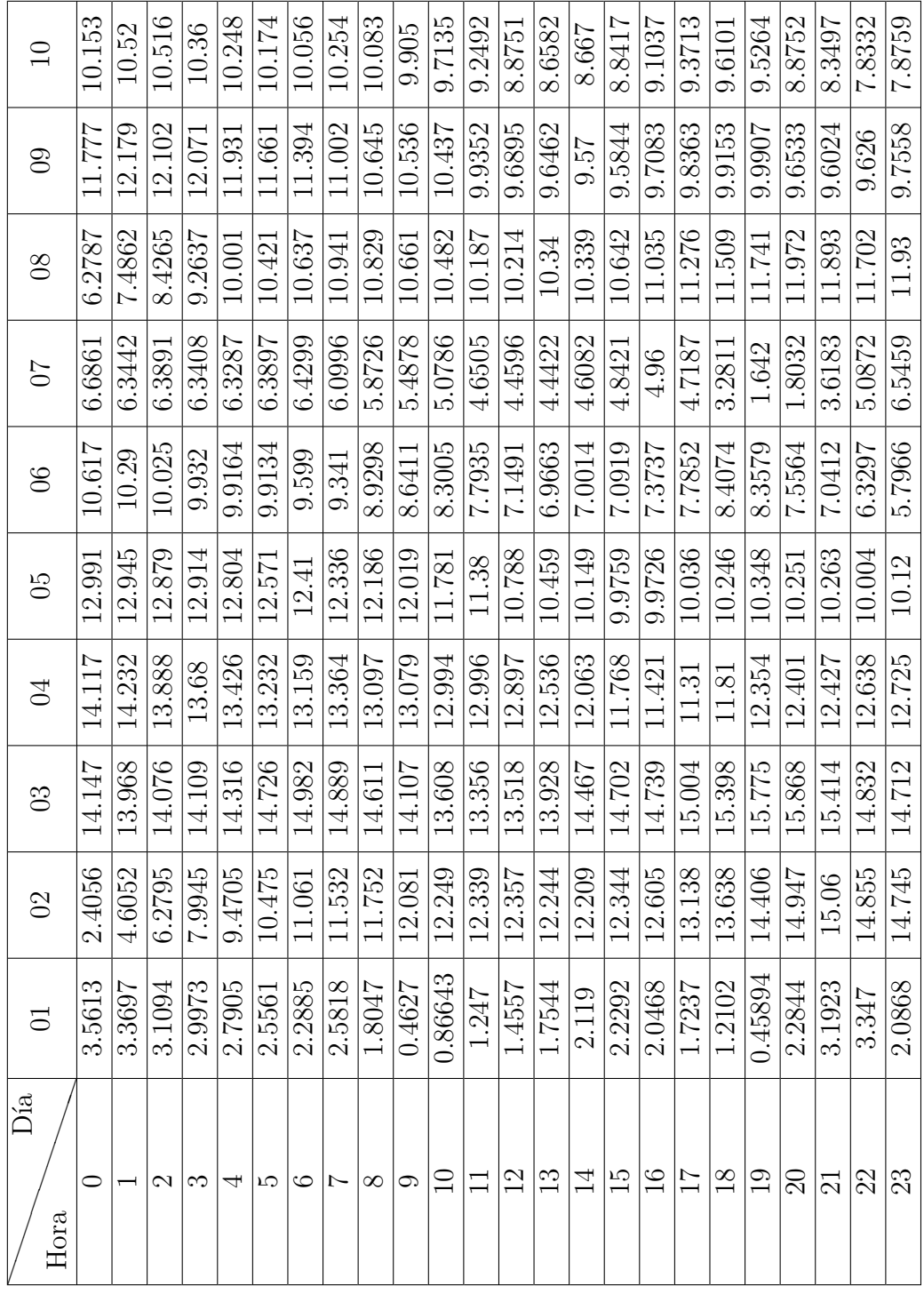

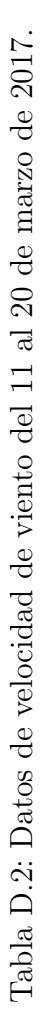

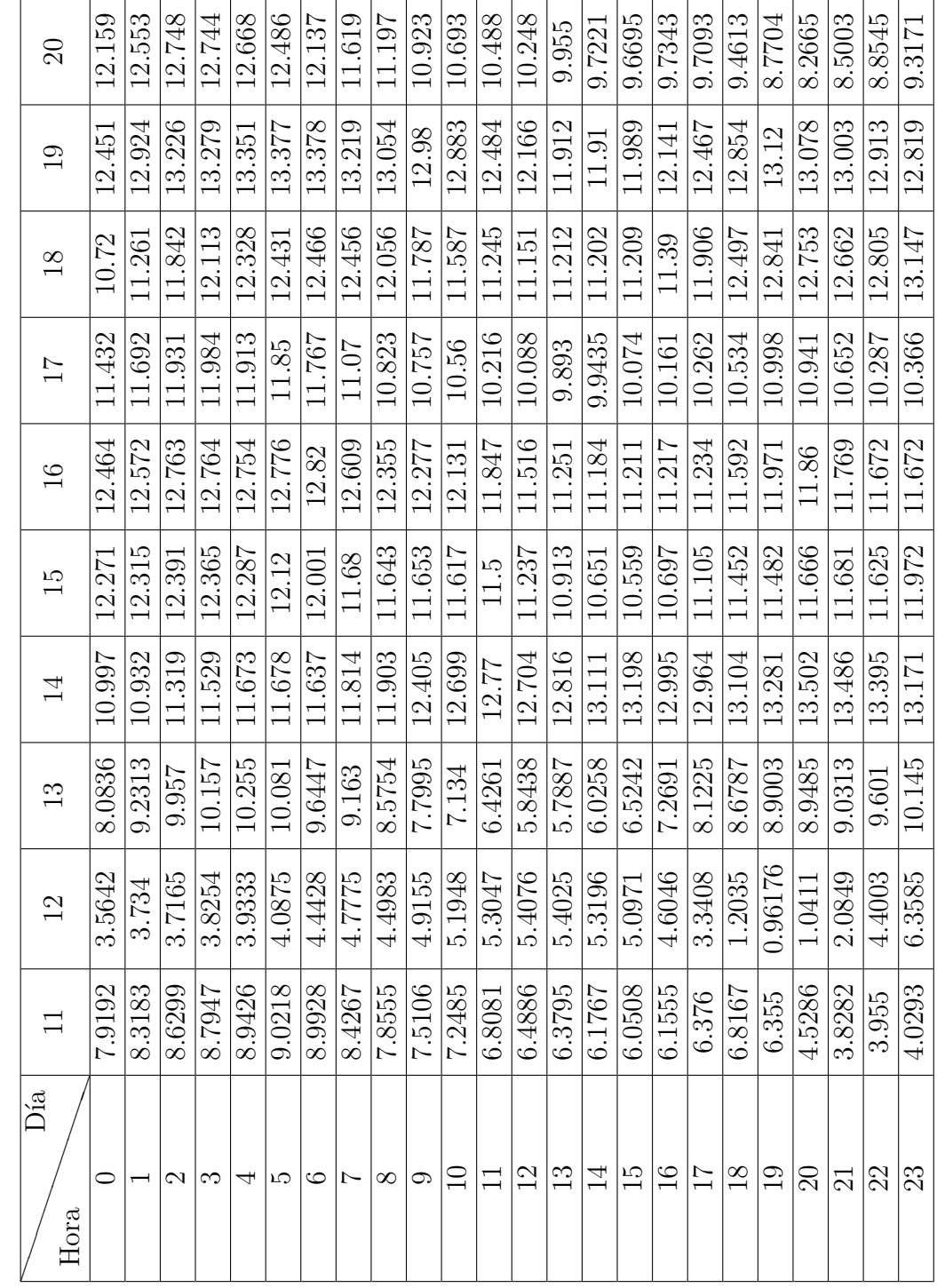

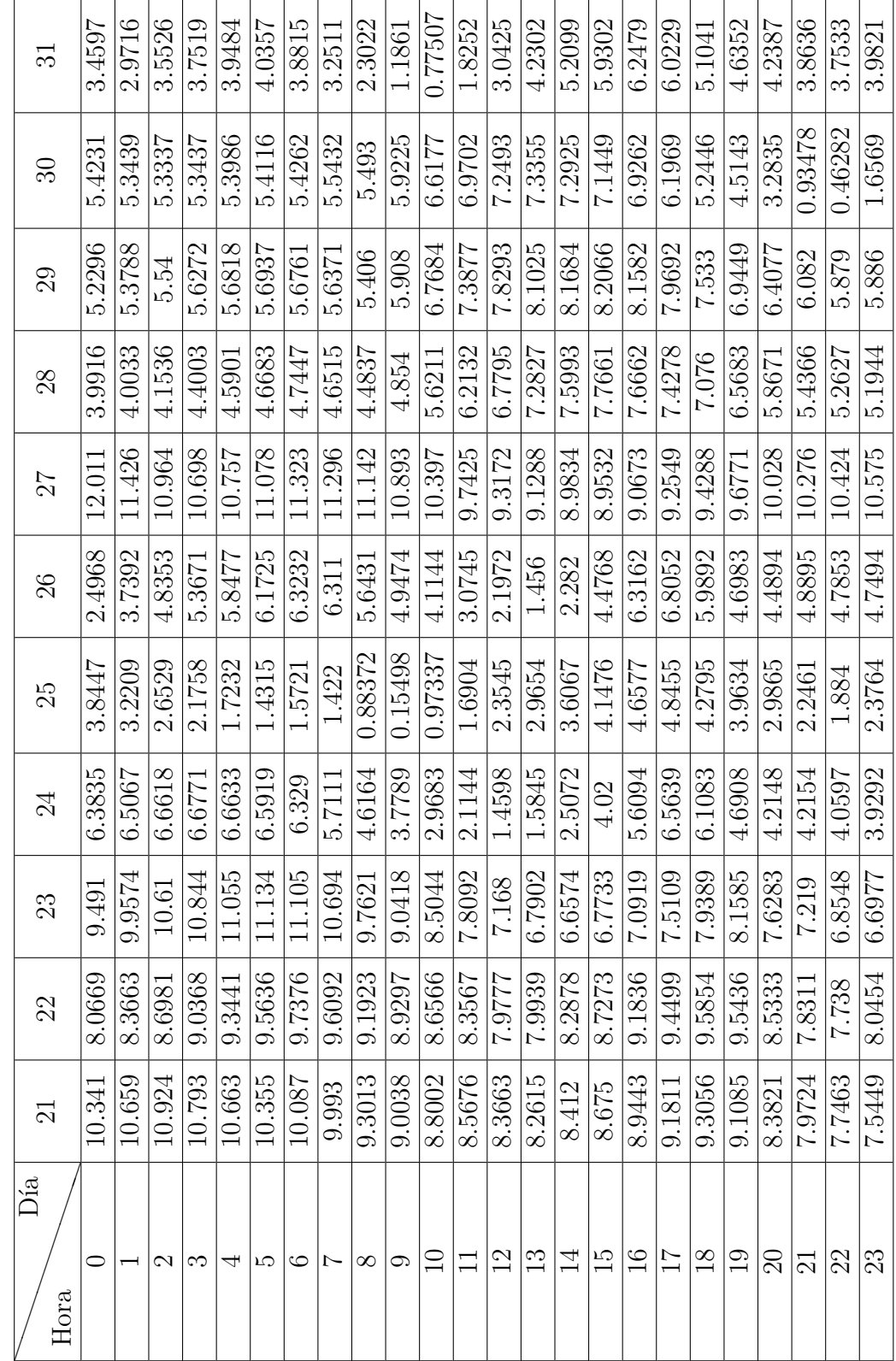

Tabla D.3: Datos de velocidad de viento del 21 al 31 de marzo de 2017. Tabla D.3: Datos de velocidad de viento del 21 al 31 de marzo de 2017.

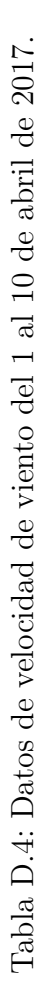

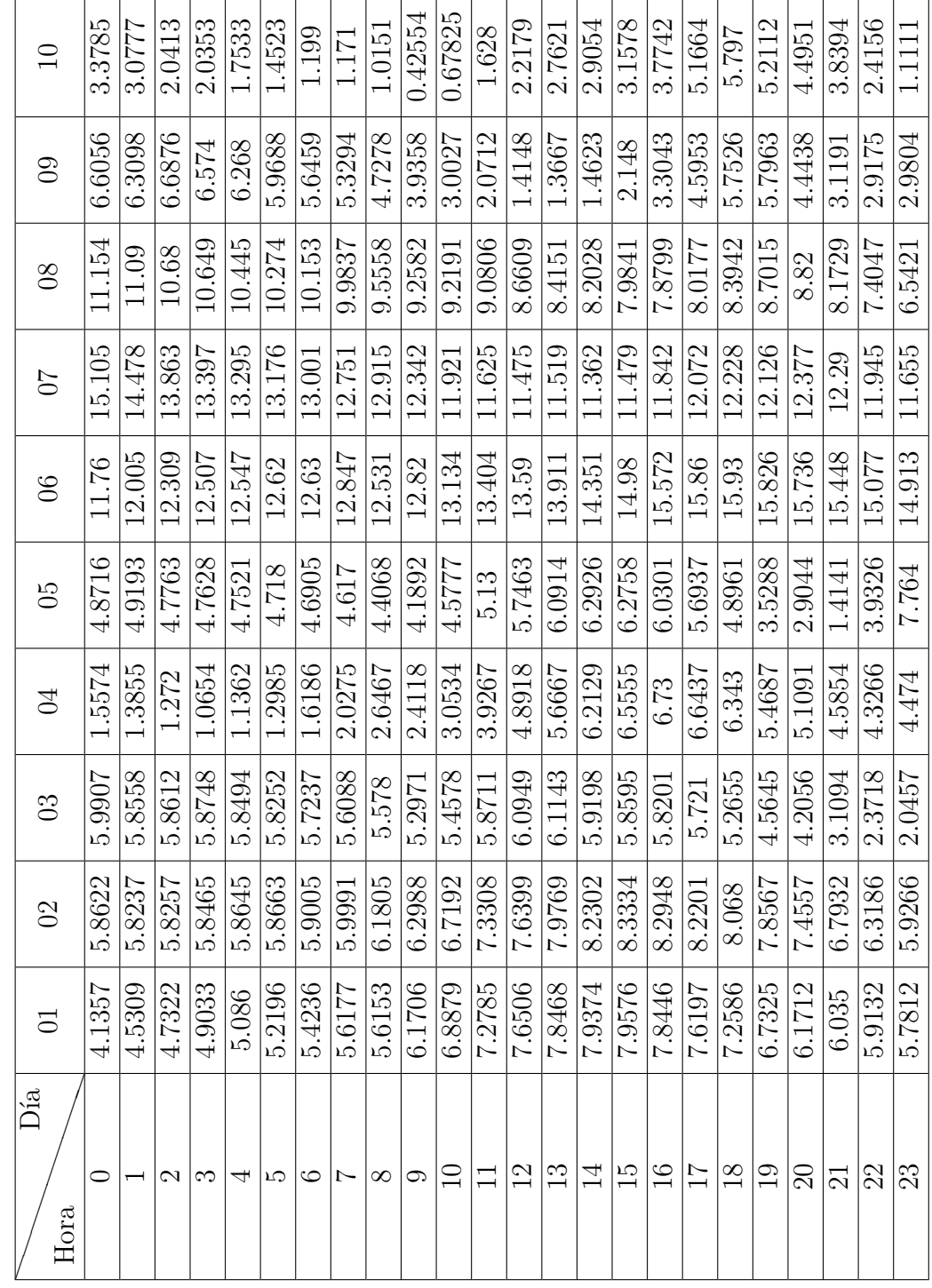

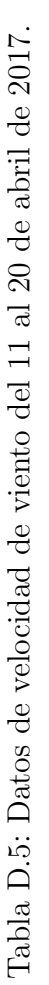

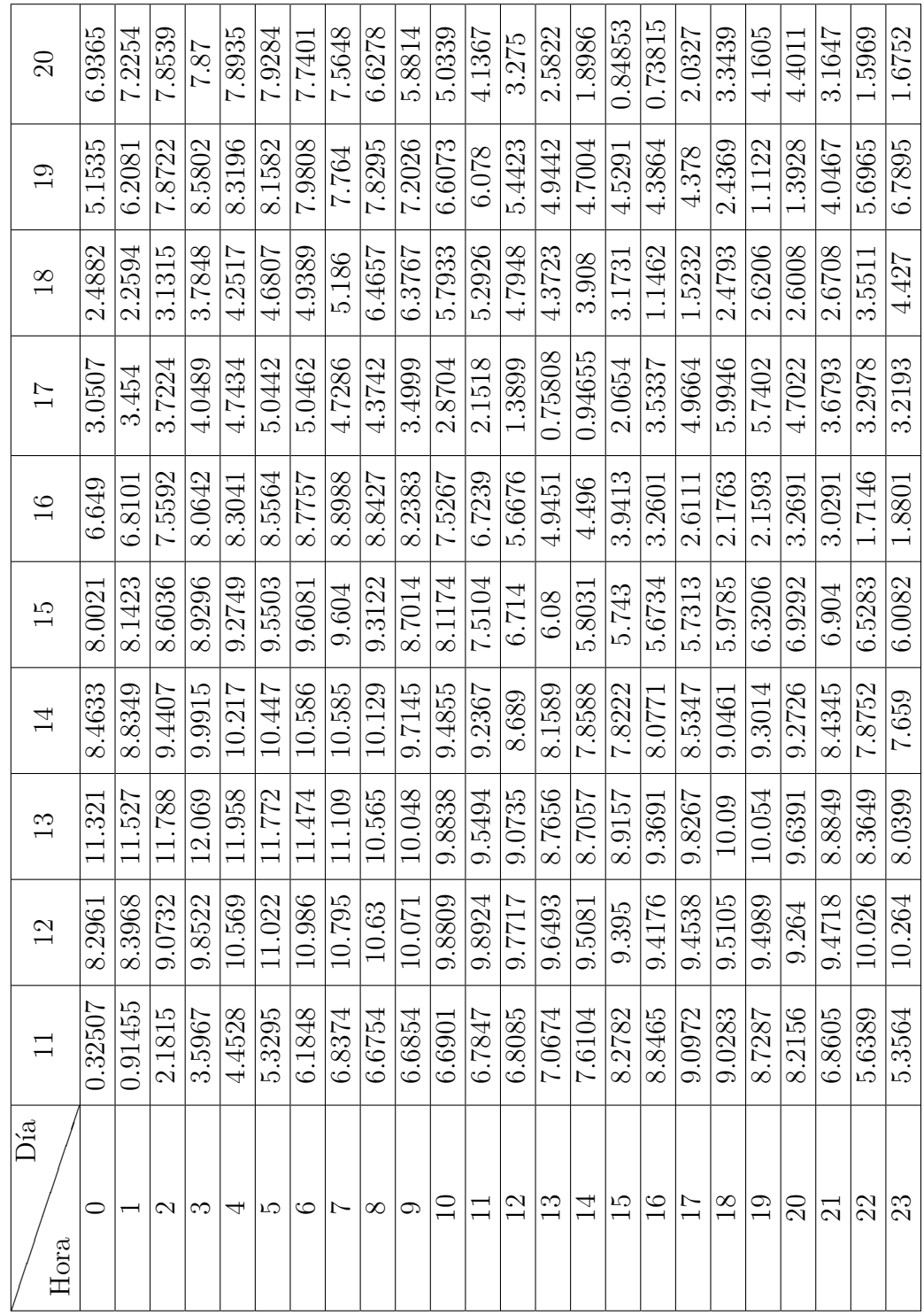

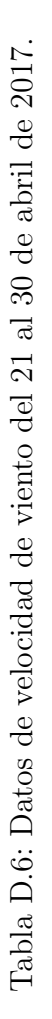

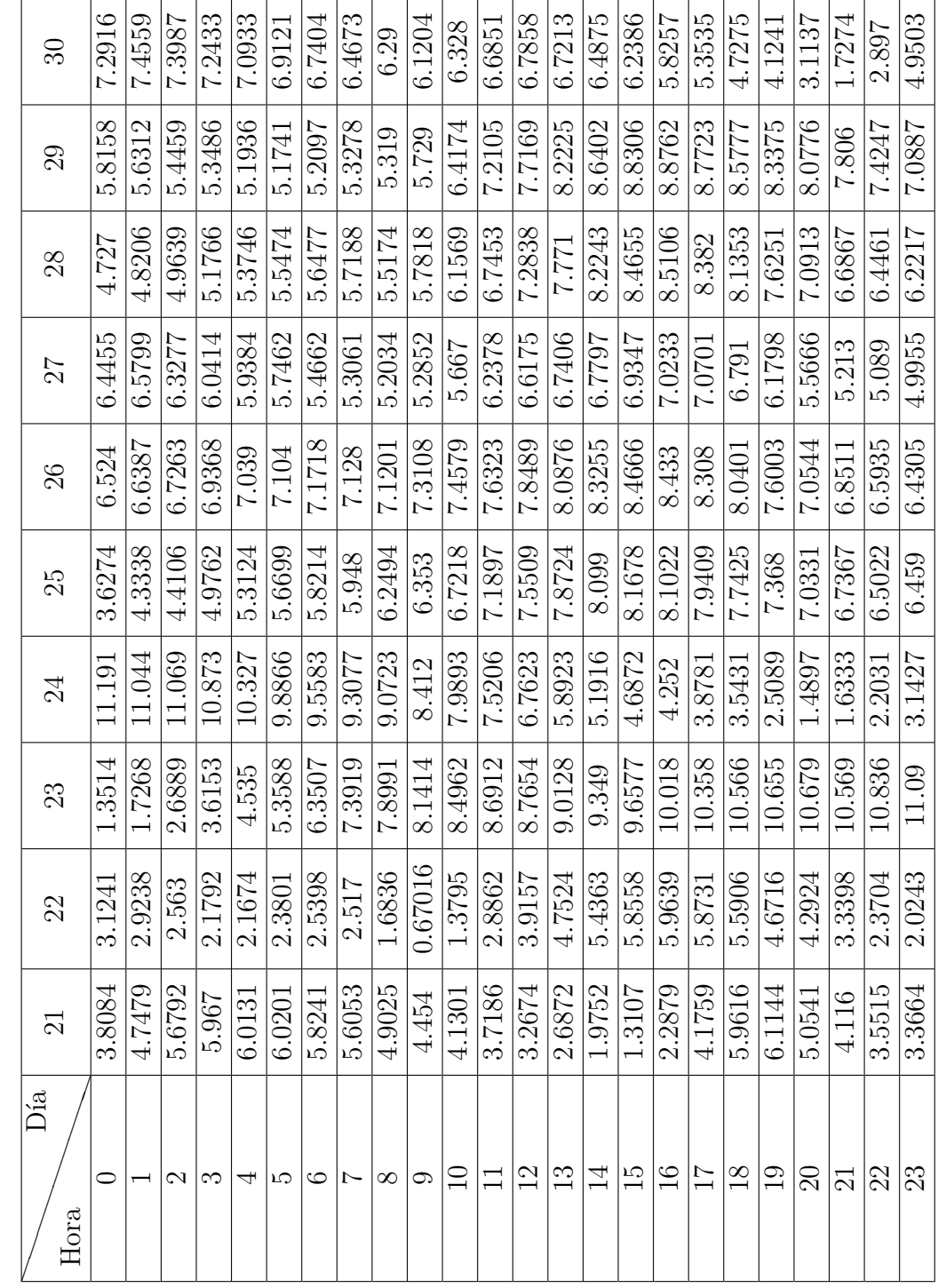

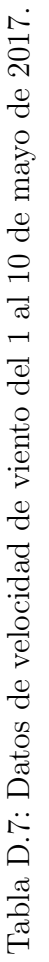

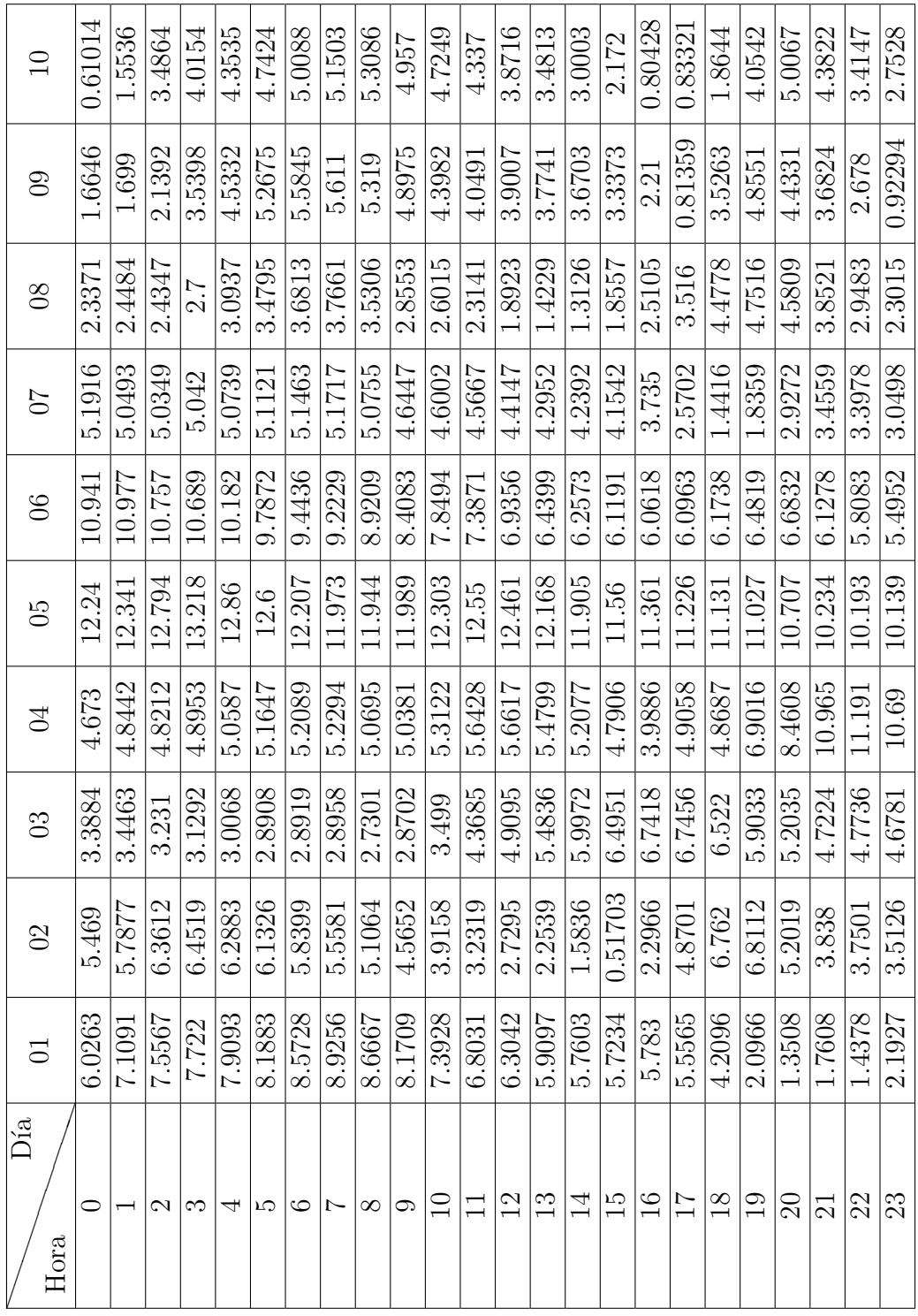

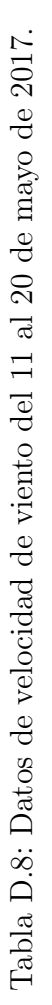

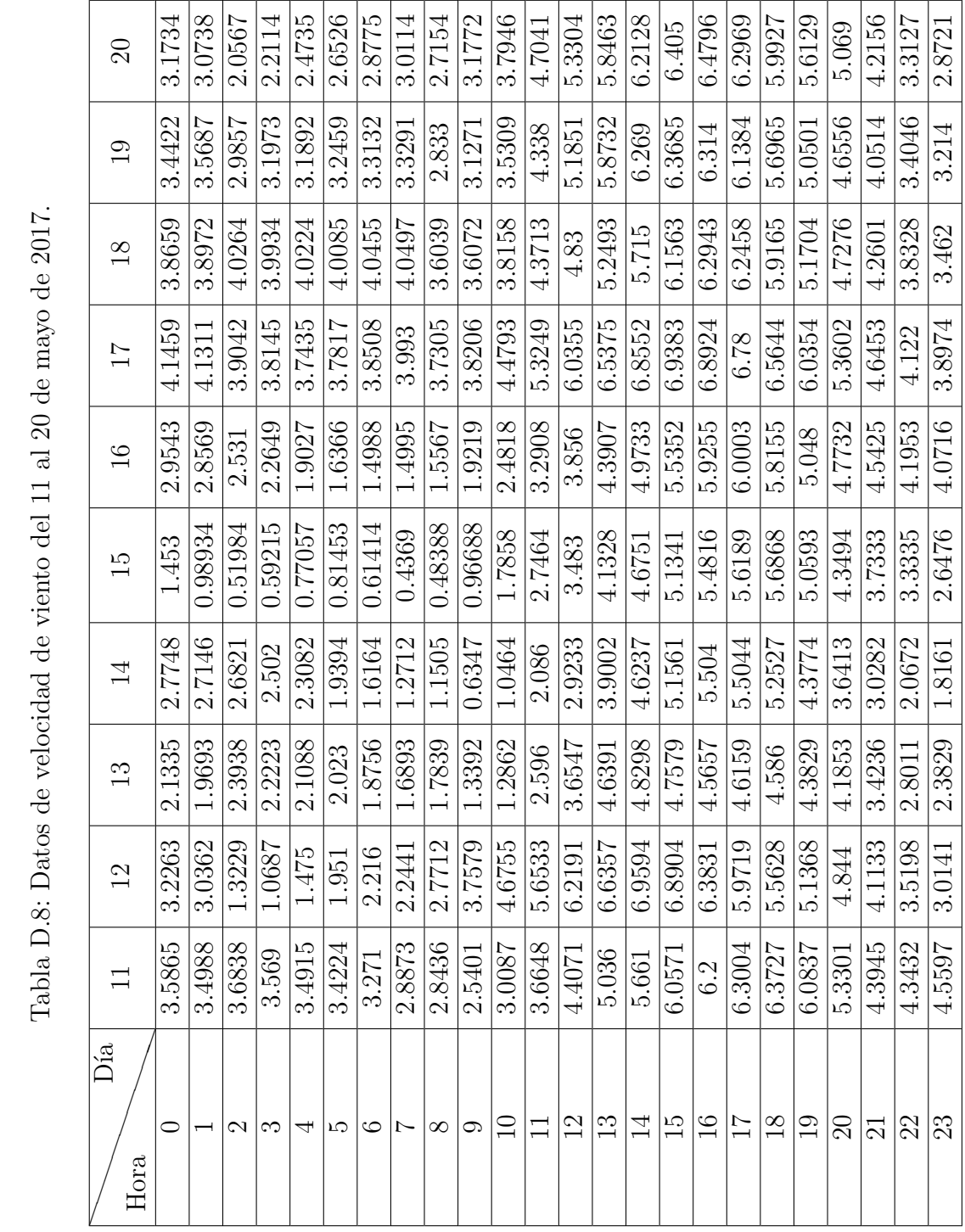

| ವ                                     | 1.8941             | 1.8305         | 2.2993        | 2.6526  | 2.6632  | 2.7108  | 2.8201  | 3.0836  | 3.1426       | 3.0719  | 2.5574  | 1.6352 | 0.29796        | 2.3683        | 4.088   | 4.9433        | 4.4342        | 3.1204          | 1.4189         | 0.83929 | 2.1526               | 2.6712              | 2.1224 | 1.7219                  |
|---------------------------------------|--------------------|----------------|---------------|---------|---------|---------|---------|---------|--------------|---------|---------|--------|----------------|---------------|---------|---------------|---------------|-----------------|----------------|---------|----------------------|---------------------|--------|-------------------------|
| $\mathcal{S}$                         | 2.6241             | 2.2124         | 2.3015        | 2.1976  | 2.1109  | 2.0238  | 1.8692  | 1.9231  | 1.7321       | 1.8765  | 0.77901 | 1.6073 | 3.0499         | 4.2208        | 5.1718  | 5.6649        | 5.6546        | 5.255           | 4.5394         | 3.5334  | 2.5982               | 1.8345              | 1.7204 | 1.9576                  |
| 29                                    | 4.1611             | 4.0126         | 3.2115        | 2.5808  | 2.5235  | 2.5901  | 2.8953  | 3.2346  | 2.5596       | 2.8732  | 3.3305  | 3.998  | 4.5312         | 5.2518        | 6.2322  | 6.8165        | 6.6766        | 6.5647          | 7.1346         | 7.4855  | 7.6296               | 7.6625              | 7.2073 | 6.4664                  |
| 28                                    | 3.5823             | 3.3727         | 3.5619        | 3.4022  | 3.1876  | 3.1074  | 3.0565  | 3.0971  | 2.6798       | 4.0272  | 4.324   | 4.8423 | 5.3002         | 5.8           | 6.2052  | 6.413         | 6.6276        | 6.7641          | 6.6463         | 6.2113  | 5.8848               | 5.3929              | 5.2096 | 5.244                   |
| 27                                    | 3.4329             | 2.7987         | 2.7165        | 1.7624  | 1.343   | 1.2495  | 1.3583  | 1.6165  | 1.599        | 0.9902  | 1.1089  | 1.7682 | 2.3157         | 3.1753        | 4.096   | 4.7379        | 5.1248        | 5.5509          | 5.857          | 5.5334  | 5.0402               | 4.6139              | 4.7888 | 4.8853                  |
| 26                                    | 2.5055             | 2.295          | 1.4663        | 1.1811  | 1.0123  | 0.8615  | 0.74926 | 0.68501 | 0.75074      | 1.1453  | 1.958   | 2.8795 | 3.5238         | 4.1203        | 4.6475  | 4.8647        | 5.1158        | 5.4386          | 5.4588         | 5.2085  | 4.7025               | 4.1342              | 3.649  | 3.2021                  |
| 25                                    | 1.6397             | 1.4934         | 1.5253        | 1.5229  | 1.5783  | 1.7483  | 1.8617  | 1.8582  | 1.9122       | 1.758   | 2.2043  | 2.9793 | 3.6717         | 4.1974        | 4.6442  | 4.9967        | 4.9621        | 5.0336          | 4.9723         | 4.6918  | 4.2416               | 3.8046              | 3.3319 | 2.7914                  |
| 24                                    | 3.7141             | 3.5825         | 3.9754        | 4.0107  | 4.3348  | 4.5889  | 4.6754  | 4.6211  | 4.2811       | 3.9639  | 3.9739  | 4.2555 | 4.6614         | 5.1872        | 5.5359  | 5.7935        | 5.8279        | 5.7917          | 5.5826         | 5.1301  | 4.8641               | 3.2033              | 1.7377 | 0.88171                 |
| 23                                    | 2.9857             | 2.9006         | 3.0738        | 3.228   | 3.215   | 3.2051  | 3.1821  | 3.1612  | 3.6629       | 4.232   | 5.0246  | 5.9456 | 6.5982         | 7.0761        | 7.3838  | 7.5418        | 7.5468        | 7.3724          | 6.9784         | 6.4508  | 5.8332               | 5.1979              | 4.7546 | 4.3866                  |
| $\mathcal{C}$<br>$\mathbf{\tilde{c}}$ | 089<br>$\frac{3(}$ | $\overline{z}$ | 108<br>1.2    | 0.96837 | 0.95139 | 0.98431 | 0.92368 | 1.0102  | 1636<br>0.81 | 0.77141 | 1.0754  | 1.2701 | 1.1043         | 0.30501       | 0.66313 | 1.7226        | 3.2415        | 4.6039          | 5.6971         | 5.7768  | 032<br>$\frac{3}{4}$ | 4.3351              | 4.3702 | 676<br>4.2 <sub>0</sub> |
| $\overline{21}$                       | 2.4142             | 1.7401         | 1.0964        | 0.57797 | 0.36152 | 0.86949 | 1.4293  | 1.7911  | 1.5753       | 0.81432 | 1.3637  | 1.8364 | 1.9773         | 1.9455        | 1.0126  | 0.34004       | 0.45945       | 1.3951          | 2.6359         | 3.7235  | 4.3177               | 3.8356              | 2.6985 | 1.9642                  |
| Ďа<br>Hora                            | 0                  |                | $\mathcal{C}$ | က       | ↤       | LC.     | ပ       | Ņ       | $\infty$     | ా       | $\Xi$   | $\Xi$  | $\overline{c}$ | $\frac{3}{1}$ | $\Xi$   | $\frac{1}{5}$ | $\frac{3}{1}$ | $\overline{17}$ | $\frac{8}{18}$ | $\Xi$   | $\Im$                | $\overline{\Omega}$ | 22     | $ \mathfrak{Z} $        |

Tabla D.9: Datos de velocidad de viento del 21 al 31 de mayo de 2017. Tabla D.9: Datos de velocidad de viento del 21 al 31 de mayo de 2017.
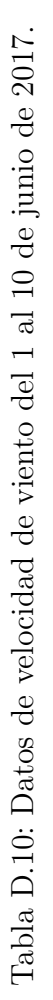

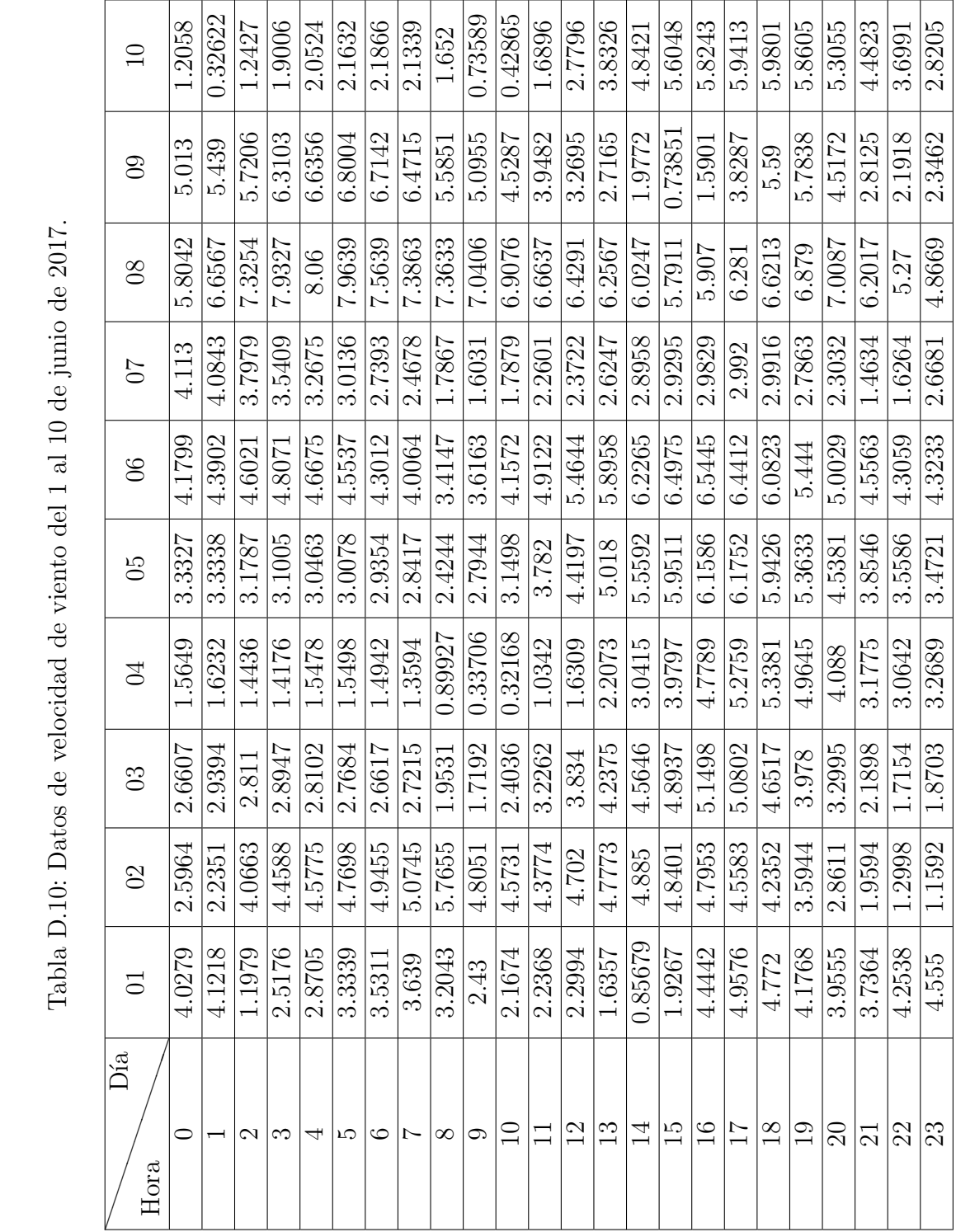

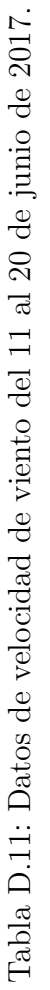

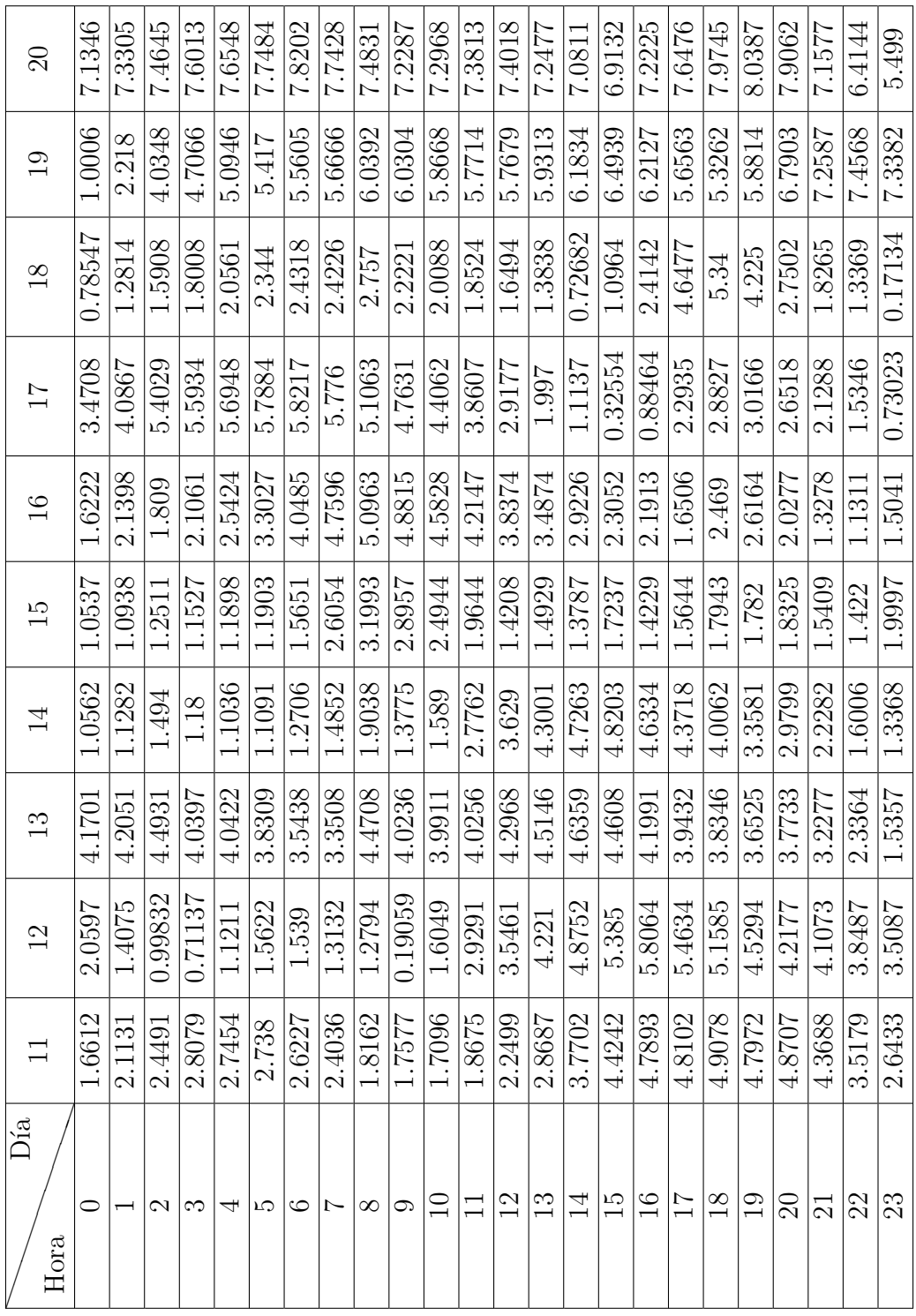

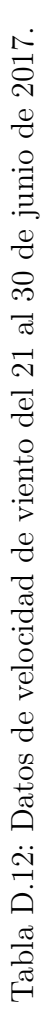

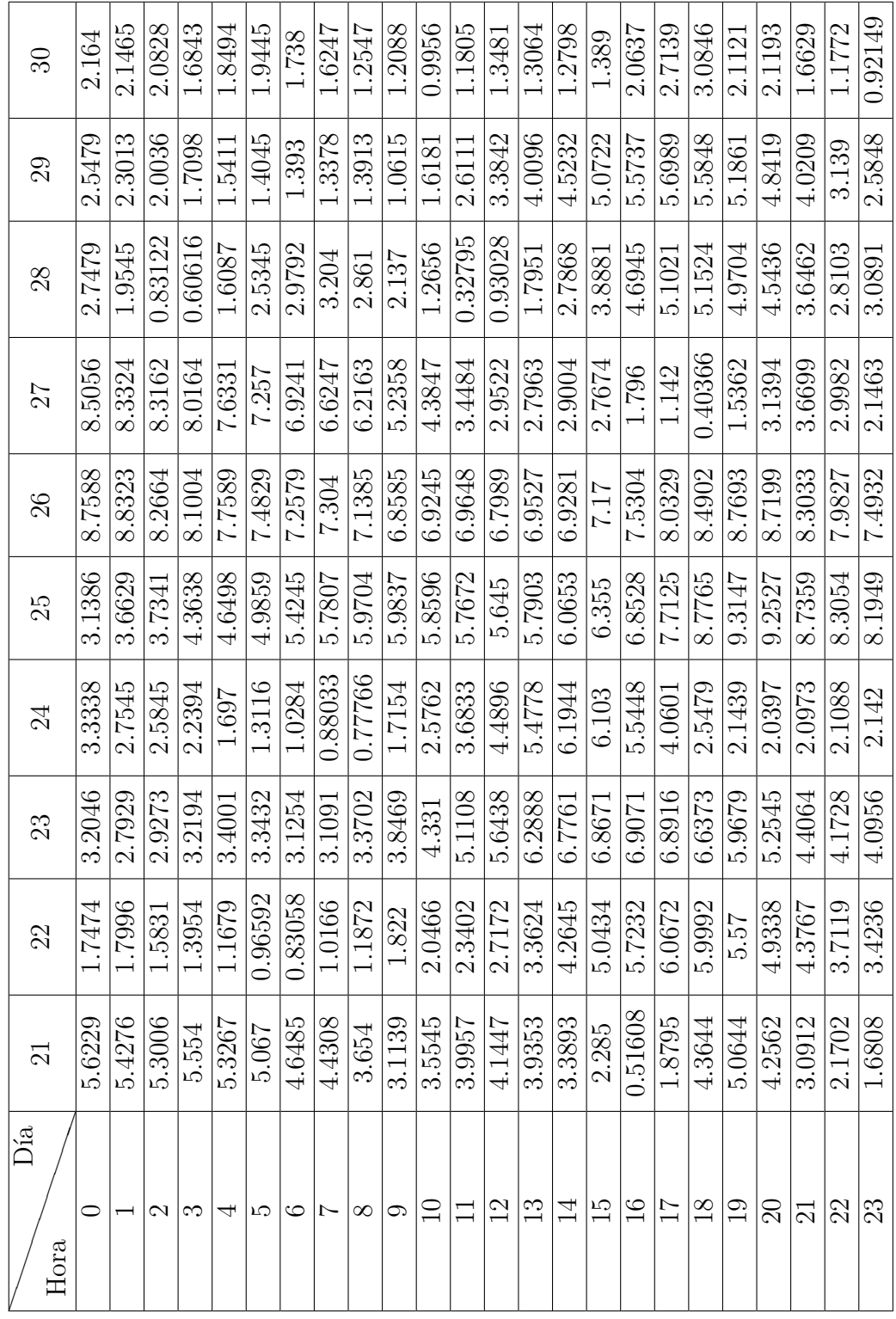

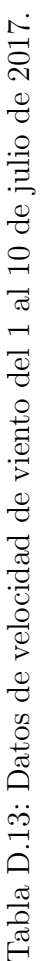

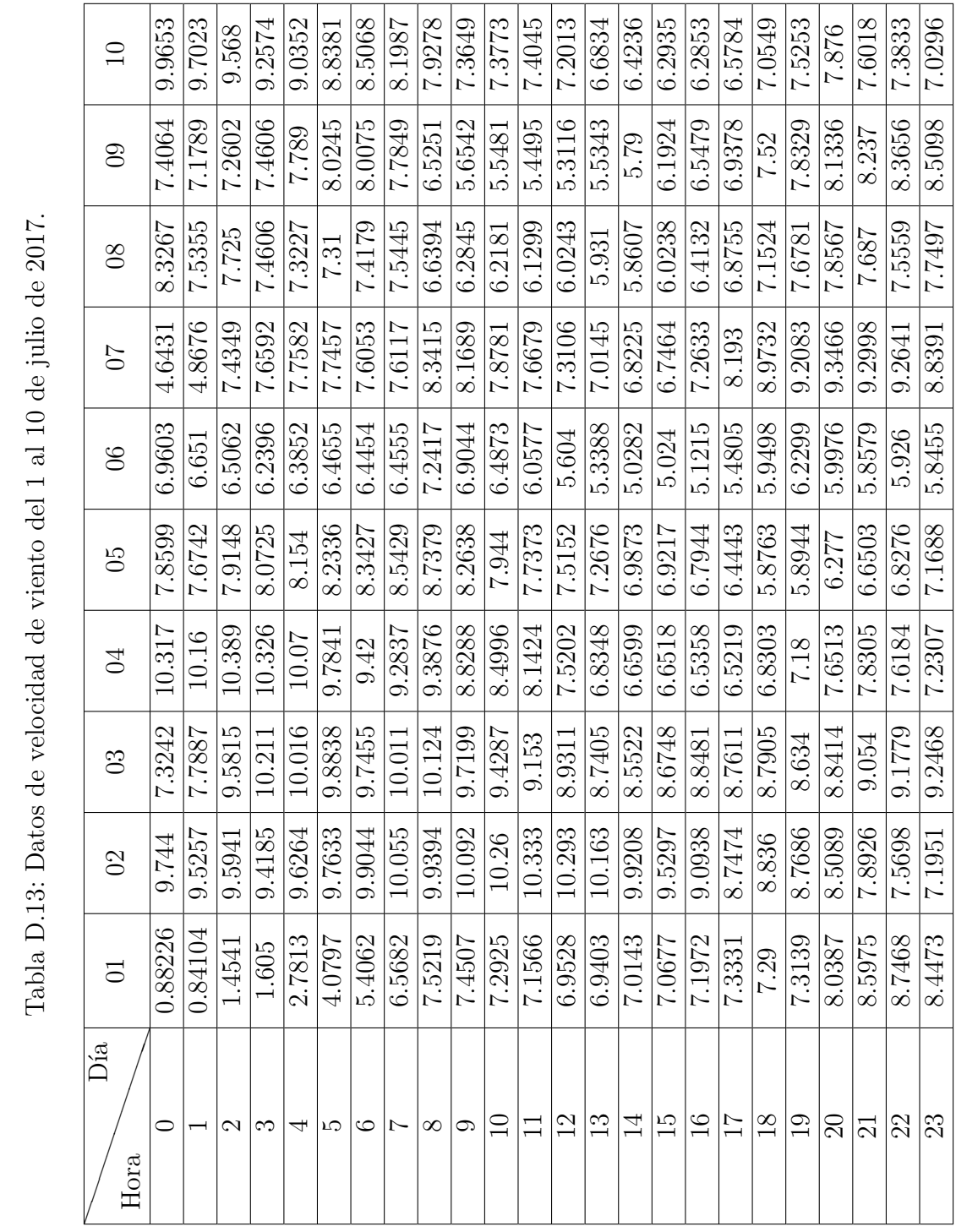

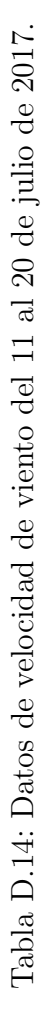

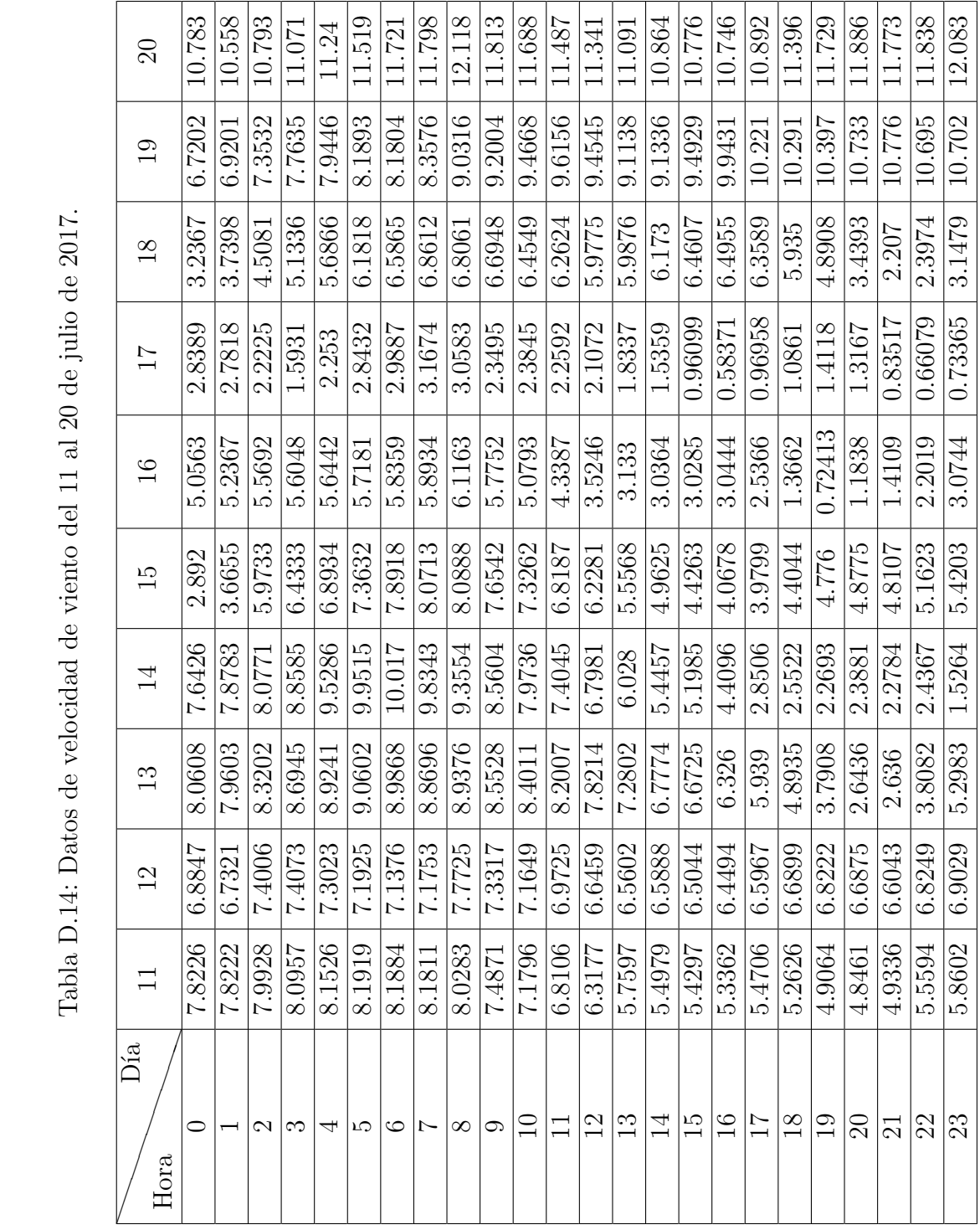

| ನ               | 4.5602 | 4.4768 | 4.6902        | 4.8469 | 5.4503 | 5.8669 | 6.0415 | 5.9051 | 5.6937 | 5.7703             | 5.3611 | 5.0071 | 4.4629         | 4.2602        | 3.9928                   | 3.4036         | 2.7161         | 2.2752          | 1.967          | 1.6442          | 1.6412   | 1.8077              | 2.027          | 1.8577           |
|-----------------|--------|--------|---------------|--------|--------|--------|--------|--------|--------|--------------------|--------|--------|----------------|---------------|--------------------------|----------------|----------------|-----------------|----------------|-----------------|----------|---------------------|----------------|------------------|
| $\Im$           | 2.4322 | 2.67   | 2.866         | 3.0858 | 3.365  | 3.664  | 3.9618 | 4.399  | 5.2558 | 5.4389             | 5.4685 | 5.2862 | 4.6114         | 3.903         | 3.5195                   | 3.2536         | 2.5662         | 1.3434          | 0.12025        | 0.26247         | 1.172.   | 2.3097              | 3.1372         | 3.4055           |
| 29              | 7.3942 | 7.0202 | 6.3045        | 5.825  | 5.5291 | 5.269  | 5.0147 | 4.9309 | 4.8922 | 4.6017             | 4.1301 | 3.5664 | 2.9851         | 2.4479        | 2.0008                   | 1.3634         | 1.2012         | 2.0222          | 2.3092         | 2.4593          | 1.3871   | 0.58277             | 0.63102        | 1.8714           |
| 28              | 11.411 | 11.009 | 10.612        | 10.394 | 10.309 | 10.177 | 9.8608 | 9.5703 | 9.7553 | 9.3502             | 8.9218 | 8.5412 | 7.9443         | 7.2832        | 6.968                    | 7.0554         | 7.2298         | 7.393           | 7.8107         | 8.4751          | 8.5246   | 7.921               | 7.2785         | 6.799            |
| 27              | 13.076 | 13.142 | 13.446        | 13.406 | 13.305 | 13.176 | 12.974 | 12.878 | 12.729 | 12.236             | 12.044 | 11.777 | 11.33          | 10.778        | 10.48                    | 10.427         | 10.564         | 10.776          | 11.069         | 11.397          | 11.823   | 12.066              | 12.058         | 11.962           |
| 26              | 12.23  | 12.577 | 13.11         | 13.334 | 13.326 | 13.182 | 12.976 | 12.784 | 12.264 | 12.247             | 12.439 | 12.58  | 12.618         | 12.527        | 12.218                   | 11.938         | 11.884         | 11.954          | 12.151         | 12.573          | 12.727   | 12.674              | 12.459         | 12.286           |
| 25              | 7.7524 | 7.7501 | 7.5732        | 7.0745 | 7.781  | 8.3566 | 8.724  | 9.1334 | 9.5391 | 9.7287             | 9.6881 | 9.8068 | 10.168         | 10.22         | 10.368                   | 10.876         | 11.334         | 11.733          | 12.102         | 12.393          | 12.445   | 12.238              | 12.298         | 11.72            |
| 24              | 6.3509 | 6.3239 | 6.4188        | 6.2912 | 6.2368 | 6.2488 | 6.3385 | 6.491  | 7.5858 | 7.4898             | 7.1368 | 6.8001 | 6.4919         | 6.2368        | 6.282                    | 6.3654         | 6.4884         | 6.77            | 7.2482         | 8.0196          | 8.043    | 7.8018              | 7.7631         | 7.659            |
| 23              | 4.2627 | 4.1823 | 4.0867        | 4.1561 | 4.1904 | 4.1753 | 4.1642 | 4.1626 | 4.4532 | 4.6724             | 4.6134 | 4.4128 | 4.2064         | 4.0237        | 3.9501                   | 3.7535         | 3.3517         | 2.9743          | 2.7002         | .2892<br>ಌ      | 3.8566   | 4.1176              | 4.3635         | 4.7843           |
| 22              | 9.6245 | 9.4119 | 9.2963        | 8.9135 | 8.6306 | 8.4013 | 8.2361 | 8.1097 | 8.4633 | 7.834              | 7.2427 | 6.6381 | 5.6484         | 4.5158        | 3.5754                   | 3.0014         | 3.0798         | 2.8427          | 3.3009         | 4.0605          | 4.8702   | 5.6368              | 5.8567         | 5.7741           |
| $\overline{21}$ | 12.725 | 12.591 | 12.727        | 12.813 | 12.766 | 12.713 | 12.552 | 12.319 | 12.266 | $\frac{11.914}{ }$ | 11.4   | 10.846 | 9.9247         | 9.012         | 8.5885                   | 8.6136         | 8.9398         | 9.2594          | 9.3329         | 9.318           | 9.0936   | 9.2011              | 9.1724         | $\frac{1003}{3}$ |
| Ďа<br>Hora      | 0      |        | $\mathcal{C}$ | က      | ↤      | IJ     | ం      | Ņ      | ∞      | ా                  | $\Xi$  | $\Box$ | $\overline{2}$ | $\frac{3}{1}$ | $\overline{\mathcal{1}}$ | $\frac{15}{5}$ | $\frac{1}{10}$ | $\overline{17}$ | $\frac{8}{18}$ | $\overline{01}$ | $\Omega$ | $\overline{\Omega}$ | $\overline{2}$ | 23               |

Tabla D.15: Datos de velocidad de viento del 21 al 31 de julio de 2017. Tabla D.15: Datos de velocidad de viento del 21 al 31 de julio de 2017.

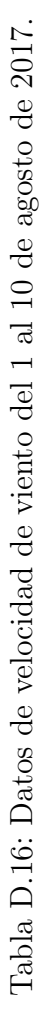

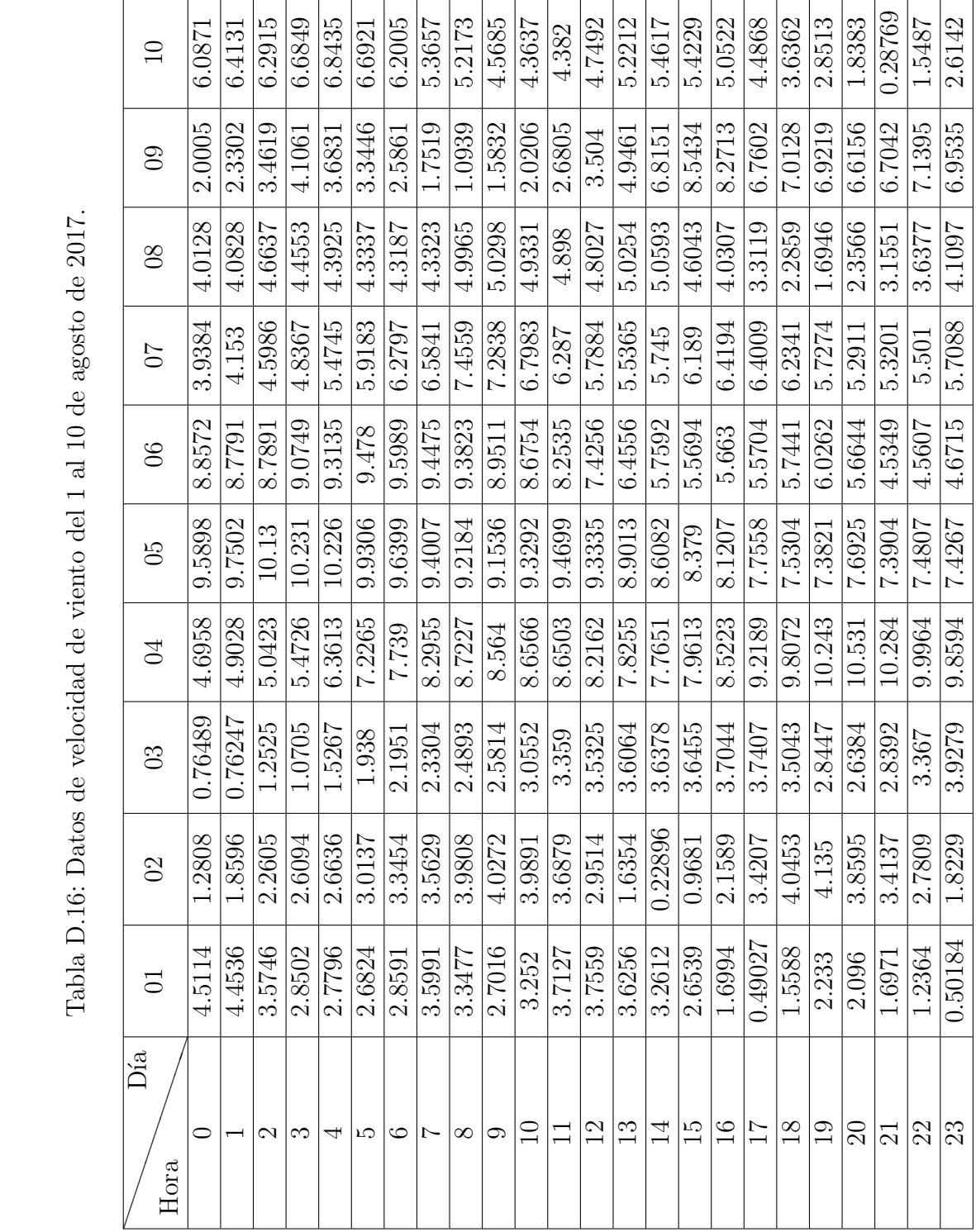

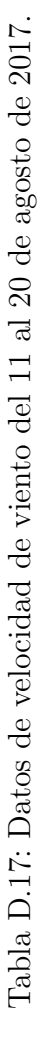

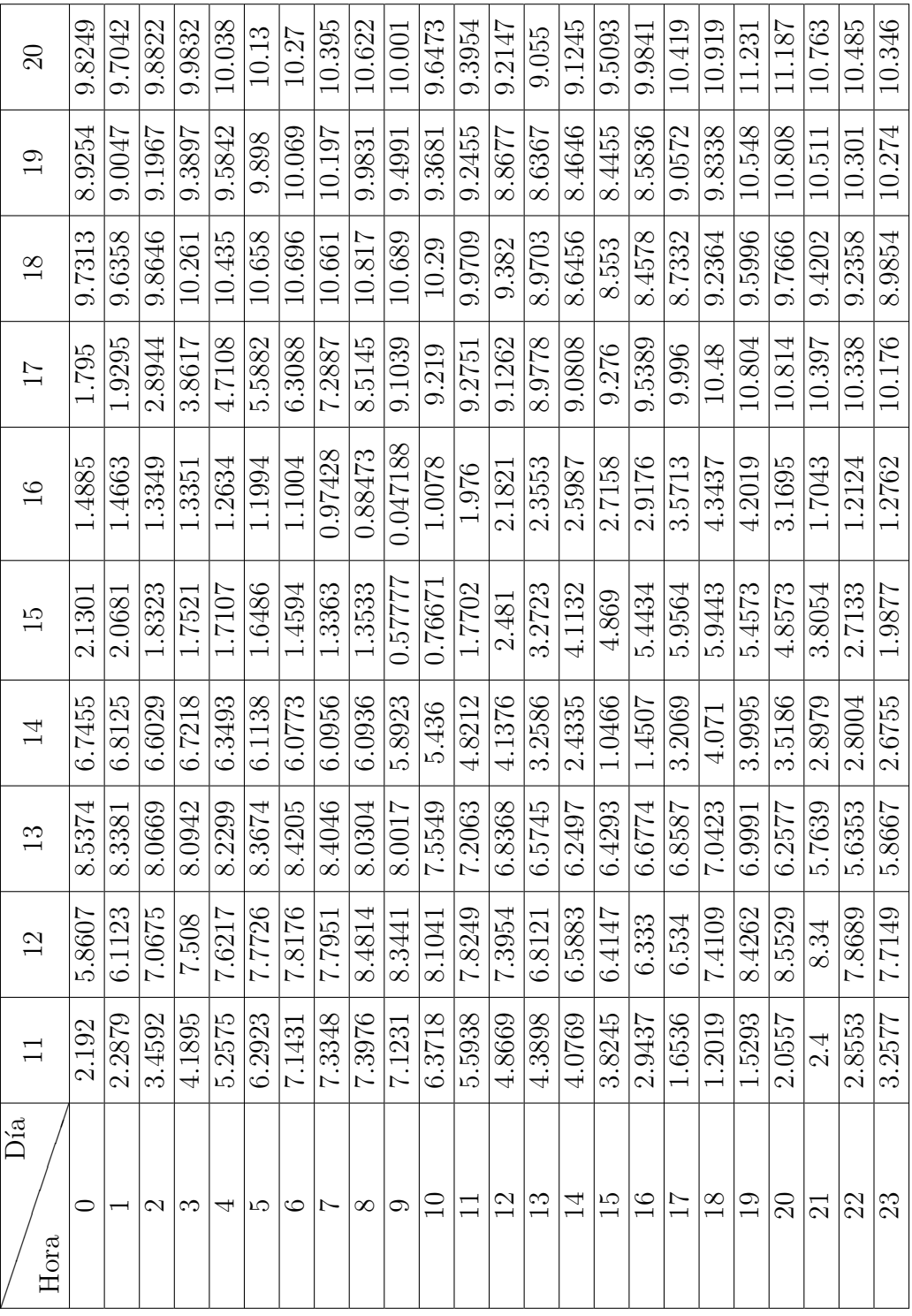

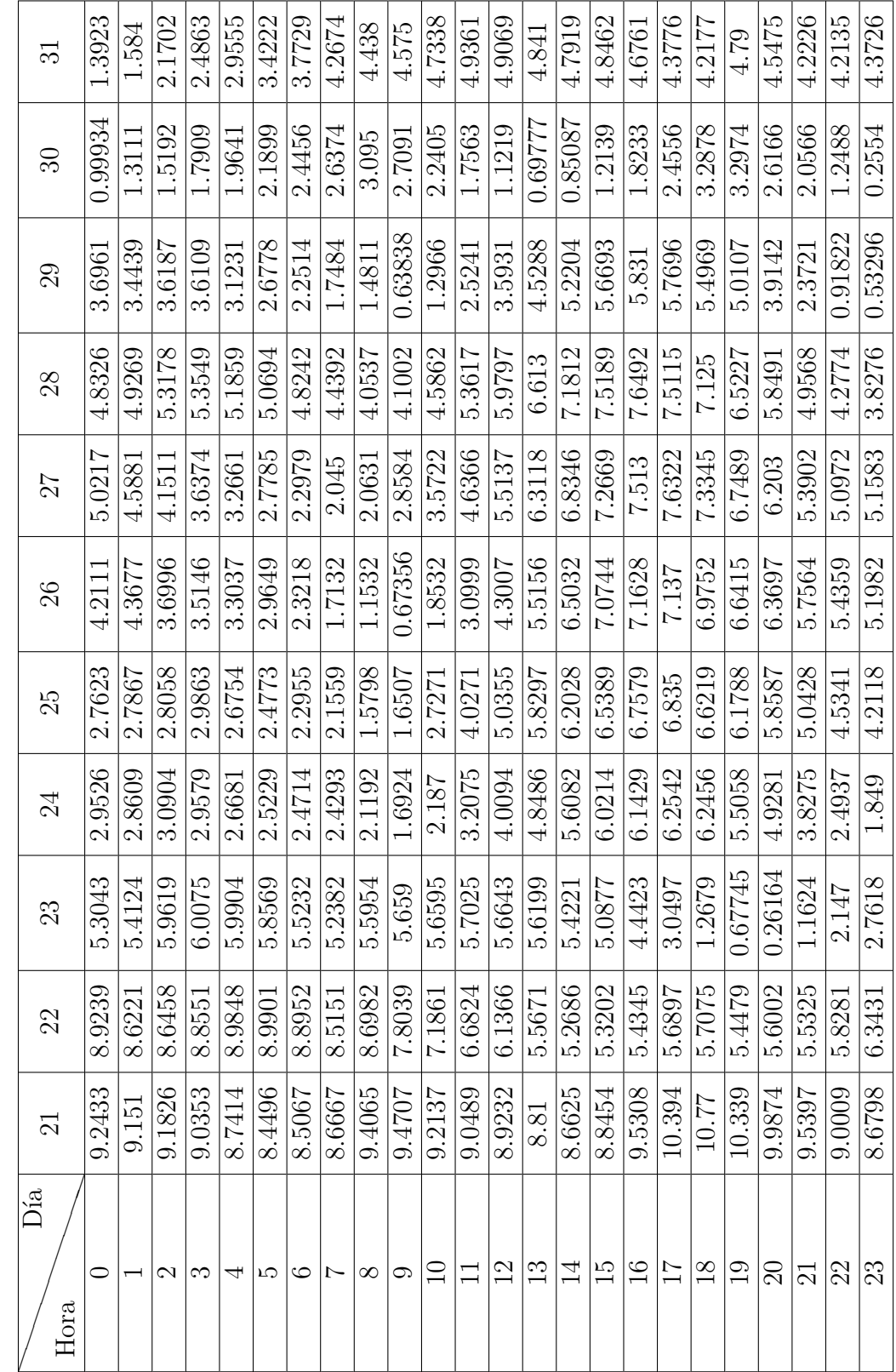

Tabla D.18: Datos de velocidad de viento del 21 al 31 de agosto de 2017. Tabla D.18: Datos de velocidad de viento del 21 al 31 de agosto de 2017.

## Apéndice E

Velocidades de viento de EUR

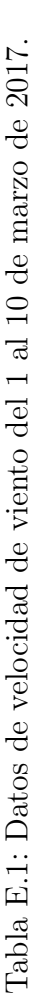

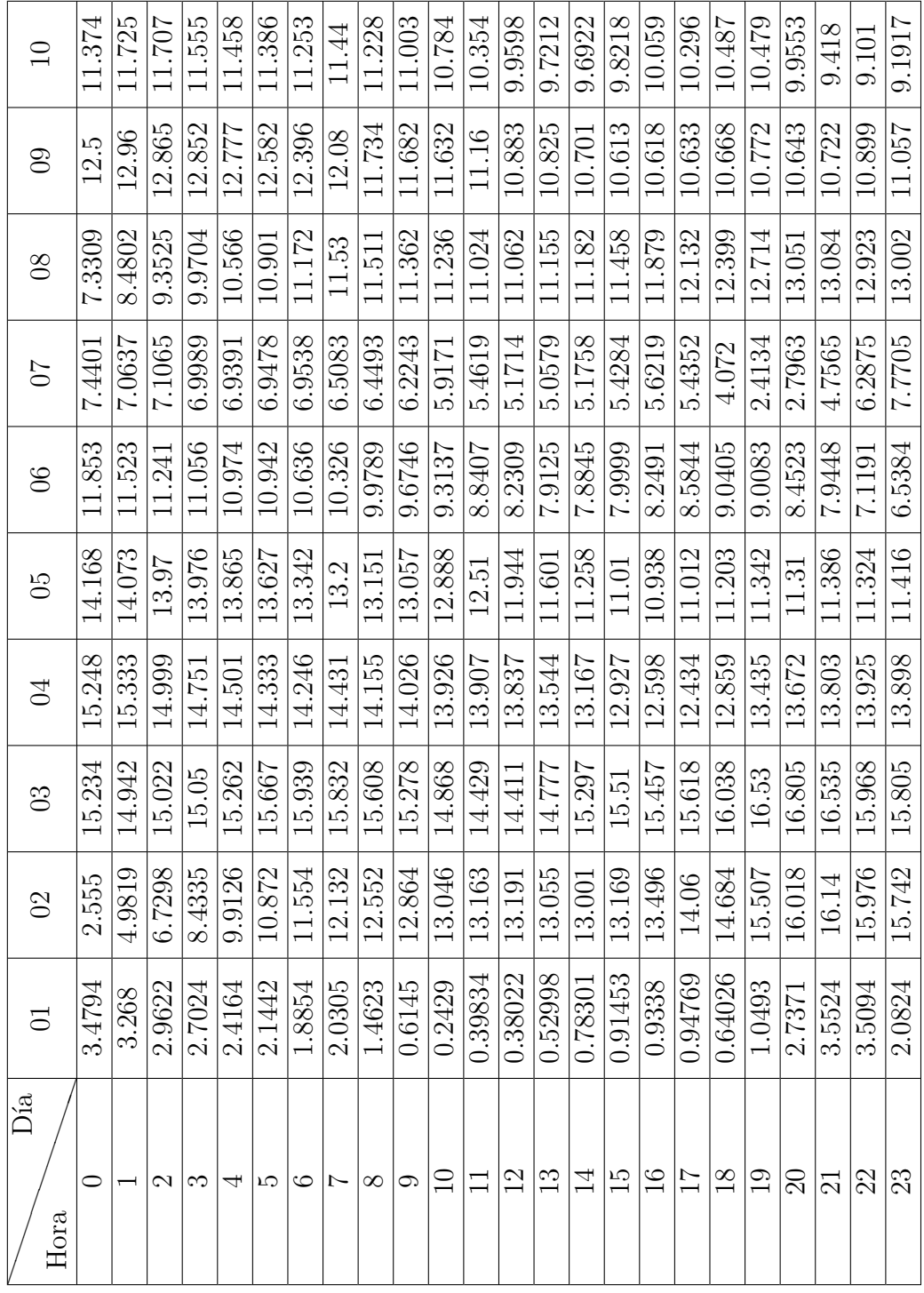

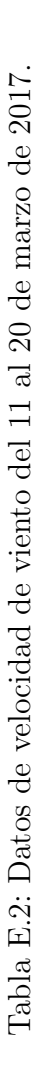

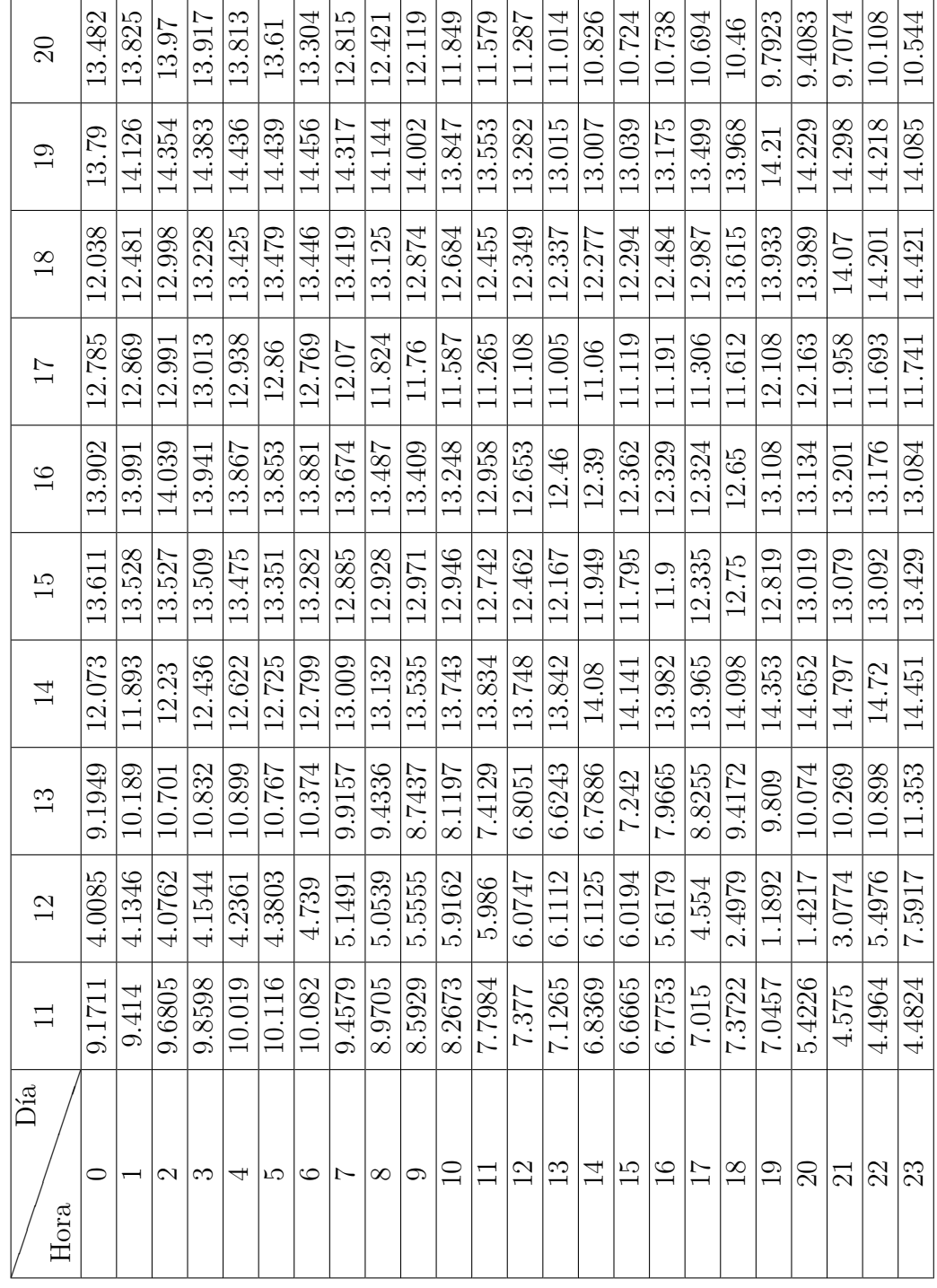

| ನ                   | 3.5177                | 2.9692         | 3.4973        | 3.7621                                  | 3.9926       | 4.1134       | 4.0158       | 3.3867       | 2.5482      | 1.5724              | 0.54301       | 1.2376                 | 2.8342         | 4.4555               | 5.6896                  | 6.4506         | 6.7305        | 6.4665                   | 5.5368         | 4.8279                   | $\begin{array}{c} 4.31 \ \end{array}$ | 3.8339               | 3.5756       | 3.7044     |
|---------------------|-----------------------|----------------|---------------|-----------------------------------------|--------------|--------------|--------------|--------------|-------------|---------------------|---------------|------------------------|----------------|----------------------|-------------------------|----------------|---------------|--------------------------|----------------|--------------------------|---------------------------------------|----------------------|--------------|------------|
| Z                   | 5.7763                | 5.6422         | 5.5565        | 5.5333                                  | 5.551        | 5.5287       | 5.5236       | 5.698        | 5.7352      | 6.2072              | 6.8791        | 7.2862                 | 7.5712         | 7.7083               | 7.7014                  | 7.5564         | 7.3484        | 6.695                    | 5.7936         | 5.0095                   | 3.6638                                | 1.3478               | 0.99657      | 1.8112     |
| 29                  | 5.4485                | 5.5572         | 5.6847        | 5.7734                                  | 5.8164       | 5.8164       | 5.7682       | 5.7057       | 5.6284      | 6.2667              | 7.1567        | 7.8574                 | 8.3694         | 8.703                | 8.8214                  | 8.892          | 8.8509        | 8.6569                   | 8.188          | 7.5516                   | 7.0505                                | 6.7019               | 6.366        | 6.229      |
| 28                  | 3.9488                | 3.9086         | 4.0588        | 4.3177                                  | 4.5221       | 4.6309       | 4.723        | 4.6245       | 4.5534      | 5.003               | 5.7873        | 6.4406                 | 7.1101         | 7.6869               | 8.0853                  | 8.2754         | 8.1881        | 8.0157                   | 7.7121         | 7.2213                   | 6.574                                 | 6.0764               | 5.7754       | 5.5351     |
| 27                  | 12.077                | 11.457         | 10.971        | 10.709                                  | 10.783       | 11.112       | 11.374       | 11.358       | 11.191      | 10.915              | 10.357        | 9.623                  | 9.1649         | 8.9843               | 8.8294                  | 8.7646         | 8.8734        | 9.1094                   | 9.3362         | 9.6239                   | 10.011                                | 10.285               | 10.447       | 10.599     |
| 26                  | 2.8013                | 4.0766         | 5.1378        | 5.7021                                  | 6.1873       | 6.5107       | 6.6652       | 6.6974       | 6.172       | 5.5964              | 4.8836        | 3.7828                 | 2.6899         | 1.2266               | 1.4561                  | 4.148          | 6.3066        | 7.0337                   | 6.3864         | 5.0142                   | 4.6326                                | 4.855                | 4.6278       | 4.4238     |
| 25                  | 3.6204                | 2.8478         | 2.2446        | 1.8217                                  | 1.5033       | 1.5077       | 1.8643       | 1.687        | 1.218       | 0.5354              | 0.41873       | 1.1868                 | 1.9622         | 2.6208               | 3.3881                  | 4.0785         | 4.7088        | 4.9836                   | 4.4084         | 4.1093                   | 3.2109                                | 2.3417               | 2.0909       | 2.9055     |
| 24                  | 7.2936                | 7.4351         | 7.5774        | 7.5619                                  | 7.5106       | 7.3653       | 7.0265       | 6.2626       | 5.2742      | 4.5181              | 3.7717        | 2.7179                 | 1.4068         | 0.48192              | 1.9817                  | 3.9724         | 5.8373        | 6.8951                   | 6.4775         | 5.0034                   | 4.5039                                | 4.4594               | 4.1626       | 3.842      |
| 23                  | 10.701                | 11.07          | 11.58         | 11.776                                  | L1.961       | 12.044       | 12.042       | 11.729       | 10.942      | 10.205              | 9.6436        | 8.9649                 | 8.3109         | 7.8464               | 7.6109                  | 7.6482         | 7.9391        | 8.346                    | 8.7404         | 8.9403                   | 8.6692                                | 8.2213               | 7.7913       | 7.6709     |
| 22                  | 584<br>$\overline{0}$ | 801<br>9.<br>0 | 9.781         | $\overline{\phantom{0}}$<br>$\breve{=}$ | 389<br>$\Xi$ | 581<br>$\Xi$ | 719<br>$\Xi$ | 598<br>$\Xi$ | 29<br>$\Xi$ | 10.015              | 328<br>$-1.6$ | $\frac{1}{335}$<br>9.4 | 981<br>0.0     | 082<br>$\frac{1}{2}$ | 037<br>$9.\overline{3}$ | 9.6684         | 026<br>$\Xi$  | 193<br>$\overline{10}$ . | 248<br>$\Xi$   | $\overline{14}$<br>$\Xi$ | 100<br>$9.\overline{3}$               | 101<br>$\frac{2}{8}$ | 8.769        | 301<br>9.2 |
| $\overline{\Omega}$ | 11.532                | 11.786         | 11.985        | 11.815                                  | 11.647       | 11.366       | 11.107       | 11.031       | 10.456      | $\overline{10.164}$ | 9.9361        | $\frac{1}{9.6733}$     | 9.4096         | 9.2821               | 9.4613                  | 9.7166         | 9.9326        | $\overline{10.11}$       | 10.188         | 10.006                   | 9.3856                                | 8.9067               | 8.6658       | 8.4987     |
| Ďа<br>Hora          | 0                     |                | $\mathcal{C}$ | S                                       | ↤            | S            | G            | $\sim$       | $\infty$    | G                   | $\Xi$         | $\Box$                 | $\overline{c}$ | 13                   | $\overline{14}$         | $\frac{15}{2}$ | $\frac{6}{1}$ | $\frac{17}{1}$           | $\frac{8}{18}$ | $\overline{0}$           | $\Omega$                              | $\Xi$                | $\mathbb{S}$ | 23         |

Tabla E.3: Datos de velocidad de viento del 21 al 31 de marzo de 2017. Tabla E.3: Datos de velocidad de viento del 21 al 31 de marzo de 2017.

| $\Xi$          | 3.2391                  | 2.8924          | 1.8658        | 1.7942     | -<br>1441                | 1.0707                  | 0.79993         | 0.80409                      | 0.80519 | 0.46896 | 0.51114    | 1.3755 | 1.969  | 2.517   | 2.9327                       | 3.4282 | 4.1496 | 5.6989                                                                                                    | 6.2003 | 5.4856 | 4.7243     | 4.2165 | 2.8536                 | 1.3707 |
|----------------|-------------------------|-----------------|---------------|------------|--------------------------|-------------------------|-----------------|------------------------------|---------|---------|------------|--------|--------|---------|------------------------------|--------|--------|----------------------------------------------------------------------------------------------------|--------|--------|------------|--------|------------------------|--------|
| $\infty$       | .5575<br>$\overline{ }$ | 7.2234          | 7.5736        | 7.3529     | 6.9522                   | 6.5444                  | 6.1663          | 5.7493                       | 5.0988  | 4.4336  | 3.6215     | 2.74   | 1.6508 | 0.84254 | 0.67734                      | 1.9221 | 3.4526 | 4.971                                                                                                    | 6.114  | 6.1396 | 4.6995     | 3.4602 | 3.1664                 | 3.1182 |
| 80             | 12.455                  | 12.21           | 11.668        | 11.458     | 11.22.                   | 11.051                  | 10.999          | 10.932                       | 10.556  | 10.405  | $10.364\,$ | 10.22  | 9.8393 | 9.5535  | 9.218                        | 8.9081 | 8.7572 | 8.8764                                                                                                    | 9.2209 | 9.4752 | 9.6577     | 9.2318 | 8.5084                 | 7.5142 |
| $\sqrt{0}$     | 16.104                  | 15.507          | 14.925        | 14.358     | 14.166                   | 13.998                  | 13.86           | 13.666                       | 13.871  | 13.477  | 13.028     | 12.703 | 12.484 | 12.485  | 12.44                        | 12.563 | 12.847 | 12.963                                                                                                    | 13.007 | 13.06. | 13.485     | 13.542 | 13.302                 | 13.1   |
| 66             | 12.257                  | 12.618          | 13.016        | 13.374     | 13.524                   | 13.678                  | 13.73           | 13.883                       | 13.645  | 13.939  | 14.204     | 14.397 | 14.474 | 14.698  | 15.14                        | 15.774 | 16.405 | 16.718                                                                                                    | 16.799 | 16.693 | 16.589     | 16.342 | 16.076                 | 15.939 |
| $\mathcal{L}$  | 4.6739                  | 4.6901          | 4.4841        | 4.4308     | 4.3698                   | 4.2836                  | 4.1985          | 4.0664                       | 3.9452  | 4.0129  | 4.5837     | 5.2779 | 5.9328 | 6.3641  | $6.6314\$                    | 6.6416 | 6.4023 | 6.0147                                                                                                    | 5.1653 | 3.6871 | $3.0148\,$ | 1.5409 | 3.9813                 | 8.108  |
| $\beta$        | 1.5973                  | 1.3669          | 1.1405        | 0.84294    | 0.85172                  | 0.96462                 | 1.255           | 1.6844                       | 2.3691  | 2.2469  | 3.0132     | 3.9419 | 4.9979 | 5.8476  | 6.4757                       | 6.8778 | 7.0725 | 7.0224                                                                                                    | 6.7407 | 5.8709 | 5.3486     | 4.7142 | 4.3167                 | 4.3586 |
| $\mathbb{S}^2$ | 6.2819                  | 6.0566          | 5.8647        | 5.8472     | 5.8028                   | 5.7547                  | 5.6115          | 5.4847                       | 5.5154  | 5.4926  | 5.7829     | 6.253  | 6.4675 | 6.462   | 6.2654                       | 6.2368 | 6.1931 | 6.0998                                                                                                    | 5.6903 | 4.8654 | 4.4264     | 3.4115 | 2.5448                 | 2.0204 |
| $\infty$       | 6.005                   | 5.9113          | 5.87          | 5.8634     | 5.8739                   | 5.8638                  | 5.8966          | 6.0088                       | 6.2073  | 6.5699  | 7117       | 7.7855 | 8.1761 | 8.6218  | 8.9436                       | 9.0782 | 9.0508 | 8.9669                                                                                                    | 8.7874 | 8.5109 | 7.9993     | 7.301  | 6.7343                 | 6.2416 |
| $\Box$         | 3.8627                  | .2939<br>$\div$ | .4744         | .5856<br>4 | $\overline{11}$<br>↤     | .8084<br>$\overline{+}$ | .9857<br>$\div$ |                              |         |         |            |        |        |         |                              |        |        | $\begin{array}{l l} \hline 5.2313 \\ \hline 5.4763 \\ \hline 6.2022 \\ \hline 7.5493 \\ \hline 8.3666 \\ \hline 8.5366 \\ \hline 8.5484 \\ \hline 8.6015 \\ \hline 8.2391 \\ \hline 1.2401 \\ \hline 1.2401 \\ \hline 6.618 \\ \hline \end{array}$ |        |        |            |        | $\frac{6.3714}{6.174}$ |        |
| Día<br>Hora    | $\circ$                 |                 | $- \infty $ ಣ |            | $\overline{\phantom{a}}$ |                         |                 | $\log  c  \approx  \cos  c $ |         |         |            |        |        |         | $\left  \frac{4}{4} \right $ |        |        | $\frac{15}{2}$                                                                                                    |        |        |            |        | <u>នននន្ត្រី</u>       |        |

Tabla E.4: Datos de velocidad de viento del 1 al 10 de abril de 2017. Tabla E.4: Datos de velocidad de viento del 1 al 10 de abril de 2017.

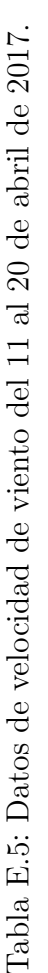

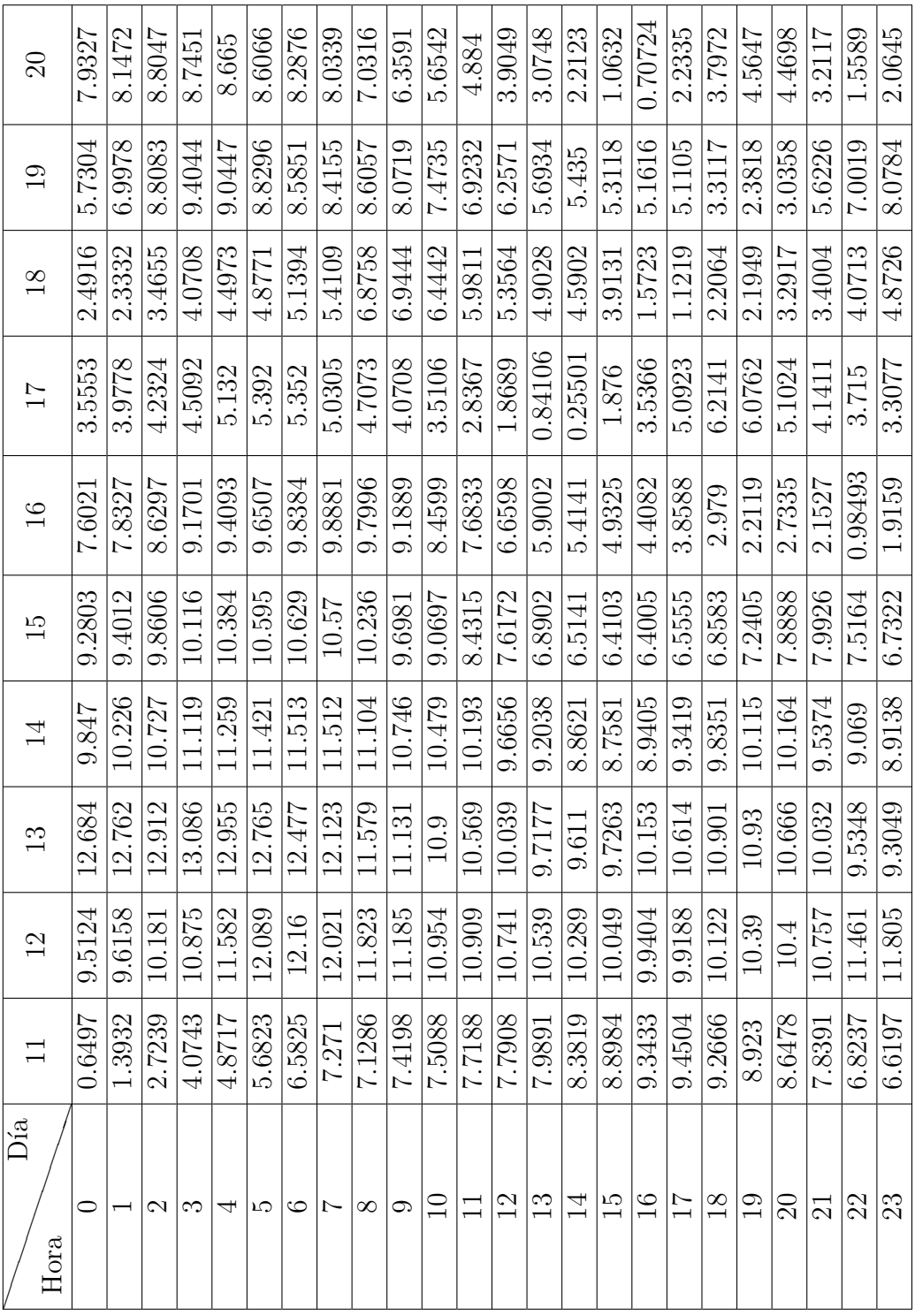

| $\Im$                           | 7.783   | CF68.Z                   | 7.7525 | 7.5963 | 7.3865                   | 7.1508 | 6.9191  | 6.5917 | 6.3247                                                                                                    | 6.3034  | 6.6238 | 7.0561 | 7.2295 | 7.1888         | 6.966  | 6.6937 | 6.2427 | 5.8256 | 5.3005 | 4.4777 | 3.1128 | 0.54256 | 2.4152                                                                                                    | 4.7821 |
|---------------------------------|---------|--------------------------|--------|--------|--------------------------|--------|---------|--------|----------------------------------------------------------------------------------------------------|---------|--------|--------|--------|----------------|--------|--------|--------|--------|--------|--------|--------|---------|----------------------------------------------------------------------------------------------------|--------|
| 29                              | 6.1783  | 5.9269                   | 5.7433 | 5.545  | 5.3636                   | 5.2918 | 5.2578  | 5.321  | 5.3601                                                                                                    | 5.9323  | 6.73   | 7.6056 | 8.1906 | 8.7628         | 9.2548 | 9.4968 | 9.5746 | 9.4739 | 9.2837 | 9.0234 | 8.67   | 8.2817  | 7.9001                                                                                                    | 7.5833 |
| 28                              | 5.0386  | 5.0641                   | 5.081  | 5.2287 | 5.4021                   | 5.5457 | 5.6709  | 5.7683 | 5.7546                                                                                                    | 6.08    | 6.4652 | 7.065  | 7.6552 | 8.2366         | 8.722  | 8.9965 | 9.0774 | 8.957  | 8.6962 | 8.204  | 7.6774 | 7.218   | 6.9412                                                                                                    | 6.5941 |
| 77                              | 6.8553  | 6.9096                   | 6.6268 | 6.3028 | 6.1875                   | 5.9757 | 5.6766  | 5.4654 | 5.3982                                                                                                    | 5.5427  | 5.9514 | 6.5043 | 6.906  | 7.0639         | 7.137  | 7.2798 | 7.3773 | 7.4651 | 7.2469 | 6.7137 | 6.0716 | 5.7007  | 5.4906                                                                                                    | 5.3332 |
| 26                              | 6.9511  | 7.0722                   | 7.1468 | 7.3666 | 7.4948                   | 7.5729 | 7.6365  | 7.5848 | 7.6305                                                                                                    | 7.711   | 7.8312 | 7.9931 | 8.2918 | 8.6107         | 8.898  | 9.0857 | 9.0747 | 8.9701 | 8.7093 | 8.2795 | 7.7428 | 7.4612  | 7.1743                                                                                                    | 6.9723 |
| 25                              | 2.851   | 3.7775                   | 3.8734 | 4.4723 | 4.7991                   | 5.1511 | 5.3197  | 5.4427 | 5.8137                                                                                                    | 6.1659  | 6.7645 | 7.4353 | 7.9573 | 8.4136         | 8.694  | 8.7862 | 8.6889 | 8.5012 | 8.2357 | 7.8108 | 7.4476 | 7.1547  | 6.9847                                                                                                    | 6.954  |
| 24                              | 12.302  | 12.06                    | 11.997 | 11.78  | 11.282                   | 10.889 | 10.577  | 10.307 | 10.115                                                                                                    | 9.5346  | 9.0667 | 8.5498 | 7.7608 | 6.7928         | 5.9659 | 5.3937 | 4.9812 | 4.6648 | 4.3473 | 3.277  | 1.5031 | 0.71386 | 1.1512                                                                                                    | 2.2257 |
| 23                              | 1.3609  | 1.7907                   | 2.8691 | 3.8704 | 4.8182                   | 5.6923 | 6.7832  | 7.9569 | 8.6466                                                                                                    | 9.0868  | 9.3208 | 9.439  | 9.5882 | 9.8549         | 10.179 | 10.47  | 10.804 | 11.162 | 11.401 | 11.577 | 11.691 | 11.762  | 12.152                                                                                                    | 12.41  |
| 22                              | 3.0721  | 2.7671                   | 2.3343 | 2.2095 | 2.3654                   | 2.6526 | 2.7862  | 2.7415 | 1.8599                                                                                                    | 0.78476 | 1.1749 | 2.8301 | 3.9788 | 4.9116         | 5.6722 | 6.1577 | 6.2898 | 6.2076 | 5.8992 | 4.9338 | 4.4403 | 3.4952  | 2.436                                                                                                    | 2.1955 |
| $\overline{21}$                 |         |                          |        |        |                          |        |         |        |                                                                                                    |         |        |        |        |                |        |        |        |        |        |        |        |         | $\frac{4165}{6.3348}$ $\frac{1348}{6.4521}$ $\frac{1348}{6.4521}$ $\frac{1348}{6.4521}$ $\frac{1348}{6.4521}$ $\frac{1348}{6.4521}$ $\frac{1348}{6.4521}$ $\frac{1348}{6.4521}$ $\frac{1348}{6.4521}$ $\frac{1348}{6.4521}$ $\frac{1348}{6.4521}$ $\frac{1348}{6.4521}$ $\frac{1$ |        |
| $\overline{\text{Día}}$<br>Hora | $\circ$ | $\overline{\phantom{0}}$ |        | ∣ಌ     | $\overline{\phantom{a}}$ | LC.    | $\circ$ |        | $\lvert \frac{\Gamma \rvert \log \lvert \infty \rvert}{\sqrt{\log \lvert \frac{\Gamma \rvert}{\Gamma \rvert}} }$ |         |        |        |        | $\frac{2}{13}$ |        |        |        |        |        |        |        |         | $\frac{11}{2}$ $\frac{19}{2}$ $\frac{12}{2}$ $\frac{19}{2}$ $\frac{19}{2}$ $\frac{19}{2}$ $\frac{19}{2}$ $\frac{19}{2}$ $\frac{19}{2}$                                                                                                    |        |

Tabla E.6: Datos de velocidad de viento del 21 al 30 de abril de 2017. Tabla E.6: Datos de velocidad de viento del 21 al 30 de abril de 2017.

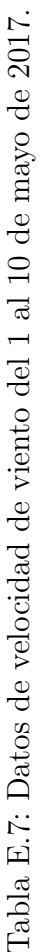

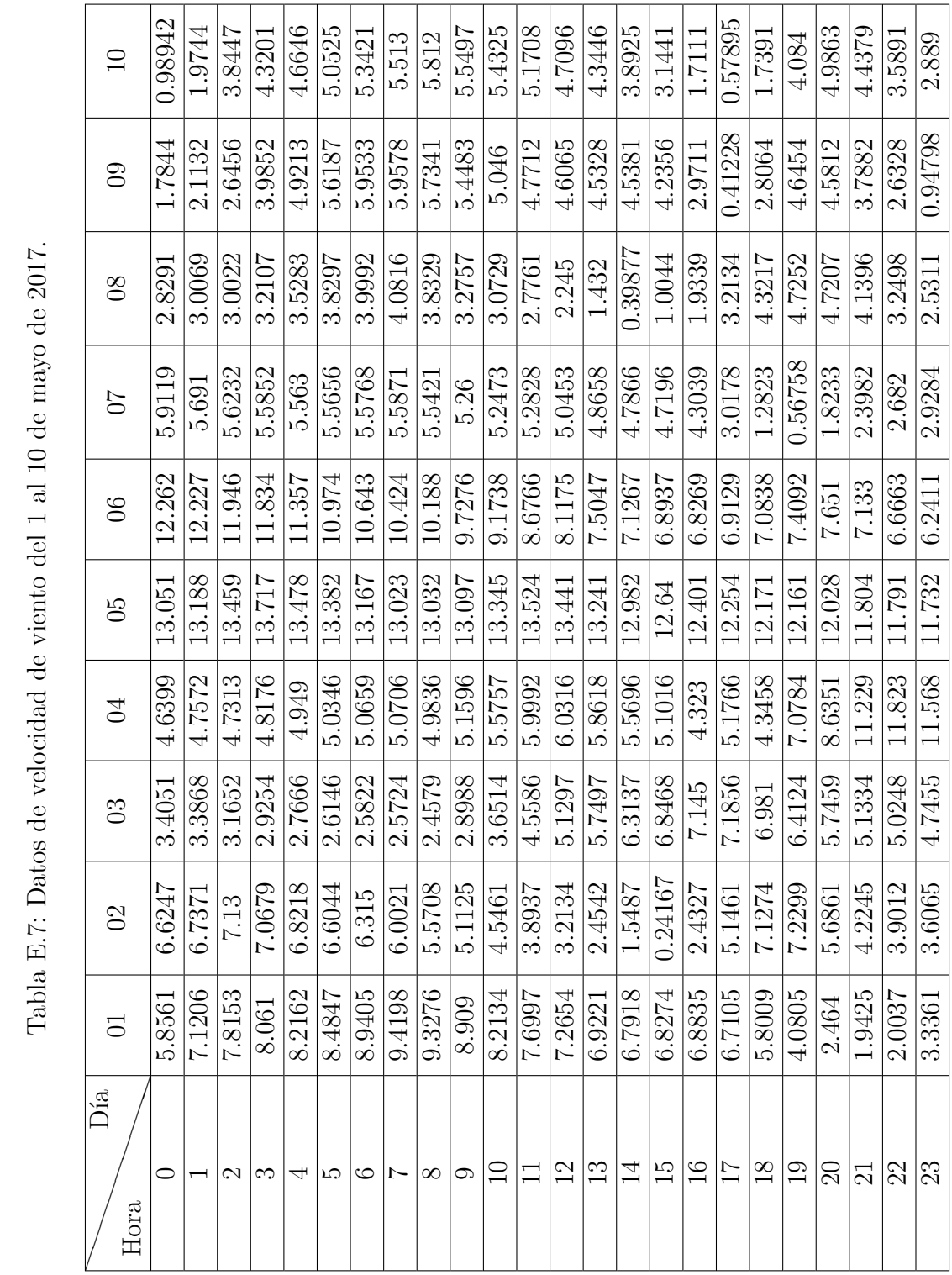

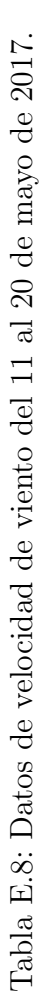

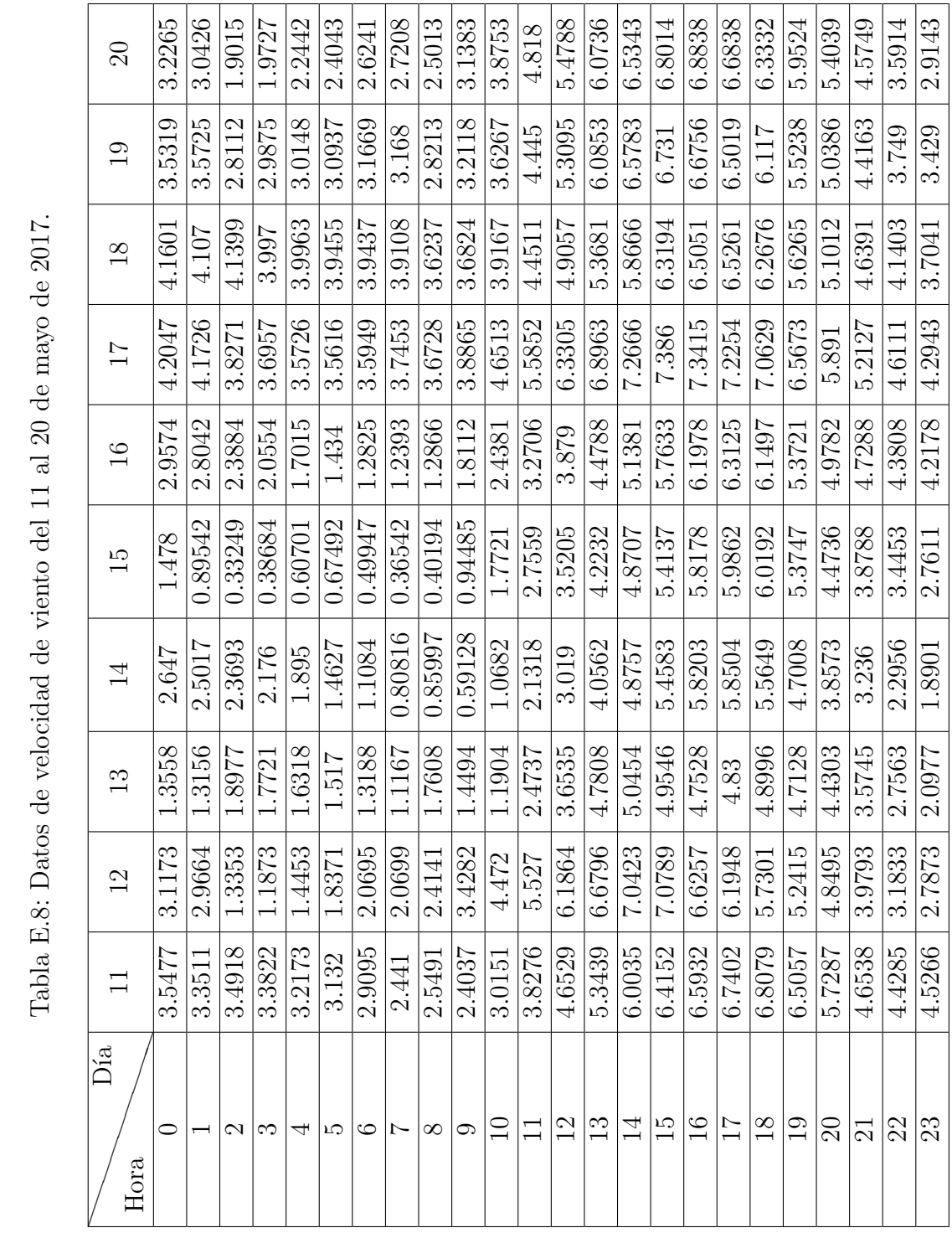

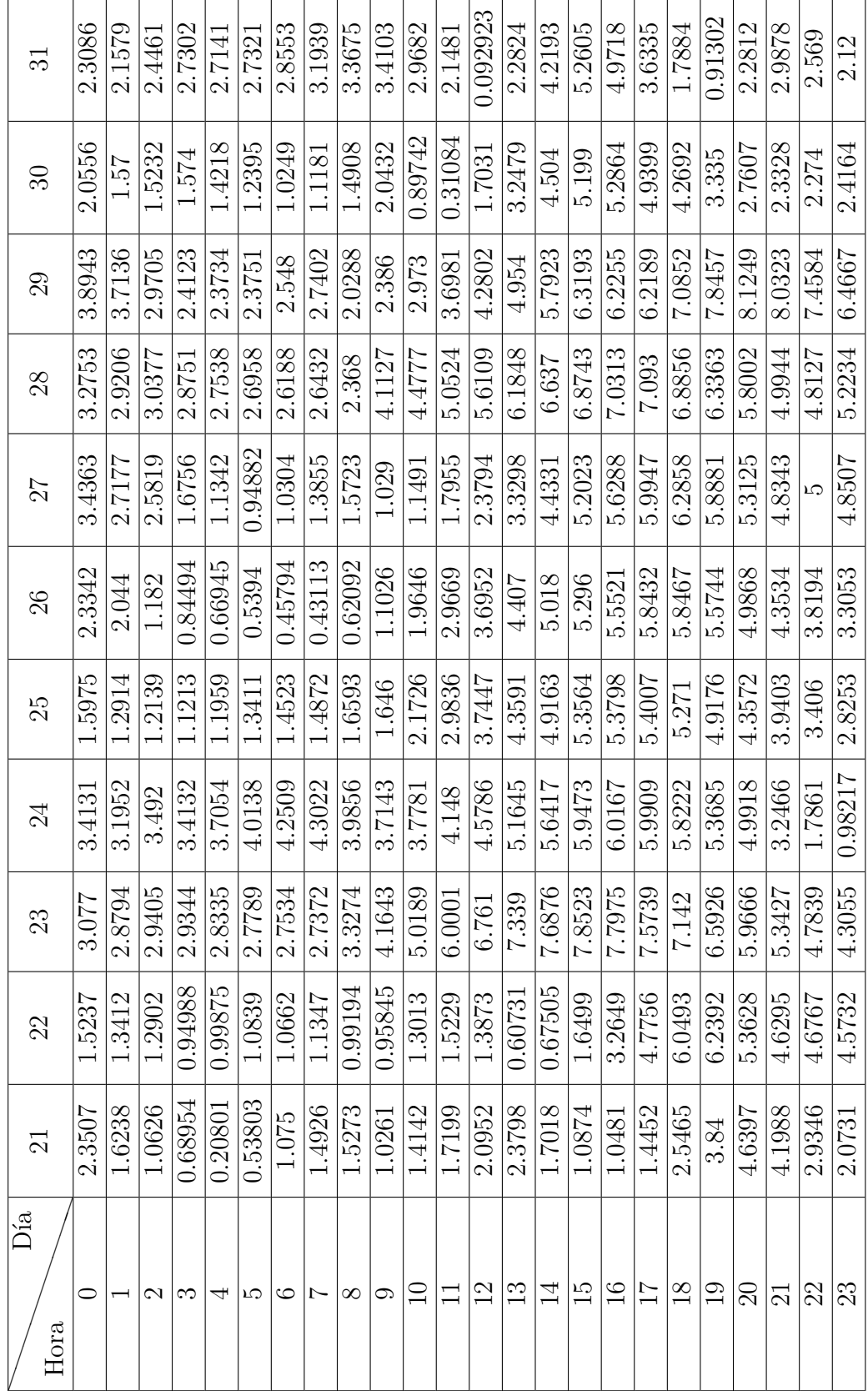

Tabla E.9: Datos de velocidad de viento del 21 al 31 de mayo de 2017. Tabla E.9: Datos de velocidad de viento del 21 al 31 de mayo de 2017.

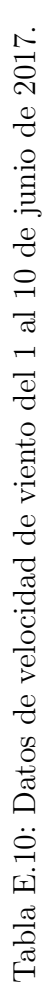

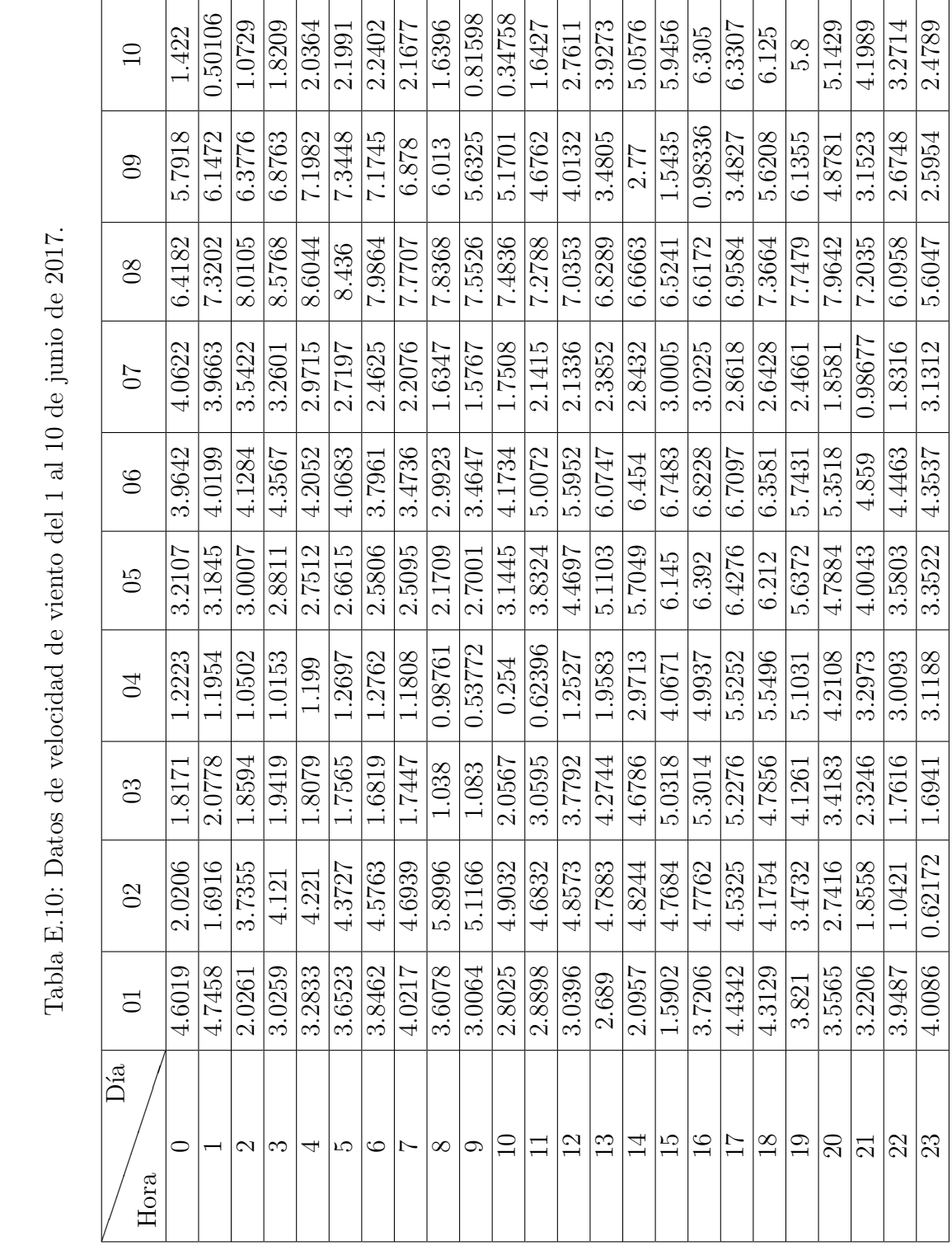

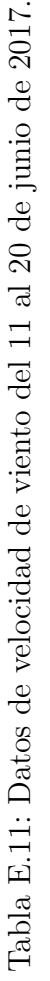

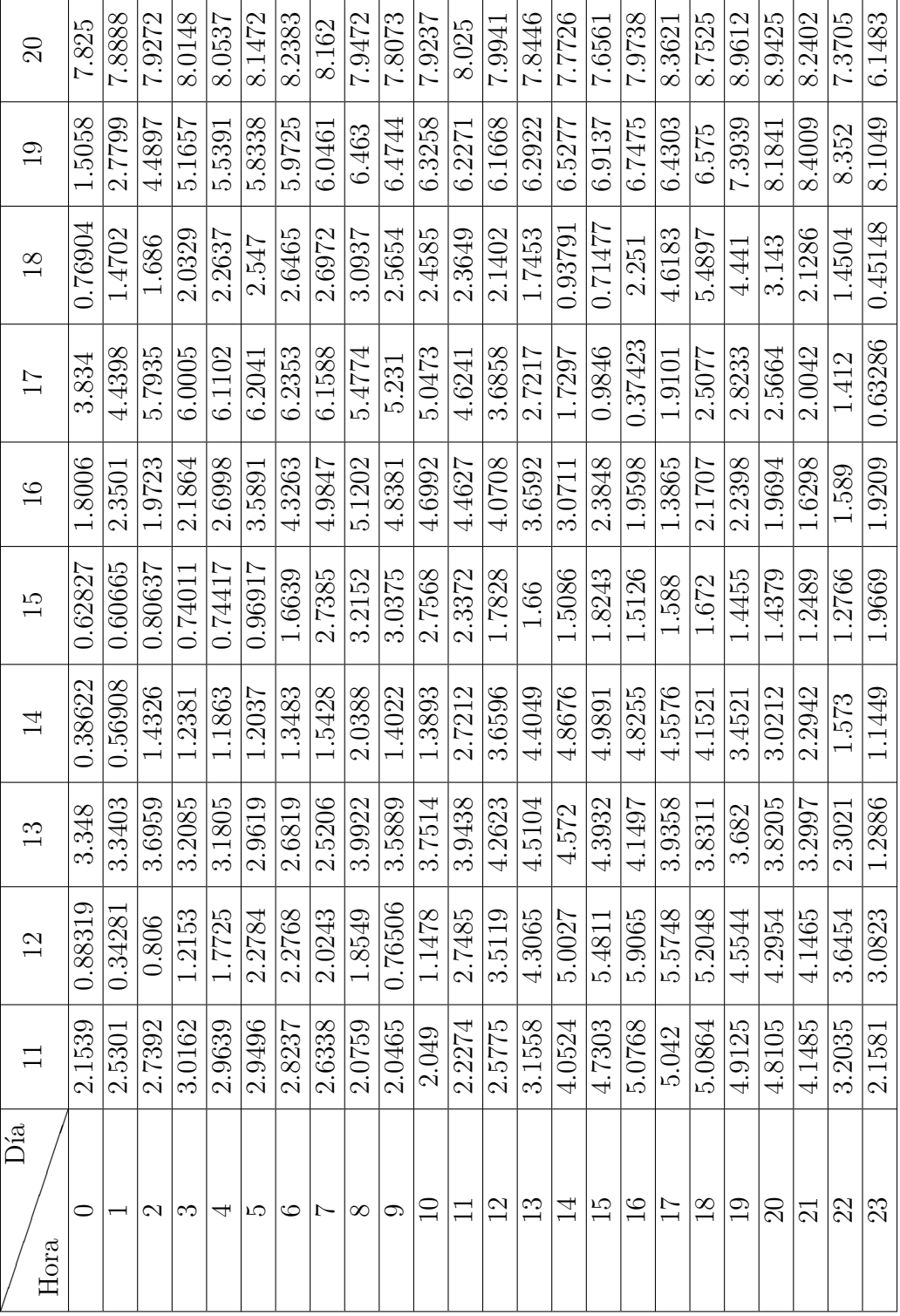

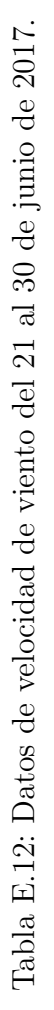

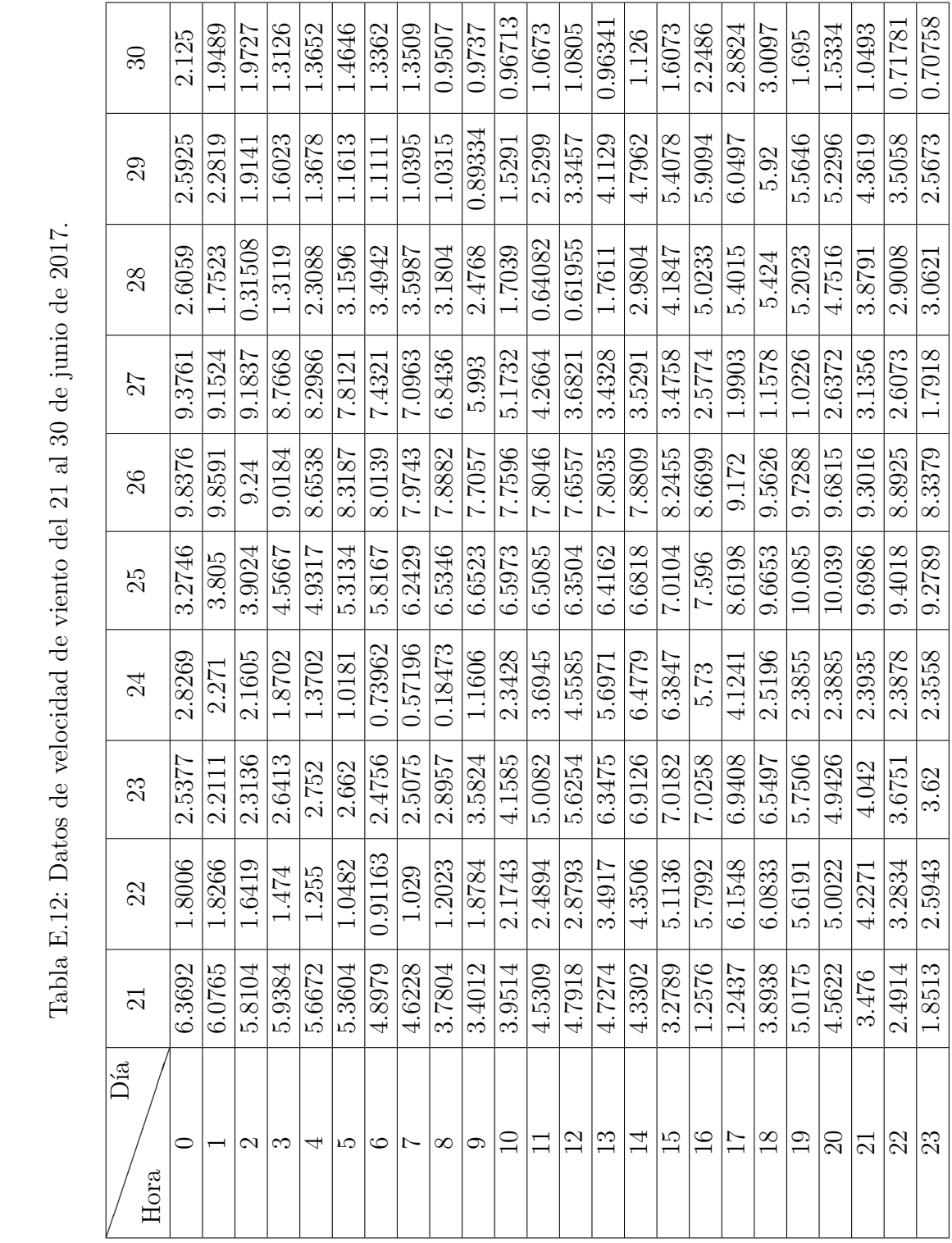

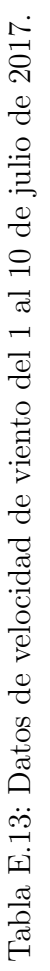

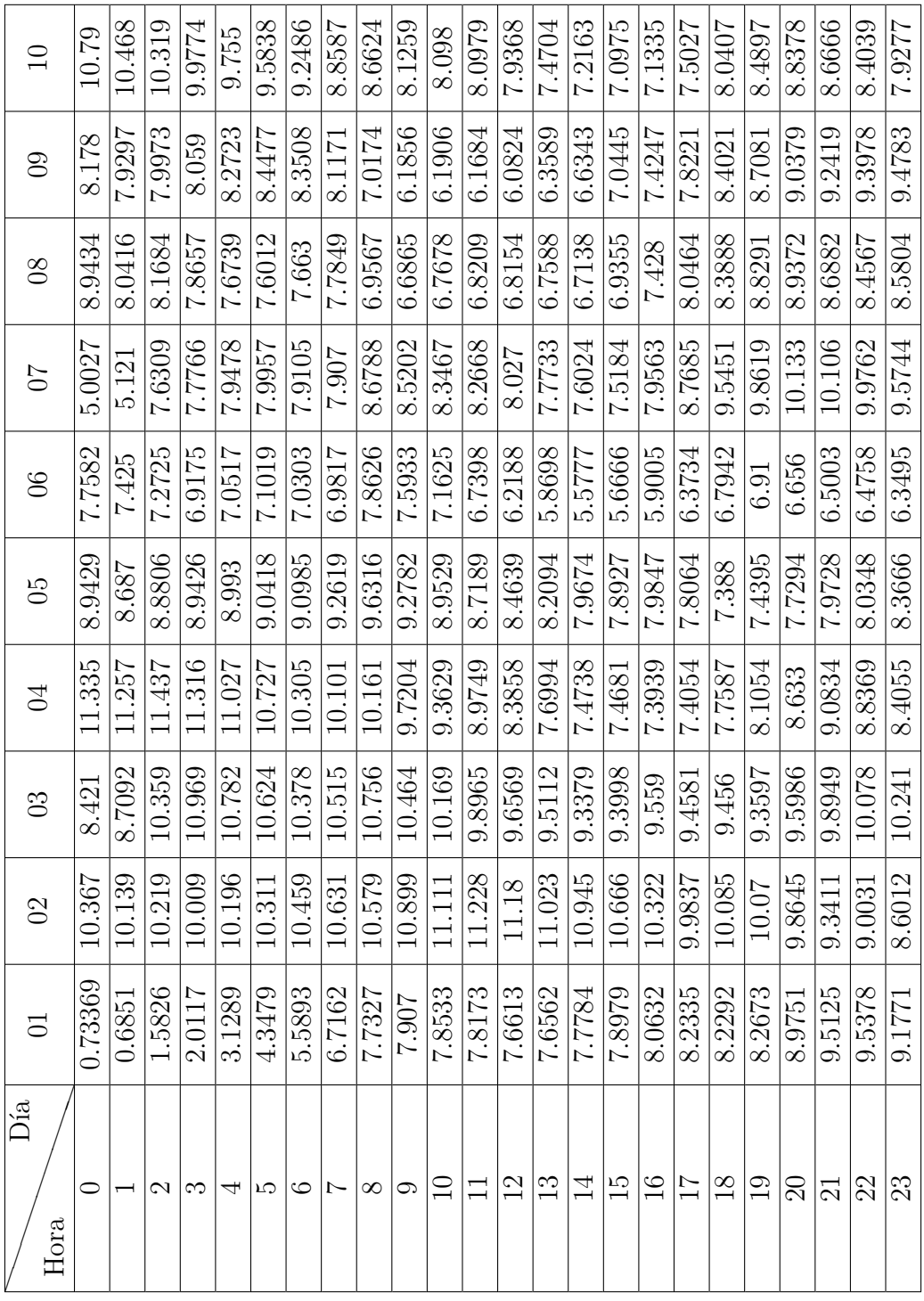

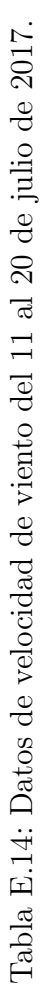

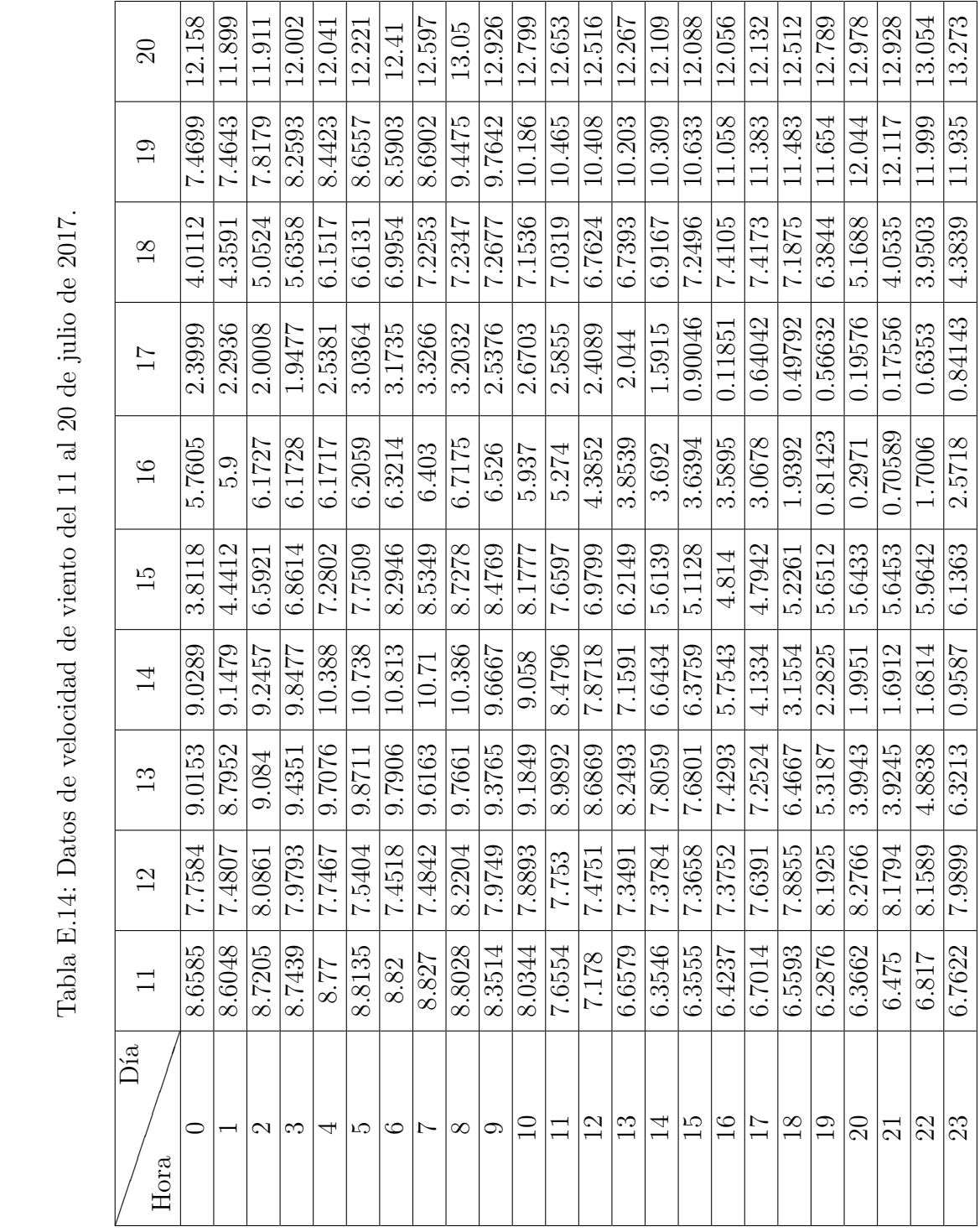

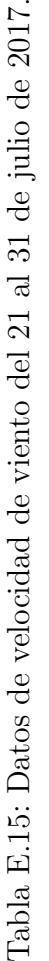

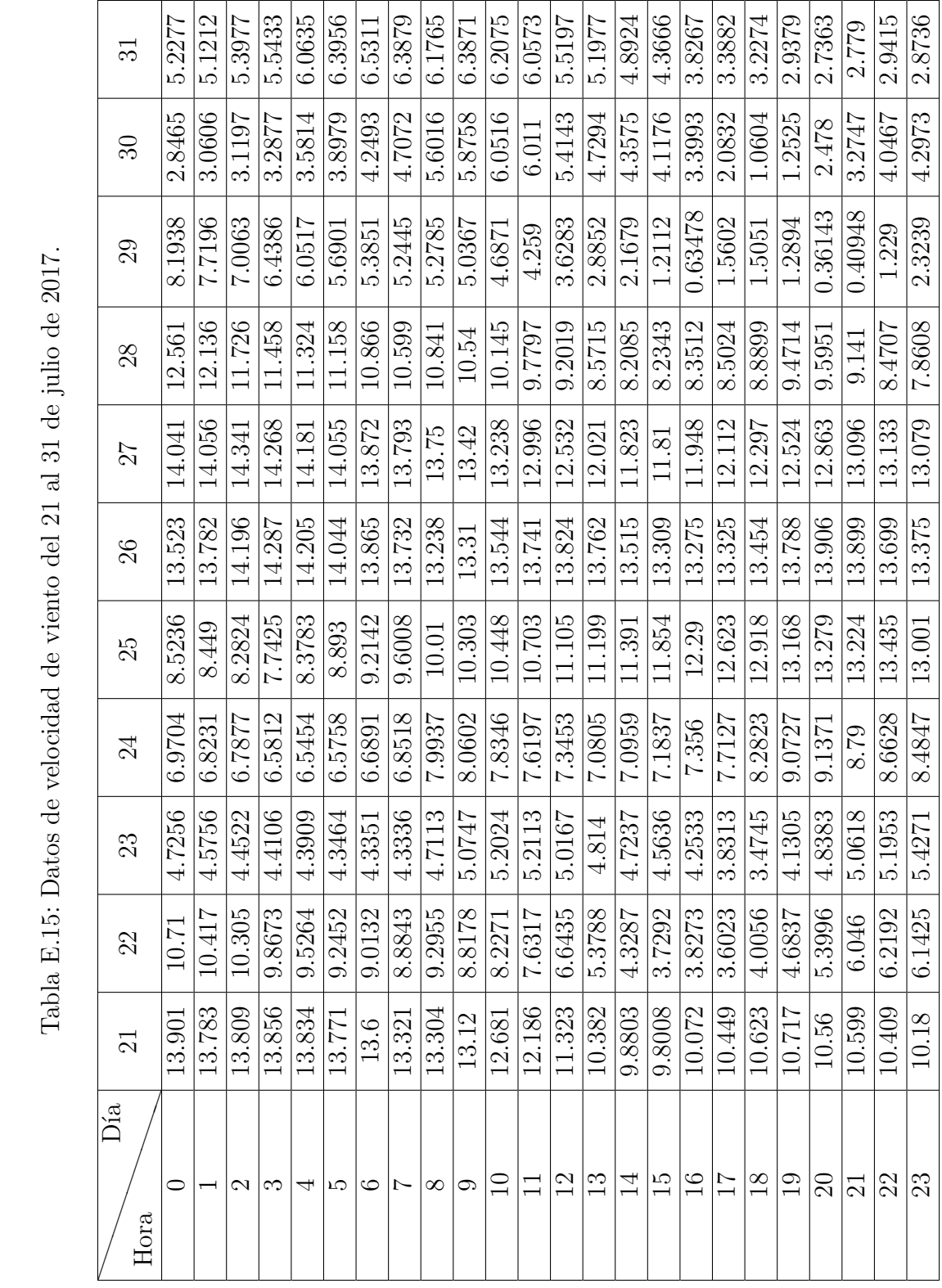

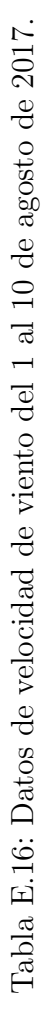

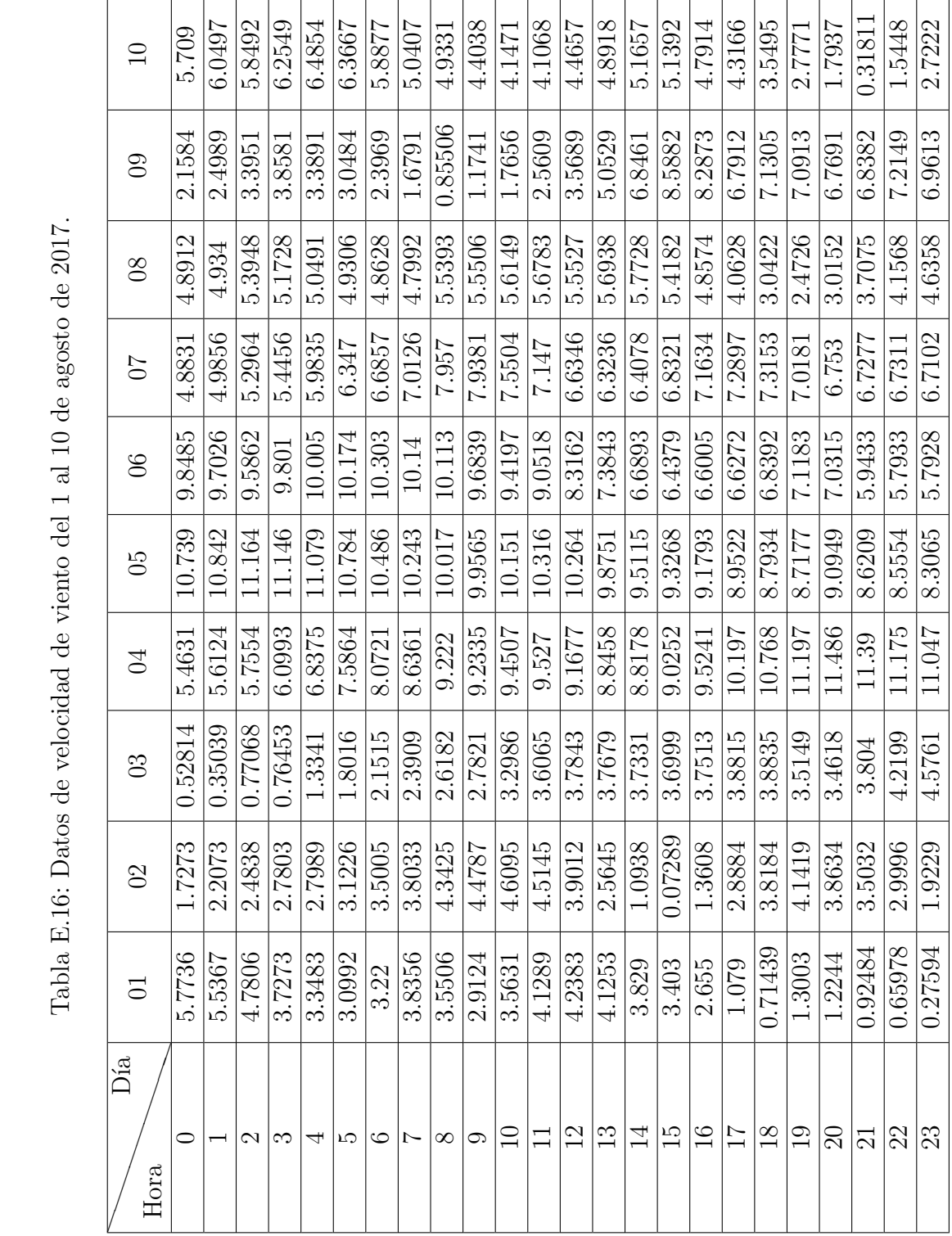

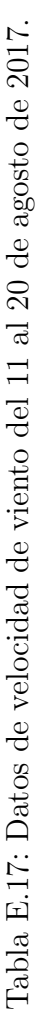

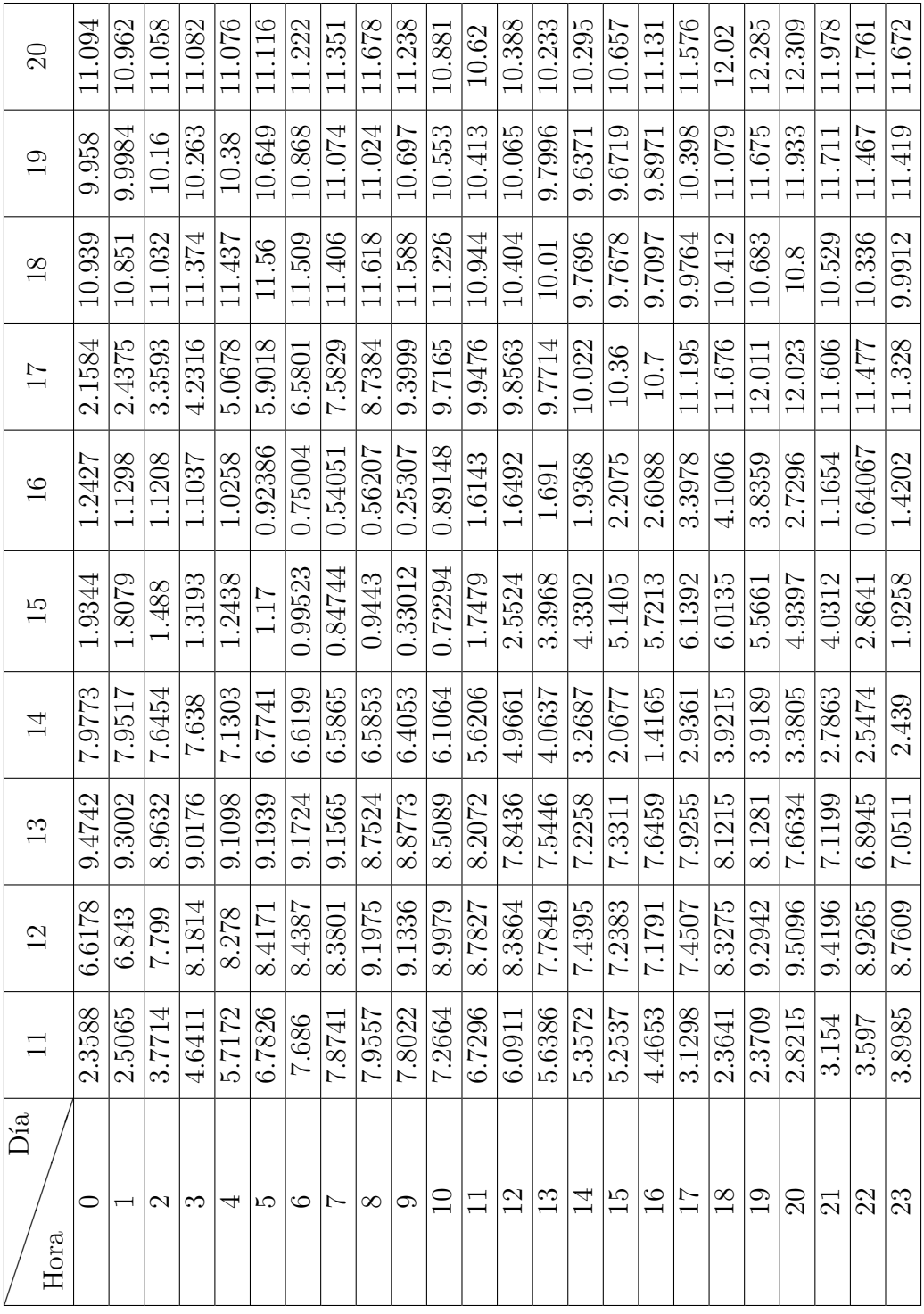

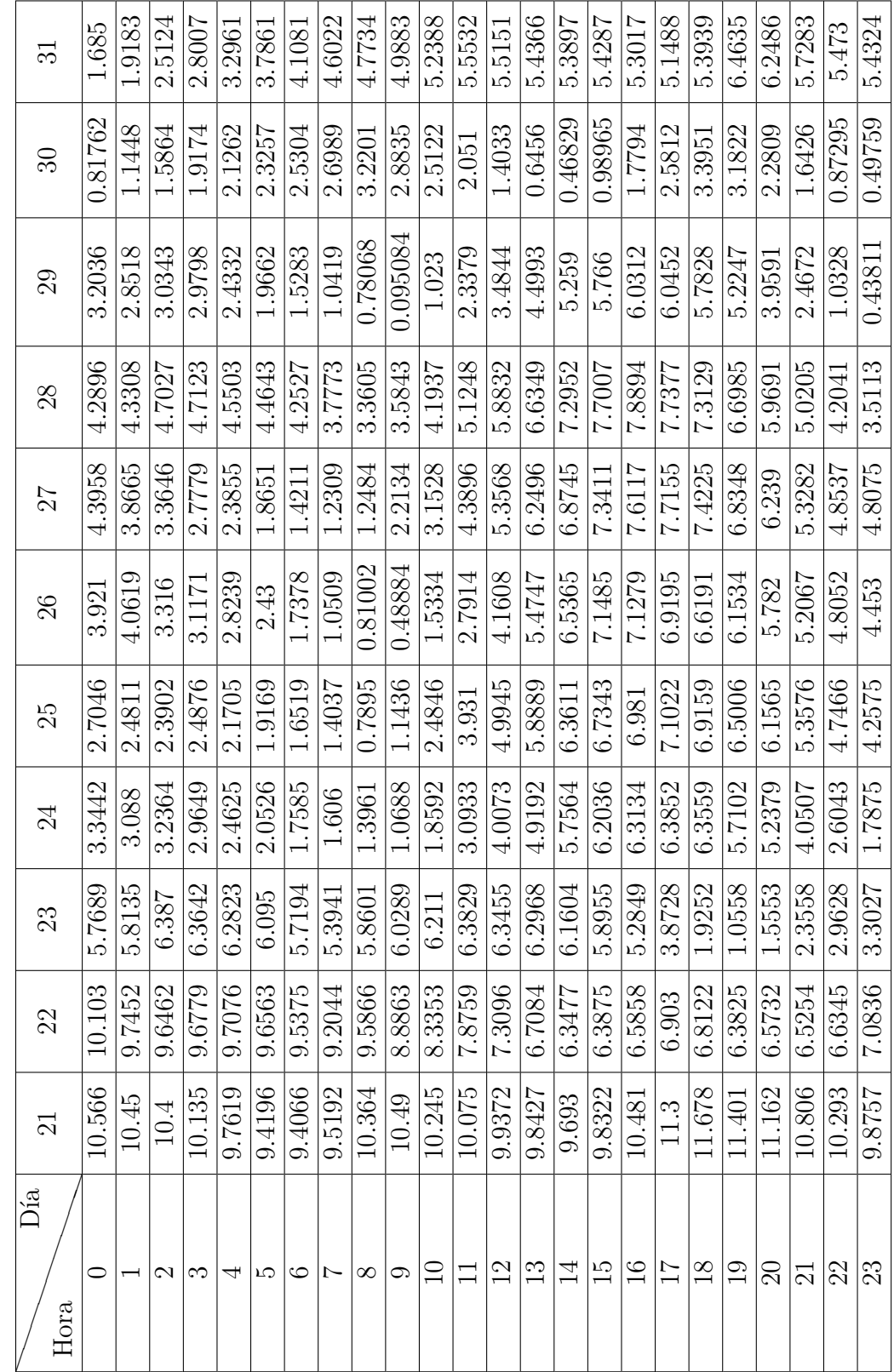

Tabla E.18: Datos de velocidad de viento del 21 al 31 de agosto de 2017. Tabla E.18: Datos de velocidad de viento del 21 al 31 de agosto de 2017.